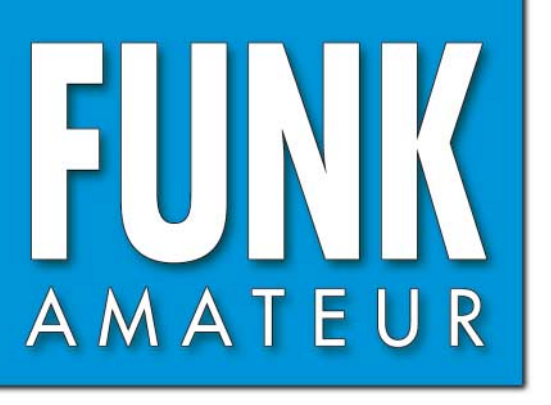

53. JAHRGANG · APRIL 2004<br>€ 3,50 · AUSLAND € 3,80 · CHF 6,90  $4 \cdot 04$ 

# Das Magazin für Funk  $Elektronik \cdot Computer$

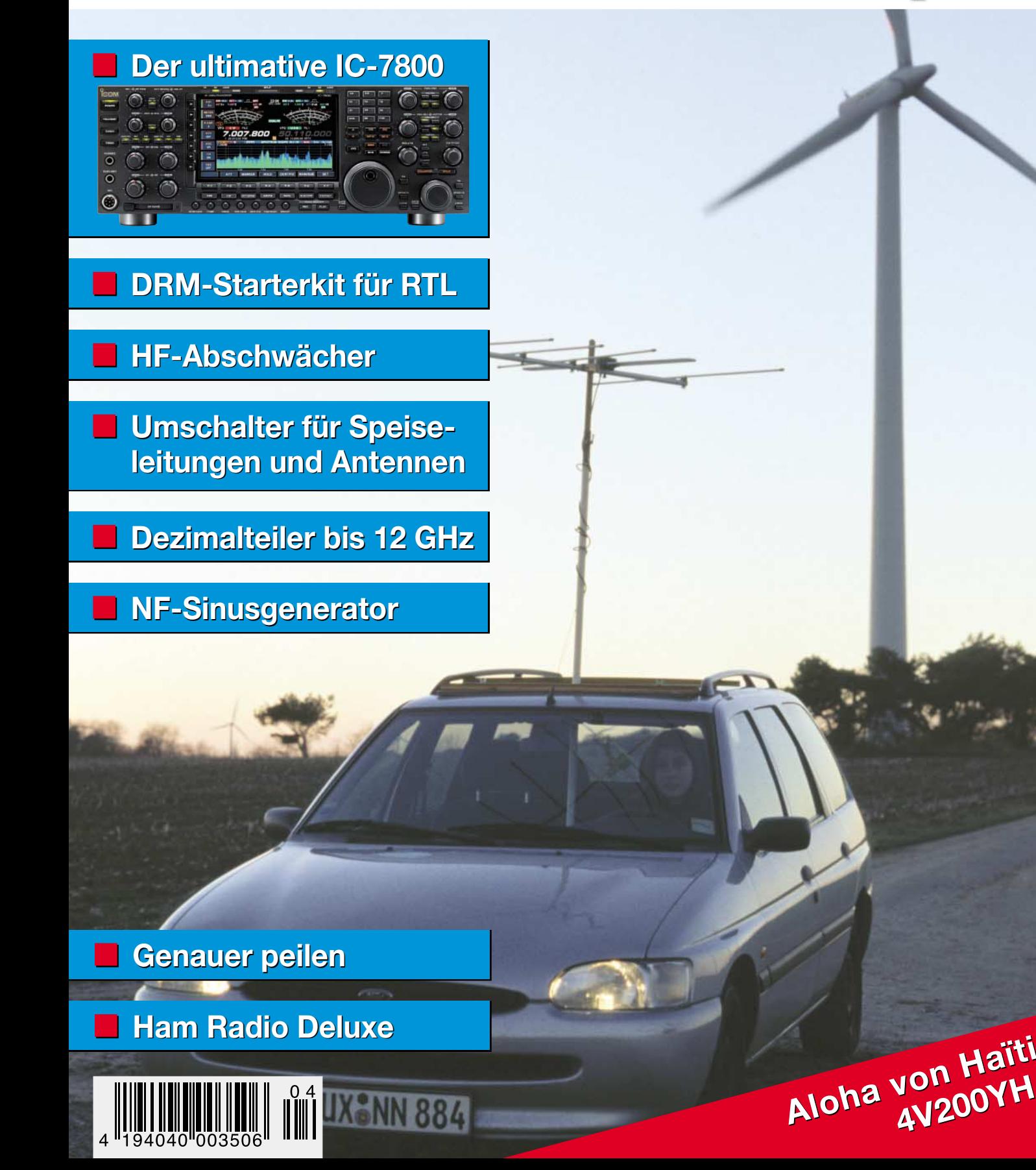

# Mehr Leistung beim Portabelbetrieb

Der FT-897 von YAESU.<br>Wenn Sie mit unserem neuen Allzweck-Transceiver funken,<br>können Sie das Netzteil auch mal zu Hause lassen.

**Portabel- und Basisstation**

VIM II (HOME) II (BSB

**Allmode-Transceiver für 1,8-430 MHz**

**Bei Speisung mit externen 13,8 V auf den KW-Bändern und 50 MHz 100 W Sendeleistung, 50 W auf 144 MHz und 20 W auf 430 MHz. 20 W Sendeleistung (10 W auf 430 MHz) beim Einsatz des optionalen Akkupacks FNB-78.** 

**Betriebsarten SSB/CW/AM/Digitalmodi. DSP eingebaut. Optionales Einbau-Netzteil FP-30 und Antennentuner FC-30 lieferbar.**

**Aktuelle Informationen zu YAESU-Produkten finden Sie im Internet unter www.yaesu.com**

**Änderungen der technischen Daten vorbehalten. Optionales Zubehör kann in einigen Ländern zum Lieferumfang gehören. Die Frequenzbereiche können je nach Version unterschiedlich sein. Wenden Sie sich mit Fragen bitte an den YAESU-Händler in Ihrer Nähe.**

295.00

 $\bigcap$ 

*... die Wahl der Top-DXer*

**Antennentuner FC-30 optional.**

© 2002 YAESU EUROPE B.V. Cessnalaan 24 • P.O.Box 75525, 1118 ZN Schiphol • Niederlande Fax ++31-20-500-5278 • E-Mail yaesu@xs4all.nl

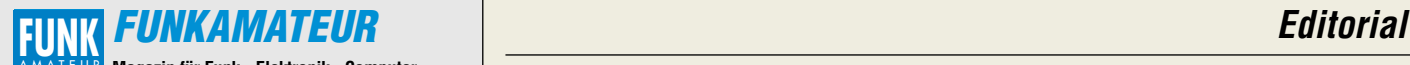

**Magazin für Funk · Elektronik · Computer** AMATEUR

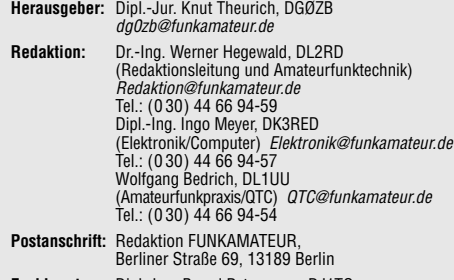

**Fachberatung:** Dipl.-Ing. Bernd Petermann, DJ1TO dj1to@funkamateur.de

**Ständige freie Mitarbeiter:** J. Engelhardt, DL9HQH, Packet-QTC; Th. Frey, HB9SKA, Sat-QTC; F. Janda, OK1HH, Ausbreitung; P. John, DL7YS, UKW-QTC; F. Langner, DJ9ZB, DX-Informationen; H.-D. Nau-mann, Satellitenfunk; Th. M. Rösner, DL8AAM, IOTA-QTC; F. Rutter, DL7UFR, Packet-Radio-Technik; Dr. K. Sander, Elektronik; H. Spielmann, Korrektorin; C. Stehlik, OE6CLD, OE-QTC; R.Thieme, DL7VEE, DX-QTC; A. Wellmann, DL7UAW, SWL-QTC; N. Wenzel, DL5KZA, QSL-Telegramm; H.-D. Zander, DJ2EV, EMV(U); P. Zenker, DL2FI, QRP-QTC

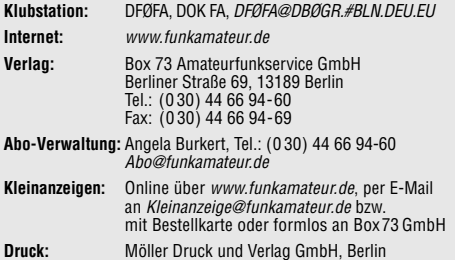

**Vertrieb:** ASV Vertriebs GmbH, Tel.: (0 40) 3 47-2 57 35

**Manuskripte:** Für unverlangt eingehende Manuskripte, Zeichnungen, Vorlagen u. ä. schließen wir jede Haftung aus. Wir bitten vor der Erarbeitung umfangreicher Beiträge um Rücksprache

mit der Redaktion – am besten telefonisch; Manuskripthinweise auf www.funkamateur.de unter "Mitmachen"

#### **Kein Teil dieser Publikation darf ohne ausdrückliche schriftliche Genehmigung des Verlages in irgendeiner Form reproduziert oder unter Verwendung elektronischer Systeme verarbeitet, vervielfältigt, verbreitet oder im Internet veröffentlicht werden.**

**Haftung:** Alle Beiträge, Zeichnungen, Platinen, Schaltungen sind urheber-<br>rechtlich geschützt. Außerdem können Patent- oder andere Schutzrechte<br>vorliegen. Die gewerbliche Herstellung von in der Zeitschrift veröffentlich-<br>

Die Redaktion haftet nicht für die Richtigkeit und Funktion der ver-öffentlichten Schaltungen sowie technischen Beschreibungen. Beim Herstellen, Veräußern, Erwerben und Betreiben von Funksende- und

-empfangseinrichtungen sind die gesetzlichen Bestimmungen zu beachten. Bei Nichtlieferung ohne Verschulden des Verlages oder infolge von Störungen des Arbeitsfriedens bestehen keine Ansprüche gegen den Verlag. **Erscheinungsweise:** FUNKAMATEUR erscheint monatlich am letzten

Dienstag des Vormonats. Inlandsabonnenten erhalten ihr Heft vorher.

**Heftpreise: Deutschland 3,50 €, Euro-Ausland 3,80 €, Schweiz 6,90 SFr Jahresabonnements: Inland 33,60 € für 12 Ausgaben (2,80 €/Heft)** bei Lastschrift vom Girokonto; 34,80 € (2,90 €/Heft) bei Zahlung per Jahresrechnung. **Schüler/Studenten** gegen Nachweis 29,80 €.

**Ausland 38,90 € für 12 Ausgaben;** Luftpost Übersee **72 €**. **Kündigungen** von Jahresabonnements bitte der Box 73 Amateurfunkservice GmbH 6 Wochen vor Ablauf schriftlich anzeigen.

**Inland-Abonnements mit uneingeschränkter Kündigungsmöglichkeit: 36 € für 12 Ausgaben (3 €/Heft).**

In den Abonnementpreisen sind sämtliche Zustell- und Versandkosten enthalten. Preisänderungen müssen wir uns vorbehalten.

**Bestellungen von Abonnements** bitte an die Box 73 Amateurfunkservice GmbH oder online auf der Homepage www.funkamateur.de

**Bankverbindung in Deutschland:** Box 73 Amateurfunkservice GmbH, Konto-Nr. 659992-108, Postbank Berlin, BLZ 10010010. Bei Überweisungen aus der Euro-Zone bitte diese Angaben verwenden: IBAN DE18 1001 0010 0659 9921 08, BIC (SWIFT) PBNKDEFF

**Bankverbindung in der Schweiz:** Box 73 Amateurfunkservice GmbH, Konto-Nr. 40-767909-7, PostFinance, Währung SFr

**Anzeigen:** Z. Z. gilt die Preisliste Nr. 14 vom 1.1.2004. Für den Anzeigeninhalt sind allein die Inserenten verantwortlich.

**Private Kleinanzeigen:** Pauschalpreis für Anzeigen bis zu 10 Zeilen mit je 35 Anschlägen bei Vorkasse (Scheck, Bargeld oder Übermittlung der Kontodaten zum Bankeinzug) 5 €. Jede weitere Zeile kostet 1 € zusätzlich. **Gewerbliche Anzeigen:** Mediadaten bitte beim Verlag anfordern oder als<br>PDF-File von *www.funkamateur.de/imp/FA\_Media.pdf* downloaden.

**Vertriebs-Nr. A 1591· ISSN 0016-2833**

**Redaktionsschluss:** 17. März 2004 **Erstverkaufstag:** 30. März 2004 **Druckauflage:** 36 200

**Der FUNKAMATEUR wird fast vollständig auf Recyclingpapier gedruckt.**

**© 2004 by Box 73 Amateurfunkservice GmbH Alle Rechte vorbehalten**

# **Spam, Würmer und kein Ende?**

*Das Internet ist nach meinem Dafürhalten die bedeutendste Erfindung auf dem Gebiet der Informationsvermittlung, seit uns Gutenberg den Buchdruck bescherte. Der Weg zum Bücherschrank bleibt zunehmend erspart, findet man doch gesuchtes Wissen blitzschnell via Google o.ä. Den Komfort der E-Mail-Schreiberei ist man inzwischen so gewohnt, dass das Absenden eines Briefes in Papierform zum Problem ausartet, weil sich die Briefmarken in die äußerste Ecke des Tischkastens verkrümelt haben.*

*Wo viel Licht ist, ist auch viel Schatten: Besonders in letzter Zeit gesellen sich zu dem beinahe als alltäglich abgehakten Spam mysteriöse Mails, die von plausiblen Absendern zu stammen scheinen, deren textlicher Inhalt jedoch in keinem sinnvollen Zusammenhang zur Realität steht. Wehe dem, der seine Neugier nicht zügeln kann und die angehängte \*.PIF oder wie auch immer heißende Datei anklickt. (Im Hinblick auf die vorgenannten warnenden Anzeichen eigentlich wider jede Vernunft …) Zwar explodiert weder die Festplatte noch verschwinden, wie von Viren bekannt, Daten zuhauf, aber der eigene PC entartet zur Mailschleuder und besudelt, vom Besitzer unbemerkt, die Boxen zig weiterer Internet-Nutzer mit wurmgespickter Post.*

*So kann es beim besten Willen nicht weitergehen und es bleibt zu hoffen, dass Provider und Softwaregiganten, die sich allesamt am neuzeitlichen Informationsmedium eine goldene Nase verdienen, hier in allernächster Zeit einen massiven Riegel vorschieben, zumal Microsoft & Co. selbst eine beliebte Zielscheibe der elektronischen Kriechtiere sind.* 

*Aber was bleibt uns bis dahin? Den Internetanschluss abmelden? Den Mailempfang gegen alles und jeden sperren? Zurück zu Keilschrifttafeln und Rauchzeichen? Wohl kaum. Mag vielleicht der eine oder andere Laie dies als probates Mittel ansehen und sich in seine Höhle zurückziehen, um wieder bei Fackellicht die verblasste Wandmalerei anzustarren, aber wir Funkamateure sind aus anderem Holz!*

*Sind wir nicht schon immer mit den widrigsten Umständen klargekommen, haben gefunkt, wo es eigentlich gar nicht gehen sollte, und Geräte gebaut, ohne über passende Bauteile zu verfügen? Unsere Findigkeit lässt uns Behörden und funkfeindlichen Nachbarn trotzen, und die Pfiffigsten unter uns zeigen auch heute noch der Industrie und Forschung, wo's langgeht!*

*Wir freuen uns über technische Neuheiten und zählen stets zu den Ersten, die diese kreativ nutzen. Da werden wir uns das lieb gewonnene Internet nicht von ein paar softwarekundigen Möchtegerns oder Geschäftemachern vergällen lassen – zumal es sich inzwischen als ein für den Amateurfunk außerordentlich hilfreiches Mittel zum Zweck etabliert hat. Spamfilter, Virenschutzprogramme, Spion- und Dialer-Finder gibts, zumindest für private Nutzung, gratis im Internet. Und wer seinen PC auf Linux umstellt, braucht sich kaum vor einem Wurm zu fürchten.*

*Nutzen Sie die vorhandenen Möglichkeiten! Der FUNKAMATEUR wird Ihnen dabei nach wie vor mit Rat und Tat zur Seite stehen; schauen Sie dazu bitte auch hin und wieder auf unsere Website, wo wir ggf. zeitnah Tipps geben können.* 

Werner Nywal 222D

*Dr.-Ing. Werner Hegewald, DL2RD*

### **In dieser Ausgabe**

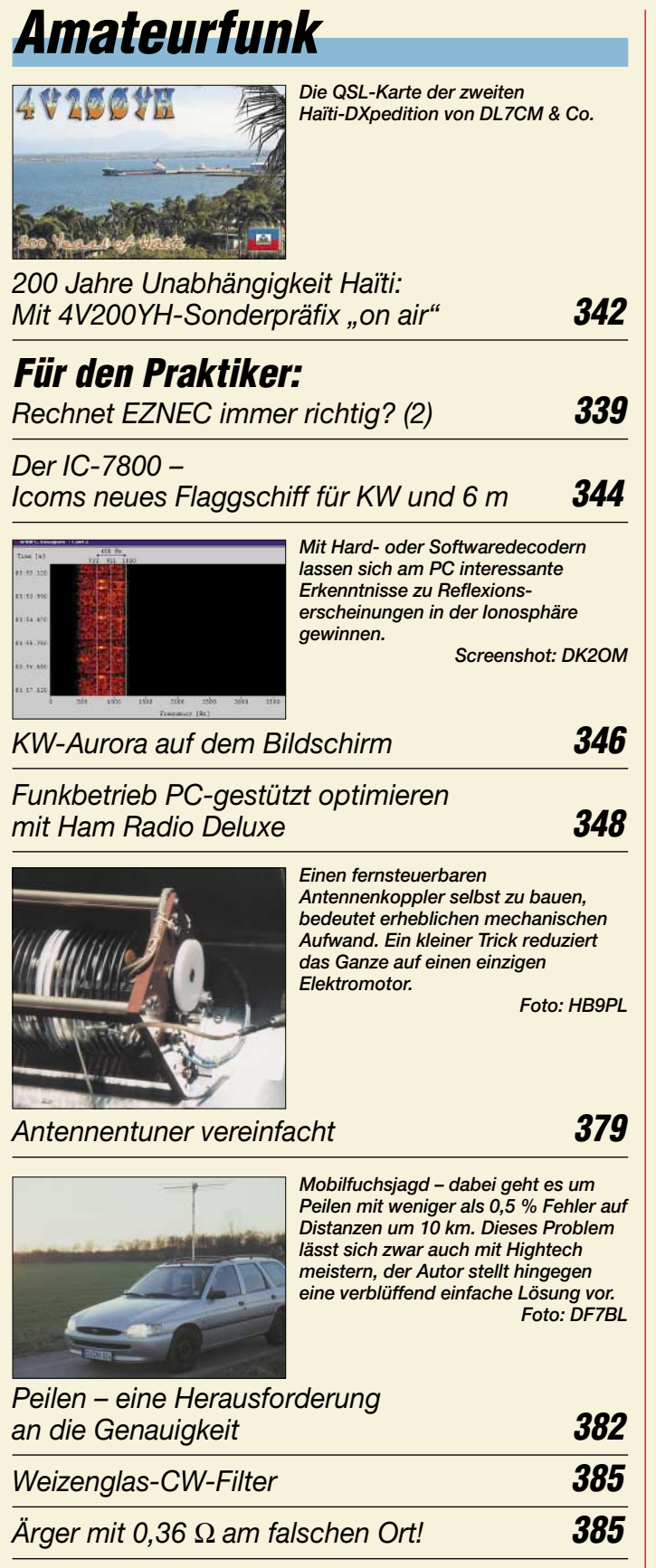

# **Aktuell**

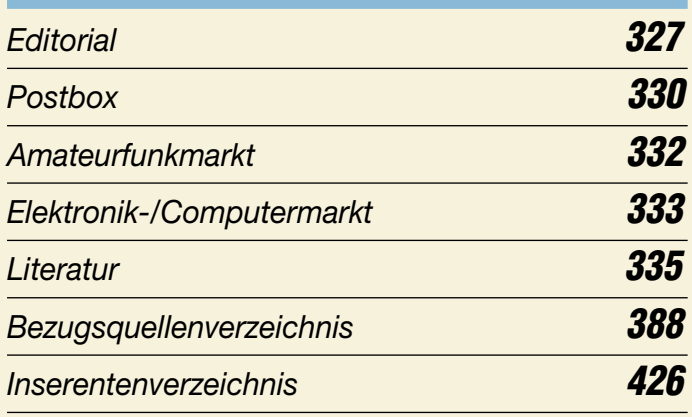

# **QTCs**

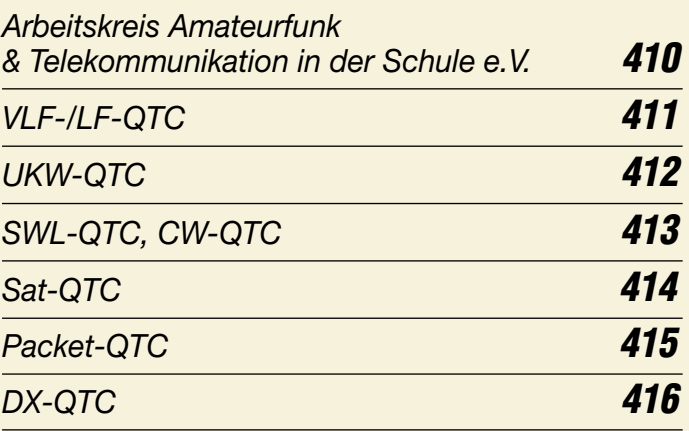

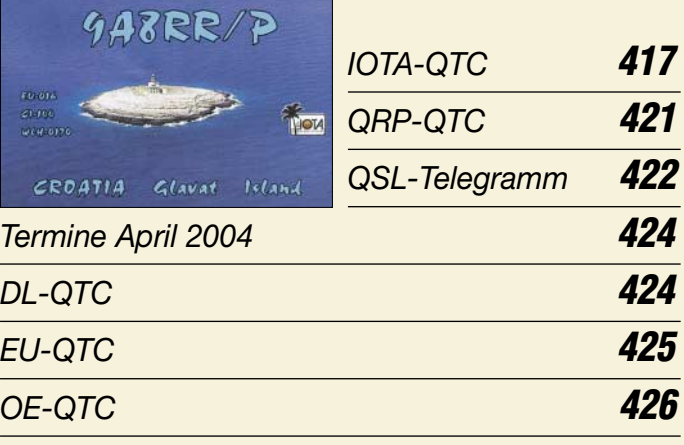

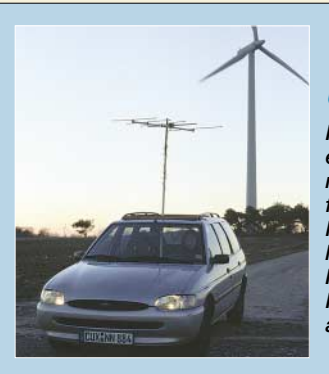

# **Unser Titelbild**

*Im Land der Windräder mangelt es zwar an für UKW-DX geeigneten Bergen, dafür sind Mobilfuchsjagden um so beliebter. Mit ein bisschen Nachdenken gelangt man auch ohne Hightech-Hardware zu verblüffend genauen Peilergebnissen, wie unser Beitrag auf S. 382 zeigt.*

*Foto: DF7BL*

**328 • FA 4/04**

*Umschalter für Antennen* 

*und Speiseleitungen* **386**

*DXCC-Gebietsstand (1) DL – Kurzwelle 2003* **418**

*Ausbreitung April 2004* **420**

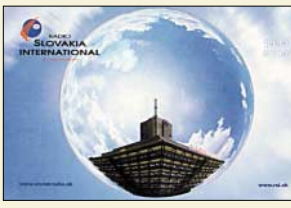

# **BC-DX**

*Bestätigungskarte von Radio Slowakia International via M. Lindner*

*BC-DX-Informationen* **358**

*Ausbreitungsvorhersage April 2004* **359**

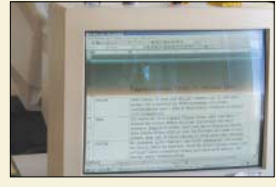

# **Wissenswertes**

*Auch das tägliche Horoskop wird in Schweizer Mundart verfasst – und es kommt bei den Urlaubern gut an. Foto: DL2MCD*

*Radio Piz – ein Urlaubssender für das Engadin* **336**

*eBooks im Sinkflug* **337**

# **Geschichtliches**

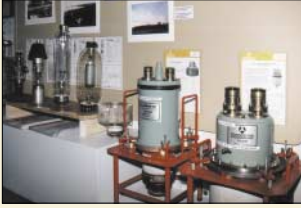

*Einige Röhren in der Ausstellung im Festungsmuseum bilden die stummen Zeugen des Wandels eines Radiosenders, der in den vergangenen Jahrzehnten in der Ersatzhauptstadt betrieben wurde.*

*Foto: DL6AKC*

*Wechselvolle Geschichte der Radiostation Karlsborg* **356**

# **Elektronik**

*NF-Sinus-/Rechteckgenerator mit digitaler Frequenzanzeige (1)* **361**

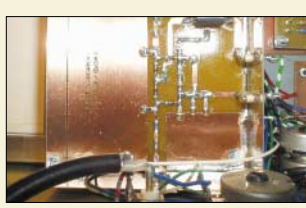

*Ein oft in der Messtechnik benötigter, doch nur selten vorhandener, variabler Abschwächer für den HF-Bereich bildet den Abschluss dieser Themenreihe. Foto: DH1AAD*

*Erweiterung für HF-Messplatz: elektronischer Abschwächer* **364**

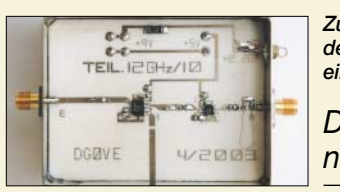

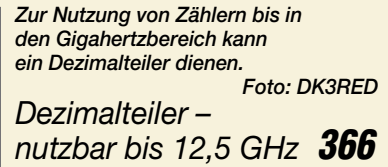

*Der Toaster im World Wide Web – Internet für Mikrocontroller (8)* **372**

*Richtigen Abstand halten mit neuen Sensoren* **373**

# **Bauelemente**

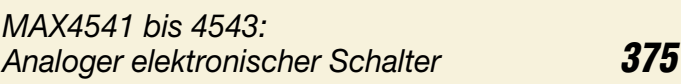

# **Funk**

*Chirp und MDMA: neue digitale Modulationsarten* **352**

*Digital Radio Mondiale: DRM-Starterkit zum Reinhören* **354**

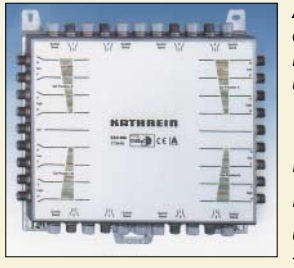

*Receiversteuerung mit Aufklärung im Satellitendschungel tut Not, damit klarer wird, ob z.B. Anlagen durch Einsatz von Durchschleifmatrizes umgerüstet werden müssen oder nicht. Werkfoto*

*DiSEq – Funktionen und Nutzen (1)* **360**

*Wettersatellitenempfänger für 137 bis 141 MHz (2)* **368**

# **Einsteiger**

*Rauschminimierungstechniken bei SSB-Empfang (2)* **380**

### **In der nächsten Ausgabe:**

*Software-definierter Transceiver* Durch Einsatz von Software und leistungsfähigen Prozessoren reduziert sich der Aufwand für die Transceiver-Hardware erheblich. Foto: HB9BGV

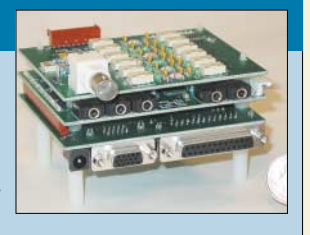

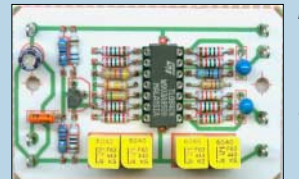

*Phasensender für PSK31*  Passend zu den im FA vorgestellten Direktmischempfängern für PSK31 gibt es nun auch den Sender. Zur Erzeugung des SSB-Signals dient der abgebildete Phasenschieber. Foto: DM2CQL

#### *Batterieersatz mit Automatik*

Leere Batterien sind dank netzbetriebenen Ersatzes mit Zeitabschaltung<br>vermeidbar. Foto: Smil Foto: Smilde

#### *… und außerdem:*

- *PLC und die CeBIT*
- *Video-Telefonieren via Internet*
- *Nützliche alte Geräte*
- *Kurze Hochleistungsyagis für 2 m*
- *Nutzung der seriellen Schnittstelle am Multimeter*

Vorankündigungen ohne Gewähr. Im Einzelfall behalten wir uns aus Aktualitätsgründen Änderungen vor.

**Die Ausgabe 5/04 erscheint am 27. April 2004**

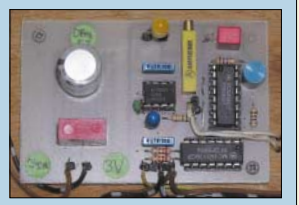

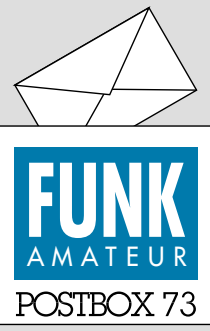

Redaktion FUNKAMATEUR Postfach 73 10122 Berlin

#### **Glückliche Hälfte**

*Die November-Umfrage des Funkportals (www.FunkPortal. de) war ein Langläufer, sodass sich 847 Besucher beteiligten. "Haben Sie oder hatten Sie Probleme mit Nachbarn durch von Ihrer Station verursachte Störungen?" lautete die Frage. Rechnet man die 2,6 % nicht betriebsbereiten Funkamateure heraus, so verzeichneten 51,6 % diesbezüglich noch nie Schwierigkeiten mit anderen Hausbewohnern oder Grundstücksnachbarn. Bei 15,3 % traten hin und wieder geringfügige Störungen auf, die zum Glück toleriert werden. Bei 12,3 % konnten die Probleme gemeinsam mit den gestörten Nachbarn gelöst werden. Bei 17,1 % dagegen führten die Störungen zu ernsthaften Auseinandersetzungen unter Einschaltung von Behörden, Anwälten oder Gerichten. 3,7 % können infolge nicht zu beseitigender Störungen nicht mehr oder nur noch sehr eingeschränkt funken.*

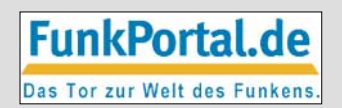

*Die aktuelle Umfrage befasst sich mit dem Verhältnis der Funkamateure zu QSL-Karten. Auswahlmöglichkeiten: Für alle Erst-QSOs eine QSL-Karte; nur auf ausdrücklichen Wunsch des QSO-Partners; elektronische QSLs bevorzugt; uninteressiert/ kein QSL-Versand; kein DARC-Mitglied, daher wichtige QSLs per Direktversand sowie zur Zeit nicht QRV.*

#### **Bauelementebezug und -alternativen (2)**

*Ich betreibe seit 1957 Amateurfunk und bezeichne mich bezüglich des Eigenbaus von Geräten durchaus als alten Hasen. Ich meine, dass man die Aussage der Redaktion in der vorigen Postbox einfach nicht so stehen lassen kann. Udo Groh, DL5FI, hat mit seiner Beschwerde Recht. Heute sind die wenigsten "echten" Amateure in der Lage, an einer veröffentlichten Schaltung etwas zu verändern, z.B. Ersatzbauteile einzusetzen. Falls so etwas notwendig wird, lassen die meisten, die diesen Teil der Funkerei noch als Hobby betreiben, lieber die Finger davon. Es schreckt insbesondere unerfahrene Selbstbaufreunde ab.*

*Es nützt niemandem etwas, wenn High-Tech-Bauanleitungen veröffentlicht werden, wenn davon auch nur ein einziges Teil von Otto Normalverbraucher nicht beschaffbar ist. Dann wird die Bauanleitung frustriert beiseite gelegt, wenn nicht sogar in der Hoffnung, das fehlende Spezialteil vielleicht doch noch zu bekommen, bereits mit dem Nachbau begonnen wurde. Bis schließlich die Erkenntnis kommt, man hätte doch besser die Finger davon gelassen und sich das Ding fertig gekauft. So lockt man keinen Jugendlichen, keinen Anfänger und auch keinen Oldtimer hinter dem Ofen hervor, macht niemand den Selbstbau schmackhaft.*

*Ich habe in verschiedenen Zeitschriften Bauanleitungen veröffentlicht und immer sehr darauf geachtet, dass alle (!) Materialien und Bauteile auch für jedermann beschaffbar waren, und darüberhinaus stets konkrete Bezugsquellen angegeben. Es würde mich interessieren, wie andere Funkamateure diese Problematik sehen.*

**Volkhard Freyberg, DL7AXF**

#### **Sie sind internetsüchtig, wenn ...**

...Sie zwar versuchen, die Fische beim Angeln mit E-Mail-Würmern zu locken, ...aber nicht wissen, dass man Solitaire auch mit echten Karten spielen kann

...und Sie die meisten Witze, die Sie kennen, in E-Mails gelesen haben.

Wir würden durchaus gern nur technische Beiträge und auch ausgesprochene Bauanleitungen veröffentlichen, für die sämtliche Bauelemente sowie weitere Materialien möglichst aus nur einer Quelle über einen langen Zeitraum preisgünstig zu beziehen wären. Nur leider hat sich das Interesse am Selbstbau aus verschiedenen Gründen (größere Komplexität, schlechte Handhabbarkeit der immer kleiner werdenden Bauelemente, Verfügbarkeit sehr preisgünstiger Fertiggeräte für fast alles und jedes, dazu wachsende Bequemlichkeit, Technikfeindlichkeit usw.) im Laufe der Jahre immer weiter verringert. Die sinkende Nachfrage hat verständlicherweise viele Bauelementequellen zum Versiegen gebracht. Auf der anderen Seite

**Aus unserer Serie Gegensätze: schulterlang und Schlappohren**

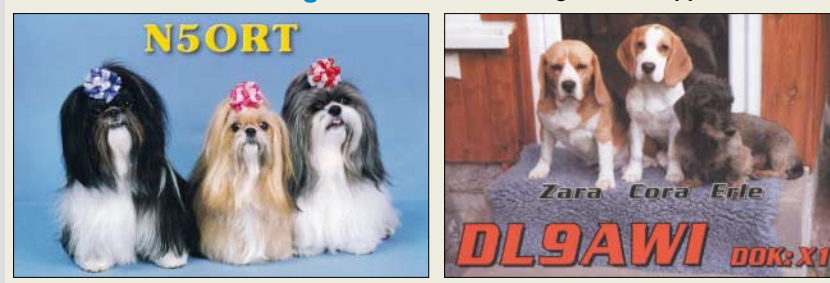

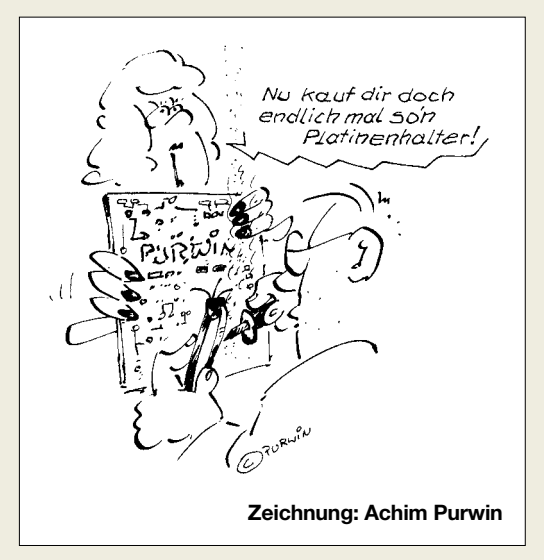

verkürzt sich auch der Zeitraum, in dem ein IC überhaupt produziert wird. Beides hat Einschränkungen in der Beschaffbarkeit von nicht so landläufigen Bauteilen im ersten Anlauf zur Folge.

Konsequenz? Nur noch Beschreibungen mit absoluten Standard-Bauteilen? Das kann es eigentlich auch nicht sein, denn innovative Lösungen basieren eben häufig auf neuen und manchmal zweckentfremdeten und/oder auch etwas "selteneren" Bauelementen. Solche Selbstbeschränkung würde folglich eine gewisse Banalisierung bewirken. Für Anfänger sicher ein Vorteil – aber wir wenden uns ja nicht nur an Anfänger.

Wie beim Stein des Anstoßes erwähnt, bemühen wir uns als Redaktion im Vorfeld und bei der Bearbeitung von Beiträgen durchaus um Nachbaufähigkeit, nur haben unsere Möglichkeiten der Einflussnahme und nachträglichen Behandlung Grenzen. Nicht alles wird den Ansprüchen von OM Freyberg genügen können. In diesem Zusammenhang seien unsere Autoren angesprochen, so wie er stets die Nachbaufähigkeit im Auge zu behalten und auch mehr diesbezügliche Hinweise einzustreuen, die sie bislang vielleicht als zu trivial abgetan haben.

#### **Mobilantenne von DJ6HP**

*Ich habe mir auf meine alten Tage meinen langen Traum erfüllt und unter Plünderung meiner gesamten* Barschaften ein "richtiges" Wohnmobil gekauft. Mon*tags angemeldet – nachmittags und am Dienstag die Funkstation und die Antenne eingebaut. Dienstag um 16 Uhr die Station eingeschaltet. Eine Sekunde danach war die gesamte Elektronik des Wohnaufbaus den HF-Tod gestorben. 14 Tage Forschung mit Kontakt zur Herstellerfirma, die noch nie was von EMV gehört hat. Schaden gute 500 €, den aber die Versicherung zum Teil übernimmt.*

*Nun geht alles wieder, nachdem ich die Geräte ausgewechselt habe und die Firma mir alle Schaltungsunterlagen zugesandt hat, um mit deren Hilfe das Ding HF-fest zu machen. Das wird ein hochinteressantes Projekt, hi.*

*Ich bin gespannt, was ich für Leserpost zu meinem Aufsatz in 3/2004 bekomme, wenn denen das Gleiche passiert. Mein altes Mobil, das ich als Funkauto behalten werde, hat ein Ganzmetall-Stahlchassis und alte Ladetechnik, mit der nie etwas passiert ist. Die neuen Kisten sind zum großen Teil aus Plastik, haben eine Wahnsinns-Regelelektronik für jede Kleinigkeit an Bord, einige hundert Meter Kabel und beliebig viele*

**Funk, Netzwerkkabel und Glasfaser statt PLC!**

**Fortschritt statt vermüllter Äther!**

#### Halbleiter. Man sollte bei seinem "0-V-1-Auto" blei*ben, um Power-Mobilfunk zu machen.* **Hajo Pietsch, DJ6HP**

*Ich habe Probleme bei der Beschaffung des Ringkerns 4C6. Im FA 3/04, S. 278, Abhandlung KW-Mobilantenne für Caravans und Wohnmobile, Autor Hajo Pietsch, DJ6HP, wird u.a. eine Anpasseinrichtung vorgestellt. Hier wird als Übertrager ein 4C6-Kern verwendet. Leider kann ich ihn in den Katalogen der Fa. Reichelt oder Fa. Conrad nicht finden. Ich wäre Ihnen dankbar, wenn Sie mir eine Firma nennen würden, die den Kern liefern kann. Übrigens finde ich den Beitrag sehr gut.*

**Günther Plappert, DF5UP**

Gustav Kelemen, Im Lauser 3, 88444 Ummendorf, Tel. (07351) 37 13 61

#### **Geschichtliches**

*Wussten Sie schon, dass die Schottky-Diode in Schottland erfunden wurde? Der Name Schottky ist eigentlich eine Verniedlichung von Schott(land) und key (Schlüssel). Also der Schlüssel, auf Schottenart zu sparen (auch das e wurde weggespart)!*

*Wie in Schottland üblich, unterschlugen die Kiltträger bei der Diodenproduktion einen Halbleiterübergang von P auf N und ersetzten ihn einfach durch das Trägermetall. Dadurch schufen sie einen Metall/Halbleiter-Übergang, Schottky-Diode genannt, mit sehr guten Hochfrequenzeigenschaften und geringer Schwellenspannung, der eine Einsparung um das 1,4- bis 4fache brachte.*

**Eugen Berberich, DL8ZX**

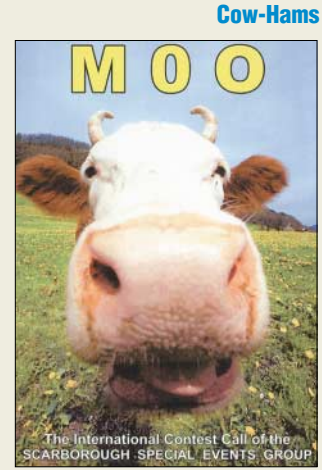

**M0O oder etwas legerer Moo, übersetzt also Muuu, lautet ein Contestrufzeichen der Scarborough Special Events Group in England, offensichtlich Freunde der Viehzucht. Wo bleiben ME0W und M1AU? Vielleicht auch W0W von über den großen Teich?**

#### **Mehr Gerätebautechnik gewünscht**

*Ich möchte meine Anerkennung hinsichtlich des Beitrags "Einfacher PSK31-Empfänger für das 80- oder 40-m-Band" aus dem FA 3/04 ausdrücken. Die Schaltung von Klaus Raban hat mir viel Freude bereitet, war sehr einfach nachzubauen und hat mich für die so genannten Digimodes begeistert. Ich hoffe, dass wir in jeder Ausgabe des Magazins solche Beiträge zu lesen bekommen. Ich vermisse mehr solcher Schaltungen – ob schwierig zu bauen oder nicht.* 

*Es wird viel über Antennen geredet und immer weniger über selbstgebaute Sender oder Empfänger. Auf meinem Wunschzettel stehen SSB-, PSK31- und SSTV-Übertragungstechnik sowie Messen mit einfachen Mitteln im Amateurfunkbereich.* **Gabriel Florea, DB5AG**

#### **QSL-Katalog über das Internet?**

*1997 erschien im Theuberger Verlag ein QSL-Katalog. Ist er noch lieferbar und ist er via Internet bestellbar?* **Herbert Frehner**

Wir haben in der Vergangenheit jedes Jahr einen neuen QSL-Katalog herausgebracht. Der druckfrische 2004er liegt der Kiosk-Auflage dieser Ausgabe bei. Unsere Abonnenten bekommen ihn als Beilage der Mai-Ausgabe kostenlos ins Haus. Auch 2004 kann der QSL-Shop zu Preisen auf dem Niveau der EU-Beitrittsländer liefern, obwohl wir in Deutschland drucken. Abonnenten erhalten weiterhin einen Nachlass von 5 €. Im Onlineshop auf *www.funkamateur.de* kann man den Katalog kostenlos mitbestellen.

#### **4 kommt durch**

Die DTMF-Preisfrage vom FA 2/04 wollte wissen, was von A41BC übrigbleibt, wenn man es per DTMF tastet, das Signal durch ein steilflankiges Filter von 1000 Hz Mittenfrequenz und 500 Hz Bandbreite leitet und danach auswertet.

DTMF (dual tone multi frequency) ist, wie der Name sagt, ein Zweitonsignal, das u.a. zur Telefonwahl benutzt wird. Dabei wurden 16 Zeichen (Ziffern 0 bis 9, Buchstaben A bis D sowie Zeichen \* und #) entsprechende Frequenzpaare aus zwei Vierergruppen zugeordnet, wobei die Wahl der "krummen" Frequenzen so erfolgte, dass Oberwellen und Intermodulationsprodukte möglichst keine Fehlfunktionen verursachen. Die entsprechende Tabelle findet man u.a. im Internet an diversen Orten.

A entspricht nun 697 Hz und 1633 Hz (beide außerhalb der Filterbandbreite 750 Hz bis 1250), 4 analog 770 Hz und 1209 Hz (*beide innerhalb* der Filterbandbreite). Von den anderen drei Zeichen, 1 (679 Hz und 1209 Hz), B (770 Hz und 1633 Hz) sowie C (852 Hz und 1633 Hz) liegt immer nur eine der Frequenzen innerhalb der Filterdurchlasskurve, weshalb keine Dekodierung erfolgt. Die Lösung lautet daher einfach **4**.

Die 3  $\times$  25 € erhalten diesmal:

**Mirko Bornemann Holger Claußen Jürgen Urbig, DL4JWI**

Herzlichen Glückwunsch!

#### **Rohe-Gewalt-Preisfrage**

Welche Farbe(n) trägt der Draht, der beim sehr kräftigen Ruck an der Leitung vom vorschriftsmäßig montierten Schukostecker als letzter abreißt?

Unter den Einsendern mit richtiger Antwort verlosen wir

#### **3** × **25** &

Einsendeschluss ist der 30.4.04 (Poststempel oder E-Mail-Absendedatum). Die Gewinner werden in der Redaktion unter Ausschluss des Rechtswegs ermittelt. Wenn Sie die Lösung per E-Mail übersenden (an *dj1to@funkamateur.de*), bitte nicht vergessen, auch die "bürgerliche" Adresse anzugeben, sonst ist Ihre Chance dahin.

Auch an der gestörten Preisfrage vom FA 3/04 können Sie sich noch bis zum 31.3.04 versuchen. Nur Mut, wenn Sie, vielleicht als Ing., die Technik Ihres Transceivers einigermaßen verstehen, sollten Sie diese zugegebenermaßen nicht ganz leichte Frage doch mit wenigen Sätzen beantworten können!

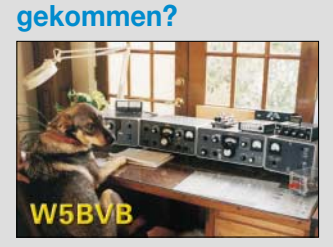

**Auf den Hund** 

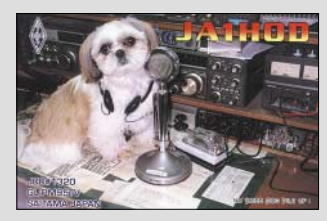

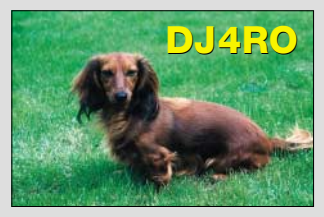

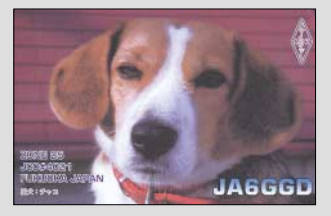

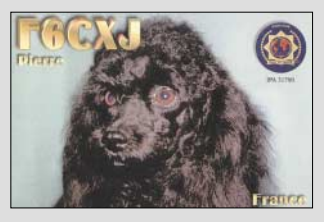

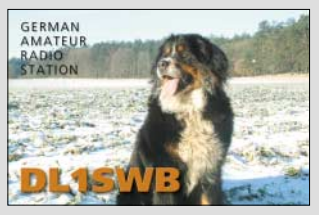

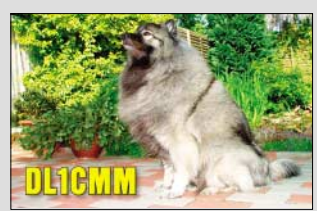

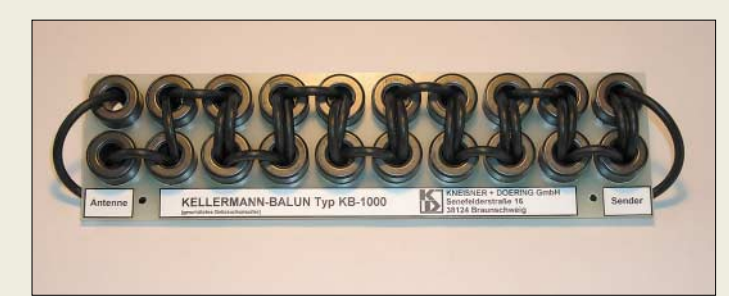

#### **Jetzt kommerziell hergestellt: Kellermann-Balun**

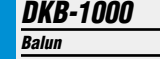

- Frequenzbereich: 1,8...54 MHz ● Gleichtaktunterdrückung: 60 dB @2 MHz, 50 dB @10 MHz 40 dB @30 MHz, 40 dB @50 MHz
- Anschlüsse: RG58, je 0,3 m lang
- Temperaturbereich: –20…+80 °C Größe (B × H × T): 295 mm x 50 mm x 80 mm
- *Masse: 1,35 kg*<br>● *Kneisner+Doering GmbH, Sene*felderstraße 16, 38124 Braun-schweig, Tel. (05 31) 2 61 10–25; Fax –24; www.kd-elektronik.com; E-Mail: KuD-BS@t-online.de

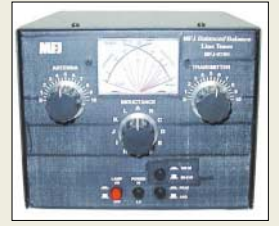

**Ergänzt das eher spärliche Angebot an symmetrisch aufgebauten Antennenkopplern: MFJ-974H**

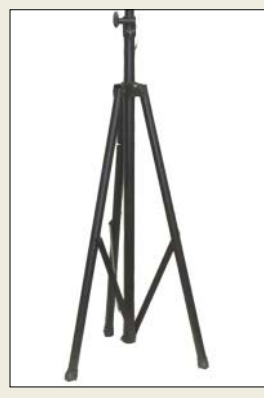

**Dieses stabile dreibeinige Stativ kann einen leichten Mast tragen oder selbst eine Antenne aufnehmen.** 

### **kurz und knapp**

**Flaggschiff jetzt lieferbar!** Die Auslieferung des IC-7800 beginnt Mitte April; Bestellungen für das 9280 € (UVP) teure Gerät nehmen die Icom-Fachhändler ab sofort entgegen. Auf Icoms Website steht ein Prospekt zum Download bereit. *www.icomeurope.de*

### **Kellermann machts möglich**

*Kneisner + Doering* hat die Herstellungsund Vertriebsrechte für den von Helmut *Kellermann*, DJ2IP, entwickelten gleichnamigen Balun erworben. Dabei handelt es sich um einen Koaxialkabel-Balun mit sehr hoher Gleichtaktdämpfung über einen großen Frequenzbereich. Er ermöglicht, eine symmetrische Antenne, z.B. einen hühnerleitergespeisten Dipol, mit einem unsymmetrischen Anpassgerät, etwa einem L-Glied oder *SGC*-Automatiktuner, anzupassen. Der *KB-1000* ist ab sofort für 92,80 € lieferbar.

#### **Difona**

Von *MFJ* gibt es ab sofort den *MFJ-974H*, einen durchweg symmetrisch aufgebauten manuellen Antennenkoppler, der von 160 bis 6 m Impedanzen zwischen 12 und 2000 Ω anpasst. Das für hühnerleitergespeiste Dipole u.a. symmetrisch anzuschließende Antennen geeignete Gerät ist bis zu 300 W PEP bzw. 150 W CW belastbar und für 209 € zu haben. Sein beleuchtetes Kreuzzeigerinstrument ist zwischen 300 und 30 W Vollausschlag umschaltbar und zeigt die vor- und rücklaufende Leistung an.

Ebenfalls neu bei *Difona* ist das 1,8 m hohe, 30 kg tragende und 49 € teure dreibeinige Staiv *MFJ-1918* für Portabelantennen.. *Difona GmbH, Sprendlinger Landstr. 76, 63069 Offenbach, Tel. (0 69) 84–65 84, Fax –64 02 E-Mail: info@difona.de; www.difona.de*

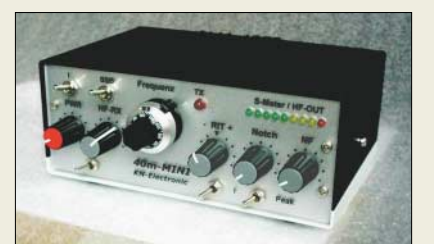

### **KNE-Mini mit Monolith**

Der QRP-Transceiver *KNE-mini*, den es als Bausatz für 160, 80, 40 und 20 m zu je 169,90 € gibt, ist jetzt auch mit dem monolithischen Quarzfilter *9MXF24D* ausrüstbar. Der Bausatz ohne Filter kostet dann 149,90 €; Filter nebst Seitenbandquarz sind vom FA-Leserservice zu beziehen.

*KN-Electronic, Ing. Klaus Nathan, DL2AZK, Robert-Koch-Straße 7, 98724 Neuhaus/Rwg., Tel./Fax (0 36 79) 72 57 67*

### **Alles dran – alles drin**

*Alincos* neuer Winzling *DJ-S40E* misst zwar nur 56 mm  $\times$  102 mm  $\times$  30 mm (B×H×T) und wiegt samt NiMH-Akkupack ganze 160 g, gibt aber im gesamten 70-cm-Band 1,0 W Sendeleistung (mit Batterieleergehäuse und dreimal AA nur 0,7 W) ab. Der als Doppelsuper ausgelegte FM-Empfänger weist eine Empfindlichkeit von 0,2 µV auf. CTCSS-Coder und Decoder, 1750-Hz-Tonruf, 101 Speicher, VFO-, Speicher- und Ton-Scan, Diebstahl-Alarm sowie Cloning-Funktion gehören zur Grundausstattung. Das übliche 3,5-/2,5-mm-Buchsenpaar für Mikrofon und Lautsprecher lässt auch Packet-Radio 1k2 zu. UVP: 138 €.

*Bezug: Alinco-Fachhändler*

### **Reisefreudige Rahmenantenne**

Die zerlegbare aktive, magnetische Rahmenantenne *WL-500* arbeitet von 3,5 bis 30 MHz und wird zum Einführungspreis von 248 € bzw. 280 € mit Zusatz *500 LM* für Lang- und Mittelwellenempfang angeboten. Der mit einem 9-V-Block betriebene Verstärker weist ein IP3 von +14 dBm auf. *Info/Bezug: Bogerfunk GmbH, Grundesch 15, 88326 Aulendorf; Tel. (075 25) 4 51, Fax 23 82; www.boger.de; E-Mail: info@boger.de*

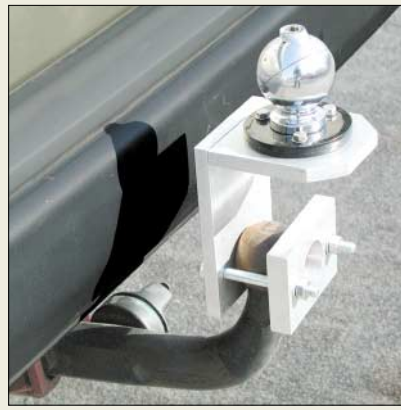

### **Mobilantenne statt Anhänger**

Lange Mobilstrahler können häufig nicht mehr auf dem Fahrzeugdach montiert werden, weil man damit die zulässige Fahrzeughöhe überschreitet bzw. das Blech verbiegt. Der massive *Aluminium-Halter* von *Wi-Mo* wird über den Kugelkopf der Hängerkupplung gesteckt und mit zwei Schrauben festgeklemmt. Auf der Oberseite lässt sich z.B. ein Kugelfuß einbauen, die passenden Bohrungen sind schon vorhanden. Die stabile Verbindung zum Chassis gewähr-

leistet auch bei Autos mit Kunststoff- oder Aluminiumkarosserie, bei denen Magnetfüße nicht haften, einen guter Massekontakt Der Halter kostet 55 €.

*Bezug: WiMo GmbH, Am Gäxwald 14, 76863 Herxheim, Tel. (0 72 76) 96680, Fax 69 78, www.wimo.com, E-Mail: info@wimo.com*

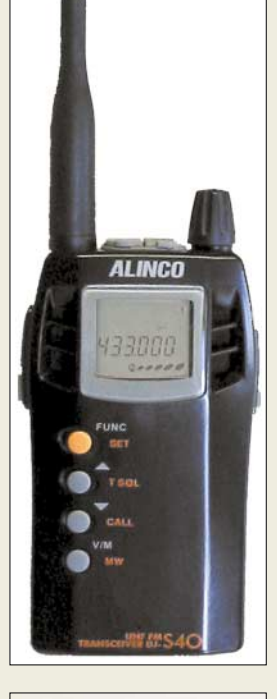

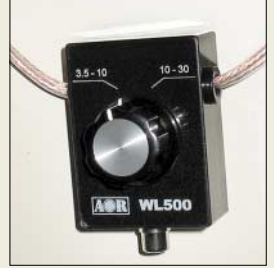

**Die aktive Empfangsantenne mit einer etwa 43 cm** × **43 cm quadratischen Drahtschleife, hier im Bild die Verstärkerbox, ist vorzugsweise für den Empfangsbetrieb auf Reisen etc. gedacht.** 

**Dieser Aluminiumhalter für Kfz-Anhängerkupplungen kostet ohne Antennenfuß 55 €.**

### **kurz und knapp**

**Ersatzclips für Western** Weil die Plastik-Einrastclips an den Western-Steckern für Mikrofone, Telefone und PC-Netzwerke gern abbrechen, gibt es jetzt Ersatzclips mit integriertem Sekundenkleber, passend u.a. für RJ11, 12, 45. Zehnerpack 1 €.

*www.com-com.de Tel. (0 80 31) 27 85–0* 

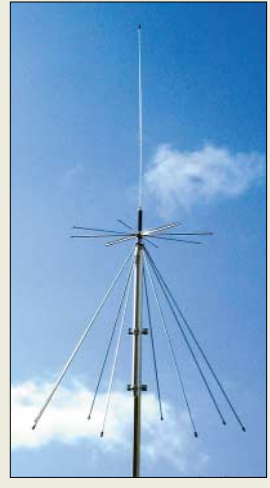

**Die Breitband-Discone RS/SD-1300 funkt auf 6 m, 2 m, 70 und 23 cm.** 

#### **RS/SD-1300 Breitband-Discone**

- Frequenzbereich RX: 25...1300 MHz; TX: 49,5…50,5; 120…180, 415…465, 710…1000, 1130…1300 MHz
- $\bullet$  Anschluss: 50 Ω, N-Buchse
- $\bullet$  Gewinn: 2,15 dBi
- Belastbarkeit: VHF 300 W, UHF 200 W ● Windlast: 66 N bei 150 km/h
- 
- $•$  Masse: 1140 g ● Masthalterung: 25...54 mm

#### **Ab 1.4.04 im gutsortierten Amateurfunk-Fachhandel zu haben: Prepaidkarte für Relaisfunkstellen**

#### **Prepaid-Karte Amateur-Relaisfunkstelle**

- Funktion: automatisches Einloggen auf bis zu drei Relaisfunkstellen gleichzeitig, manuelle DTMF-Frequenzeingabe möglich
- Gebühreneinheit: 0,10 *€* pro angefangene Stunde ● Guthaben: 10 *€*, 25 *€*
- Abonnementkarten. für Viertel- und Halbjahr (Preis lag bei Redaktionsschluss noch nicht fest) Abmessungen:
- 86 mm  $\times$  54 mm  $\times$  1.5 mm ● Hardwareerforderniss: Chipkartenleser, DTMF-fähiges Funkgerät oder separater DTMF-Geber
- Lieferbar: ab Ende März 2004 über alle bekannten Amateur funktechnikhändler (s. FA 3/04, S. 284)

#### **RX-320 PC-gesteuerter KW-Empfänger**

- Frequenzbereich: 0,1...30 MHz
- Betriebsarten: AM, SSB, CW ● Dynamikumfang: 90 dB
- $IPS: > +10$  dBm
- interne DSP bei 12 kHz
- Bandbreite: 300 Hz...8 kHz in 34 Schritten wählbar  $\bullet$  Empfindlichkeit:
- AM 0,64 µV@ 12 dB (S+N)/N SSB 0,3 µV@ 10 dB (S+N)/N
- Stromversorgung: 13,5...15 V= @ 500 mA
- $\bullet$  NF-Ausgang: 1 W@4 Ω und<br>1 V<sub>ss</sub> @ 600 Ω für Soundkarte

### **Runde Sache von 6 m bis 23 cm**

Rundstrahler des Markenherstellers *Sirio* ergänzen jetzt das Produktprogramm von *BAZ*. Das Angebot umfasst Feststationsantennen sowie Mobilantennen für die Einsatzbereiche Amateurfunk, Flugfunk, Boots-, Marine-, Rheinfunk, Sonderfrequenzen (BOS) sowie D- und E-Netz.

Für den Amateurfunkeinsatz empfiehlt *BAZ* die Breitband-Scannerbasisantennen der *SD*-Serie sowie die Groundplane-/Feststationsantennen der *SA/GP-Serie*. Im April ist die 1,6 m hohe Feststationsantenne *SD-1300* als Angebot des Monats für 74,50 € zu haben.

Der neue Produktkatalog von *Spezialantennen BAZ* mit Abbildungen und technischen Parametern kann ab sofort gegen eine Schutzgebühr von 3 € bezogen werden, die bei Bestellung verrechnet wird.

*Spezialantennen BAZ, J. Purschke, Postfach 1115, 76881 Bad Bergzabern; Tel. (0 63 43) 61 07 73, Fax (0 72 11) 51 58 79–10; www.spezialantennen.com; info@spezialantennen.com*

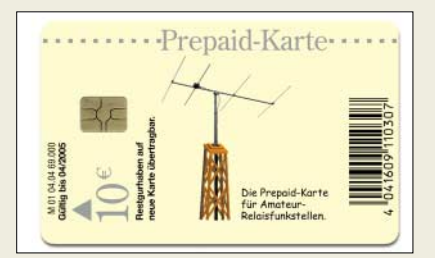

### **Finanzierung neu geregelt**

Betreiber von *Amateur-Relaisfunkstellen* können ab sofort die Finanzierung betreuter Stationen über *Prepaid-Karten* abwickeln. Die Gebühren sind moderat, da nur die Deckung der laufenden Kosten genehmigt ist. Nach dem Einschieben der Karte loggt sich das Funkgerät automatisch auf bis zu drei Relaisfunkstellen gleichzeitig ein.

Während des Testbetriebs zeigte sich, dass ein zusätzlicher Prepaid-Empfänger angebracht ist, um laufende QSOs nicht durch Einwahlvorgänge zu unterbrechen. Gebühren fallen nur beim Senden an. Kleiner Nebeneffekt: Auf den Prepaid-Relais sind Störer unbekannt. Mit der flächendeckenden Einführung ist im Herbst zu rechnen.

### **KW-Surfen mit der Maus**

Für die Freunde innovativer Lösungen gibt es jetzt von *Ten-Tec* den für 399 € erhältlichen *RX-320*, der komplett über einen via RS232 anzuschließenden PC zu steuern ist. Mit entsprechender Software steht dadurch eine Plug-and-play-Lösung für DRM-Empfang zur Verfügung.

*Info/Bezug: Haro Electronic GmbH, Industriestraße 9, 89347 Bubesheim, Tel. (0 82 21) 36 88–0, Fax –56; www.haro-electronic.de; E-Mail: info@haro-electronic.de*

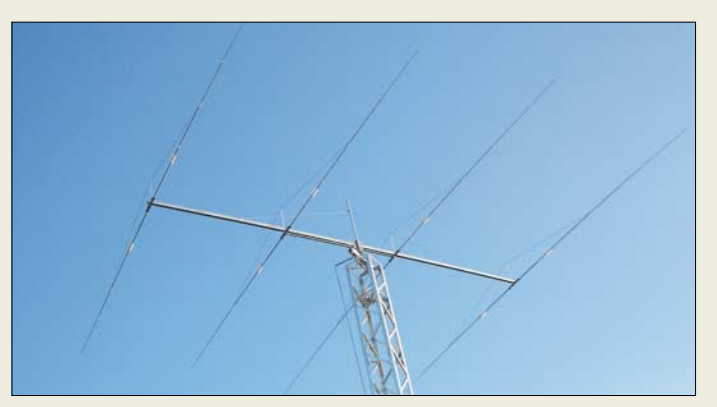

# **Big Gun für 40 m**

Beim neuen 4-Element-Beam *OB4-40* von *Optibeam* verkürzen High-Q-Luftspulen die Elemente nahezu verlustfrei auf weniger als 15 m. Durch die speziell entwickelten *40-m-Entkopplungstubs* werden unerwünschte Kopplungen zu anderen Yagis im Frequenzbereich 14 bis 30 MHz unterdrückt. *OptiBeam Antennentechnologien, Thomas Schmenger, DF2BO, Rastatter Straße 37, 75179 Pforzheim, Tel./Fax: (0 72 31) 45 31 53 www.optibeam.de; E-Mail: Info@optibeam.de*

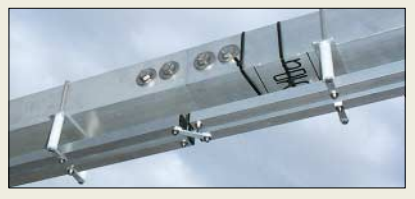

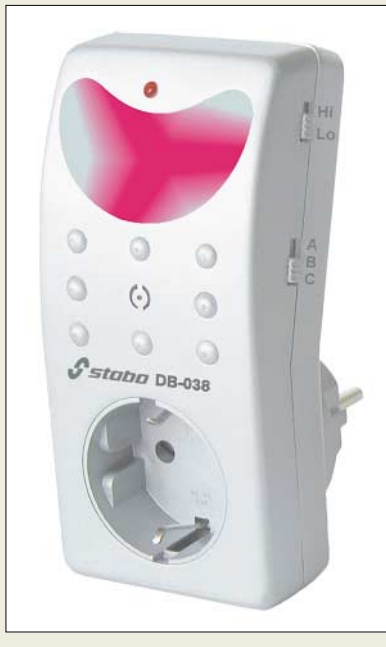

# **Hat es geklingelt?**

Mit dem *DB-038* bietet *stabo* einen Funkgong an, der sich problemlos in vorhandene Steckdosen einsetzen lässt, sofort betriebsbereit ist und akustische sowie optische Signalisierung ermöglicht.

*Bezug: stabo Elektronik GmbH, Münchewiese 14–16, 31137 Hildesheim, Tel. (0 51 21) 76 2-0, Fax 51 29 79; info@stabo.de, www.stabo.de*

#### **OB4-40 40-m-Beam**

- Frequenzbereich: 7,0…7,3
- MHz  $\oslash$  s  $\leq$  1.5
- Freiraumgewinn: 5,0 dBd ● Rückdämpfung: 25,0 dB
- Boomlänge: 11,9 m
- Elementlänge: ≤ 14,74 m
- Drehradius: 9,45 m
- Anschluss: 50 Ω koaxial
- Windlast @130 km/h: 1200 N / 1,49 m<sup>2</sup>
- Masse: 75 kg
- Preis: 3015 *€*

**Zur Verbindung der beiden 40-m-Strahler dient das von OptiBeam patentierte, direkt gekoppelte Strahler-Speisesystem, bestehend aus zwei Vierkantrohr-Phasenleitungen.**

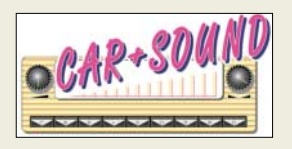

**Vom 23. bis 25. April 2004 findet mit der Car + Sound (***www.carsound-mese.de***) eine Messe für mobile Elektronik unter der Beteiligung namhaften Ausstellern in Sinsheim statt.**

### **DB-038**

#### **drahtlose Türglocke**

- Betriebsspannung: 220–240 V/50 Hz (Empfänger) 12-V-Alkaline-Batterie (Sender)
- Nutzunasfrequenz: 433,92 MHz
- Signalisierung.
- einfacher Ton (Ding) zweifacher Ton (Ding-Dong) rot blinkendes Signallicht
- Lautstärke: zweistufig einstellbar ● Masse:
- 170 g (Sender)
- 44 g mit Batterie (Empfänger) ● Reichweite: max. 40 m
- Lieferumfang: Sender (Türklinkel) und Empfänger komplett
- Ahmessungen: 42 mm × 82 mm × 25 mm
- (Sender), 126 mm  $\times$  60 mm  $\times$
- 40 mm (Empfänger) ● Preis: 24,90 *€*

### **Elektronikmarkt**

**Y-105**

# **Konverter** ● Betriebssystem: Windows 98, 2000, XP Lieferumfang: CD-ROM mit Treibern ● Preis: 40 *€*  $\overline{\mathbf{m}}$ wele

**Auf über 350 Seiten erwarten Sie im neuen Gratis-Katalog von Westfalia Neuheiten, günstige Angebote und Artikel, die Sie sonst nur selten finden. www.westfalia.de, Tel. (01 80) 53 03 132**

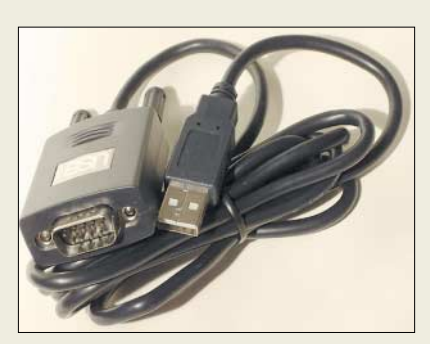

### **Aus USB mach COM**

Der rasante Fortschritt in der PC-Welt lässt serielle Schnittstellen mehr und mehr zur Mangelware werden. Vor allem bei neuen Notebooks ist häufig kein COM-Port mehr vorhanden. Zur Fernsteuerung von Transceivern oder für die PTT-Steuerung bei digitalen Betriebsarten ist eine serielle Schnittstelle unerlässlich. Abhilfe schafft der USB-COM-Konverter *Y-105* von *ETM*. Er wird an einen freien USB-Port am PC gesteckt und stellt nach erfolgreicher Installation einen COM-Port zur Verfügung.

*Bezug: Difona GmbH, Sprendlinger Landstr. 76, 63069 Offenbach, Tel. (0 69) 84 65 84, Fax 84 64 02; E-Mail: info@difona.de; www. difona.de*

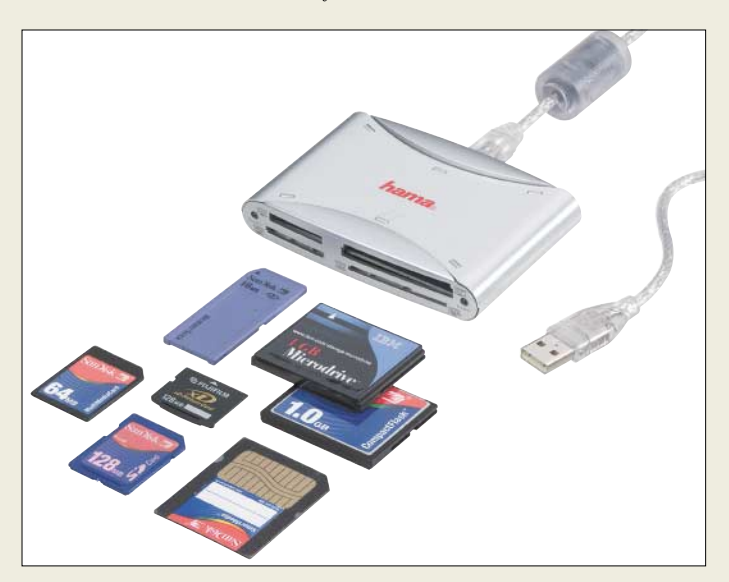

#### **TravelDrive 9-in-1 Kartenleser**

- Speicherkarten: Compact Flash (Type I, II), IBM Micro Drive, Smart Media, Memory Stick und Memory Stick Pro, Secure Digital, Multi Media, xD-Picture Cards Schnittstellen:
- USB 2.0 mit bis zu 480 MBit/s, USB 1.1 mit 12 MBit/s
- Stromversorgung: über USB-Schnittstelle ● Betriebssystem:
- ab Windows 98SE, ab MacOS 8.6 Abmessungen:
- $95$  mm  $\times$  65 mm  $\times$  18 mm ● Lieferumfang: USB-Kabel, Treiber-Software, Datenrettungsprogramm
- Preis: 29,95 *€*

### **Kartenleser für neun Formate**

Die Firma *Conrad* bietet mit dem *TravelDrive 9-in-1* von *Hama* einen Kartenleser an, der sowohl zum Lesen als auch Beschreiben von neun unterschiedlichen Speichermedien nutzbar ist.

Per USB-Schnittstelle, über die auch die Stromversorgung des Geräts erfolgt, ist dank der mitgelieferten Treibersoftware der Transfer von Daten aller Art schnell erledigt.

Die vier Slots sind nach der Installation des Treibers als separate Laufwerke ansprechbar.

*Bezug: Conrad Electronic, Klaus-Conrad-Str. 2, 92530 Wernberg-Köblitz, Tel. ( 96 04) 40 89-88, Fax -36, www.conrad.de*

### **Pixel für Pixel Qualität**

Mit der *Lumix DMC-LC1* vereint *Panasonic* die Bildqualität und Bedienmerkmale konventioneller Profi-Kameras mit den Vorteilen moderner Digitalfotografie. Schärfe, Brennweite, Blende und Belichtungszeit können über große griffige Einstellringe an Objektiv und Kamera gesteuert werden. Alternativ stehen Programm-, Blenden- und Zeitautomatik sowie ein Hybrid-Autofocus zur Verfügung.

Neben dem 5,2-Megapixel-Sensor kommt ein Objektiv der Firma Leica zum Einsatz, deren Zusammenarbeit eine hohe Bildqualität gewährleistet.

*Information: Panasonic Deutschland GmbH, Winsbergring 15, 22525 Hamburg, Tel. (0 40) 85 49-0, Fax: (0 40) -28 55, www.panasonic.de*

#### **Lumix DMC-LC1 Digitalkamera**

- Objektiv: Leica-Zoom DC Vario Elmarit 2,0–2,4/28–90 mm
- Bildsensor: CCD, 5,24 Megapixel mit Primärfarbfilter
- Auflösung. max. 2560 Pixel  $\times$  1920 Pixel ● Pixelbreite: 3.4 µm
- Bedienungsmöglichkeiten: manuelle mit Einstellringen für Zoom, Schärfe, Zeit und Blende sowie Automatik oder Hybrid-Autofocus
- Blitz: SCA3052 Systemblitzanschluss, separate Blitzbelichtungskorrektur
- Ausgabeformate: JPG in verschiedenen Komprimierungsstufen, RAW
- Abmessungen: 134,7 mm  $\times$  81,5 mm  $\times$ 101,5 mm
- 
- Masse: 627 g, 702 g mit SD-Karte und Akkumulator
- Preis: 1499 *€*

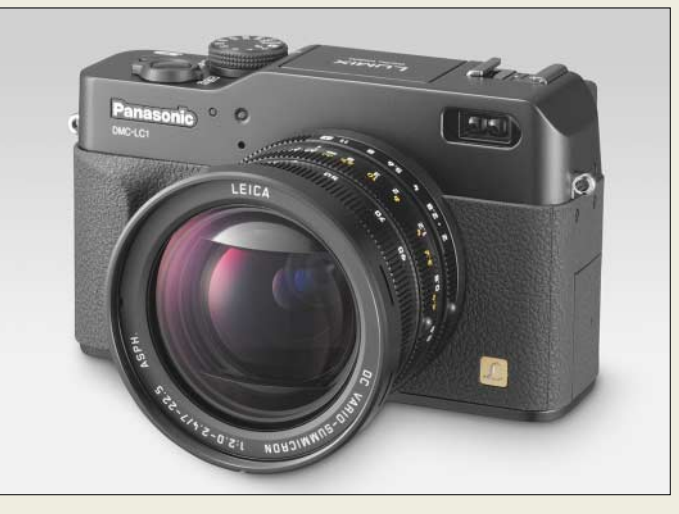

### **Preiswerte Mini-Farbkamera**

Eine nur 50 mm  $\times$  40 mm  $\times$  45 mm große Farbkamera zu einem unglaublich günstigen Preis von rund 35 € ergänzt bei *UKW-Berichte* den Produktbereich ATV/Video. Die Farbkamera hat ein robustes Gehäuse mit

einem Befestigungsbügel, ein eingebautes Mikrofon und nur ein Anschlusskabel, das nach etwa 10 cm in 3 Anschlüsse aufgesplittet wird. Die Mini-Farbkamera ist sehr lichtstark und liefert sogar bei Dunkelheit mit IR-Dioden Bilder in schwarz/weiß.

*Bezug: UKWBerichte, Jahnstraße 7, 91083 Baiersdorf, Tel. (09133) 7798-0, Fax -33, ukwberichte@aol.com, www.ukw-berichte.de*

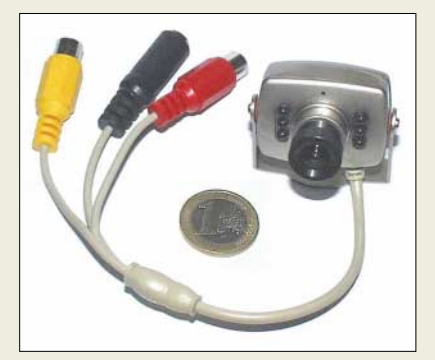

# **kurz und knapp**

#### **Donner und Feuer**

Die beiden Internetprogramme der Mozilla Foundation (www.mozilla.org) liegen in neuen Versionen vor. Thunderbird 0.5 unterstützt nun mehrere Identitäten für E-Mail-Accounts. Firefox 0.8 fällt vorallem durch seine verbesserte Download-Funktion auf*.*

#### **Mini-Farbkamera**

- **Videokamera**
- Videonorm: PAL/CCIR
- Auflösung: 350 Zeilen  $\bullet$  Lichtempfindlichkeit: 0,5 Lux
- 
- Brennweite: 3,6 mm ● Verschlusszeiten: 1/60 –
- $1/1500 s$
- Blickwinkel: 72°
- $\bullet$  Anschlüsse: 2 × Cinch<br> $\bullet$  Stromversorgung: 8 V Stromversorgung: 8 V/30 mA, **Hohlbuchse**
- Abmessungen:
- $50$  mm  $\times$  40 mm  $\times$  45 mm ● Preis: 35,30 *€*

### **Literatur**

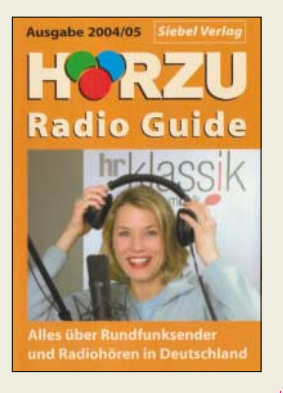

#### **Klawitter, G.; Siebel, W.: HÖRZU Radio Guide Ausgabe 2004/05**

Das Buch stellt die Sendeanstalten des öffentlichen und privaten Rundfunks sowie des Rundfunks der dritten Art vor, worunter offene Kanäle, nichtkommerzieller Lokalrundfunk, Veranstaltungs- und Einrichtungsrundfunk rangieren. Dazu stehen Adressen der Sendeanstalten, Senderstandorte, Sendefrequenzen und -leistungen sowie Informationen zu ausgestrahlten Programmen und Serviceangeboten zur Verfügung.

Separat aufgeführt sind deutschsprachige Sender, die man ausschließlich über Satellit oder Kabel empfangen kann, und Rundfunkstationen der amerikanischen bzw. englischen Streitkräfte in der Bundesrepublik. Erwähnung finden auch empfangbare ausländische Sender in grenznahen Regionen.

Der Entstehung privater Rundfunkanstalten in der Region Berlin und Brandenburg, über die Rundfunksendeanlagen in Berlin von einst und jetzt widmen sich eigene Kapitel. Schließlich wird dargelegt, wie die Radiosender zu ihren Namen kamen.

Im Nachschlagewerk sind außerdem aktuelle technische Entwicklungen der Unterhaltungselektronik wie Satellitenrundfunk, DVB-/ DAB-Empfang, Radiohören via Internet, Rundfunkempfang aus Europa und der Welt auf Lang-, Mittelund Kurzwelle enthalten. **-wm**

**Siebel Verlag GmbH Meckenheim, 2004/2005 5. Auflage, kartoniert 416 Seiten, 12,50 € ISBN 3-89632-063-7**

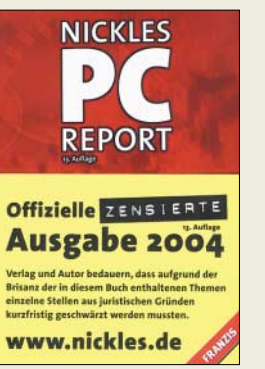

#### **Nickles, M.: Nickles PC-Report**

Wenn auch der etwas reißerische Schreibstil, die an die Zeitung mit den vier großen Buchstaben erinnernden Überschriften und das kompromisslose Duzen wohl nicht jeden Leser ansprechen, findet der Interessierte, der seinen PC optimal einsetzen möchte, mit Sicherheit sehr viele wertvolle Hinweise in diesem Wälzer und wird vor Nepp und Fallen gewarnt.

Man bemerkt beim Lesen, dass sich der Autor mit der behandelten Materie sehr gut auskennt. Die aufgeführten Themen reichen vom PC-Kauf und Hardware-Tipps über den Multimediabereich, grundlegendes Netzwerkwissen, Reparaturen bis hin zu Tipps für Windows XP. Linux wird nur kurz angerissen und trotz aller Kritik als das System der Zukunft eingestuft.

Sicher ist es nicht nötig, dieses Buch in jedem Jahr neu zu erwerben, da sich kritisierte Dinge leider oft über Jahre kaum verbessern. Wer es trotzdem kauft, dem bietet es nebst der beiliegenden CD-ROM viele interessante und neue Themen.

Als kurioses Ergebnis der aktuellen deutschen Rechtsprechung sind etliche Textpassagen geschwärzt, da z.B. Programme zur Umgehung eines Kopierschutzes nicht mehr namentlich genannt, jedoch der Bedienung sowie die zugrunde liegenden Verfahren behandelt werden dürfen. **-js**

**Franzis' Verlag GmbH Poing 2003, 13. Auflage 1077 Seiten, 59,95 € ISBN 3-7723-6049-1**

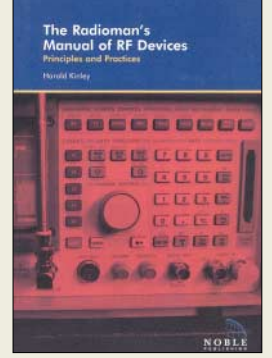

#### **Kinley, H.: The Radioman's Manual of RF Devices**

Messungen an HF-Geräten und Baugruppen stellen viele Anwender stets vor neue Rätsel. Um dies zu vermeiden, führt das Buch den Leser in einer detaillierten und trotzdem geradlinigen und verständlichen Art an eine große Vielfalt von nutzbaren, einfachen und anspruchsvolleren Messinstrumenten und Prüfgeräten heran.

Der Autor beschränkt sich beim dargestellten Material auf ein Minimum an Mathematik und gibt trotzdem genug Unterstützung, um verschiedene Geräte, Prinzipien und Praktiken der HF-Übertragungstechnik verstehen zu können.

Zu den dargestellten Geräten gehören u.a. Spektrumanalysator, Wattmeter, Frequenzzähler, Antennenanalysatoren, Lastwiderstände, Signal-Splitter und -Combiner.

Alle Beschreibungen gehen über die Handhabung der Baugruppen hinaus und enthalten stets auch eine Interpretation der gewonnenen Ergebnisse.

Dadurch ist man in die Lage versetzt, neben Dämpfungsmessungen z.B. auch Intermodulation und Rauschen an Sendern, Empfängern, Duplexern, Übertragungsleitungen und Antennenarrays zu ermitteln.

Nicht zuletzt wegen der umfangreichen Illustrationen stellt das Buch sowohl ein Lern- als auch Nachschlagewerk für Amateure und Profis dar. **-red**

**Noble Publishing Corp. Atlanta 2003, USA 328 Seiten, 94 € ISBN 1-884932-45-2**

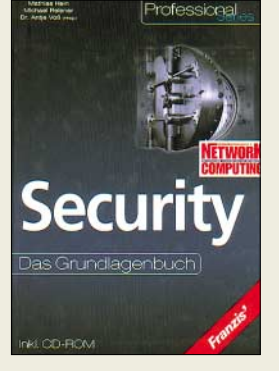

**Hein, M.; Reisner, M.; Dr. Voß, A. (Hrsg.): Security**

Moderne Netzwerke sind nicht nur in der Wirtschaft eine entscheidene Komponente bei der Zusammenarbeit verschiedener Rechner untereinander – auch der private Bereich profitiert von ihnen.

Dabei bestehen jedoch Gefahren sowohl durch den möglichen Datendiebstahl bei Verbindungen über das Internet auch durch Stromausfälle und andere kleine Katastrophen im Rechner selbst. Datensicherheit geht deshalb weit über das regelmäßige Netzwerkupdate hinaus, umfasst Firewall-Lösungen genauso wie Benutzerauthentifizierung, Verschlüsselung oder Brand- und Katastrophenschutz.

Um den Leser mit der daraus folgenden Problematik vertraut zu machen, bietet das Buch Sicherheits-Know-how, zeigt vorhandene Konzeptschwächen auf und entwickelt tragfähige Lösungsmodelle für verschiedene Anwendungen. Die dargestellten einzelnen Bausteine ergeben zusammen ein Höchstmaß an Sicherheit für jeden Einsatzfall.

Die zum Buch mitgelieferte CD-ROM bietet neben zusätzlichen Texten auch Steganos Security Suite 5 und den Firewall-Test der Network Computing.

Das Buch bietet sowohl für den Aufbau als auch für den Betrieb von Netzwerken kompetente Unterstützung. **-red**

**Franzis' Verlags GmbH Poing 2003 380 Seiten, 49,95 € ISBN 3-7723-6998-7**

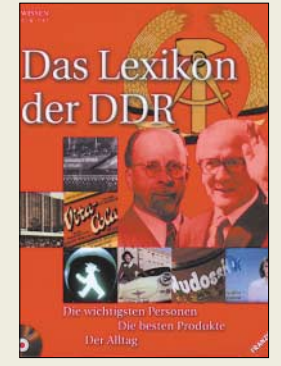

#### **N.N.: Das Lexikon der DDR**

Dieses multimediale Lexikon zum Nachschlagen, Schmunzeln und Staunen aus der Serie "Wissen digital" ist eine unterhaltsame Fibel über Politik, Geschichte und Alltägliches aus der DDR. Das Werk bietet weit mehr, als gewöhnlich von einem Lexikon erwartet wird: so etwa die "Cannes-Rolle" der DDR – 38 Fernsehwerbespots. Die Mediengalerie mit teilweise bislang unveröffentlichten Fotos von Produkten, Alltag und Personen ermöglicht authentische Einblicke in den Alltag in der DDR.

Wo will man da anfangen, wo aufhören? Die Autoren haben offensichtlich eine Unmenge Fakten zusammengetragen. Selbst *Tim's Saurer*, mit Zitronensaft angereicherter Wodka, ist dabei, andererseits findet trotz der o.g. TV-Spots die beliebte weil einzige Werbesendung *tausend tele tips* keine Erwähnung.

Und wenn man den Autoren durchaus zustimmen kann, dass übers Reisebüro organisierte Reisen ins sozialistische Ausland reglementiert waren, so spielte sich doch der *Tourismus* keinesfalls, wie behauptet, fast ausschließlich innerhalb der DDR ab: Zigtausende Trabbis knatterten alljährlich "bis 'nunter nach Bulgarchen", wie es in einem seinerzeit sehr beliebten DDR-Song hieß. Gleichwohl wünscht man sich das Werk zusätzlich gedruckt, um auch ohne PC schmunzeln zu können. **-rd**

**Franzis' Verlag GmbH Poing 2004, CD, 19,95 € ISBN 3-7723-8310-6**

# **Radio Piz – ein Urlaubssender für das Engadin**

#### *Dipl.-Ing. WOLF-DIETER ROTH – DL2MCD*

*Urlaubssender waren oft nicht weit von Piratensendern entfernt – ob bei Armin Mothes mit Radio Gloria, der nach dem Ende seines Kurzwellensenders legal am Gardasee weitermachte oder umgekehrt Jo Lüders mit Radio Holiday, der später mit Radio Bavaria aus Südtirol den Privatfunk in Bayern startete. Der FUNKAMATEUR besuchte Radio Piz in Samedan bei St. Moritz in der Schweiz.*

Das Privatradio in der Schweiz begann wie in Bayern durch "Fremdeinstrahlung": Der Journalist Roger Schawinski startete am 13. November 1979 *Radio 24* für den Züricher Raum vom 2948 m hohen Piz Groppera, einem Berggipfel kurz hinter der italienischen Grenze.

In der Schweiz hatte damals noch die staatliche Radiogesellschaft *DRS* das Monopol, der Erfolg von *Radio 24* erzwang dann die Legalisierung der Privatradios. Doch während sich in den Ballungsräumen um Zürich, Basel und Bern bald die Radioaspiranten mit dem schweizerischen Bundesamt für Telekommunikation um die Sendelizenzen prügelten, interessierte sich niemand für die weniger dicht besiedelten Gebiete wie den größten Schweizer Kanton Graubünden.

und angesichts der komplizierten Topografie und des nicht gerade kleinen Sendegebiets werden für das kleine Privatradio stolze zehn Sender auf acht Frequenzen benötigt.

Am 1. Dezember 1990 ging *Radio Piz* auf Sendung – legal – und machte der staatlichen *DRS* in Südgraubünden sofort die Mehrzahl der im Vergleich zur versorgten Fläche allerdings geringen Hörerzahl streitig. Werbung wurde jedoch kaum gebucht und 1994 stand der Konkurs kurz bevor, bis es gelang, ein Einkaufszentrum für zollfreie Waren, die Acla de Fans SA, als Investor zu gewinnen.

Damit verschwand jedoch der Berg Corvatsch aus dem Stationsnamen und die beiden Gründer aus dem Unternehmen. 1999 wurde *Radio Piz* dann dem im Som-

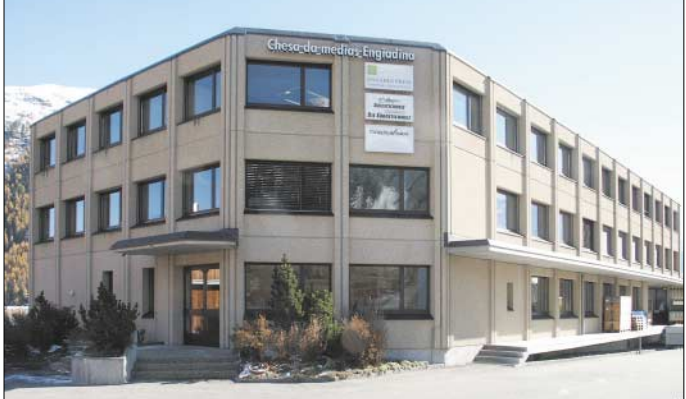

*Radio Piz* wurde einige Jahre später zumindest als Idee sogar noch höher als auf einem Berggipfel geboren, nämlich in gut 10 000 m Höhe auf einem Transatlatikflug, bei dem der St. Moritzer Dino Bornicato, der einst beim Züricher *Radio Z* begann, den Züricher Klaus Kappeler kennenlernte, seinerseits ein ehemaliger Mitarbeiter der *DRS*.

Die beiden Radiomacher beschlossen, die Marktlücke zu füllen und einen Sender für Südgraubünden auf die Beine zu stellen, genannt *Radio Piz Corvatsch* nach einem bekannten St. Moritzer Skiberg, der stolze 3451 m hoch ist und somit noch höher als der einstige *Radio-24*-Gipfel. Allerdings liegt auch St. Moritz bereits auf 1865 m mer 1987 entstandenen und ab Dezember 1988 regelmäßig sendenden *Radio Grischa* (= Radio Graubünden) der Südostschweizer Medien AG angegliedert und sendet seitdem nur noch vier Stunden am **Sendestudios**

**Das Verlagshaus mit den Radio Piz-**

#### ■ **QRM durch Druckmaschine**

Tag von 7 bis 11 Uhr.

Die erste Stunde ist dabei das übliche Weckradio, doch ohne die in Deutschland üblichen Morningshow-Flachwitze, danach folgen Lokalinformationen, von 9 bis 10 ein Hausfrauenprogramm mit Horoskopen und die letzte Stunde muss gar ohne Moderator auskommen. *Radio Piz* hat nur noch drei festangestellte und drei freie Mitarbeiter und sitzt in einem Druckereihaus der Muttergesellschaft im Industriegebiet.

Sprechgarnituren (Headsets) für die Moderatoren stehen denn auch ganz oben auf der Einkaufs-Wunschliste – die Druckmaschine schlägt bei normalen Studiomikrofonen im Hintergrund durch… Doch dies ist nur der Zustand in der Zwischensaison, in der wir den Sender besuchten.

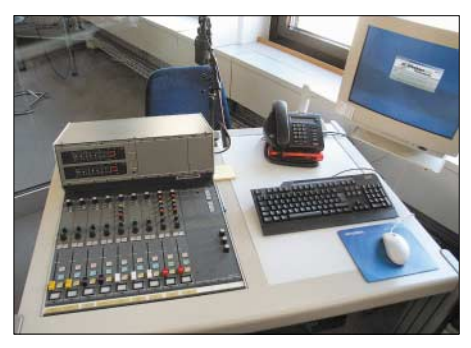

**Live-Sendestudio mit Interview-Mikrofon**

#### ■ **Radio fürs Schicki-Micki-Leben**

Wenn die Sommerfrischler von Ende Juni bis Mitte September der städtischen Hitze entfliehen und in der Wintersaison von Dezember bis Ostern, wenn in St. Moritz das Schicki-Micki-Leben tobt und sich englische Lords und Ölscheichs auf den Brettern versuchen, die nicht unbedingt die Welt bedeuten, aber mitunter einen Krankenhausaufenthalt, steigt die Hörerschaft von 4200 auf gut das Zehnfache, und der kleine Lokalsender wird zur wichtigsten Informationsquelle der Urlauber. Die verstehen das Schwyzerdütsch der Ansager zwar nicht sofort, fühlen sich aber bald zuhause und wollen dann gar keine hochdeutschen Ansagen mehr, weiß Studioleiterin Susi Baillods zu berichten. In dieser Zeit bedienen zusätzliche freie Mitarbeiter, die für die Saison sogar extra aus Zürich anreisen, Themen wie Wetter, Pistenbericht, die Frage, welches Skiwachs sich zum Langlauf empfiehlt und welche Sitzplätze im Frühstückssaal des Sponsors "Waldhaus am See" die besten sind.

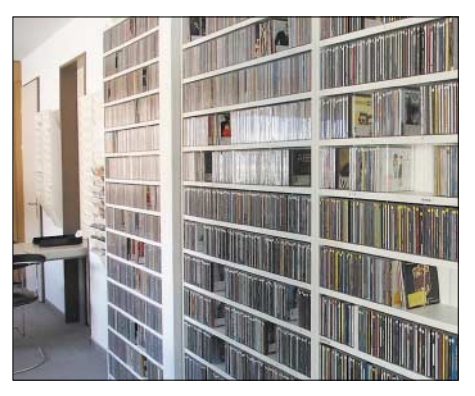

**Musik, Musik … bei manch deutschem Privatsender sollen die CDs in einem Schuhkarton Platz finden.** 

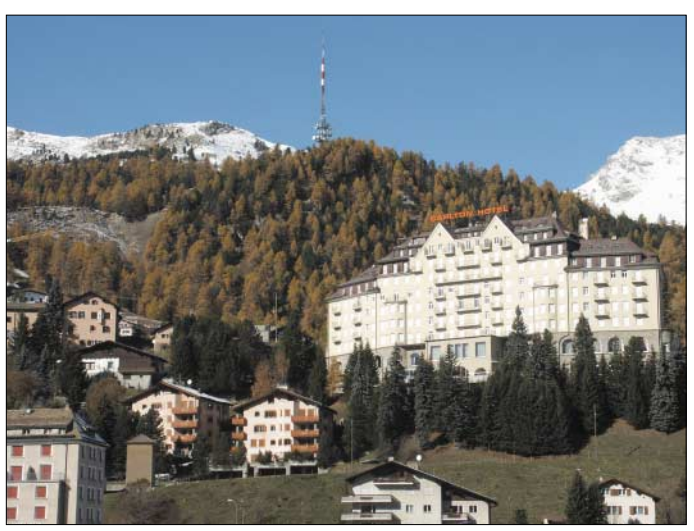

Dass der Sender von den Plattenfirmen nicht wahrgenommen und bemustert wird, kann er verschmerzen, da das Landpublikum der Zwischensaison konservativ ist und die Urlauber neben der *DRS* ohnehin nur diesen einen Privatsender empfangen können, was auch ein Spartenprogramm illusorisch macht. Trotzdem hat *Radio Piz* immerhin 4000 Stücke im Musikcomputer – beim deutschen Privatfunk ist es meist nur ein Bruchteil davon.

Dabei können die Hauptstation *Radio Grischa* und das lokale *Radio Piz* ihre Sendecomputer gegenseitig fernbedienen und auch Beiträge hin- und herspielen.

**Ein Blick auf St. Moritz Dorf mit einer Sendeanlage von Radio Piz**

bereit.

**Die Arbeitsplätze in der Redaktion sind auch zum Audioschnitt vorhandener Beiträge verwendbar.**

**Fotos: DL2MCD** 

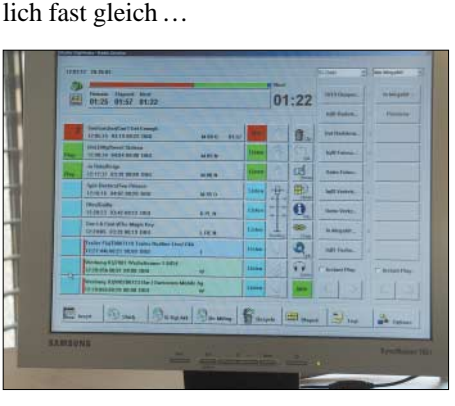

auch noch konventionelle Studiotechnik

Sind die Urlauber wieder daheim, so lauschen sie öfters dem Webcast von *Radio Piz* und merken dabei gar nicht, dass dieser nur das Programm des Muttersenders Radio Grischa wiedergibt – der Dialekt ist schließ-

**Software und Computer ersetzen im Studio längst Plattenspieler und Mischpult.** 

In der Nacht vom 1. zum 2. Februar 2004 gab es indes eine Neuigkeit: *Radio Piz* wurde zu *Radio Engiadina* umbenannt, das nun von 6 bis 21 Uhr ein eigenes Tagesprogramm für Südbünden liefert. Am Wochenende geht es gar von 7 bis 1 Uhr nachts.

Im Web ist der Sender nun unter *www. radioengiadina.ch* zu finden – noch allerdings ohne eigenen Webcast.

# **eBooks im Sinkflug**

#### *NIELS GRÜNDEL*

*Die hohen Erwartungen der vergangenen Jahre in Bezug auf digitale Bücher haben sich nur in geringem Maße erfüllt. Wegzudenken sind die elektronischen Medien aus der Welt des Buchhandels allerdings nicht mehr.*

Wenn es um das elektronische Publizieren beim Buchhandel geht, ist die Euphorie der vergangenen Jahre verflogen. Den eBooks wurde zu den Boom-Zeiten des beinahe längst vergessenen neuen Marktes nachgesagt, sie würden in wenigen Jahren den klassischen Buchdruck Gutenbergs abgelöst haben. Tatsächlich ist der neue Markt vergessen – nicht viel anders sieht es auch mit den eBooks aus.

#### ■ **Klassische Bücher bleiben**

"Digitale Medien ersetzen klassische Bücher nicht" – das bestätigt eine Umfrage vom Arbeitskreises Elektronisches Publizieren des Börsenvereins des Deutschen Buchhandels [1]. Digitale Medien werden auch künftig klassische Bücher nicht ersetzen. 90 % der Verlage sehen inzwischen in ihnen lediglich eine Ergänzung des Verlagsprogramms. Zwar gehen über 70 % der Verlage davon aus, dass in zehn Jahren der Anteil elektronischer Produkte am Gesamtumsatz maximal 30 % betragen wird, doch "die uneingeschränkte Euphorie der Anfangszeit gehört der Vergangenheit an", so Arnoud de Kemp, Sprecher des Arbeitskreises. "Die Möglichkeiten und Chancen des elektronischen Publizierens werden durchaus erkannt, aber in einem realistischen Licht betrachtet."

Der Internetbuchhandel erfüllt die Erwartungen der Verlage zurzeit zu 39 % voll und ganz, 84 % haben sogar steigende Erwartungen. Erfolgreich sind mit wachsender Tendenz sogar Pay-per-View-Modelle und Online-Abonnements. Als enttäuschend gelten allerdings die so genannten eBooks. 75 % der befragten Verlage sahen ihre Erwartungen überhaupt nicht erfüllt – zufrieden sind lediglich die Herausgeber von Nachschlagewerken.

#### ■ **Rückzug aus Deutschland**

Im vergangenen Sommer hatte sich das amerikanische Unternehmen *Gemstar eBook* [2] zuerst aus dem deutschen Markt zurückgezogen, anschließend das Geschäft auch auf dem Heimatmarkt vollständig eingestellt. Der Grund war der niedrige Absatz.

Insider wunderte das kaum, denn die eBook-Lesegeräte von Gemstar besaßen nur einen geringen Funktionsumfang, dafür aber eine hinderliche Verschlüsselung: Jedem ihrer eBooks wurde bei Auslieferung einer Bestellung eine individuelle Zahlenfolge zugeordnet, die das Buch codiert. Die Lektüre war anschließend nur auf einem Gerät des Kunden möglich.

PDAs als eBook-Lesegeräte haben sich dagegen inzwischen sehr viel stärker etabliert, weil sie einen höheren Funktionsumfang besitzen und nicht derartige Einschränkungen aufweisen. Doch der Verkauf elektronischer Bücher scheint insgesamt kaum einträglich zu sein.

#### ■ eBook-Vorteile kaum genutzt

Grundsätzlich hatten die positiven Voraussagen vieler Marktforscher und die hohen Erwartungen der Verlage durchaus ihre Berechtigung, denn durch die gegenüber gedruckten Büchern deutlich geringeren

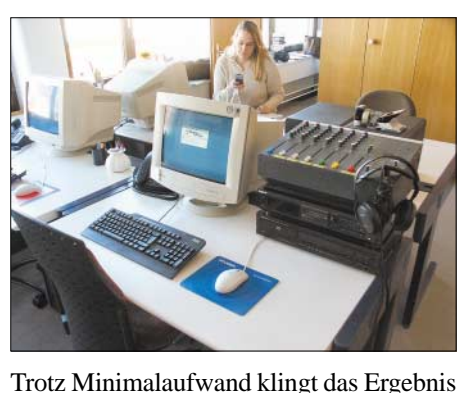

daher professionell und für den Fall, dass die Computertechnik einmal streikt, steht Herstellungs- und Vertriebskosten besitzen eBooks klare Vorteile. Außerdem ermöglichen sie freien Autoren und kleinen Verlagen den Zugang zur nationalen und internationalen Literaturszene.

Ein Nachteil ist allerdings die Formatvielfalt. Wie so oft in der elektronischen Welt gibt es keinen einheitlichen Standard für das eBook-Format. Weite Verbreitung in der Windows- und Macintosh-Welt findet das von *Palm Digital Media* entwickelte *Palm Reader*-Format.

Neben der Formatvielfalt und einem immer noch eher bescheidenen Angebot sorgt zudem die Phantasielosigkeit der Verlage für Verdruss. Die meist in Reinkultur angebotene Kopie des gedruckten Buchs kann auf den mobilen eBook-Handheld kaum überzeugen. Es mangelt an kreativen Umsetzungen, welche die Möglichkeiten der elektronischen Buchvariante ausnutzen und interaktive Bestandteile als Mehrwert bieten.

Dabei sitzen die Verlage auf den elektronischen Büchern, sehen aber wohl, ähnlich wie in der Musikindustrie, die neuen Einsatzmöglichkeiten nicht oder wollen sie nicht nutzen.

eBooks sind so in einer geradezu winzigen Nische verschwunden, ohne jemals Marktrelevanz erlangt zu haben. Irgendwann ändert sich das – doch bis dahin wird noch viel Zeit vergehen.

Bereich beschränkt. Wer z.B. bei *Ciando* [4] nach Fachliteratur über Nachrichtentechnik sucht, erhält nur sieben Treffer und lediglich bei einem Buch wird ein Kostenvorteil von 8 € gegenüber dem gedruckten Buch gewährt.

Dabei ist insbesondere der Vorteil eines eBooks auf dem eigenen PDA gegenüber dem gedruckten Wälzer gerade für Leute wie Nachrichtentechniker und Funkamateure von großem Vorteil, kann es doch ohne zusätzlichen Aufwand überall dort gelesen werden, wo man seinen PDA bei sich hat. Funkamateure, die durch die Weltgeschichte reisen, könnten sich das teure Übergepäck zumindest für Literatur sparen.

Ein Blick in internationale Gefilde zeigt, dass es woanders auch nicht besser aussieht. Eine Suchanfrage beim internationalen Anbieter *eBooks.com* [5] für den Begriff Radio ergibt nicht mehr als 30 Treffer. Die Preisgestaltung ist dort geradezu abschreckend, kostet doch das Anfängerhandbuch für den Funkamateur schon 34,95 US\$ und Speziallektüre überschreitet leicht die Grenze von 100 US\$.

#### ■ Wollen Sie eBook-Autor werden?

Trotz der wenig rosigen Aussichten ist vielleicht der eine oder andere Leser versucht, die Möglichkeiten des eBooks zu nutzen und es den trägen Buchverlagen zu

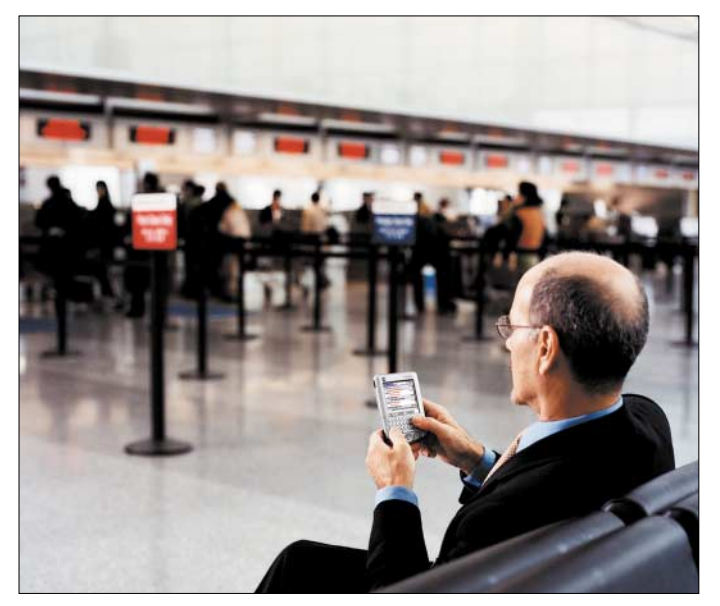

#### ■ Zu geringe Auswahl

Der große deutsche eBook-Verlag, die Passauer *readersplanet GmbH* [3], hat gerade einmal knapp über 600 elektronische Titel im Verlagsprogramm. Immerhin kann die Mehrzahl der Bücher für ein geringes Entgelt – teilweise schon ab 99 Cent – von der firmeneigenen Website für Minicomputer und auch für PCs heruntergeladen werden. Das Problem der begrenzten Buchtitel ist aber nicht nur auf den deutschsprachigen **eBooks lassen sich dank ihrer Größe überall lesen – z.B. beim Warten auf den Check-In am Flughafen. Ein PDA hingegen, auch nicht viel größer als ein eBook, ist nicht nur für die Terminplanung gut, sondern kann auch als elektronischer Notizblock und zum Lesen elektronischer Bücher Verwendung finden.**

**Foto: palmOne** 

zeigen. Recht verbreitet ist als Autorensoftware *Palm eBook Studio* [6]. Das Programm hilft bei der Erstellung von eBooks, die mit der Software *Palm Reader* oder *Palm Reader Pro* auf *Palm OS*- oder *PocketPC*-Handhelds lesbar sind.

Mit Hilfe der Software *Palm eBook Studio* sind Gestaltung und Navigation eines eBooks möglich. Darüber hinaus kann man das fertige Dokument für das Lesen auf einem Handheld konvertieren.

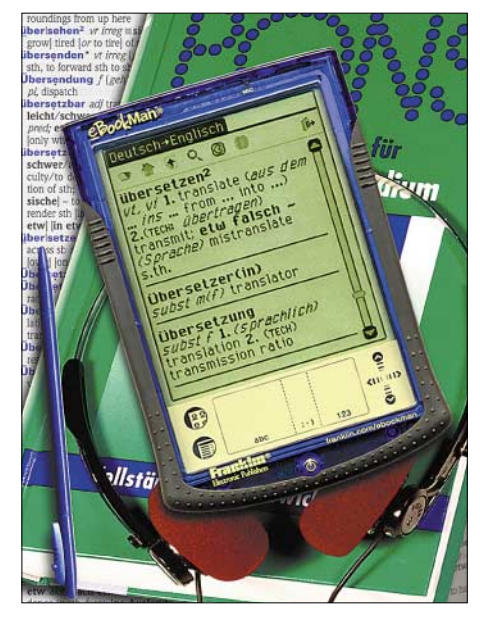

**BDS-900 heißt ein leistungsfähiger Sprachcomputer von** *Franklin Electronic Publishers* **im Palm-Design. Der** *Deutsch/Englisch Professor Pro* **bietet u.a. Pons-Wortschatz, großen Touchscreen und einen Lautsprecher. Werkfoto**

Texte und Grafiken lassen sich aus einer Vielzahl unterschiedlicher Formate importieren oder über die Desktop-Zwischenablage kopieren und einfügen. Die Editier-Funktionen umfassen einen WYSIWYG-Editor für den Desktop-Rechner, eine komfortable Textformatierung, das Einfügen von Bildern, Links sowie von Kapitel- und Inhaltsverzeichnissen.

Das Ergebnis ist ein leicht lesbares eigenes eBook. Dabei ist es egal, ob es sich um selbstgeschriebene Romane, Essays, Geschichten, Handbücher oder andere Publikationen handelt. Das Programm ist sowohl für Windows- als auch für Macintosh-Rechner erhältlich. Für den nichtkommerziellen Gebrauch kann man *Palm eBook Studio* durch eine Lizenzvereinbarung für Verlage oder Autoren nutzen.

Das Programm kostet knapp 30 € und kann unter anderem über das deutschsprachige Palm-Portal *Pdassi* [7] bezogen werden. Wer Interesse an einer kommerziellen Nutzung hat, muss allerdings mindestens 250 US\$ für eine Auflage von gerade einmal 2500 seiner elektronischen Bücher auf den Tisch legen.

#### **Literatur**

- [1] Börsenvereins des Deutschen Buchhandels: Homepage. *www.boersenverein.de*
- [2] Gemstar eBook: Homepage. *www.gemstar-ebook.com*
- [3] readersplanet GmbH: eBooks für Palm und PocketPC in deutscher Sprache. *www.readersplanet.de*
- [4] Ciando: eBook Store. *www.ciando.com*
- [5] eBooks.com. The digital Bookstore. *www.ebooks.com*
- [6] Palm eBook Studio: eBook Studio. *www.palmdigitalmedia.com/ebs.cgi/2*
- [7] Pdassi: Palm Software. *www.pdassi.de*

# **Rechnet EZNEC immer richtig? (2)**

#### *Dr.-Ing. GERD JANZEN – DF6SJ*

*EZNEC verfügt über ein Bordmittel, mit dem man systembedingte Ungenauigkeiten bei der numerischen Integration der Modellgleichungen aufspüren kann. Was für den Fall, dass diese "Alarmglocke" geläutet hat, zu tun ist, erläutert dieser zweite und abschließende Teil der Beitragsfolge.*

Die unterschiedliche Vergabe von Segmenten auf die fünf Drähte und die Simulationsergebnisse sind in Tabelle 1 zu sehen. Dort sind neben dem Eingangswiderstand  $ZA = RA + iXA$  in  $\Omega$  am antennenfernen Ende des transformierenden Kabels die Welligkeit *s* in einem 276,3-Ω-System zu finden sowie der optimale Gewinn *G* aus dem Strahlungsdiagramm in dBi. (Hinweis:  $Z0 = 276.3 \Omega$  ist der Wellenwiderstand der hier vorliegenden, realen Paralleldrahtleitung, siehe Teil 1.) Die von EZNEC berechneten Durchschnittsgewinne (AVG = *average gain*) und die korrigierten Gewinnwerte  $G_{\text{korr}} = G - AVG$  sind in den weiteren Zeilen zu finden.

zeigt sich sehr schnell, dass drei Segmente für den Querdraht unten am besten sind, was auch im Hilfe-Menü von EZNEC vorgeschlagen wird (*Help* in EZNEC, *Index*, *Source Placement precaution* – Vorsichtsmaßnahmen bei der Platzierung der Quelle).

Danach vergibt man zum einen viele Segmente für die beiden je 20 m langen Dipolhälften, zum andern für die 9 m lange Paralleldrahtleitung (Drähte 3 und 4). Viele Segmente für den Strahler scheinen besonders vorteilhaft, siehe Spalte 8 bis 14: der Wert AVG nimmt ab. Ein Optimum mit *AVG = 1,29* bzw. *1,30* ergibt sich in Spalte 8 und Spalte 10 mit je 200 Seg-

**Tabelle 1: Unterschiedliche Vergabe von Segmenten auf die zwei Drähte eines Dipols (Drähte 1 und 2) mit angeschlossener Zweidrahtleitung (Drähte 3 und 4) und Querdraht 5 zur Aufnahme der Quelle** 

| Nr.                                                                                                   | -1              | $\mathbf{2}$ | 3       | 4       | 5       | 6        | 7        | 8       | 9       | 10      | 11      | 12      | 13           | 14       |
|----------------------------------------------------------------------------------------------------|-----------------|--------------|---------|---------|---------|----------|----------|---------|---------|---------|---------|---------|--------------|----------|
| Dr1                                                                                                   | 10              | 20           | 100     | 20      | 100     | 48       | 40       | 200     | 200     | 230     | 150     | 150     | 150          | 150      |
| Dr2                                                                                                   | 10              | 20           | 100     | 20      | 100     | 48       | 40       | 200     | 200     | 230     | 150     | 150     | 150          | 150      |
| Dr3                                                                                                   | 10              | 20           | 100     | 20      | 100     | 200      | 200      | 48      | 40      | 18      | 40      | 95      | 95           | 95       |
| Dr4                                                                                                   | 10              | 20           | 100     | 20      | 100     | 200      | 200      | 48      | 40      | 18      | 40      | 95      | 95           | 95       |
| Dr <sub>5</sub>                                                                                       | $\overline{1}$  |              |         | 3       | 3       | 3        | 3        | 3       | 3       | 3       | 3       | 3       | 5            | 1        |
| Seg.                                                                                                  | -51             | 81           | 401     | 83      | 403     | 499      | 483      | 499     | 483     | 497     | 383     | 493     | 495          | 491      |
| ZA                                                                                                    | 36.3            | 40.8         | 58.6    | 47.3    | 67.6    | 63.9     | 61,8     | 72,5    | 71,9    | 72.1    | 68.4    | 72.2    | 61.4         | 62.6     |
| in $\Omega$                                                                                           | $+i235$         | $+i235$      | $+i237$ | $+i272$ | $+i274$ | $+i276$  | $+i276$  | $+i272$ | $+i272$ | $+i270$ | $+i272$ | $+i273$ | $+i234$      | $+1236$  |
| $S_{-}$                                                                                               | 13.2            | 11.7         | 8.28    | 11,6    | 8.22    | 8.76     | 9,04     | 7,62    | 7,69    | 7.63    | 8.07    | 7.7     | 7.82         | 7.75     |
|                                                                                                    | $G/dBi$ 9.94    | 9.44         | 7.9     | 8.81    | 7.28    | 7.52     | 7.65     | 6.98    | 7,02    | 6.98    | 7.23    | 7.0     | 7.7          | 7.61     |
|                                                                                                    | <b>AVG 4.37</b> | 3.84         | 2,23    | 3,2     | 1,61    | 1,86     | 2,0      | 1,29    | 1,34    | 1,30    | 1,56    | 1,31    | 2.03         | 1,93     |
| $G_{\rm korr}$                                                                                        | 5,57            | 5.60         | 5,67    | 5,61    | 5.67    | 5.66     | 5,65     | 5.69    | 5,68    | 5.68    | 5,67    | 5,69    | 5.67         | 5.68     |
| <b>Bew.</b> -----                                                                                     |                 |              |         |         | $+$     | $\bf{0}$ | $\bf{0}$ | $+++$   | $++$    | $+++$   | $+$     | $+++$   | $\mathbf{0}$ | $\bf{0}$ |
| Der komplexe Antenneneingangswiderstand ZA am antennenfernen Ende ist in $\Omega$ angegeben, die Wel- |                 |              |         |         |         |          |          |         |         |         |         |         |              |          |

ligkeit s gilt gegen den Wellenwiderstand der Zweidrahtleitung Z0 = 276,3  $\Omega$ , der Gewinn G in dBi ist in optimaler Abstrahlrichtung abgelesen, das Qualitätsmerkmal AVG in dB ist der von EZNEC in der logischen Prüfung ausgerechnete Durchschnittsgewinn (*average gain*), G<sub>korr</sub> = G – AVG ist der korrigierte Antennengewinn. Die letzte Zeile stellt eine Bewertung der Qualität der Simulation dar.

Der erste Blick fällt auf die fett dargestellten Durchschnittsgewinne AVG, die zwischen 4,37 dB und 1,29 dB liegen und ein Qualitätsmerkmal für die Richtigkeit der Simulationsrechnungen in EZNEC bedeuten. Der sehr ungünstige Wert *AVG = 4,37 dB* tritt bei dem in Spalte 1 gezeigten Antennensystem auf, das ich erst einmal "gedankenlos" mit viermal zehn Segmenten (für die Drähte 1 bis 4) plus ein Segment für den Querdraht unten ausgestattet hatte.

Werden mehr Segmente vergeben, Spalte 2, so verbessert sich der Durchschnittsgewinn bereits auf *AVG = 3,84 dB*. Doch auch das ist noch völlig unzureichend. Nun ist systematisch zu versuchen, einen deutlich besseren Wert in Richtung *AVG = 0 dB*, dem Optimum, zu erreichen. Es menten für die beiden Dipolhälften und deutlich weniger Segmenten für den Paralleldraht.

Eine erfolgreichere Suche nach dem Optimum war wegen der auf 500 Segmente beschränkten EZNEC-Amateurversion nicht möglich. Sehr überraschend ist, dass der korrigierte Antennengewinn  $G<sub>korr</sub>$ , gewonnen aus der Differenz zwischen G und AVG, fast stets denselben Wert bei *5,68 dBi* ergibt, so dass man sich auf diesen korrigierten Antennengewinn wohl verlassen kann.

Etwas anders sieht es beim Eingangswiderstand aus: Der Realteil läuft auf den Widerstandswert  $RA = 72 \Omega$  zu, wobei hier vorerst nicht feststellbar ist, ob dies auch den Endwert bedeutet. Der "endgültige" Imaginärteil scheint bei *jXA = +j272* Ω zu liegen und die Welligkeit bei *s* ≈ *7,6*. Die Zahlenfolgen legen nahe, es einmal mit einer grafischen Darstellung zu versuchen, um besser Tendenzen und Grenzwerte feststellen zu können.

Dazu habe ich die Zahlenwerte in das Mathematikprogramm *Mathcad* übertragen und dort grafisch dargestellt (mit EXCEL geht das sicher genauso gut und per Hand auch). In einem ersten Diagramm Bild 6

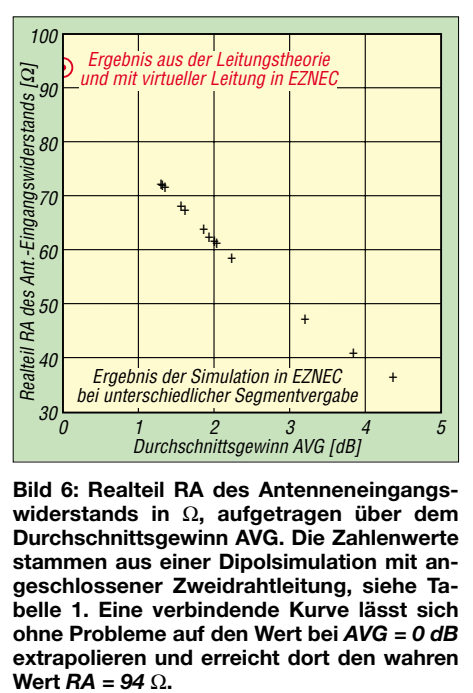

**Bild 6: Realteil RA des Antenneneingangswiderstands in** Ω**, aufgetragen über dem Durchschnittsgewinn AVG. Die Zahlenwerte stammen aus einer Dipolsimulation mit angeschlossener Zweidrahtleitung, siehe Tabelle 1. Eine verbindende Kurve lässt sich ohne Probleme auf den Wert bei** *AVG = 0 dB* extrapolieren und erreicht dort den wahren<br>Wert  $RA = 94 \Omega$ .

habe ich den Realteil RA des Antenneneingangswiderstands über dem Durchschnittsgewinn AVG aufgetragen. Alle Ergebnispunkte lassen sich durch eine leicht gekrümmte Linie verbinden, Ausreißer gibt es keine.

Und die Überraschung ist groß, erkennt man doch ganz klar, dass die Simulationsergebnisse aus EZNEC beim besten Tabellenwert *AVG = 1,29 dB* noch lange nicht ihren Sollwert bei AVG = 0 dB erreicht haben! Extrapoliert man auf diesen Wunsch- und Idealwert AVG = 0 dB, bei dem Input- und Outputleistung gleich groß und damit korrekt berechnet sind, dann erreicht man einen Wert für RA bei 94 Ω.

In einem weiteren Diagramm Bild 7 ist der zu erwartende Antennengewinn G über dem Durchschnittsgewinn AVG aufgetragen. Hier lassen sich die Ergebnispunkte sogar durch eine Gerade verbinden, die die y-Achse bei *AVG = 0 dB* knapp unterhalb vom Antennengewinn *G = 6 dB* schneidet.

Der korrigierte Antennengewinn ist ebenfalls in das Diagramm eingetragen und zeigt, dass die verbindende Kurve nicht horizontal verläuft, wie aus den Tabellenwerten vermutet, sondern gegen A*VG = 0 dB* hin leicht ansteigt. Auch bei diesen beiden Kurven gibt es wieder keine Ausreißer, so dass die Diagramme sehr verlässlich aussehen.

Für den Blindwiderstand XA lässt sich mit den Tabellenwerten leider auch grafisch keine eindeutige Aussage machen, womit hier eine Extrapolation auf den Wert bei *AVG = 0 dB* scheitert.

#### ■ **Prüfung der Ergebnisse durch Rechnung**

Der Kurvenverlauf in den Bildern 6 und 7 legt nahe, es mit weiteren Rechnungen und Überlegungen zu versuchen. Die Leitungstheorie ermöglicht die Berechnung der Transformation einer Last am Ende einer Leitung auf den Eingang dieser Leitung. Der Kasten auf S. 341 zeigt die aus [5], Seite 96, entnommenen Gleichungen für Real- und Imaginärteil. In unserem Fall ist am Ende der Leitung der symmetrische 80-m-Dipol mit seinem Speisepunktwiderstand *ZA=54* Ω *+j7,85* Ω angeschlossen (Wert aus Beispiel 1), ein 9 m langes Kabel mit Wellenwiderstand Z0 = 276,3 Ω transformiert diesen Widerstand bei 3,7 MHz auf den Rechenwert *ZA9m = 93,81* Ω *+j229,5* Ω.

Diese Zahlen weichen deutlich von den mit EZNEC berechneten und in der Tabelle zusammengestellten Eingangswiderständen ab, auch vom dort verlässlichsten Wert bei *AVG = 1,29 dB*. Trägt man aber den Rechenwert  $RA = 93,81 \Omega$  in das Diagramm Bild 6 ein, so passt dieser Wert hervorragend in den Verlauf der Kurve.

#### ■ **Prüfung durch virtuelle Leitung**

In einem weiteren Versuch soll geprüft werden, was die virtuelle Leitungstransformation in EZNEC, siehe [3], für Ergebnisse bietet. Wie in [3] ausführlich gezeigt wurde, ist zur Anwendung dieses mächtigen "Transformationswerkzeugs" von EZNEC ein Zielpunkt irgendwo im Raum zu definieren, der die HF-Felder nicht stört, aber zur Aufnahme der Quelle bereit ist. Dieser Quellenhilfsdraht ist hier Draht 2, Draht 1 stellt wieder den Dipol dar.

Draht1: von 0/–19,55/10 nach 0/19,55/10 (Einheit: m); Drahtdurchmesser 2 mm, 41 Segmente; (=Horizontaldraht);

Draht2; von 10/–0,1/1 nach 10/0,1/1; Drahtdurchmesser 2 mm; 3 Segmente (=Quellenhilfsdraht);

Quelle (Sources-Menü) auf Draht2 bei 50% (=Mitte), I (=Stromspeisung);

Virtuelle Leitung (*Trans Lines*-Menü: von Draht1, 50%, nach Draht2, 50%, Länge 9m, Z0=276,3 Ω, VF=1, N).

Weitere Daten wie in Beispiel 1. EZNEC berechnet folgende Zahlen:  $ZA<sub>trans</sub> = 94.5$  $Ω+$  $[230,2$  Ω, Welligkeit s = 5,1; Antennengewinn G =  $5,84$  dBi. In Bild 8 sind alle wichtigen Daten der Antenne und der

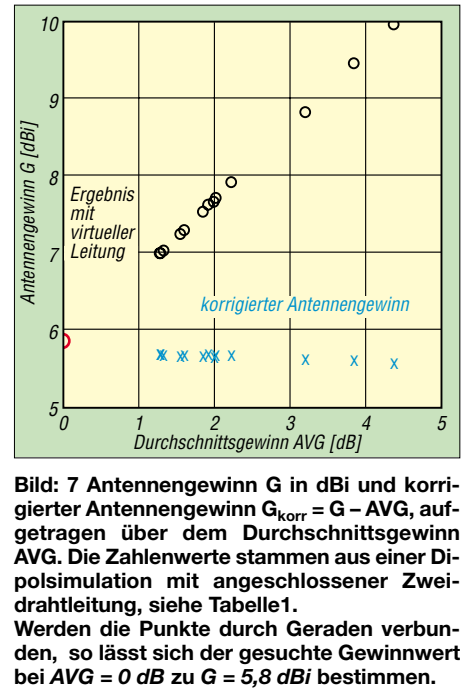

**Bild: 7 Antennengewinn G in dBi und korri**gierter Antennengewinn G<sub>korr</sub> = G - AVG, auf**getragen über dem Durchschnittsgewinn AVG. Die Zahlenwerte stammen aus einer Dipolsimulation mit angeschlossener Zweidrahtleitung, siehe Tabelle1. Werden die Punkte durch Geraden verbun-**

**den, so lässt sich der gesuchte Gewinnwert**

virtuellen Leitung mit Quellenhilfsdraht zusammengefasst.

Vergleicht man diesen Eingangswiderstandswert mit dem Ergebnis der Leitungstheorie (ZA<sub>9m</sub> = 93,81 Ω + j229,5 Ω), so erkennt man, dass hier keine großen Abweichungen vorliegen. Für den Eingangswiderstand am Boden des 9-m-Kabels mit oben angeschlossenem Dipol dürfte also ein Realteil bei RA = 94  $\Omega$  und ein Imaginärteil bei XA = 220,5 Ω korrekt sein.

Auch dieser Wert RA passt wieder hervorragend in das Diagramm Bild 6. Trägt man den aus der Simulation mit virtueller Leitung stammenden Wert des Antennengewinns  $G = 5,84$  dBi in Bild 7 ein, so erkennt man auch hier, wie gut er sich in das Kurvenbild einfügt.

#### ■ **Vorläufige Schlussfolgerung**

Durch die Auftragung in Diagrammen und die beiden weiteren Rechnungen mit der Leitungstheorie und der virtuellen Leitung zeigt sich ganz klar, dass für die in Beispiel 3 vorliegende Geometrie selbst bei einem recht guten Durchschnittsgewinn AVG = 1,29 dB die Bestimmung vor allem des Eingangswiderstands immer noch ein sehr ungenaues Ergebnis bringt.

Man kann nun nicht sagen, dass die hier aufgetretenen großen Abweichungen von korrekten RA-Werten bei allen kritischen Antennengeometrien mit AVG-Werten größer als 0…1 dB ähnlich sein werden, aber es zeigt, dass man sehr vorsichtig mit den EZNEC-Ergebnissen umgehen muss, wenn die logische Prüfung mit dem Durchschnittsgewinn vom Sollwert *AVG = 0 dB* auch nur etwas abweicht.

Weitere Versuche, dies an anderen Antennengeometrien zu bestätigen oder zu verwerfen, unterblieben bislang, weil die Simulationsrechnungen recht zeitaufwändig sind.

#### ■ **Tipps für ein gezieltes Vorgehen**

Für die Praxis der Simulation mit EZNEC seien folgende Tipps gegeben:

1) Man entwerfe eine Antennengeometrie und prüfe den Wert AVG (*average gain*) im verlustfreien Fall.

```
Frequency = 3,7 MHz.
Wire Loss: Copper -- Resistivity = 1,74E-08 ohm-m, Rel. Perm. = 1
              --------------- WIRES ---------------
No. End 1 Coord. (m) End 2 Coord. (m) Dia (mm) Segs
Conn. X Y Z Conn. X Y Z
1 0, -19,55, 10 0, 19,55, 10 2 41 
2 10, -0,1, 1 10, 0,1, 1 2 3 
Total Segments: 44 
        --------------- SOURCES<br>Specified Pos. Actual Por
                           Actual Pos. Amplitude Phase Type<br>8 From El Seg (V/A) (deg.)
      Wire # * From E1 * From E1 Seg<br>
2 50.00 50.00 2 11 2 50,00 50,00 2 1 0 I
No loads specified
                -------- TRANSMISSION LINES ---------
No. End 1 Specified Pos End 1 Act End 2 Specified Pos End 2 Act Length Z0 VF Rev/Norm
Wire # % From E1 % From E1 Wire # % From E1 % From E1 (m) (ohms)
1 1 50,00 50,00 2 50,00 50,00 9 276,3 1 N
Ground type is Real, High-Accuracy
                --------------- MEDIA ---------------
No. Cond. Diel. Const. Height R Coord.<br>(S/m) (m) (m)
                (m) (m) (m)<br>13 0 0
1 0,005 13 0 0 
Bild 8: EZNEC-Antennenbeschreibung des symmetrischen Dipols für 3,7 MHz mit 9 m
```
**langer, virtueller Speiseleitung mit Wellenwiderstand Z0 = 276, 3** Ω**. Die Quelle befindet sich in der Mitte eines kurzen Quellenhilfsdrahts (Draht2) weit weg von der Antenne. Die Lage dieses Hilfsdrahtes im Raum hat nichts mit der tatsächlichen Länge der virtuellen Leitung zu tun, siehe [3].** 

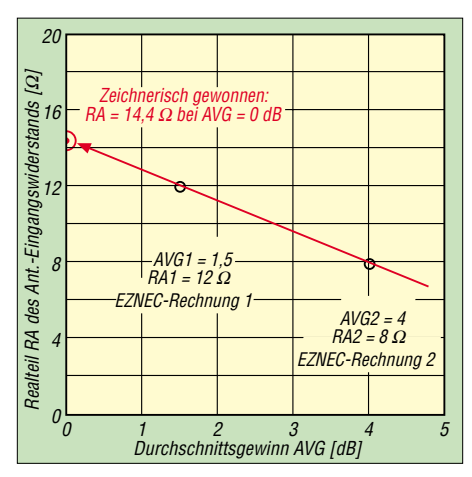

**Bild 9: Beispieldiagramm zur Gewinnung des korrekten RA-Wertes (rot) aus zwei mit EZ-NEC bei deutlich unterschiedlicher Segmentvergabe berechneten Wertepaaren RA1, RA2 und AVG1, AVG2. Die Gerade schneidet die y-Achse angenähernd beim wahren Wert von RA, der hier in der Nähe von RA = 14,4** Ω **liegt.**

Mit λ<sub>el</sub> ist hier die tatsächlich wirksame Wellenlänge der Leitung gemeint, die sich aus λ und dem von Kabelherstellern angegebenen Verkürzungsfaktor VF wie folgt ergibt:

l λel l  $\lambda_{\sf el}$ 

Für den Realteil R<sub>1</sub> und den Imaginärteil X<sub>1</sub> der transformierten Impedanz  $Z_1$  am anten-

 $\lambda_{el} = \lambda \cdot \text{VF}$ 

 $\mathsf{Z}_1$  =

nenfernen Ende gilt:

 $\underline{Z}_2$  + j Z<sub>0</sub> tan 2π

1+ j  $\frac{52}{7}$  tan 2π

 $\mathsf{Z}_2$  $Z_0$  2) Liegt dieser Durchschnittsgewinn zwischen  $AVG = 0$  dB und  $AVG = 1$  dB, dann sind die Antennenwerte (z.B. RA und G) einigermaßen verlässlich. Je näher AVG beim Wert 0 dB liegt, desto genauer sind die von EZNEC berechneten Antennenwerte.

3) Liegt der Durchschnittsgewinn oberhalb von  $AVG = 1$  dB, dann sollte man mit einer anderen Verteilung der Segmentanzahlen probieren, einen besseren AVG-Wert unter  $AVG = 1$  dB zu erreichen.

4) Gelingt es nicht, unter den Wert AVG  $=$ 1 dB zu kommen, dann sollte "provokativ" versucht werden, einen noch deutlich schlechteren Wert von AVG zu erreichen. Damit gewinnt man zwei auseinander liegende Ergebniswerte aus EZNEC: AVG1 (besserer kleinerer Wert) und AVG2 (ungünstigerer großer Wert) mit zugehörigen Antennenwerten RA1, RA2 und G1, G2.

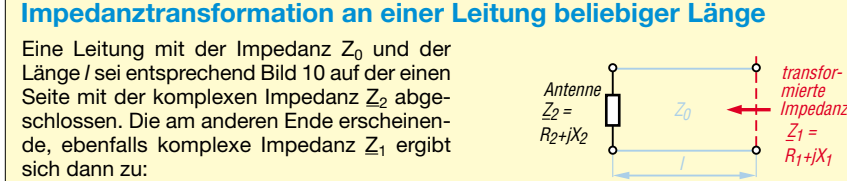

**Bild 10: Impedanztransformation an einer** Leitung mit der Impedanz Z<sub>0</sub> und der **Länge l**

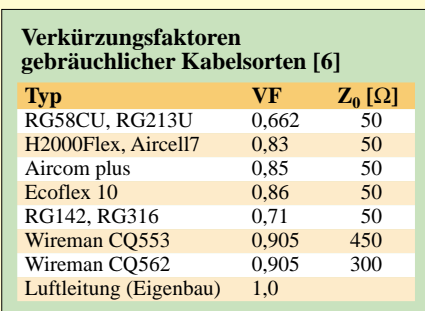

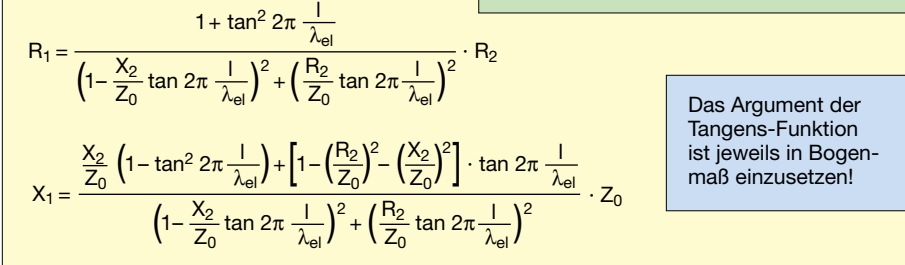

Für das Zahlenbeispiel im Text erhalten wir mit VF = 1 (Luftleitung);  $\lambda_{el} = \lambda = 81$  m (für 3,7 MHz); l = 9 m; Z<sub>0</sub> = 276,3 Ω; R<sub>2</sub> = 54 Ω; X<sub>2</sub> = 7,85 Ω; tan (2  $\pi$  1/λ<sub>el</sub>) = 0,84:

$$
R_1 = \frac{1 + 0.84^2}{\left(1 - \frac{7.85}{276.3} \cdot 0.84\right)^2 + \left(\frac{54}{276.3} \cdot 0.84\right)^2} \cdot 54 \Omega = 93.81 \Omega
$$
  

$$
X_1 = \frac{\frac{7.85}{276.3} \left(1 - 0.84^2\right) + \left[1 - \left(\frac{54}{276.3}\right)^2 - \left(\frac{7.85}{276.3}\right)^2\right] \cdot 0.84}{\left(1 - \frac{7.85}{276.3} \cdot 0.84\right)^2 + \left(\frac{54}{276.3} \cdot 0.84\right)^2} \cdot 276.3 \Omega = 229.5 \Omega
$$

Trägt man diese Punktpaare in ein Diagramm nach Art von Bild 6 bzw. Bild 7 ein, so kann man mit einer verbindenden Geraden versuchen, den Wert bei AVG=0 dB abzulesen. Bild 9 erläutert die Vorgehensweise.

Der gesuchte Wert RA bei AVG = 0 dB lässt sich auch rechnerisch ermitteln:

$$
RA_{AVG=0} = RA1 + \frac{RA1 - RA2}{AVG2 - AVG1} \cdot AVG1.
$$

Mit den Zahlenwerten des in Bild 9 angegebenen Beispiels ergibt sich  $RA<sub>AVG=0</sub>$  $12\Omega + [(12\Omega - 8\Omega)/(4-1.5)] \cdot 1.5 = 14,4\Omega.$ Dieser "lineare Extrapolationswert" für RA wird sicher in der Nähe des wahren Wertes liegen.

#### ■ Zusammenfassung

Im Antennensimulationsprogramm EZNEC lassen sich beliebige Drahtkonfigurationen definieren und auf ihre Antennentauglichkeit hin prüfen. Bei der Eingabe der Geometrie und der Verteilung der Segmente auf die einzelnen Drähte können jedoch Situationen auftreten, mit denen die Mathematik der Lösungsmaschine NEC2, die im Hintergrund von EZNEC arbeitet, nicht zurecht kommt.

Dies bedeutet, dass EZNEC dann ungenau bis völlig falsch rechnet. Zur Prüfung, ob ein Simulationsergebnis von EZNEC logisch richtig ist, gibt es bei der dreidimensionalen Darstellung des Strahlungsdiagramms die Möglichkeit, die eingespeiste mit der abgestrahlten Leistung zu vergleichen. Logisch richtig kann ein Simulationsergebnis nur dann sein, wenn das Verhältnis der beiden Leistungen bei 1 oder 0 dB liegt. Dies wird in EZNEC als Durchschnittsgewinn oder Average Gain (AVG) bezeichnet.

Die Größe AVG ist also ein Qualitätsmerkmal für die Korrektheit der Simulation mit EZNEC. In Beispielen habe ich gezeigt, welche Voraussetzungen zur Bestimmung des Durchschnittsgewinns zu erfüllen sind und wie sich unterschiedliche Geometrien und Segmentvergaben auf diesen Prüfwert auswirken.

Es zeigt sich auch, dass schon kleine Abweichungen vom Idealwert AVG = 0 dB deutliche Fehler besonders bei der Bestimmung des Antenneneingangswiderstandes verursachen. Daher wurden eine einfache grafische Methode und ein kurzes Rechenverfahren angegeben, mit deren Hilfe man wenigstens näherungsweise wahre Werte der Antennendaten erhalten kann.

#### *df6sj@hotmail.com*

#### **Literatur**

[6] Friedrich Kusch, Kabel – HF-Verbinder – Batterien: Produktkatalog 2001. Firmenschrift, Dortmund 2001; *www.kabel-kusch.de*

# **200 Jahre Unabhängigkeit Haïti: Mit 4V200YH-Sonderpräfix "on air"**

#### *HANS-RAINER UEBEL – DL7CM*

*Nach unserer ersten Haïti-Tour im Frühjahr 2003, bei der alles von den Ausbreitungsbedingungen bis hin zur Logistik nach Plan verlief, sollte es wegen der großen Nachfrage noch einmal in dieses Karibik-Land gehen – diesmal mit Sonderrufzeichen anlässlich des 200. Jahrestages der Befreiung des haïtianischen Volkes von der kolonialen Unterdrückung.* 

Der ziemlich beschwerliche Anfahrtsweg während unserer vorjährigen Tour wurde in der neuerlichen Planung (theoretisch) vereinfacht und alles schien gut vorbereitet. Es sollte in den Norden gehen, der Einfachheit halber, wie gesagt. Neben Hans, DL7CM, war wieder Sid, DM2AYO, dabei; neu ins Team kamen Manfred, DK1BT, sowie Jürgen, DL7UFN. Letztere zwei sind reichlich von anderen DX-Unternehmungen bekannt, also wahrlich kein Anfängerteam.

Und dann noch das Rufzeichen 4V200YH. Mehr als gewöhnungsbedürftig und recht schwierig zu handhaben, aber auch nicht

In der Dominikanischen Republik war ab 28.1. ein Generalstreik mit Straßensperren angesagt. Also gleich fort vom Flughafen mit dem Auto nach Dajabon an der haïtianischen Grenze. Da diese aber nur von 8 Uhr bis 17 Uhr passierbar ist, musste dann dort genächtigt werden. Nun egal, wo man das abendliche Bier trinkt. Bei den verbleibenden 72 km bis Cap Haïtien sind wir wohl zeitig im Hotel und können am Abend eventuell schon mit drei Stationen funken.

Keiner ahnte, dass die Nordostroute von Quanaminthe, der Grenzstadt auf haïtianischer Seite, bis Cap Haïtien nur ein Lehm-

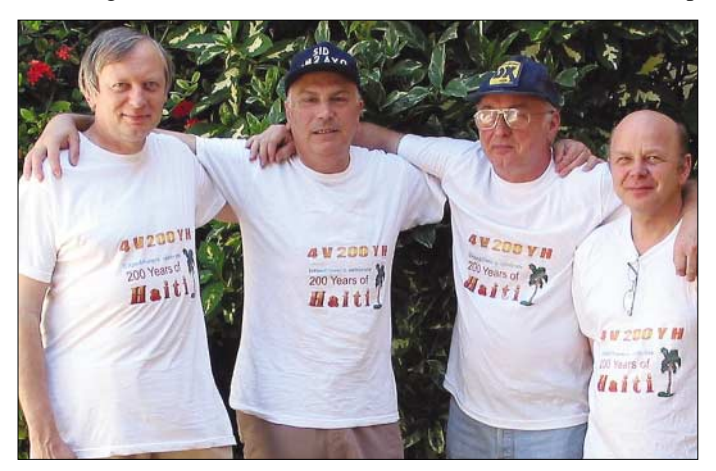

umständlicher als ein Reziprok-Rufzeichen wie HH5/... 4V ist ein Sonderpräfix für Haïti, letztmalig 1995 und nur an Einheimische vergeben.

Haïti sollte eigentlich in diesem Jahr den zweihundertsten Jahrestag seiner Unabhängigkeit zelebrieren. Nach fröhlichen Feierlichkeiten sah es jedoch nicht aus.

Der Flug erfolgte mit LTU – diese Gesellschaft nimmt inzwischen Amateurfunk-Equipment als Sondergepäck mit – verlief problemlos, wenn man einmal vom Zoll beim vorabendlichen Einchecken absieht, der alle 9 Gepäckstücke auspackte und am Spektrometer sehen wollte.

Aber dann ging es auch schon los, der Erdumdrehung entgegen. Herrlich, es wird einfach nicht später. Abflug am 27.1.04 um 9 Uhr in Berlin, Ankunft am 27.1.04 um 14 Uhr in Puerto Plata im Norden der Dominikanischen Republik. Die dort geplante Übernachtung fiel jedoch aus.

**Die Crew-Mitglieder von 4V200YH: Von links nach rechts Manfred, DK1BT, Sid, DM2AYO, Hans, DL7CM, und Jürgen, DL7UFN.**

pfad bzw. eine Anreihung von Schlaglöchern auf lehmigem Untergrund ist. Die Fahrzeit betrug somit sechs Stunden. Das Hotel machte jedoch einen passablen Eindruck – freut Euch, es hätte schlimmer kommen können…

Kam es auch! So gediegen das Hotel und so hilfsbereit das Personal auch waren, es lag nicht auf dem Hügel, wie beschrieben, son-

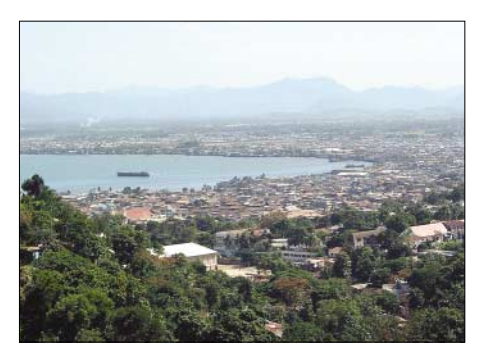

**Blick über Cap Haïtien (IOTA NA-096)**

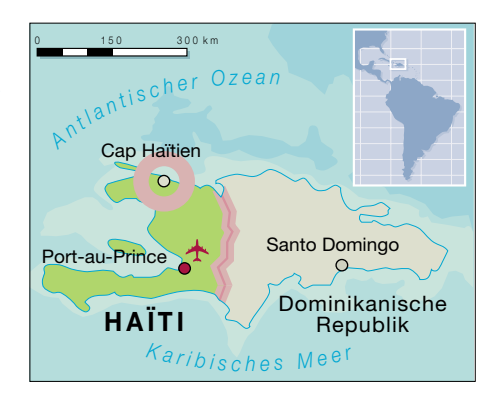

dern an einem Hang. Die Bergspitze befand sich in Richtung Norden. Norden heißt USA, Nordosten Europa und Nordnordwest weist nach Japan. Also volle Power in den Berg bzw. in ein Grundstück mit Eisenzaun und Bewachung, das noch über uns lag. Die aus dem Internet bezogene Lagekarte (siehe auch *www.qsl.net/dl7cm/haïti2.htm*) zeigt eine um 90° verdrehte Windrose. Wer ahnt so etwas im Vorfeld der Planung?

#### ■ Suche nach dem besten Standort

Apropos Sendeleistung: Beim Stationsaufbau stellten wir fest, dass die Endstufen Transportschäden aufwiesen. Aus drei mach zwei – einen Tag später funktionierten sie. Zunächst mussten die Antennen aufgebaut werden. Diese Problematik beschäftigte uns noch einige Tage. Äußerst wenig Platz, und der dann noch an ungünstigen Stellen. Immerhin waren vier Antennen aufzubauen. Der Beam wurde auf dem mitgebrachten

9-m-Mast installiert und an einer Palme im Innenhof befestigt. Er schaute zumindest über die Hoteldächer hinweg, aber letztlich eben in den Berg hinein. Die Groundplane-Drahtantenne für die niederfrequenten Bänder sollte an einem 10-m-Mast und der wiederum an der Spitze einer Palme befestigt werden. Das würde die entsprechende Höhe und damit Steilheit der Antenne bringen.

Es fand sich jedoch niemand, der die Palme erklimmen wollte. Nach langem Palaver mit dem Personal wurde der Mast schließlich in einen Mangrovenbaum gebunden. Die HF9 kam auf die andere Seite des Hauses. Dort befand sich ein 2 m breiter Streifen, bevor es steil bergab ging. Alles frei in Richtung Osten bis Südwesten, aber wer ist da schon. Freut Euch, es hätte noch schlimmer... Und es kam schlimmer!

Störungen und nur leise Signale an der HF9, auch die Lowbandantenne war auf 160 m mit dem S7-Störpegel einfach unbrauchbar. Nur die "Dicken" kamen durch. So ging es nicht. Ein neuer Standort musste her.

So ging es zum Cormier Plage, einem Hotel in der Nähe – nur 6 km entfernt – macht jedoch eine Stunde Fahrzeit aus. Dieses Hotel hätten wir schon vorher ausgewählt, falls die Besitzer bei der Recherche in der Planungsphase seinerzeit geantwortet hätten.

### **Amateurfunk**

Ja, in der Tat, die Lage war besser. Es lag am Strand mit der Öffnung in die richtige Richtung, der Berg befand sich im Süden, aber – es gab keinen Strom. Das Hotel verfügte aber über hauseigene Generatoren.

Die HF9 wurde umgesetzt, stand nun 10 m höher als am alten Standort. Die Erwartungen waren daher groß, das Sendesignal viel besser, aber Störungen, Störungen. Nebenan befand sich ein Sendehäuschen von Radio Cap Haïtien mit allerlei dicken Kabeln, die darin verschwanden. Hier ging es also auch nicht. Erst zwei Tage später entdeckten wir einen geeigneten Platz am oberen Grundstücksrand mitten im Busch, der von allen Störquellen soweit weg zu sein schien, dass man ihn als akzeptabel ansehen konnte.

Die HF9 war die einzige Antenne mit erträglichem Störpegel. So entschieden wir uns für die Variante, auf 160 m mit der HF9 zu hören und mit der Groundplane zu senden. Und es ging! Es kamen schließlich noch eine Menge Stationen ins 160-m-Log. Zusätzlich wurde kurzerhand am Steilhang eine weitere Antenne errichtet. Es mögen vielleicht 35 m Langdraht gewesen sein, die mit einem Anpassgerät auf den Bändern ab 40 m aufwärts betrieben wurden.

Mit viel Fleiß kamen wir also in die Gänge. Die Ausbreitungsbedingungen spielten allerdings gar nicht so richtig mit. Die Öffnungen auf den oberen Bändern fielen recht kurz aus. Man musste sie förmlich erzwingen. 10 und 12 m ließen überhaupt keinen Betrieb zu. Wir konnten uns kaum erinnern, jemals als DXpedition so oft CQ rufen zu müssen. Endlich bemerkt dich einer – endlich ein Eintrag im DX-Cluster – und endlich war Leben auf dem Band.

Um 23 Uhr ins Bett, um 1 Uhr aufstehen – Grayline in Europa; um 3.30 Uhr noch einmal ins Bett, um 6 Uhr erneut aufstehen, die örtliche Dämmerung brach an. Nachmittags nahm der Lowband-OP nochmals für zwei Stunden eine "Auszeit."

Freut euch, wir haben es geschaft! Was kann nun noch kommen? Erste Ansätze der Rebellion im Lande. Nachts wurde geschossen. Sonst war nichts zu merken in Cap Haïtien oder doch?

Die Klimaanlage funktionierte nun schon den zweiten Tag nicht. Es gab keinen Diesel zu kaufen. Die Generatoren des Hotels, es besaß deren fünf, wurden auf Sparflamme betieben. Das Netz war so "weich" – wenn zwei OPs gleichzeitig das "00" aus dem Rufzeichen tasteten, ging das Licht aus und die Relais in der Endstufe fielen ab. Kann es noch schlimmer kommen? Es kann!

#### ■ **Hektischer Aufbruch**

Am Sonntag, dem 15.2., begannen wir die Antennen abzubauen. Am Montag sollten wir abgeholt werden, zurück nach Puerto Plata. Am Nachmittag ging ja der Flieger.

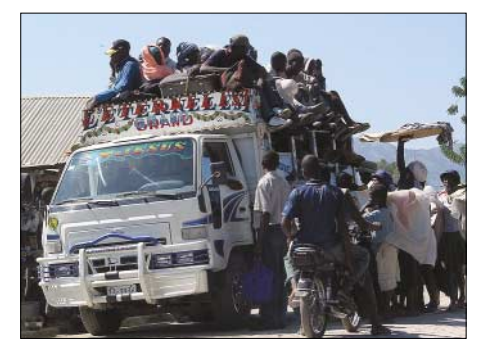

**Landestypischer Personentransporter**

Wir waren noch nicht mit dem Packen fertig, da erschien unser haïtianischer Guide und erklärte, dass das Abholfahrzeug aus der Dominikanischen Republik nicht über die Grenze käme. Es gäbe außerdem überall Straßensperren. Im Klartext hieß das, wir müssen sofort aufbrechen. Nach einer Stunde gings auch los. Über Schleichwege gelangten wir zu einer Straßensperre – brennende Autos quer über den Fahrweg. Alles Gepäck raus, da standen wir nun.

ein einheimischer Transport-Kleinbus. Rauf und weg, zusammen mit fünf Einheimischen. Der Fahrer raste über die Lehmpiste in Richtung Quanaminthe, der Grenzstadt. Er wusste wohl, warum. Wir noch nicht. Aber dann, plötzlich klebten wir an der Fahrerhausrückseite. Straßensperre – und langsam seitwärts ins Gebüsch. Gute Nacht! Als ich da kniete, habe ich die Sterne noch nie so klar gesehen, wie an diesem Abend. Trotzdem war alles stockdunkel ringsherum mitten im Busch, nur funkelnde Taschenlampen und schroffe, aber verhaltene Kom-

mandostimmen. Hände über dem Kopf, Leibesvisite. Danach kam das Gepäck dran. Geld und alles was verkaufbar schien, nahm man uns ab. Ein IC-706 wurde für ein Radio gehalten…

Ein Weißer ist ein "Blanc". Jeder "Blanc" ist unermesslich reich. Vor Gott ist es daher legitim, ihm vom Besitz etwas abzunehmen. Ich werde das meiner Rentenstelle erzählen! Nach einer Stunde war der Spuk vorbei. Die Erleichterung war groß, denn wir kamen mit

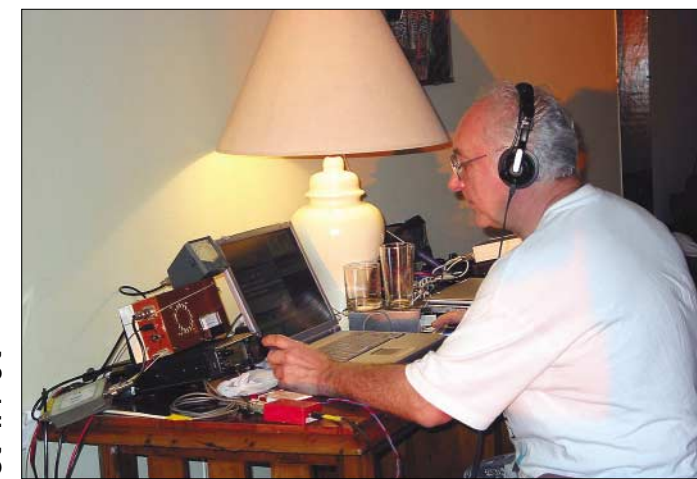

**Hans, DL7CM, beim Funkbetrieb als 4V200YH. Fotos: S. Blechschmidt, DM2AYO**

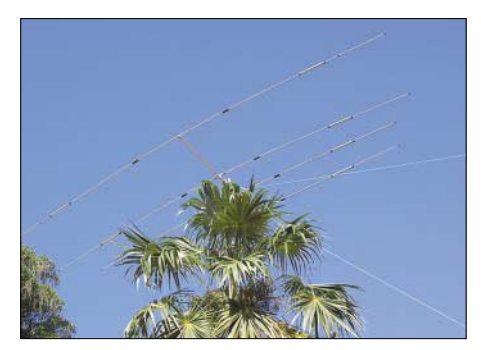

#### **Die 5-Band-Yagi überragte die Palme um 1 m**

Was wäre wohl, hätten wir nicht unseren haïtianischen Führer dabei. Also Gepäck durch die Straßensperre und, man glaubt es kaum, auf der anderen Seite ging es mit Motorrädern weiter – selbst hinten aufsitzend, zwei Koffer dazu und einen Antennensack quer. Wieder 5 km weiter. Abladen in einem Dorf – vier Weiße mit interessantem Gepäck unter vielen Einheimischen. Es wurde dunkel. Endlich, nach langen Verhandlungen fand sich ein Fahrzeug. Es war dem Leben davon. Mit 80 km/h, einem für diese Piste höllischen Tempo, fuhren wir Richtung Grenze. Dort erreichten wir ein Hotel in Quanaminthe.

Am nächsten Morgen wurde das Gepäck auf einen Karren geladen und Richtung Grenze geschoben, mitten durch ein riesiges Menschengewimmel. Nach Stunden kamen wir dann wirklich auf der dominikanischen Seite an und schafften sogar noch unseren planmäßigen Flieger.

Wir haben uns von Moskitos stechen lassen und Strapazen erlitten, so sehr wir uns Mühe gaben, unser Ziel von 30 000 QSOs haben wir nicht erreichen können. Es sind "nur" 16 500 geworden. Jedoch sind wir stolz, weil wir glauben, unter den vorgefundenen widrigen Umständen unser Bestes gegeben zu haben.

Trotz der Strapazen und Verluste, trotz der Frage "Warum wart ihr zu der und der Zeit nicht dort und dort – wohl am Pool gelegen?", wird die Frage erneut stehen: "Wohin verschlägt es uns beim nächsten Mal?"

# **Der IC-7800 – Icoms neues Flaggschiff für KW und 6 m**

*Kurz nach Ostern ist es soweit. Icom (Europe) wird die ersten Exemplare des neuen Spitzentransceivers an jene Kunden ausliefern, die sich schon durch Ankündigungen und Messepräsentationen als Käufer vormerken ließen. Knapp 9300 Euro sind für Icoms DX-Maschine fällig. Kein Massenprodukt, sondern ein Meisterstück, bei dem 40 Jahre Erfahrung in der HF-Technik und modernste Digitaltechnologie vereint wurden.*

Schon in den 80-ern hatte Icom mit dem IC-781 einen Transceiver entwickelt, der lange Zeit die technologische Spitze bei Amateurfunkgeräten verkörperte. Er wurde über viele Jahre produziert, solange bis einige Teile nicht mehr beschaffbar waren. Damit war die Zeit für einen würdigen Nachfolger gekommen und die erneute Gelegenheit, Kunden und Konkurrenten schieden große Abstimmknöpfe unterscheiden.

Von der Antenne gelangen die Signale über ein Bandpaßfilter, in dem ausschließlich Relais zur Umschaltung genutzt werden, auf einen digital abgestimmten Preselektor, dessen Mittenfrequenz von der CPU nachgeführt wird, aber auch manuell beeinflusst werden kann. Nach einer ultra-

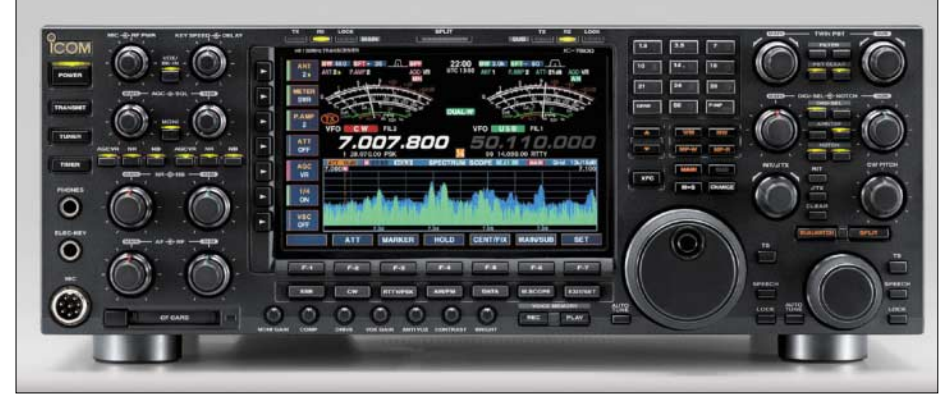

**Ganz Icom-typisch das Design, auffällig das hochauflösende 7-Zoll-Farb-TFT-Display. Die Abmesungen betragen 424 mm x 149 mm x 435 mm, das Gewicht 25 kg.**

zu zeigen, wozu die Icom-Entwickler fähig sind – wenn die Performance und nicht der günstige Preis des Endprodukts im Zentrum der Bemühungen steht.

#### ■ **Einmalige technische Daten**

Resultat ist ein Hightech-Bolide, auf den man bei Icom zu Recht stolz ist. Schon die technischen Daten beeindrucken und auch hinsichtlich der Funktionsvielfalt und Ausstattung dürften kaum Wünsche offenbleiben.

Ein im KW-Amateurfunk bisher noch nie erreichter Intercept Point 3. Ordnung von +40 dBm und 110 dB Dynamikbereich sowie 200 W Sendeleistung wecken sicherlich bei vielen den Wunsch, ein solches Gerät im Shack zu haben. Bei einem Preis von über 9200 Euro wird dieser Wunsch für die meisten jedoch unerfüllt bleiben …

#### ■ **Der Empfänger**

Halt – die Empfänger! Im IC-7800 sind nämlich zwei identische Empfänger enthalten, die sich allein durch die Bezeichnung – Haupt- und Sub-RX – sowie verlinearen HF-Stufe folgt ein D-MOSFET-Array als 1. Mischer, dem ein rauscharmes Oszillatorsignal mit hohem Pegel zugeführt wird.

In der 1. ZF bei rund 65 MHz kommen zwei sogenannte Roofing-Filter mit 6 bzw. 15 kHz Bandbreite zu Einsatz, die das Blocking-Verhalten des Empfängers verbessern. Die folgende ZF-Verstärkerstufe ist AGC-geregelt.

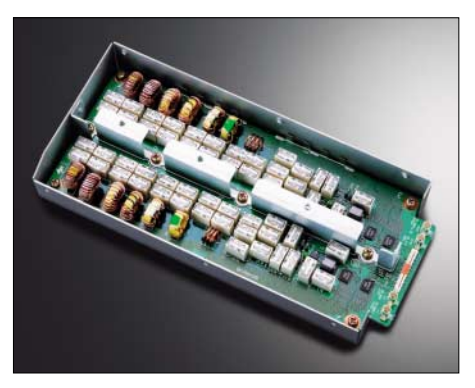

**Die digital gesteuerte Preselektor-Einheit mit zwei Preselektoren für die beiden Empfänger**

Neu ist der "Image-Rejection"-Mischer, mit dem die Umsetzung auf die 2. ZF von 36 kHz erfolgt. Er ist mit mehreren 90°- Phasenschiebern ausgestattet, so dass sich die Spiegelfrequenz prinzipbedingt wirkungsvoll unterdrücken läßt.

Nach einer weiteren Verstärkerstufe bereitet ein 24-Bit-A/D-Wandler das Analogsignal für den 32-Bit-Fließkomma-DSP auf. Dieser Prozessor realisiert dank seiner enormen Rechenleistung neben der Hauptselektion auch die Rauschminderung, den Störaustaster, das Notch-Filter, die AGC-Steuerung und die NF-Filterung. Die Hauptselektion in Form eines digitalen Filters kommt ganz ohne Quarzfilter aus. Mit diversen Filter-Presets, weichen und scharfen Durchlasskurven sowie digitalem Twin-Passband-Tuning kann man sich für jede Empfangssituation das optimale Filter "herstellen".

Ähnlich flexibel ist man bei den Einstellungen der AGC, die zudem mit zwei Schleifen arbeitet und an mehreren Stellen in den Signalfluss eingreift.

#### ■ **Sender**

Auch im Sendetrakt kommt ein DSP zum Einsatz, der als sehr variabler Mikrofon-Equalizer fungiert und einen HF-Sprachkompressor realisiert. Bei CW steuert er die Hüllkurve des Sendesignals.

Das so aufbereitete Signal gelangt letztlich zu einer neuentwickelten Gegentakt-Endstufe mit MOSFETs, die mit 48 V Betriebsspannung bis zu 200 W Sendeleistung intermodulationsarm erzeugen kann, im Dauerbetrieb versteht sich. Dafür wurden die Endstufentransistoren auf einen riesigen Kühlkörper montiert, dessen Temperatur man sich im Display anzeigen lassen kann.

Ein Antennentuner ist eingebaut, und ein programmierbarer Antennenselektor ermöglicht die Zuordnung von bis zu vier Antennen.

#### ■ **Display mit 17 cm Diagonale**

Farb-TFT-Displays an Amateurfunk-Transceivern sind zwar seit dem IC-756Pro nichts neues mehr, beim IC-7800 hat sich Icom hinsichtlich der Funktionalität jedoch selbst übertroffen.

Je nach Betriebszustand lassen sich mit 800 x 400 Pixeln verschiedenste Anzeigen realisieren und die Einstellmöglichkeiten der vielen Menüs sinnfällig visualisieren, so dass man schon bald auf die Hinzuziehung des rund 200 Seiten umfassenden Handbuches verzichten kann.

Beeindruckend sind die täuschend echt wirkenden virtuellen Zeigerinstrumente und das Spektrumscope, das mit einem eigenen DSP arbeitet und einen Dynamikumfang von 80 dB darzustellen vermag –

### **Amateurfunktechnik**

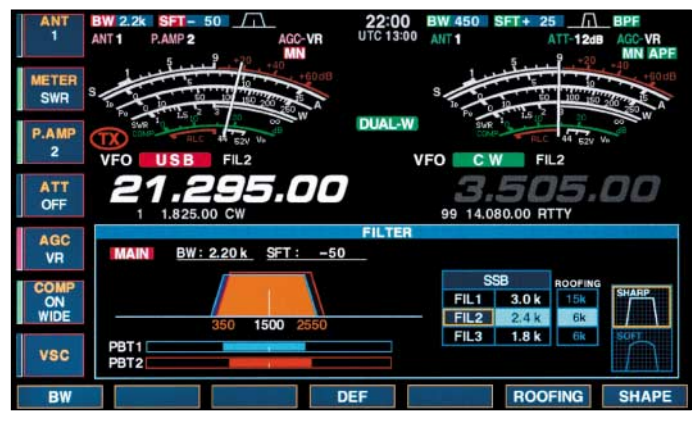

**Display des IC-7800, in dem zugleich die Angaben zum Haupt- und Subband sowie die Filtereinstellungen dargestellt werden**

ein Wert in der Größenordnung gewöhnlicher Spektrum-Analyzer. Die Darstellbreite des Spektrumscopes ist zwischen 5 und 500 kHz wählbar und läßt sich per Tastendruck dem Haupt- oder Subband zuordnen.

#### ■ **Speicher fast ohne Ende**

Logischerweise hat man in den IC-7800 viele bewährte Features des aktuellen Icom-Programms aufgenommen. Da wären zunächst 101 Speicher zu nennen, die sich mit Bezeichnungen versehen lassen, außerdem die bis zu 10 Schnellspeicher und das Dreifach-Bandstapel-Register. Für CW gibt es neben vielen nützlichen Funktionen vier Sendespeicher für bis zu 70 Zeichen lange Texte.

#### ■ **Hochstabiler OCXO**

Beeindruckend ist auch die Frequenzstabilität des IC-7800, dessen thermisch stabilisierter 10-MHz-Mutteroszillator im Temperaturbereich zwischen 0° und 50 °C eine Genauigkeit von ±0,05 ppm gewährleistet. In der Praxis sind das höchstens 2,5 Hz Abweichung im 6-m-Band!

#### ■ **Sprachrecorder**

Nicht nur DXpeditionäre und Contester benötigen für den erfolgreichen Betrieb einen Sprachrecorder. Der des IC-7800 kann in vier partitionierbaren Sendespeichern bis zu 90 s gesprochenen Text speichern und bei Empfang bis zu 200 s mitschneiden. Dabei kann man sich per Knopfdruck die letzten 15 s noch einmal anhören – und die Logeintragung dann eventuell doch noch vervollständigen …

#### ■ **PSK31 und RTTY**

Erstmal ist es mit einem Amateurfunkgerät möglich, PSK31- und RTTY-Betrieb ganz ohne PC zu machen. Der Empfangsdecoder bringt die Signale lesbar auf das Display, zum Senden muss lediglich eine USB-Tastatur angeschlossen werden. Wenn die Darstellung auf dem TFT-Display zu klein ist, kann an der Rückseite einen VGA-Monitor anstecken.

#### ■ **CF-Card**

Erstmals an einem Amateurfunkgerät gibt es einen Slot für eine Speicherkarte. Beim IC-7800 gehört zum Lieferumfang eine 64-MB-CF-Card, auf der sich nicht nur Daten zwischen Transceiver und PC transportieren, sondern vor allem die individuellen Einstellungen des Opertors speichern lassen. Bei der Ablösung im Contest z. B. ist nur noch die CF-Card zu wechseln, und schon hat man seinen ganz "persönlichen" Transceiver vor sich.

#### ■ 6 m und Transverterbetrieb

Für das 50-MHz-Band gibt es in den beiden Empfängern des IC-7800 gesonderte Vorstufen und Mischer, mit denen die Empfindlichkeit und das Großsignalverhalten für diesen Frequenzbereich opti-

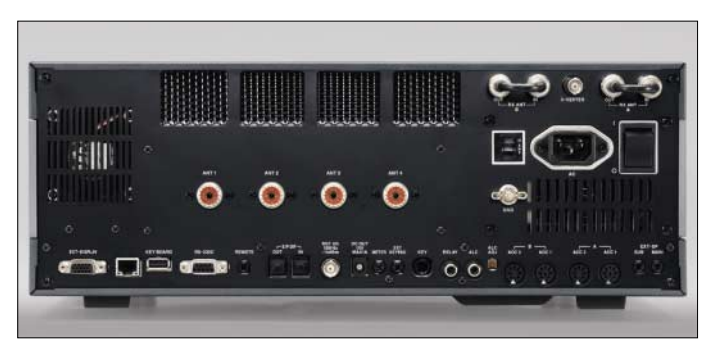

**Die Rückseite des IC-7800 mit vier PL-Antennenbuchsen und vielen** weiteren Anschlußmöglichkeiten

miert werden. Zum Transverterbetrieb steht auf der Rückseite eine entsprechende Buchse zur Verfügung. Der Offset ist programmierbar, so dass die echte Betriebsfrequenz im Display angezeigt wird.

#### ■ **Optionen**

Die Zubehörliste des IC-7800 ist unspektakulär. Optionale Filter sind dank den DSPs entbehrlich, das Schaltnetzteil ist eingebaut, so dass sich der Transceiver mit Netzspannungen zwischen 85 und 265 V betreiben lässt. Beim Senden mit voller Leistung nimmt er rund 800 VA auf.

Da die 1-kW-Endstufe IC-PW1 für die EU-Staaten nicht zertifiziert ist, wird sie in den deutschen Prospekten nicht beworben. Dies bedeutet aber keine Einschränkung hinsichtlich der Verwendbarkeit.

#### ■ Vertrieb und Service

Da es sich beim IC-7800 um einen absoluten Spitzentransceiver handelt, werden die Geräte in Deutschland direkt von der Düsseldorfer Icom-Niederlassung ausgeliefert, die auch allein für den Service zuständig ist. Bestellungen nehmen jedoch alle Vertragshändler entgegen.

Den Praxisbericht bereiten wir für eine der nächsten Ausgaben vor.

Weitere Informationen und einen ausführlichen deutschen Prospekt im PDF-Format findet man auf der Homepage der Icom (Europe) GmbH *www.icomeurope.com*.

#### **Redaktion FUNKAMATEUR**

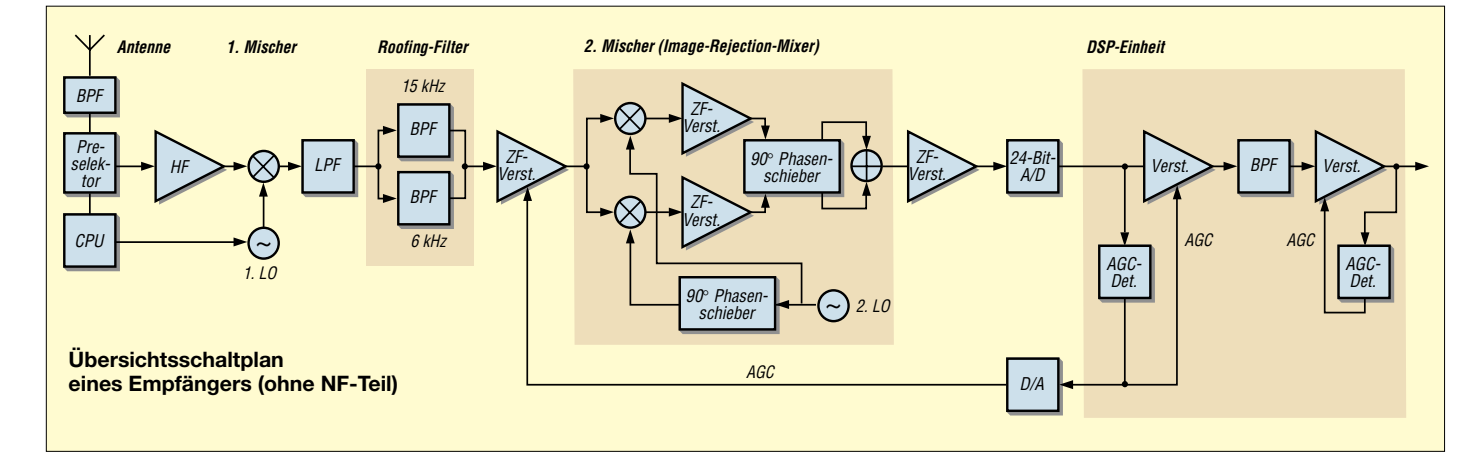

# **KW-Aurora auf dem Bildschirm**

#### *WOLFGANG HADEL – DK2OM*

*Aurora-Ereignisse lassen nicht nur die Herzen von Amateurastronomen und -fotografen höher schlagen, sondern auch die von UKW-DXern. Im Folgenden geht es jedoch darum, wie KW-DXer Reflexionen an Polarlichtern nutzen und dabei mit Hilfe von Soundkartensoftware oder kommerziellen Decodern interessante Erkenntnisse gewinnen können.* 

Arctic-Flutter ist sicher jedem KW-DXer gehörmäßig bekannt. DX-Verbindungen, die in Polnähe verlaufen, hören sich eigenartig verplätschert und verzerrt an. Das gilt für Verbindungen zum Westen von Nordamerika, nach Hawaii, zu pazifischen Inseln und auch für Verbindungen zu antarktischen Forschungsstationen.

Polarlichter sind Gebiete in der Ionosphäre, in denen extreme Reflexionsverhältnisse herrschen. Sie entstehen durch Sonneneruptionen, bei denen große Mengen geladener Teilchen 24 bis 36 Stunden nach der Eruption die Erde erreichen [3]. Dies ist aber nicht mit dem Mögel-Dellinger Effekt zu verwechseln! M-D-Effekte

> **Bild 1: Sonagramm eines via Aurora reflektierten CW-Signals**

![](_page_21_Figure_6.jpeg)

Wer schon einmal mit dem Polarlicht des Nordpols als Reflektor experimentiert hat, dem ist sicher aufgefallen, dass alle Signale, egal ob CW oder Fonie, verbrummt und deformiert klingen. Beim letzten großen Aurora-Ereignis am 8. November 2003 wollte ich Genaueres in Erfahrung bringen. Nachdem im DX-Cluster Aurora angekündigt und ein K-Wert von 7 bis 8 zu erwarten war, standen meine Rechner in Warteposition.

#### ■ **KW-Ausbreitung via Ionosphäre**

Zunächst ein paar Details zur Reflexion von Funkwellen in der Ionosphäre: Jeder Funkamateur lernt irgendwann, dass die Ionosphäre Funkwellen reflektiert [1], [2]. Da in der Ionosphäre keine festen "Spiegel" existieren, sondern Schichten mit unterschiedlichen Zusammensetzungen, Dichten und Temperaturen, sieht die Reflexion in einer solchen Schicht anders aus als die optischer Strahlen an einem ebenen Spiegel.

Wie Bild 3 erkennen lässt, erfahren die elektromagnetischen Wellen eine immer stärkere Krümmung und kommen schließlich wieder zur Erdoberfläche zurück. Eine steil nach oben abgestrahlte Welle muss höher wandern, bis eine ausreichende Reflexion erfolgt. Bei hohen Frequenzen durchdringen die elektromagnetischen Wellen die Ionosphäre weitgehend unreflektiert.

**Bild 2: Darstellung des via Aurora reflektierten CW-Signals im FFT-Display**

haben ihre Ursache in starken Ausbrüchen von Röntgenstrahlung auf der Sonne, die allerdings mit Teilcheneruptionen einhergehen können. Dadurch steigt das Absorptionsverhalten in der D-Schicht so stark an, dass keine Reflexionen mehr möglich sind. Der Kurzwellenfunkverkehr bricht fast völlig zusammen.

Solche Erscheinungen treten nur auf der sonnenbeschienenen Seite der Erde auf. Röntgenstrahlen benötigen wie die Lichtstrahlen etwa acht Minuten von der Sonne bis zur Erde.

![](_page_21_Figure_14.jpeg)

**Bild 3: In der Ionosphäre wandert Teil A der Wellenfront schneller als Teil B; dadurch kommt die Reflexion zustande. Die unter flachem Winkel auftreffenden Wellen werden weniger stark gekrümmt als unter steilem Winkel auftreffende.**

#### ■ **Aurora in der Praxis**

Doch nun das mit Spannung erwartete Aurora-Erlebnis: Am späten Abend des 8. November 2003 gelangen mir auf 10 m in CW einige Auroraverbindungen mit europäischen Stationen. Im Gegensatz zu Auroraverbindungen im vorigen Sonnenfleckenmaximum hatte ich dieses Mal eine wesentlich bessere Ausrüstung zur Verfügung. Zwischen den CW-QSOs untersuchte ich die spektralen Eigenschaften der "deformierten" CW-Signale. Die Bilder 1 und 2 zeigen die Ergebnisse. Man erkennt im Sonagramm, dass die CW-

Signale auf etwa 300 Hz Breite auseinander gezogen sind. Fast wie ein extrem schlechtes CW-Signal mit zahlreichen Nebenprodukten erscheint das gleiche Signal im FFT-Display Bild 2. Im Vergleich dazu zeigt Bild 4 das Sonagramm eines Trägers unter normalen Reflexionsverhältnissen. Die seitlichen Frequenzmarken sind auf ±150 Hz gesetzt, um die Korrelation zu den vorangegangenen Bildern zu verdeutlichen.

![](_page_21_Figure_19.jpeg)

Analog dazu Bild 5 – im FFT-Display sieht man einen Träger von "spektraler Reinheit". So sollte der Träger eines fabrikneuen Gerätes aussehen, wenn sich die Ionosphäre im Normalzustand befindet.

#### ■ **Erklärungsansätze**

Für die "Verbreiterung" der Signale gibt es verschiedene mögliche Erklärungen:

1. Die Ionosphäre ist durch die Teilchenströme der Sonne sehr stark erhitzt. Dadurch erhöht sich die mittlere Geschwindigkeit der Ionen und freien Elektronen. Die Reflexionsgebiete sind sehr inhomogen und wechseln laufend ihre Dichte und Konsistenz.

2. Die Gebiete mit maximaler Reflexion verschieben sich permanent, und zwar parallel zur Richtung des reflektierten Funksignals. Das wäre vergleichbar mit einem großen Spiegel, der sich einmal näher und einmal weiter von der Sendequelle befindet. Resultat wäre dann der Doppler-Effekt, wie in Bild 6 dargestellt.

Wenn sich der Reflektor nähert, steigt die Frequenz, wenn sich der Reflektor entfernt, sinkt sie ab. Wer Funk mit Satelliten auf polnahen Umlaufbahnen betreibt, kennt die Problematik ebenfalls.

![](_page_22_Figure_1.jpeg)

Die Signale von Stationen nahe des Polarkreises waren deutlicher und unverzerrter zu empfangen als die weiter entfernten aus Deutschland, Österreich und Holland. Stationen, die sich fast "unterhalb" des Polarlichts befinden, können fast mit Totalreflexion arbeiten. Das heißt: Ihre Funkwellen treffen flach auf die ionisierten Gebiete des Polarlichts auf. Weiter entfernte Funkwellen erreichen das Polarlichtgebiet in einem steileren Winkel. Sie durchdringen die reflektierenden Zonen sehr viel tiefer. Damit sind sie zwangsläufig anfälliger gegen Verzerrungen und Dopplereffekte.

![](_page_22_Figure_3.jpeg)

**Bild 6: Dopplereffekt bei der Reflexion eines Wellenzuges – bewegt sich die Quelle von A nach C, erscheinen für einen Beobachter in B die Wellen kürzer, d.h. die Frequenz steigt. Grafiken: (2) nach [4]**

#### ■ Das Ionosphärenlabor im Shack

Eigentlich verfügt jeder Funkamateur mit seiner Sende- und Empfangsanlage über ein Ionosphärenlabor. Da ich in CW immer mit Voll-BK arbeite, ist mir oft nach jedem gesendeten Punkt ein weiterer Piepston aufgefallen, der nicht direkt aus meinem System stammen konnte. Vom Reed-Relais kam das Geräusch nicht, also musste es ein Echo sein. Mit um 300 Hz tiefer

![](_page_22_Figure_7.jpeg)

**Bild 7: FFT-Display; der Höcker bei –20 dB stellt das ausgesendete Signal dar; das reflektierte Signal rechts daneben, 300 Hz höher, ist 10 dB schwächer.** 

![](_page_22_Figure_9.jpeg)

gestellter RIT konnte ich meine reflektierten Signale sofort 300 Hz höher empfangen (Seitenbandumkehr).

**Bild 4: Sonagramm eines Trägers bei normalen Reflexionsverhält-**

**nissen** 

Die extrem kurzen Umschaltzeiten moderner Transceiver in der Größenordnung von 1 ms und weniger ermöglichen solche Beobachtungen und Messungen. *Backscattering* – d.h. ionsosphärische Rückstrahlung – von gesendeten Signalen ist stets vorhanden, aber mit amateurmäßigen Mitteln nicht immer messbar. Oft ist sie so schwach, dass sie im Rauschen untergeht. Aber auch bei ausreichenden Feldstärken wird sie von den Wenigsten wahrgenommen, weil viele Funkamateure CW per Semi-BK arbeiten.

![](_page_22_Figure_12.jpeg)

**Bild 8: Laufzeitmessung im MFSK-Display** 

Zur Demonstration habe ich die Verhältnisse auf 14 MHz am 13.02.2004 gegen 1900 UTC in Richtung Südamerika getestet und dabei, wie oben beschrieben, die RIT 300 Hz tiefer gestellt. Analog ist zu verfahren, wenn man die RIT höher stellt. Die 300-Hz-Differenz ist auch akustisch leicht wahrnehmbar. Auf einem Sonagramm erkennt man nicht viel, es ist zu träge und daher wenig geeignet. Klarheit bekommt man eher auf dem FFT-Display, wie Bild 7 zeigt.

Im MFSK-Display, Bild 8, erfolgt nun die Laufzeitmessung und Entfernungsbestimmung des Reflexionsgebiets. Zwischen ausgesendetem (waagerechte Striche bei etwa 700 Hz) und reflektiertem Signal (rechts daneben um 300 Hz höher und etwas zerrupft) lässt sich ein Abstand von 16 ms messen. Das heißt: Das Signal benötigt bis zum Reflexionsgebiet in der Ionosphäre 8 ms. Über die Lichtgeschwindigkeit ergibt sich hier eine Reflexion aus einem 2400 km entfernten ionosphärischen Gebiet.

![](_page_22_Figure_17.jpeg)

Wenige Minuten später hatte ich ein CW-QSO mit EA8/DL3KVR mit einem Supersignal. Hier reichte eine Ionosphärenreflexion (ein Sprung) für eine Entfernung von 4000 km aus. Wenn man davon ausgeht, dass Funkverbindungen zu anderen Kontinenten in mehreren Sprüngen ("Hops") verlaufen, müsste Südamerika an diesem Abend mit zwei Sprüngen erreichbar gewesen sein. Nur die Rückstrahlung vom nächsten Hop ist so schwach, dass sie im Rauschen untergeht. Während des Sonnenfleckenmaximums konnte ich an vielen Tagen meine Signale einmal um die Erde schicken. Die ausgerechneten 133 ms für eine Erdumrundung ließen sich durch Messungen einwandfrei bestätigen.

#### ■ **Nachbemerkung**

Die Bilder 1, 2, 4, 5, 7 und 8 habe ich mit dem Wavecomdecoder *W40PC* erstellt. Auch mit der bekannten Software *Gram* ergeben sich brauchbare und vor allem preiswertere Sonagramme sowie FFT-Analysen. Das Programm *Gram5.1* befindet sich z.B. auf der FA-Jahrgangs-CD 2000, *Gram5.0* auf der 1999er CD. Die aktuelle *Gram*-Version ist kostenpflichtig [5].

Das Buch von John A. Ratcliffe [4], dem die Grafiken entnommen sind, ist nur noch antiquarisch erhältlich. Es gehört zu den wertvollsten Schätzen meiner Sammlung. *dk2om@darc.de*

#### **Literatur**

- [1] Höding, M., DL6MHW: Welcome to the world der Einstieg auf Kurzwelle (4). FUNKAMATEUR 52 (2003) H. 12, S. 1248–1249
- [2] Heß, W., DL1RXA: Die Sonne und die DX-Bedingungen. FUNKAMATEUR 52 (2003) H. 8, S. 780–782
- [3] Heß, W., DL1RXA: Anatomie eines Jahrhundertorkans. FUNKAMATEUR 52 (2003) H. 12, S. 1285–1287
- [4] Ratcliffe, J.A.: Sonne, Erde, Radio. Kindlers Universitätsbibliothek, München 1970
- [5] Horne, R.: Audio Spectrum Analysis, Spectrogram Vers. 8. *www.visualizationsoftware.com/gram.html*

# **Funkbetrieb PC-gestützt optimieren mit Ham Radio Deluxe**

#### *THOMAS KIMPFBECK – DO3MT*

*Softwareentwickler Simon Brown, HB9DRV, programmierte die neue Steuerungssoftware Ham Radio Deluxe für Funkgeräte von Kenwood, Yaesu, Icom, Ten-Tec und Elecraft. Mit dabei sind viele Tools, z.B. für PSK31, Satellitenbetrieb, Locatorkarten. Ferner gibt es für Whitesticker eine Vorlesefunktion.*

Die Vorgängerversion von *Ham Radio Deluxe* war *FT-817 Commander* [1] zusammen mit *PSK31 Deluxe* [2]. Die Programmierer Simon Brown und Peter Halpin reagierten bald auf die Nachfragen von Funkamateuren, die kein Yaesu FT-817 besaßen. So entstand eine weiterentwickelte Steuerungssoftware, die, wie Tabelle 1 ausweist, die gebräuchlichsten Transceiver unterstützt. Vorab gab es dazu eine weltweite Onlineumfrage nach den bei den Interessenten am meisten benutzten Funkgeräten und PC-Systemen. Das Programm ist, wie die Vorgängerversion, in Englisch und es existieren weder Hilfedatei noch Dokumentation, lediglich PDFs zu ausgewählten Teilbereichen stehen zum Download bereit [3].

mit dem Tool *Superbrowser*. Zusätzlich sind kleine Hilfsprogramme eingebaut, wie z.B. für den Satellitenbetrieb, CAT-Kommandotester, DX-Cluster, Parallelportsteuerung und eine Vorlesefunktion für blinde Funkamateure.

Die zu Redaktionsschluss aktuelle Programmversion ist V1.2 Beta, build 308 mit etwa 5,5 MB Dateigröße – mit der Vollversion 1.2 ist zu Ostern zu rechnen. Auf der Homepage von Simon Brown [3] kann jeder die Software kostenlos herunterladen, auf der Jahrgangs-CD 2003 des FUNK-AMATEUR ist auch eine Version von Ham Radio Deluxe dabei.

Die selbstentpackende Datei ist noch zu installieren, das CAT-Interface an PC und Transceiver anzuschließen und schon kann

![](_page_23_Picture_8.jpeg)

Die Mindestanforderungen an den PC sind Windows 98, 300 MHz Prozessortakt und 128 MB Arbeitsspeicher, mit dieser Minimalkonfiguration sollten alle Funktionen der Software, teilweise leicht eingeschränkt, funktionieren. Zusätzlich muss ein passendes CAT-Interface zwischen PC und dem jeweiligen Transceiver angeschlossen sein.

#### ■ **Das Programmpaket**

*Ham Radio Deluxe* (*HRD*) ist eigentlich ein ganzes Programmpaket, es besteht aus der universalen Funkgerätesteuerung (siehe Bild 1), der Locatorkartensoftware *Mapper* und dem PSK31-Programm *PSK31 Deluxe* es losgehen. Wer ein CAT-Interface selbst bauen möchte, findet unter [4] eine sehr detaillierte Anleitung. Beim Programmstart sind zuerst der Funkgerätetyp und die Verbindungsart zu wählen, siehe Bild 3. Com-Port und Übertragungsgeschwindigkeit stellen sich mit der Option *Auto-detect* selbstständig ein. Für Kenwood-Geräte ist auf die Häkchen in CTS und RTS zu achten, Icom-Geräte benötigen die vom Hersteller bestimmte CI-V-Adresse.

Nach den ersten Basiseinstellungen kann ein Klick auf *Connect* erfolgen, nun sollte das Hauptprogramm sichtbar sein. Im Vergleich zur Vorgängerversion *FT-817 Com-* *mander* entfällt das Auslesen der Frequenzspeicher, somit ist der Connect in weniger als 2 s ausgeführt.

Das *HRD*-Fenster ist in drei Teilbereiche gegliedert. Wie sich Bild 1 entnehmen lässt, erscheint oben die Menü- und Symbolleiste im Windows XP-Stil, darunter links das *Selection Window* und rechts das Hauptbedienfeld *Main*. Diese Bereiche können, je nach Platzbedarf, ein- und ausgeblendet bleiben. Dazu in der Menüleiste auf *View* klicken und die jeweiligen Häkchen setzen.

Für Puristen gibt es den auf dem Notebook in Bild 2 gezeigten *Fullscreen*-Modus, hier erscheint nur noch das Hauptbedienfeld für das Funkgerät.

#### ■ **Funkgerätesteuerung**

Um sich mit dem Programm wohlzufühlen, kann man nahezu alle Farben, Schriften, Button und Darstellungen nach eigenem Geschmack individuell gestalten. Wem also die Schriftfarbe dschungelgrün und der schwarze Hintergrund nicht gefallen, der gelangt mit dem Button *Options* unter der Registerkarte *Schemes* zum "Malkasten" von HRD.

Mit 17 vorgefertigten Farbschemen sollte für jeden etwas dabei sein, wie Bild 4 andeutet. Die Frequenzskalen, S-Meter, die Farbe der Buttons, eigentlich des ganze Design des Hauptbedienfelds, kann man nach eigenen Vorstellungen und Ergonomie umgestalten und abspeichern.

#### *Schnell QRV werden*

Alle im Funkbetrieb nötigen Einstellungen sind hauptsächlich mit der Maus zu tätigen. Die Frequenzeinstellung erfolgt entweder durch das Festhalten und Ziehen des Reglers in der gerade aktiven Frequenzskala, oder durch die Pfeil-nachoben-/-unten-Tasten (1, 10, 100 … kHz-Digit mit Pfeil-nach-links/-rechts auswählen). Das Mausrad und die *Fine*-Skala unterhalb der Frequenzanzeige dienen der

![](_page_23_Picture_22.jpeg)

**Bild 2: Portabel QRV aus dem Koffer mit Ham Radio Deluxe und Yaesu FT817 Foto: DO3MT**

Feinjustierung. Das zugehörige Frequenzraster lässt sich in *Options* festlegen. Links im *Selection Window* unter *Bands* befindet sich eine Zusammenstellung üblicher Frequenzbänder. Auch das für uns exotische 5-MHz-Band und einige Rundfunkbereiche sind dabei. Im so genannten *Bands Manager* kann jeder sein eigenes "Frequenzband-Potpourri" zusammenstellen. Im Prinzip sind es ja nur Eckfrequenzen für die Skalen und ein Name für das jeweilige Band.

| <b>(A) Connect</b>                                           | ×                                                                                                    |
|--------------------------------------------------------------|----------------------------------------------------------------------------------------------------|
| Yaesu<br>Company:<br><b>Badio:</b><br>FT-817                 | [Company]<br>Select your radio manufacturer from the<br>drop-down list.                                   |
| COM Port                                                     | Kenwood: make sure Packet communication                                                                   |
| ICOM1                                                        | mode is switched OFF (if supported). Most                                                                 |
| Speed:                                                       | Kenwood radios require CTS and RTS to be DN                                                               |
| 4800                                                         | for flow control.                                                                                         |
| CIV Add:                                                     | [Radio]                                                                                                   |
| 68                                                           | Select your radio model from the drop-down list.                                                          |
| Flow control<br>$\Gamma$ CTS $\Gamma$ DTR $\overline{M}$ RTS | <b>ICOM Port1</b><br>The COM port on this computer where you have<br>connected the radio interface cable. |
| $\boldsymbol{\omega}$                                        | Make sure that you do not have other programs                                                             |
| Connect                                                      | using the same port, for example mobile phones                                                            |
| Help                                                         | and personal organisers.                                                                                  |

**Bild 3: Verbindungseinstellung für den COM-Port** 

Um im Funkbetrieb von einem Band zum anderen zu springen, genügt ein Klick auf einen der Buttons zwischen Fein- und Grobskala. Die aktuelle Frequenzskala hebt sich jeweils durch seine hellere Farbe von den Inaktiven ab.

#### *Funkbetrieb für Profis und im Contest*

Um die Frequenzanzeige herum gliedern sich Multifunktionsbutton, die – bei jedem Funkgerätetyp ein bisschen anders – Zugriff auf verschiedene Modulationsarten, VFOs, Speicherkanäle, Einstellung für Filter, Ruftöne, Relaisbetrieb usw. ermöglichen. Die gleiche Einstellung findet man etwas strukturierter noch einmal im *Selection Window* unter *Menus*.

Wie im MS Internet Explorer mutet der Unterpunkt *Favourites* an. Schon vordefinierte Favoriten stehen zur Auswahl, so z.B. die Anruffrequenzen in CW und SSB für die Kurzwellenbänder, natürlich sind selbsterstellte Favoriten sortiert in Unterordnern auch möglich, vgl. Tabelle 2. Analog zum Internet Explorer genügt ein Klick, um auf die jeweilige Frequenz samt zugehöriger Modulation zu springen.

Die Funktion *Quick Save* ist ähnlich gestaltet, jedoch im Zugriff schneller. Eine mögliche Anwendung ist das schnelle Hinzufügen von Frequenzen, auf denen gerade Conteststationen arbeiten. Im *Selection Window* kann man dann direkt wieder auf sie zugreifen, oder man aktiviert *Show Markers*, in der Menüleiste unter *Quick Save*.

HRD zeigt diese als Markierungen auf der Frequenzskala an, gleiches gilt auch für die Favoriten, auf die sich ebenfalls via Marker zugreifen lässt.

Für Conteste benötigt man ein Logbuch, vielleicht auch noch ein Programm für die Vorhersage der Ausbreitungsbedingungen. Dave Bernstein, AA6YQ, erstellte zu diesem Zweck eine Brückensoftware zwischen dem Programmpaket *DXLab* [5] und HRD; u.a. korrespondieren der *DXKeeper*, ein Logbuch, *Prob-View*, ein Funkwetterprogramm und *SpotCollector*, ein DX-Cluster-Client, miteinander.

Jeder Nutzer von HRD sollte sich kostenlos registrieren lassen, dazu einfach unter Hilfe *Registration (free)* wählen. Die Entwickler erhalten so einen guten Überblick. Derzeit sind über 2500 Nutzer weltweit registriert, darunter ungefähr 10 % deutsche [6]. Die Software ist zwar ausgereift, aber bei weitem noch nicht fertig. HRD prüft deshalb automatisch in wählbaren Intervallen, ob ein Update verfügbar ist.

#### *DX-Cluster*

Das DX-Cluster ist ein gutes Hilfsmittel in vielen Contesten. Simon Brown integrierte zu diesem Zweck ein kleines Fenster, das sich in festlegbaren Zeitabständen oder manuell aktualisiert. Die Daten holt sich HRD via Internet von der bekannten DX-Spot-Seite von OH2AQ [7].

![](_page_24_Picture_14.jpeg)

**Bild 4: Verschiedene Oberflächendesigns für jeden Geschmack**

Eine Liste bietet, sortiert nach Bändern von 137 kHz bis 10 GHz und Themen wie IOTA, Digital, Satellit und Baken, alle verfügbaren DX-Daten.

Mit einem Klick auf den *Start*-Button beginnt die Datenübermittlung. Mit den Buttons + und – vergrößert oder verkleinert sich die Schrift.

| File Edit<br>■ 型 ※ まる<br>$\overline{a}$                                                                                                    |            |                                                                                        |      |          |                |   |                                            |                         |            |                |
|----------------------------------------------------------------------------------------------------|------------|----------------------------------------------------------------------------------------|------|----------|----------------|---|--------------------------------------------|-------------------------|------------|----------------|
| Enter one or nore detrificing in the list below. When the treguency changes Han Radio Detuxs sets the port to the value for the trut<br>entry in the list which matches the new frequency. If there is no match then the port is not changed. |            |                                                                                        |      |          |                |   |                                            |                         |            |                |
| PotAdires<br>$LPI1$ $0378$ =<br>LPT & LUNI<br>œ<br>LPTRI 0001 PF                                                                                                    | Visions.   | Buts-relate as bequeres changed<br>[7] Juckets in selection versions (requires nested) |      |          |                |   |                                            |                         |            |                |
|                                                                                                    |            |                                                                                        |      |          | To Port D7 D6  |   | D5 D4                                      | DS                      | D2         | $DI$ $D0$      |
| Title                                                                                                    | Fron!      |                                                                                        |      |          |                |   |                                            |                         |            |                |
|                                                                                                    | 1.500.000  | 2 000 000                                                                              | LPT1 | ı        | $\Omega$       | o | n                                          | $\mathbf{n}$            | n          | τ              |
|                                                                                                    | 3.500.000  | 3,800,000                                                                              | LPT1 | $\theta$ | $\mathbf 1$    | ۰ |                                            |                         | $\alpha$   |                |
|                                                                                                    | 7 900 900  | 7 030 000                                                                              | LPT1 | $\theta$ | $\theta$       | 1 |                                            |                         |            |                |
|                                                                                                    | 14,000.000 | 14,350,000                                                                             | LPT1 | ŭ        | $\mathbf{0}$   | ã | $\begin{array}{c} 0 \\ 0 \\ 1 \end{array}$ |                         |            |                |
| v Rhonbin<br>Vilog Periodic<br>V 5 Elem Toui<br>Witnesle Uhip<br>-7 Turn Helix<br>VI GSRV                                                                                                    | 21 900 900 | 21.450.000                                                                             | LPT1 | $\Omega$ | $\overline{0}$ | ó | $\ddot{\text{o}}$                          | a o =<br>$\overline{a}$ | <b>000</b> | <br>0.000<br>b |

**Bild 5: Die LPT-Steuerung schaltet je nach externer Zusatzbeschaltung Antennen, Vorverstärker, Endstufen u.a.** 

![](_page_24_Picture_549.jpeg)

![](_page_24_Picture_550.jpeg)

#### *Whitesticker*

Ein ganz besonderes Dankeschön an die Programmierer von HRD, dass sie an Tonausgaben gedacht haben. Mit zwei kostenlosen Zusatzprogrammen von Microsoft ist HRD in der Lage, die aktuelle Frequenz, die Modulationsart und die S-Meter-Anzeige über den Lautsprecher auszugeben. Microsoft bietet dazu den *Microsoft-Reader 2.1.1* mit 3,6 MB an [8], sowie das eigentliche Vorleseprogramm *Textto-Speech 1.0* mit etwa 5,9 MB [9]. Zwei Links in der Menüleiste, unter Hilfe, führen schnell zur passenden Downloadseite.

Wenn beide Programme installiert sind, auf den Button *Voice* der Buttonleiste in HRD klicken, um die dauernde Ausgabe von Frequenz und Modulationsart einzustellen, bzw. in der Menüleiste unter *Voice* die einmalig gewünschte Ausgabe einzeln wählen. Tastaturkürzel, siehe Tabelle 2, sind gerade hier auch ein wichtiges Hilfsmittel. Mit *Shift F9* liest eine freundliche, weibliche Computerstimme in etwas holprigen Ton z.B. die Frequenz vor. Wer die englischen Programmversionen installiert, bekommt es etwas fließender vorgelesen. Ein Hörbeispiel *HamRadioDeluxe.wav* steht auf der FA-Website zum Download bereit.

#### ■ **Parallelportsteuerung**

Die parallele Schnittstelle am PC kann auf den Pins zwei bis neun gleichzeitig acht Bits aussenden. HRD gestattet mit dem Tool *Parallel Port Manager* das manuelle Setzen einzelner Bits (High  $= 5$  V, Low  $=$ 0 V) auf den LPT-Ports. Bild 5 vermittelt einen Eindruck, wie sich im *Parallelport Manager* einem bestimmten Frequenzbereich ein Bitmuster zuordnen lässt. Detaillierte Hilfestellung gibt das PDF *Auxiliary Switching* auf [3] unter *Documentation*. Damit kann eine einfache selbstgebaute Schaltlogik über eine Steuerleitung in Echtzeit Endstufen und Vorverstärker ein- und ausschalten oder z.B. über HF-Relais verschiedene Antennen zuordnen.

#### ■ **Mapper**

*Mapper*ist eine Locatorkartensoftware. Sie befindet sich als eigenständige Exe-Datei von 1,2 MB Größe mit im Programmpaket. Mit langsamen PCs wird *Mapper* zur Geduldsprobe, denn die detaillierten Karten benötigen viel Rechenleistung.

*Mapper* kann Locatorkarten in Mercatorprojektion sowie in drei verschiedenen Azimuthalprojektionen darstellen, ein Beispiel zeigt Bild 6. Die Grundeinstellung für gewünschte Farben und den Heimlocator sollte der Anwender vorab, wieder über die Taste *F8*, im *Options*-Fenster einstellen.

Für die Auswertung der Entfernungen nach einem Contest eignet sich am besten die Mercatorprojektion mit ihren umfangreichen Vergrößerungsfunktionen: manuelle Lupe, Zoom mit festem Zentrum und Buttons mit voreingestellten Vergrößerungen.

*Mapper* z.B. bis zu zehn mal zehn DIN-A4-Blätter große Karten ausdrucken, das entspricht einer Karte von 6,25 m<sup>2</sup> Fläche, mit der man sich das Shack verschönern kann.

#### ■ Satellitenbetrieb

Unter *Tools* → *Satellite Date* bietet HRD einige Hilfsmittel für den Satellitenbetrieb. *Satellite Data* ist ein kleines Fenster mit vielen Registerkarten und Funktionen. Es kann z.B. selbstständig die aktuelle Keplerdaten im Zweizeilenformat aus dem Internet laden. In der Registerkarte *Observer* benötigt das Programm zu Beginn den eigenen Locator und die Höhe über NN, sowie das Zeitformat. In *Satellites* wählt man die zu beobachtenden Erdtrabanten aus und *Current Satellites* zeigt die Verfügbarkeit mit einem grünen Häkchen samt Daten an.

Die Registerkarte *Visibility* gestattet die Sortierung, z.B. nach momentan sichtbaren Satelliten oder nach den in einem bestimmten Zeitraum aufgehenden.

![](_page_25_Picture_556.jpeg)

Wahlweise Einblendungen von Locatorfeldern, Heim-QTH, Ländernamen und Präfix, Tages- und Nachtzonen ergänzen die Darstellung auf Wunsch. Neue Stationen fügt man mit einem Button oder *STRG A* durch Eingabe des Locators ein. In einer Liste lassen sich auf diese Weise viele Stationen gesammelt abspeichern und später wieder editieren – auf der Karte stellen sich die Stationen als Pinnadeln dar. Zum schnellen Nachsehen genügt aber auch schon der Mauszeiger, in der Statusleiste am unteren Rand stehen dazu jeweils die aktuelle Entfernung in km und der Azimuth in Grad.

Für die Übersicht auf dem Globus verfügt Mapper über verschiedene azimuthale Projektionen, mit Winkel für Schrägprojektion und verschiebbarem Nullpunkt als Parameter. Ein klarer Vorteil von *Mapper* gegenüber einigen Shareware-Locatorprogrammen ist die Druckfunktion. So kann **Bild 6: Locatorkarten, auch zum Ausdrucken, bis zu zehn mal zehn Seiten A4**

Die darunter liegende Tabelle zeigt aktuelle Daten, wie z.B. Azimuth, Elevation, Auf- und Untergang am Horizont, Range, Position und Höhe. *Next Passes* ist ein Auswahlfeld, um Vorhersagen über die noch folgenden Überflüge eines Satelliten zu treffen.

Unter der nächsten Registerkarte *Single Pass* wertet HRD die Elevation und den Azimuth grafisch über der Zeit aus. *World Track*, die letzte Registerkarte, visualisiert

![](_page_25_Picture_16.jpeg)

**Bild 7: Mini-Satellitentracker – klein aber funktional**

nun die Satellitenbewegung mit einer Fluglinie über einer Weltkarte, wie auf Bild 7 zu erkennen. Auf der Homepage von Simon Brown gibt es noch eine stärker auflösende Weltkarte zum Download.

Ein weiteres nützliches Tool ist *Satellite Tracking*. Via *DDE-Server* (dynamischen Datenaustausch) ist es möglich, Daten zwischen HRD und einem anderen Satellitenprogramm auszutauschen, das auch *DDE-Server* beherrscht. Derzeit ist die Funktion auf *Nova* beschränkt, ein sehr umfangreiches Satellitenprogramm, das 3-D-Weltkarten und viele Antennenrotoren unterstützt. Aus dem Internet kann man *Nova V 2.1* als Demo mit leichten Einschränkungen zum Testen herunterladen [10], die Registrierung kostet 60 US-\$.

Hauptsächlich dient *Satellite Tracking* also der Rotorsteuerung und auch der Dopplershiftnachregelung des Transceivers, dies geschieht im Datenaustausch mit *Nova*. Zur Vertiefung des Themas *DDE-Server* bieten sich die *Microsoft Excel*-Hilfe und *Visual Basic* an. Simon Brown stellte zu diesem Feature einige Tipps ins Internet.

#### ■ **PSK31 Deluxe**

Komfortables PSK31 gibt es nun auch für Funkgeräte von Kenwood, Icom & Co. Für den Anfang muss freilich erst einmal eine Soundkartenverbindung mit dem Transceiver her. Beim Programmstart fragt ein Dialogfenster nach der PTT-Steuerung und Standardmakros. Mit dem richtigen CAT-Interface kann man die Steuerung der PTT beruhigt HRD überlassen, wer aber *PSK31 Deluxe* ohne das Mutterprogramm benutzt, muss den Com-Port selbst konfigurieren.

Gemäß Bild 8 ist die optische Aufteilung der Bedienoberfläche ähnlich wie in HRD. Links eine Art von *Selection Window*, hier *Side Bar* genannt, mit Auswahlmenüs für Makros und Optionen. Oben liegt eine Menü- und Buttonleiste, darunter ein geteiltes Arbeitsfenster mit Wasserfall- und Spektrumanzeige sowie Empfangs- und Sendeeditor.

Neben BPSK31 und QPSK31 verarbeitet die neue Version auch PSK63. Das ist eine noch ganz junge Betriebsart [11], sie überträgt doppelt so schnell wie PSK31, dafür benötigt sie aber mit 80 Hz in etwa doppelt soviel Bandbreite und ist weniger tolerant bezüglich des Signal-Rausch-Verhältnisses. Trotzdem ist PSK63 in Contesten durch seine höhere Geschwindigkeit auf dem Vormarsch. Auch andere Programme wie z.B. *Digipan 1.7*, *MixW 2.08*, *Quickpsk*, *Multipsk*, *Winwarbler*, *WinPSK*, und PCK RTTY unterstützen PSK63.

Viele kleine Annehmlichkeiten fallen während des Funkbetriebs auf. So kann man z.B. schnell mittels Favoriten die PSK31Frequenzen "durchzappen". Die Hauptmenüleiste dient der Steuerung des Transceivers, ohne auf HRD umschalten zu müssen. Eine extra zuschaltbare Menüleiste stellt Datum und Uhrzeit in verschiedenen Formaten dar. Eine zweite Extramenüleiste berechnet anhand des Locators Entfernung und Beamrichtung.

Für den Funkbetrieb selbst stehen, wie bei den meisten PSK31-Programmen, Makros zur Verfügung, die selbsterklärend sind; das gilt auch für das Editieren und Neu*PSK31 Deluxe* simultan bis zu 40 Signale, wie Bild 9 verdeutlicht. Alles wird automatisch einzeilig mit kleinen Phasenzeigern und Rauschsperren angezeigt.

Neu gegenüber der Vorgängerversion von *PSK31 Deluxe* [2] ist der Sendeeditor im *Superbrowser*. Im Bedarfsfall kann man mit dem Button *TX* ein vollwertiges Sendemodul mit Makros und Tags einblenden und muss nicht mehr extra zur Standardoberfläche zurückkehren, um das Signal noch einmal im Wasserfalldisplay zu suchen.

![](_page_26_Picture_5.jpeg)

erstellen eigener Standardtexte. Die individuelle, optische Gestaltung erfolgt auch hier in *Options* (Taste *F8*). Hier bietet PSK31 Deluxe Einstellmöglichkeiten wie Wasserfallbandbreite, Soundkarteneigenschaften, CW-Identifier, Logbuchverwaltung, Squelch und vieles mehr.

#### *Superbrowser*

*Superbrowser* (Taste *F7*) ist **das** Tool für Contestfreunde, SWLs und alle, die gerade eben mal einen schnellen Überblick über die PSK31-Frequenzen benötigen. Aus einem schmalen Wasserfalldisplay dekodiert

![](_page_26_Picture_520.jpeg)

**Bild 9: Superbrowser überwacht automatisch bis zu 40 Stationen gleichzeitig Screenshots: DO3MT**

Um nichts zu verpassen oder die Frequenz zu überwachen, gibt es selbstdefinierbare Alarme. Sie lösen je nach Einstellung optische oder akustische Signale aus. Die akustische Warnung erfolgt entweder durch Piepton, Standardkommentar oder eigene Texte, die *Microsoft Text to Speech* über den Lautsprecher vorliest.

Hilfreiche Suchfilter müssen auf eigene Belange angepasst sein, dann jedoch erkennt das System automatisch den OM DL9XYZ, der gerade CQ ruft, oder DX-Stationen, deren Calls vorab im Suchfilter angelegt wurden. Die Rufzeichen buchstabiert *Text to Speech* im Funkeralphabet unter gleichzeitiger Ausgabe des Empfangskanals.

#### ■ **Fazit**

*Ham Radio Deluxe* spricht durch seine einfache Bedienung an sowie durch die Möglichkeiten, die Bedienoberfläche nach eigenem Geschmack individuell zu gestalten. Es überzeugt durch seine universale Einsetzbarkeit mit verschiedenen Funkgeräten bekannter Hersteller und außerdem durch seine Schnittstellen zu Satelliten-, Logbuch- und Sprachausgabeprogrammen. Obendrein ist HRD Freeware. Für Nachfragen und Tipps steht ein Yahooforum zur Verfügung [12]. Es enthält schon mehr als 4000 Einträge und bietet einen Diskussionsrahmen für Gleichgesinnte und das Programmiererteam. Auch ein gelegentlicher Blick auf die Homepage [3] lohnt, da Simon dort News platziert. An dieser Stelle noch einmal ein großes Dankeschön an Simon Brown, HB9DRV, Peter Halpin, PH1PH/G7ECN, und an alle, die in diesem Projekt mitwirken.

Übrigens wurde Simon Brown, HB9DRV, für seinen "herausragenden Beitrag zur Weiterentwicklung der Amateurfunk-Technologie" von der Radio Society of Great Britain (RSGB) mit dem *Special 90th Anniversary Award* ausgezeichnet.

*do3mt@darc.de*

![](_page_26_Figure_18.jpeg)

#### **Literatur**

- [1] Kimpfbeck, T., DO3MT: Steuerungssoftware FT-817 Commander v 2.1. FUNKAMATEUR 51 (2002) H. 10, S. 1044–1045
- [2] Kimpfbeck, T., DO3MT: Mit PSK31 Deluxe komfortabler durch den Äther. FUNKAMA-TEUR 52 (2003) H. 7, S. 672–673
- [3] Brown, S., HB9DRV: Ham Radio Deluxe. *http://hb9drv.ham-radio.ch/HamRadioDeluxe.htm*
- [4] Helman, B., G4TIC: CATbox a Modular Computer Interface. *ftp://www.ham-radio.ch/doc/CATBox.pdf*
- [5] DXLab: Downloadseite. *www.qsl.net/dxlab/*
- *HRD\_Bridge/DXLab\_HRD\_Bridge100.zip* [6] Brown, S., HB9DRV: Registrationsstatistik.
- *http://hb9drv.ham-radio.ch/Analysis.txt* [7] OH9W / OH2AQ Radio Club: Online DX Clus-
- ter. *http://oh2aq.kolumbus.com/dxs/*
- [8] Microsoft: Microsoft Reader für Desktop-PCs und Laptops. *www.microsoft.com/reader/de/ downloads/pc.asp*
- [9] Microsoft: Microsoft Text-to-Speech Package. *www.microsoft.com/reader/de/downloads/tts.asp*
- [10] Northern Lights Software Associates: Satellite Tracking Software (Downloadseite für Nova). *www.nlsa.com*
- [11] Wöste, M., DL1DMW: Schneller funken mit PSK63. In: Amateurfunk – Software für den Funkamateur. Funk-Sonderheft 2004 mit CD, S. 48–49
- [12] Yahoo: Internetforum für HRD *http://groups.yahoo.com/group/ham-radio-deluxe*

# **Chirp und MDMA: neue digitale Modulationsarten**

*Dipl.-Ing. WOLF-DIETER ROTH – DL2MCD*

*AM, FM und PM sind die klassischen analogen Modulationsarten mit ihren jeweiligen Vor- und Nachteilen und zusätzlichen Erweiterungen für digitale Anwendungen. Die neu entwickelte Chirp-Modulation kombiniert alle drei und nutzt die jeweiligen Vorteile.*

Moderne drahtlose digitale Kommunikation soll bei hoher Qualität die kostbaren Frequenzressourcen effektiv ausnutzen und dabei kostengünstig und energiesparend sein. Neben Wireless LANs und der Digitalisierung bislang analoger Dienste wie Rundfunk und Sprechfunk gehören hierzu auch alle Arten von sporadischer Datenübertragung.

Bandbreitenhungrige Anwendungen wie Wireless LAN scheitern weniger am Problem, hohe Bandbreiten zu erzielen (wie beim Telefonfestnetz), sondern eher daran, genügend freie Frequenzen zu finden und den Strombedarf portabler Geräte nicht beliebig anwachsen zu lassen. Des Weiteren gibt es Datenübertragungen mit geringer Datenrate, die batteriebetrieben über Wochen, Monate oder gar Jahre laufen sollen.

Baken im Amateurfunk setzen für solche Zwecke nach wie vor auf Morsezeichen, da sie ja universell von jedem Funkamateur ohne aufwendige Decoder gelesen werden sollen. Wetterstationen werden dagegen mittlerweile in Packet-Radio-Netze eingebunden, benötigen dann aber Netzanschlüsse. Spezielle digitale Verfahren wie *Coherent CW* erlauben langsame Datenübertragung weit unter der Rauschgrenze, sind aber auf Weitverkehrsverbindungen ausgelegt.

Im Bereich der Kurzstreckenübertragung mit geringer Datenrate wurden von den Funkamateuren bislang wenig Forschungen angestellt, weil dies als Anwendung im Amateurfunkbereich kaum vorkommt: Die Folge war in der Vergangenheit oft, dass Systeme wie Funkthermometer und Wegfahrsperren in relativ primitiver Technik von Nichtamateuren entwickelt wurden und uns dann nicht nur als 433-MHz-Applikationen in unseren Bändern nervten, sondern durch schlechte Funktion wie der Blockade durch andere Funkdienste auch ihren Benutzer.

Beim Funkthermometer konnte man hiermit noch leben, bei dem Auto, das sonntags nie fahrbereit war, weil der Nachbar da an seiner ATV-Runde teilnahm, wurde es schon ärgerlicher. Fabriken, in denen Fertigungsstraßen mit drahtlosen Übertragungen wegen eines Funkamateurs in der Nachbarschaft blockierten, waren schließlich der Höhepunkt: Da wurde einem Funkamateur per Gerichtsentscheid das Senden auf der OV-Frequenz im 70-cm-Band untersagt! Das ist nicht nur ärgerlich, sondern löst auch nicht wirklich das Problem – das nächste Gerät auf 433 MHz wird wieder die Fertigungsstraße blockieren.

![](_page_27_Figure_10.jpeg)

Abhilfe schafft das neue Frequenzband 860 bis 870 MHz, in dem die Anwendungen getrennte Frequenzbereiche zugeteilt bekommen, von dauersendenden Funklautsprechern und -kopfhörern über sporadisch sendende Thermometer bis zu nur im Alarmfall aktiven Einbruchs- oder Feuermeldern. Die Funkübertragung selbst wurde allerdings noch nicht gegen Störungen optimiert. Der Grund: Aufwändige Schaltungen in diesen Applikationen verteuern nicht nur das Produkt; sie schaden auch der Batterielebensdauer.

#### ■ **Digitale Codierung schafft aufwändig Störsicherheit**

Ansätze zur Reduzierung der Störanfälligkeit bei digitalen Übertragungen sind Modulationsverfahren wie das bei UMTS verwendete *CDMA*, Direct Sequence Spread Spectrum (*DSSS*) bei Wireless LAN nach IEEE 802.11b oder der im digitalen Rundfunk sowie bei der neuen schnelleren IEEE 802.11a verwendete orthogonale Frequenzdivisionmultiplex *OFDM*. Die Systemnachteile der zugrunde liegenden Modulationsverfahren werden durch digitale Umcodierung mit Einfügen von redundanten Bits und Prüfsummen ausgeglichen.

Dabei steht es mit der Effizienz aber nicht immer zum Besten, und die Digitalik frisst teils erheblich am gerade bei Batteriebetrieb knappen Strom. Es liegt daher nahe, an den zugrunde liegenden Modulationsverfahren etwas zu tun. Die Geschichte der Nachrichtentechnik zeigt bekanntlich eine Evolution von Modulationsverfahren.

Das erste Verfahren, die seit dem Beginn des letzten Jahrhunderts bekannte Amplitudenmodulation *AM*, ist sehr empfindlich gegenüber Störungen.

Die von Edwin Howard Armstrong Ende der 20er Jahre entwickelte Frequenzmodulation *FM* reduziert diese Empfindlichkeit, erfordert aber selbst im die Störempfindlichkeit nur leicht reduzierenden Schmalbandbetrieb mehr Bandbreite als AM, im Breitbandbetrieb wie beim UKW-Rundfunk sogar leicht das Fünffache.

Mit dem Eintritt ins digitale Zeitalter erfreut sich die Phasenmodulation *PM* wachsender Beliebtheit. Zwar reduziert sie die erforderliche Bandbreite gegenüber FM wieder deutlich, ist aber dafür gegen Störungen und Fluktuationen der Trägerfrequenz anfällig. Schon vom amerikanischen Farbfernsehsystem *NTSC* ist ja bekannt, wie leicht Phasenverschiebungen auf Funkstrecken auftreten, die sich hier als Farbverschiebungen offenbaren. Keines der drei Modulationsverfahren AM, FM und PM ist ideal, jedes erkauft seine Vorteile an einer Stelle mit Nachteilen an einer anderen Stelle.

*MDMA* (Multi Dimensional Multiple Access, d.h., Zugriff mehrerer Teilnehmer auf einen Übertragungskanal in mehreren Dimensionen wie z.B. Amplitude, Frequenz, Zeit) will nun die Vorteile der drei Welten kombinieren. Kerngedanke ist die Trennung der beiden grundlegenden Aufgaben *saubere, störsichere Informationsübertragung* und *effektiver Transport* voneinander, um sie so einzeln zu optimieren.

![](_page_27_Figure_20.jpeg)

Die erste Anwendung für diese neue Modulationsart wurde auf den Namen Chirp Spread Spectrum *CSS* getauft, d.h., "zwitschernd klingendes, gespreiztes Spektrum", und für niedrige Datenraten optimiert. CSS ist eine vereinfachte Variante von MDMA mit identischer Frequenz- und Zeitspreizung. Später soll MDMA auf hohe Datenraten bis zu 100 MBit/s kommen.

#### ■ **MDMA: Störfestigkeit durch geschickte Kombination**

Die digitalen Informationen, also die Bits, werden im Basisband idealerweise über so genannte *Sinc*-Impulse realisiert. Diese haben die kürzest mögliche Zeitdauer bei einer gegebenen, nicht zu überschreitenden Bandbreite. Rechteck- oder Nadelimpulse haben hier weit schlechtere Charakteristika mit Bandbreiten, die theoretisch gegen Unendlich gehen und auf reellen Leitungen zu Störungen und Verschmieren der Impulse führen, während der Sinc-Impuls eine definierte Bandbreite zwischen zwei Frequenz-Eckwerten sauber ausfüllt und nach außerhalb schnell absinkt.

MDMA kann daher laut Nanotron [1] den Funkkanal zu 97 % ausnutzen – DSSS erreicht hier nur 82 und OFDM gar nur 27 % Effizienz! Sinc-Impulse lassen sich dennoch einfach erzeugen und im Empfänger ebenso einfach und eindeutig detektieren.

![](_page_28_Figure_3.jpeg)

Allerdings sind sie für die eigentliche Funkübertragung, beispielsweise in klassischer AM, nicht optimal, da sie anfällig gegen Reflexionen sind, lineare Verstärker bei schlechtem Wirkungsgrad erfordern und zudem relativ hohe Spitzenleistung bei geringen mittleren Leistungen erforderlich machen. Ebenso wären starke Einstrahlstörungen durch Funksignale mit solchen Pegelverläufen zu erwarten.

Für die Funkstrecke wünscht man sich eher ein FM-Signal, das mit konstantem Pegel unkompliziert verarbeitet und übertragen werden kann. Ein solches Signal ist der *Chirp*-Impuls: Es handelt sich um linear frequenzmodulierte Signale (*LFM*) mit konstantem Pegel, die beim Abhören an einem SSB-Empfänger an Vogelgezwitscher (*Chirps*) erinnern.

Interessant ist hierbei, dass die beiden Signalformen zwar im Zeitbereich völlig verschieden aussehen, doch das gleiche Spektrum belegen: Auch der Chirp-Impuls belegt exakt ein definiertes Frequenzband. Mit einer *Dispersive Delay Line* (DDL) – einer speziellen Verzögerungsleitung, beispielsweise als rein passives SAW-(Oberflächenwellen-)Filter realisiert – kann man den Sinc- in den Chirp-Impuls transformieren und ebenso im Empfänger wieder zurück. Über den Äther wird also störsichere FM übertragen, im Gerät dagegen mit leicht demodulierbaren Impulsen gearbeitet. Jedes der drei Modulationsverfahren AM, FM und PM liefert einen spezifischen Beitrag zu MDMA.

#### ■ **CSS: SAW-Filter statt aufwändiger DSP-Logik**

**AM:** Die Energie des übertragenen Symbols ist über die Amplitude definiert. Sie lässt sich während der Verarbeitung an die Erfordernisse für die Informationsübertragung (Reichweite, Bitfehlerrate) anpassen – bei höherer Entfernung wird sie angehoben.

**FM:** Sie ist störunempfindlich. Der LFM-Impuls mit seiner konstanten Amplitude füllt die gesamte HF-Bandbreite aus, auch dann, wenn die Datenrate die volle Bandbreite gar nicht benötigt. Dies ist als *Frequency Spread* (Frequenzspreizung) bekannt. Vorteile: Einzelne schmalbandige Störträger blockieren das Signal nicht und Sender und Empfänger können mit konstanten Pegeln in den HF-Stufen arbeiten. **PM:** Sie überträgt die eigentliche Information.

Die Stärke von MDMA liegt in dem praktisch perfekten Spektrum des Chirp-Impulses – scharfe Ränder an beiden Seiten und dazwischen ein ebener Verlauf. Als Ergebnis erhält man eine fast optimale Nutzung der zugewiesenen Kanalkapazität durch den Chirp-Impuls. Da MDMA mit analogen und teils passiven Komponenten (SAW) auskommt, sind die Systeme preiswert ohne teure und bei hohen Datenraten energieintensive digitale Technik realisierbar.

![](_page_28_Figure_11.jpeg)

#### ■ **Nanonet TRX: Komplette CSS-Hardware in einem Chip**

Als erste Anwendung hat der Berliner Entwickler *Nanotron* [1] CSS-Chips entwickelt, die für die Datenübertragung zwischen Sensoren und einer Zentrale gedacht sind – egal ob dies nun eine Alarmanlage mit Einbruchs- und Feuermeldern oder ein Heizungssystem mit im Hause verteilten Temperaturfühlern ist. Der erste zahlende Kunde ist dann auch prompt der dänische Danfoss-Konzern, der Kühl- und Klimaanlagen drahtlos vernetzen will.

Das *Nanonet TRX* genannte System arbeitet wie die Wireless LANs im ISM-Band bei 2,4 GHz und erreicht eine maximale Datenrate von 2 MBit/s. Der Chirp-Impuls hat dabei eine Bandbreite von 80 MHz – mit einem auf 0,25 festgelegten Roll-off-Faktor ergibt sich eine effektive Bandbreite von 64 MHz – und eine feste Zeitdauer von

#### **Nanonet TRX – Kenndaten** Frequenzbereich: 2,4 GHz ISM-Band Sendeleistung: 10 mW Reichweite (bei Bitfehlerrate von 10<sup>-3</sup>): ≤ 700 m im Freien, ≤ 60 m im Inneren von Gebäuden Stromaufnahme: 11 mA bei Empfang, 50 mA beim Senden, 1 µA im Stand-by-Modus Spannungsbedarf: 2,4…2,6 V (Li-Ion-Zelle) Batterie-Lebensdauer: mehrere Jahre

1 µs. Durch die Bandspreizung erreicht Nanotron so einen Systemgewinn von 18 dB, und die Signale sind dadurch extrem unempfindlich gegenüber Schmalbandstörungen.

Selbst Breitbandstörungen werden auch bei einem Signal-Störabstand von 0 dB noch weggesteckt. Damit eignet sich CSS sehr gut für das ISM-Band, in dem Interferenzen mit anderen Kommunikationsdiensten sowie den breitbandigen und sendestarken Mikrowellenöfen auftreten.

CSS ist außerdem unempfindlich gegenüber Funkechos (*Multipath* – Mehrwege-Empfang), da alle Energieanteile, die über die Bandbreite von 80 MHz verteilt sind, gesammelt werden. Dies reduziert die erforderliche Übertragungsleistung und damit die Belastung durch elektromagnetische Strahlung und macht so die Akzeptanz neuer drahtlose Dienste wahrscheinlicher.

Der integrierte MAC-Controller unterstützt *CSMA/CA* (*Carier Sense Multiple Access/ Collision Avoidance*, d.h., Zugriff mehrerer Teilnehmer auf einen Übertragungskanal mit Kollisionsvermeidung durch Mithören auf dem Kanal) und *TDMA* (*Time Division Multiple Access*, d.h., zeitgeteilter Zugriff mehrerer Teilnehmer auf einen Übertragungskanal). Es lassen sich zudem bis zu vier externe Sensoren direkt an die integrierten 14-Bit-A/D-Umsetzer anschließen.

*RF-ID* (Zugangskontrolle mit Smart-Cards oder drahtlos abgetasteten aktiven Transpondern) wäre als Einsatzgebiet von CSS ebenso denkbar wie das typische Bluetooth-Szenario, die Kommunikation zwischen PC und PDA oder mit der Tastatur und Maus: Bluetooth ist wegen der Beschränkung auf maximal acht Geräte sowie beim Energieverbrauch gegenüber der Nanotron-Technik im Nachteil.

Für den Funkamateur erfreulich ist die durch die hohe Signalspreizung geringe Kollisionswahrscheinlichkeit mit Übertragungen im dem Teil des 2,4-GHz-Amateurfunkbandes, der sich mit dem ISM-Band überschneidet.

#### **Literatur**

[1] Nanotron Technologies GmbH: Homepage. *www.nanotron.de*

# **Digital Radio Mondiale: DRM-Starterkit zum Reinhören**

#### *BURKHARD KAINKA – DK7JD*

*Der Rundfunk unternimmt seine ersten Schritte bei digitalen Sendungen auf Kurzwelle. Mit dem DRM-Starterkit ist es möglich, diesen Weg anhand des Senders RTL auf 6095 kHz zu verfolgen.*

Digital Radio Mondiale [1] – Digitaler Rundfunk auf Kurzwelle verbindet die von der UKW-Übertragung her bekannte Qualität mit der unübertroffenen Reichweite des schon fast vergessenen AM-Rundfunks. Für erste Tests mit dieser neuen Übertragungsart bietet sich ein einfacher Direktmischer an.

hen ist. Der Zusammenbau sollte keine Schwierigkeiten bereiten – der Abgleich ist nicht kritisch. Das Eingangsfilter wird auf maximale Ausgangsamplitude eingestellt und mit dem Trimmkondensator der Quarz auf die Sollfrequenz gezogen. Beides kann man leicht mit Hilfe der Decodersoftware überprüfen.

> **Bild 1: Neben Antenne und Soundkarte ist nur noch diese kleine Platine**

![](_page_29_Picture_6.jpeg)

Das von der Antenne kommende HF-Signal wird einfach auf eine Zwischenfrequenz von 12 kHz herunter gemischt und auf den Audioeingang der PC-Soundkarte gegeben. Dort sorgt dann ein Softwaredecoder für die weitere Verarbeitung. Für das Projekt wurde die Empfangsfrequenz 6095 kHz von RTL in Luxemburg gewählt. Dieser Sender strahlt tagsüber Programme in unterschiedlichen Sprachen, mit viel Musik und in Stereo aus.

Bild 2 zeigt die einfache Schaltung des DRM-Starterkits. Ein integrierter Mischer NE612 und ein passender Quarz ist schon fast alles, was man neben dem PC noch benötigt. Bisher war es relativ aufwändig, einen passenden Quarz zu bekommen. Der Initiative des FUNKAMATEUR ist es zu verdanken, dass sie für die besondere Frequenz 6107 kHz jetzt bezahlbar geworden sind.

Die Oszillatorfrequenz wurde mit Absicht 12 kHz oberhalb der Empfangsfrequenz gelegt, weil der Direktmischer keine Spiegelfrequenzunterdrückung besitzt. Unterhalb des Nutzsignals liegen mit der Deutschen Welle auf 6075 kHz und dem Bayerischen Rundfunk auf 6085 kHz starke Stationen, denen man so aus dem Wege geht.

Bild 1 zeigt den fertigen Empfänger, dessen Komplettbausatz für 12 € bei [2] zu bezie-

**Bild 2: Das DRM-Software-Radio gestattet gegenüber der DREAM-Software die Decodierung eines Stereosignals. Screenshots: DK7JD Foto: DK3RED**

An den ZF-Ausgang ist ein abgeschirmtes zweipoliges Kabel mit 3,5-mm-Stereo-Klinken- oder Cinch-Stecker anzulöten, die beide dem Bausatz beiliegen. Dabei sind

![](_page_29_Figure_13.jpeg)

**Bild 3: Der Direktmischer realisiert die Umsetzung des DRM-Signals von RTL auf 6017 kHz auf 12 kHz zum direkten Decodieren mit der Soundkarte eines Rechners.**

die beiden Kanäle parallel zu schalten. Auf der Soundkarte ist wahlweise der Mikrofon- oder Line-In-Eingang benutzbar. Der Mikrofoneingang ist empfindlicher und kann dadurch schwachen Signalen auf die Sprünge helfen. Leider können dabei auch Probleme entstehen, wenn eine automatische Pegelregelung (ALC) auf der Soundkarte vorhanden ist. Den Starterkit vervollständigt ein Clip für den Anschluss einer 9-V-Blockbatterie.

#### ■ **Decodierung**

Für die Decodierung kann z.B. das Open-Source-Projekt *DREAM* [3] Verwendung finden, das man allerdings nur im Quelltext weitergeben darf. Mit etwas Glück findet auch diejenigen, die nicht mit einem Compiler C++ vertraut sind, eine bereits kompilierte Version bei einem Freund oder im Internet.

Nach dem Start der Software muss man zunächst den *Evaluation Dialog* aktivie-

![](_page_29_Figure_19.jpeg)

ren und das Kästchen *Flip Input Spectrum* mit einem Häkchen versehen. Das Signalspektrum ist ansonsten durch die bei uns angewandte Mischung "von oben" gedreht.

Anschließend ist das DRM-Spektrum mit einer Bandbreite von 10 kHz und einem gleichmäßigen Amplitudenverlauf auf dem Bildschirm zu sehen – in Bild 6 erkennt man zusätzlich auch noch zwei benachbarte AM-Stationen. Der Decoder sucht nun die Mitte des DRM-Spektrums ab. Nach einigen Sekunden wird sie gefunden und mit einer gelben gestrichelten Linie markiert. Als Zusatzinformation ist unter anderem der genaue Wert der Mittenfrequenz ablesbar, hier 11919,76 Hz.

Wer möchte, kann also den Quarzoszillator ganz genau einstellen. Allerdings ist die Frequenz für *DREAM* völlig unkritisch – das alternative *DRM-Software-Radio* verlangt eine maximale Abweichung von 500 Hz.

![](_page_30_Figure_1.jpeg)

**Bild 4: Da das Layout relativ geräumig aufgebaut ist, treten keine Problemstellen beim Zusammenaufbau auf.**

Der grüne Balken am linken Rand in Bild 6 zeigt das effektive Signal/Rauschverhältnis (SNR) an. Ab etwa 16 dB gelingt die Decodierung des Audio-Datenstroms. Nun ist ein glasklaren Sound zu hören – ganz anders, als man es von Kurzwelle gewohnt ist.

#### ■ Was tun, wenn es klemmt?

Falls das Verhältnis zu klein bleibt, kann dies verschiedene Ursachen haben. Je nach Standort ist es möglich, dass zu bestimmten Auch wenn die Signalqualität eigentlich noch nicht ganz für die Decodierung ausreicht, erkennt die Software bereits die empfangene Station. Mit angezeigt wird die Datenrate und der Stereomodus – *DREAM* kann nur Mono wiedergeben.

Etwas mehr Luxus bietet das offizielle *DRM-Software-Radio*, das man bei [4] für etwa 60 € bekommt. Mit ihm ist Stereo empfangbar, wobei wieder das invertierte Spektrum einzustellen ist – verborgen hinter

![](_page_30_Figure_8.jpeg)

Tageszeiten die Nutzfeldstärken zu gering ist. Außerdem sind nicht nur wegen der fehlenden Spiegelfrequenzunterdrückung Interferenzen möglich. Teilweise senden AM-Stationen im Abstand von nur 5 kHz, sodass die Seitenbänder voll ins Nutzsignal ragen. Andere Ursachen liegen im häuslichen Störnebel zahlreicher Geräte, allen voran die PLC-Modems. Auf jeden Fall hilft eine gute Außenantenne, z.B. ein Langdraht mit 10 m.

![](_page_30_Picture_473.jpeg)

**Bild 7: Bei zu kleinem Signal/Rausch-Verhältnis zeigt DREAM wenigstens schon den Stationsnamen an.**

der Schaltfläche *Setup*. Dass hier ein höheres SNR angezeigt wird, ist reiner Zufall – der Empfang schwankt immer auf Kurzwelle. Betreibt man beide Decoder parallel, ist eine fast identische Anzeige zu erkennen. Auch wenn die Feldstärke um mehr als 20 dB schwankt, bleibt das Ausgangssignal bei DRM immer gleich laut. Der Empfänger kommt deshalb ohne AGC aus.

Auch wenn das *DRM-Software-Radio* in puncto Stereo der klare Sieger ist, eines kann *DREAM* besser: diese Software bietet alternativ auch einen AM-Modus. Mit dem gleichen Empfänger und ohne irgendeine HF-Abstimmung kann man problemlos nachsehen, was die beiden AM-Sender

![](_page_30_Figure_14.jpeg)

**Bild 5: Auf Grund der wenigen zu verlötenden Bauteile, ist die Bestückung des DRM-Starterkits schnell erledigt.**

im Spektrum zu vermelden haben. Ab der Version 1.03 kann man den gewünschten AM-Träger mit der Maus anklicken und so gezielt auswählen.

#### ■ **Andere Empfänger**

Wenn die ersten Erfahrungen mit RTL-DRM neugierig gemacht haben, möchte manch einer auch andere Stationen hören. Dafür gibt es einige DX-Empfänger mit 12-kHz-Ausgang wie z.B. *Winradio* oder den *RX320D* von Ten-Tec. Zahlreiche Eigenbauschaltungen und Anleitungen zum Umbau vorhandener Geräte findet man darüberhinaus in [5] – eine komplette, rechnergesteuerte DRM-Empfängerplatine enthält [6]. *b.kainka@t-online.de*

![](_page_30_Figure_19.jpeg)

#### **Literatur**

- [1] Digital Radio Mondiale: Homepage. *www.drm.org*
- [2] FUNKAMATEUR: Online-Shop. *www.funkamateur.de*
- [3] Technische Universität Darmstadt: Open-Source Software Implementation of a DRM-Receiver. *www.tu-darmstadt.de/fb/et/uet/drm.html*
- [4] DRM Software Radio Project: Homepage. *www.drmrx.org*
- [5] Kainka, B.; Schneider, U.: DRM-Empfangspraxis, Franzis Verlag, Poing 2004
- [6] Kainka, B.: DRM-Empfänger im Selbstbau. Elektor 35 (2004) H. 3, S. 14–21
- [7] Mahn, S.: DRM-Info, Informationen über Digital Radio Mondiale. *www.drm-info.de*
- [8] Kainka, B.:DRM ganz easy mit DREAM V1.0. *www.b-kainka.de/bastel96.htm*

# **Wechselvolle Geschichte der Radiostation Karlsborg**

#### *GERHARD ROLEDER – DL6AKC*

#### *Besucher des Städtchens Karlsborg begrüßt am Ortseingang ein Schild mit dem Text "Willkommen in Karlsborg – Schwedens Ersatzhauptstadt". Um dies zu unterstreichen, entstand auch eine Sendestation.*

Aufgrund Stockholms ungeschützter Lage am Meer sollte Karlsborg der Regierungssitz für den Ernstfall sein. Der 1820 begonnene und erst 90 Jahre später endgültig fertiggestellte Festungsbau war nicht nur Reserveregierungssitz, sondern diente auch als Safe für staatliche Goldreserven und als Vorratsfestung. 1915 sollte eine Kommission unter Leitung des Königs den Standort für eine zu errichtende Großfunkstelle bestimmen. Die Wahl fiel auf das etwa 200 km südwestlich von Stockholm gelegene Karlsborg.

kapazität wurde für kommerziellen Funk eingesetzt. Es gab aber auch Zeiten mit Rundfunksendungen. Bei ihrer Inbetriebnahme verfügte die Station über zwei Langwellensender mit 80 kW und 8 kW, die beide Telefunken lieferte.

Als Antennen kamen Vertikaldrähte mit Dachkapazität zum Einsatz – das Ganze befestigt zwischen zwei Stahlgittermasten von je 210 m Höhe. Bei Erneuerungen in späteren Jahren blieb die Bauform der Langwellenantennen unverändert. Anstelle eines unterirdischen Erdnetzes wurde ein

> **Genau auf dem Drehpunkt der noch immer in Betrieb befindlichen Logarithmisch-periodische Antenne in 30 m Höhe nisteten sich Störche ein.**

![](_page_31_Picture_7.jpeg)

Im Grunde hatte man keine andere Wahl, denn die Zweckbestimmung der Radiostation bestand außer in der Kommunikation mit anderen Ländern auch darin, die zivile und militärische Führung des Landes von hier aus übernehmen zu können. Zu einer Nutzung der Festung als Regierungssitz ist es nie gekommen. Während des zweiten Weltkrieges waren 140 t Gold der schwedischen Reichsbank in der Festung eingelagert.

Anfänglich gab es Irritationen über den genauen Standort. Als man erkannte, dass die Bodenleitfähigkeit an dieser Stelle schlecht war, fand die abgeholzte Waldfläche als militärischer Flugplatz Verwendung. Der danach ausgewählte Platz heißt Kråk, ist ein Moorgebiet und befindet sich 5 km südwestlich des Stadtgebietes. Das gesamte Betriebsgelände von etwa 150 ha Fläche liegt direkt am Vätternsee.

#### ■ **Beginn mit Langwellensendern**

Die Radiostation ist seit ihrer Inbetriebnahme im Dezember 1917 bis heute aktiv. Der überwiegende Teil von Karlsborgs Sende-

**Aus dem 1962 fertiggestellten Haus mit den annähernd symmetrischen Abstimmvorrichtungen für zwei Langwellenantennen führen beidseitig Durchführungsisolatoren heraus.**

überirdisches Drahtnetz als Gegengewicht errichtet. Dieses auch als Erdbalancenetz bezeichnete Gegengewicht aus 1,5 mm starkem Bronzedraht wurde von Stahlseilen an 5 m hohen Holzpfählen getragen. Der Materialverbrauch betrug 500 Holzpfähle, 24 km Stahlseil und 400 km Bronzedraht [1].

Als das überirdische Netz Anfang der 60er Jahre riss, wurde es durch ein unterirdisches ersetzt. Mit den Funkensendern der Erstausrüstung wurden Pressemitteilungen, Wetterberichte für die Handelsschiffahrt und Telegramme übertragen. Nach Ende des ersten Weltkriegs benutzten Russland und Österreich-Ungarn die Kommunikation über Karlsborg zeitweilig zu Vereinbarungen über den Austausch von Kriegsgefangenen.

Der erste Röhrensender kam 1922 nach Karlsborg. Dieser 10-kW-Langwellensender stammte ebenfalls von Telefunken und wurde anfänglich für Versuchssendungen von Rundfunkprogrammen eingesetzt. Reguläre Rundfunksendungen mit diesem Sender begannen 1925. Bereits 1927 war die erste Rundfunkepisode in Karlsborg zu Ende. In jenem Jahr nahm ein neuer Sender in Motala, einer Kleinstadt am jenseitigen Ufer des Vätternsees, seinen Betrieb auf. Der erste röhrenbestückte Langwellensender in Karlsborg war noch bis in die 60er Jahre für kommerziellen Funk in Benutzung. Seit 1975 kann man ihn im Rundfunkmuseum Motala besichtigen.

#### ■ **Umstieg auf Kurzwelle**

Ein erster Kurzwellensender wurde Anfang der 30er Jahre in Karlsborg installiert. Aufgrund des gestiegenen Telegrammaufkommens kam es noch während des zweiten Weltkriegs zu einer Erweiterung. In den Jahren 1942 bis 1944 wurden ein Kurzwellensender mit 60 kW Leistung und zwei je 1,5 kW starke Sender der schwedischen Hersteller AGA und Standard Radio in Betrieb genommen. Anfang der 50er Jahre stockte man erneut mit zwei Kurzwellensendern von 5 kW und 800 W sowie zwei

![](_page_31_Picture_19.jpeg)

Langwellensendern von 40 kW und 12 kW auf. Kurzwellenantennen jener Zeit waren an Holzmasten befestigte Rhombusantennen.

Anfang der 60er Jahre galt die Station als technisch veraltet. Nach einer umfassenden Modernisierung, die den Neubau eines Stationsgebäudes und eines Antennenhauses mit Abstimmvorrichtungen für die Langwellenantennen einschloss, standen Mitte der 60er Jahre drei Kurzwellensender von je 20 kW, einer von 100 kW und zwei Langwellensender von je 50 kW zur Verfügung – 1970/71 kamen noch zwei 20-kW-Kurzwellensender hinzu. Die gesamte Ausrüstung stammte von Telefunken.

![](_page_32_Picture_1.jpeg)

**Erik Eriksson, Stationsleiter von 1981 bis 1998, an dem von ihm geschaffenen Modell der Sendeanlage im Festungsmuseum der Stadt Karlsborg.**

Die Aufgabe der Funkstation bestand fortgesetzt darin, auf Kurzwelle Telegramme ins Ausland zu senden. Die Langwellensender übertrugen hauptsächlich Wetterkarten. Anfang der 70er Jahre ersetzte man die Rhombusantennen durch vier neue. Zielgebiete dieser feststehenden Antennen waren Moskau, Bangkok, Paris und die USA. Zwei vertikal polarisierte und zwei horizontal polarisierte feststehende Logarithmisch-periodische Antennen (LPA) als Drahtkonstruktionen wurden ebenfalls in dieser Zeit errichtet – Zielgebiete: Balkan, Bern/Rom und Spanien.

Die erste drehbare LPA für Kurzwelle ging 1965 in Betrieb. Diese konnte man mit bis zu 100 kW speisen. Im November 1973 fiel sie einem Sturm zum Opfer. Eine weitere drehbare LPA für maximal 30 kW Sendeleistung und einer Höhe von 30 m ist von Beginn der 70er Jahre bis heute unbeschadet im Einsatz. Ende der 70er Jahre wurden die Rhombusantennen für Moskau und Paris durch Dipole ersetzt, um zukünftige Aufgaben des Flugfunks erfüllen zu können.

Von 1973 bis 1993 war ein 500-kW-Kurzwellensender von Thomson CSF für das Auslandsprogramm von Radio Schweden

![](_page_32_Picture_388.jpeg)

in Betrieb. Für diesen Sender musste man zwangsläufig eine neue Antenne errichten, da für eine derart große Leistung keine der vorhandenen Antennen geeignet war. Die für diesen Zweck errichtete drehbare LPA in 20 m Höhe war während ebendieser 20 Jahre im Einsatz. Zwei weitere Sender des gleichen Typs sendeten aus dem südschwedischen Hörby. Als im Jahre 1993 die Station in Hörby drei neue 500-kW-Sender erhielt, wurde der Rundfunk in Karlsborg endgültig aufgegeben.

#### ■ Heutiges Aufgabengebiet

Im Gegensatz zu manch anderer Radiostation, die nach einer großen Vergangenheit zur Bedeutungslosigkeit in der Gegenwart verdammt ist, hat Karlsborg mit dem Flugfunk weiterhin ein Eisen im Feuer. Der Funkdienstleister Stockholm Radio nutzt Karlsborgs Kurzwellensender für Verbindungen in SSB mit den Besatzungen von Langstreckenflügen. Nach eigener Aussage [2] nehmen die meisten großen Fluggesellschaften die Dienste von Stockholm Radio in Anspruch. Die ersten Flugfunkverbindungen wurden Ende der 70er Jahre getätigt. Ab 1988 ging man dazu über, infolge des abnehmenden Telegrammverkehrs über Kurzwelle, frei werdende Sendekapazität durch Flugfunk auszugleichen.

Inzwischen ist der Flugfunk zum alleinigen Arbeitsgebiet der Radiostation Karlsborg geworden. Heute arbeiten hier fünf Transistorsender mit je 2,5 kW und vier mit je 10 kW Ausgangsleistung im Dauerbetrieb. Alle neun Sender sind zweigeteilt aufgebaut. Für die 2,5-kW-Sender wird

![](_page_32_Picture_11.jpeg)

**Etwa 3 m hoch ist das Variometer für die Anpassung an eine Langwellenantenne. Rechts oben ist noch ein Durchführungsisolator zu erkennen.**

der eigens für diesen Zweck hergestellte Steuersender TD90 der schwedischen Firma Standard Radio AB eingesetzt. Steuersender für die 10-kW-Endstufen bilden kommerzielle Icom-Transceiver IC-M700TY. Sämtliche Endstufen stammen von Collins.

Mit dem Übergang auf die Transistortechnik wurden zwischen 1997 und 2001 schrittweise die Sender von Telefunken außer Betrieb genommen. Ständiges Wartungspersonal vor Ort ist nicht mehr erforderlich. Die Techniker der jetzigen Betreibergesellschaft Telia Mobile AB führen Wartung und Reparaturen bei Bedarf durch. 1999 war Schluss mit den Sendungen auf Langwelle. Da keine technische Verwendung mehr bestand, wurden im März 2001 die 210-m-Masten gesprengt.

![](_page_32_Picture_15.jpeg)

**Vier Transceiver IC-M700TY von Icom kommen bei der Ansteuerung der 10-kW-Endstufen zum Einsatz – die Endstufen selbst** stammen von Collins.

Besucher der Kleinstadt Karlsborg [3], die etwa 7000 Einwohner zählt, erfahren im Festungsmuseum auch etwas über die Radiostation. Erik Eriksson, Stationsleiter von 1981 bis 1998, hat ein selbstgefertigtes Modell der Sendeanlage, Bilddokumente und Teile der Ausrüstung in einem Raum des Museums ausgestellt.

Ihm gilt mein persönlicher Dank, da er mir den Besuch dieser wenig bekannten und für Besucher sonst nicht zugänglichen Radiostation ermöglichte.

#### **Literatur**

- [1] Telia Mobile AB: Karlsborgs Radiostation. Broschüre, Göteborg 1999
- [2] Stockholmradio: Homepage.
	- *www.stockholmradio.com*
- [3] Karlsborgs Kommun: Homepage. *www.karlsborg.se*

# **BC-DX-Informationen**

#### ■ **Deutsche Welle: Hörerumfrage**

Die Deutsche Welle veranstaltete Ende 2003 eine Hörerumfrage "Wie stelle ich mir die Deutsche Welle in 20 Jahren vor?" Hier der Beitrag von Andreas Mieth (Berlin) dazu:

Das ist eine höchst interessante Frage, die wohl damit beginnen muss, ob es die Deutsche Welle im Jahre 2023 überhaupt noch geben wird. Eine Frage, die im August 1967, als ich mit dem DXing begann, wie auch noch im November 1986, als

Aber auch auf technischem Gebiet stehen Veränderungen an, wobei sich dann wahrscheinlich Digital Radio Mondial (DRM) weitestgehend durchgesetzt und die jetzige Konkurrenz durch das Internet nachhaltig eigedämmt haben wird; zumindest aus heutiger Sicht. Die Programmgestaltung wird sich, so ist zu hoffen, im Großen und Ganzen am wenigsten verändern. Ja, und vielleicht gibt es dann sogar einen gemeinsamen europäischen Auslandsdienst, bei dem, ähnlich der ARD oder

![](_page_33_Picture_6.jpeg)

mein allererster Brief an die Deutsche Welle in Köln ging, eigentlich bei keiner der damals existierenden internationalen Stationen auf Kurzwelle ernsthaft stand. Es war eben die Zeit des Kalten Krieges. Seitdem haben sich die Zeiten jedoch grundlegend geändert und bei zahlreichen Stationen hat sich diese Frage inzwischen (leider) von selbst erledigt. Heutzutage ist ein regelrechtes Sendersterben an der Tagesordnung, was natürlich überaus bedauerlich ist, geht doch jedes Mal eine Informationsquelle aus erster Hand und zwar egal, ob politisch-ideologisch gefärbt oder nicht, verloren. Ganz zu schweigen von den an Empfangsbestätigungen möglichst vieler Stationen Interessierten.

Andererseits sind auch die derzeitigen gesellschaftspolitischen Verhältnisse keinesfalls für immer und ewig festgeschrieben, wie die gegenwärtigen teilweise an die Substanz gehenden Krisen auf beinahe sämtlichen Gebieten des täglichen Lebens in nahezu allen Teilen dieser Welt überaus anschaulich zeigen. Und die zweifellos anstehenden grundlegenden Veränderungen, die in Art und Ausmaß heute noch niemand wirklich überschauen kann, werden natürlich auch Einfluss auf den weltweiten Kurzwellenrundfunk haben.

eben schon heute Radio.E, die Stationen der einzelnen Staaten mit eigenen Programmbeiträgen vertreten sind. Die Zukunft der Deutschen Welle und des internationalen Rundfunks ist also wie die der Gesellschaft völlig offen; und zwar im negativen wie im positiven Sinne. Auf jeden Fall aber wird sie sehr interessant.

**Screenshot: UU**

#### ■ **Indonesiens Nationalprogramm**

Mit der Ansage "Radio Republik Indonesia" meldet sich Jakarta mit seinem III. Inlandsdienst zunächst sehr gut und klar auf 11860 kHz besonders gegen 1500 UTC mit seinem Nachrichtendienst in Indonesisch bis etwa 1700 bei Totalschwund. Sprecher sind männlich und weiblich. Die gebotene Musik trägt vielfach westlichen Charakter. Standort ist Cimanggis (Java), die Leistung 250 kW.

Die Anschrift lautet: Radio Republik Indonesia, P.O. Box 356, Jakarta 10001. Berichte können in Englisch abgefasst sein und werden mit QSL-Karte bestätigt.

#### ■ **Tibet am frühen Abend**

Lhasa, Hauptstadt der Autonomen Region Tibet (Xizang) innerhalb der Volksrepublik China, meldet sich mit einem Regionalprogramm auch auf Kurzwelle. Besonders guter Empfang ist in den frühen Abendstunden bis 1900 UTC auf den Frequenzen 4920, 5240, 6130 und wohl am besten auf 7385 kHz zu beobachten.

Hauptbestandteil des Programms sind gesungene Volksweisen. Sendesprache ist hauptsächlich Tibetanisch; auch drei viertelstündliche Sendungen in Englisch zur Tageszeit, zuletzt um 1630 UTC, sind vorgesehen. Der Sender ist Mitglied bzw. Bestandteil der Regionalen Volksrundfunkstationen (in diesem Fall die PBS Xizang) und trägt die Anschrift: PBS Xizang, 146 Beijing Zhonglu, Lhasa, Xizang 850 000. Bestätigt wird auf Berichte in Chinesisch und einfachem Englisch. Erhältlich sind zusätzlich Touristinformationen, Postkarten und chinesische Briefmarken (auf Wunsch). Rückporto könnte sich als hilfreich erweisen. Seit 1951 gehört Tibet zur Volksrepublik.

#### ■ **Vietnam in Englisch**

Die "Voice of Vietnam" kann aus Son Tay von 1330 bis 1400 UTC auf 9730 kHz in Englisch gehört werden. Nachrichten werden zu Beginn bis 1340 verlesen. Es folgen Musik, danach gemischt vorgetragene Kommentare. Bestätigt wird mit QSL-Karte, die Anschrift: Voice of Vietnam, 58 Quan Su Street, Hanoi, Vietnam. Vom 8.3.49 bis 2.7.76 existierten mit Nord- und Süd-Vietnam (Hauptstadt Saigon) zwei getrennte QSL-Länder. Letzteres war kontaktfreudiger, die QSL-Karte war besonders attraktiv und es gab monatliche Programmübersichten.

#### ■ West-Sahara via Algerien

Die einzige Möglichkeit, Algerien auf Kurzwelle zu empfangen, besteht auf 7460 kHz, wo "Radio Nacional de la RASD" ("Radio of the Saharan Arab Democratic Republic") über die 20 kW starke Relaisstation Raduni eine Gastrolle spielt. Von 1700 bis 1800 in Spanisch, danach bis 2300 UTC in Arabisch, sieht das Programm, das viel lokale Musik einschließt, vor.

Die westliche Sahara wurde von Marokko annektiert; sie gehörte bis 1975 zu Spanien (Spanisch Sahara). Die Exilregierung hat ihren Sitz in Algerien, von wo aus auch die Sendungen ausgestrahlt werden.

Berichte an Polisario Front, Boite Postale 10, El-Mouradia, 16000 Alger, Algeria, könnten gegen Rückporto (wenigstens zwei IRCs) Erfolg haben.

#### ■ Unterhaltungskanal in Hochform

Auf der Exklusivfrequenz 10330 kHz, abseits der regulären Kurzwellenbereiche, hat sich der indische Unterhaltungskanal "Vividh Bharati" mit seinem Heimatdienst überwiegend in Hindi, mit kurzzeitigen Einblendungen auch in Englisch, von

1530 bis 1545, etabliert. Von 1245 bis 1730 UTC wird von den beteiligten Stationen Chennai (Madras), Delhi Kingsway, Guwahati und Mumbai (Bombay) ein gemischtes und lehrreiches Programm geboten, das, mit 500 kW von Bangalore ausgestattet, ungestört ankommt.

Beantwortung von Empfangsberichten erfolgt über die Zentrale All India Radio, General Overseas Service, P.O. 500, New Delhi 110001, Indien. Keine Beigaben! Entweder Einschreiben oder unverschlossen absenden!

#### ■ Gabun im 60-m-Band

Mit einem täglich einstündigen Programm von 0400 bis 0500 UTC ist "Radio France Internationale" über seine Relaisstation Moyabi/Gabun in Französisch, mit 250 kW ausgestattet, ordentlich und störfrei auf 4890 kHz hörbar.

Empfangsberichte sollten an Radio France Internationale, 116 av. du Pres. Kennedy, 75016 Paris Cedex 16, gerichtet werden. Sie werden mit einer QSL-Karte bestätigt. Gabun war noch bis 1960 französische Kolonie.

#### ■ Malaysia ganz schwach

Nach Einbruch der Dämmerung kann ab etwa 1700 UTC "Radio Malaysia" über den 100 kW starken Lokalsender Kajang auf 4845 kHz mit seinem Inlandspro-

![](_page_34_Picture_9.jpeg)

gramm in Tamil mit schwachem Signal empfangen werden. Wenn auf Gleichwelle um 1800 UTC Nouakchott einsetzt, ist die Herrlichkeit allerdings vorbei. Weitere erfolgversprechende Empfangsmöglichkeiten bieten sich dann kaum mehr an. Die Anschrift lautet: Radio Malaysia, Tamil Section, RTM, Angkasapuri, P.O. Box 11272, 50740 Kuala Lumpur, Malaysia. Bestätigung erfolgt gegen Rückporto.

#### ■ **Alaska im Außerbandbereich**

Auf 7365 kHz kann KNLS Anchor Point (Alaska) knapp verständlich zur Zeit mit einem religiösen Programm, von weiblichem und männlichem Sprecher kommentiert, in Chinesisch von 1000 bis 1100 UTC aufgenommen werden. Initiator ist die "World Christian Broadcasting Corporation", eine evangelische Missionsgesellschaft, die dort einen 100 kW starken Sender betreibt. Berichte werden zuverlässig bestätigt, die Anschrift: Radio KNLS Anchor Point, Alaska 99556, USA. Alaska ist eigenes Radioland.

#### ■ **Swaziland im 60-m-Band**

Von 1600 bis 1700 UTC kann "Transworld Radio (TWR) Swaziland" für Afrika während der ersten halben Stunde in afrikanischen Sprachen; montags donnerstags und samstags in Portugiesisch von 1630 bis 1645, an den übrigen Tagen und Zeiten ebenfalls wieder in afrikanischen Sprachen bis 1700 UTC auf 4760 kHz geortet werden. Standort ist Mpangela Ranch, die Sendestärke beträgt 50 kW. Die Frequenz ist während des genannten Zeitraums störfrei; der Programminhalt ist religiöser Natur.

Bestätigt wird zuverlässig, ein US-\$ oder drei IRCs sind erforderlich. Man ist auch am Tausch mit gestempelten Sammlermarken interessiert. Hier die Anschrift: "Transworld Radio Swaziland, P.O. Box 64, Manzini, Swaziland.

*Die Beiträge stammen von Friedrich Büttner und Andreas Mieht; Michael Lindner sorgte für die Illustrationen.*

### **BC-DX** im April 2004 **Ausbreitungsvorhersage**

![](_page_34_Figure_19.jpeg)

# **Receiversteuerung mit DiSEqC– Funktionen und Nutzen (1)**

#### *Dipl.-Ing. HANS-DIETER NAUMANN*

*Satellitenreceiver mit immer umfangreicheren DiSEqC-Funktionen erfreuen die Nutzer. Doch was sagt der verwendete Standard bei der Kennzeichnung aus und welche Geräte sind nutzbar?*

DiSEqC ist die eher umständliche Abkürzung für Digital Satellite Equipment Control, ein universelles digitales Schalt- und Steuersystem für Satellitenempfangsanlagen, das sich heute mehr und mehr zum Standard entwickelt. Es befindet sich seit dem Ende der 90er Jahre in der Serienfertigung und war eine zwangsläufige, weil nahe liegende und dringende Lösung.

zu große Spannungsabfälle auf langen Zuleitungen zum LNB entstehen.

Für Satellitenempfangsanlagen gab es zwei Schaltsignale, die 14/18 V-Umschaltung und das 22-kHz-Signal. Erstere diente einheitlich von Anfang an zur Umschaltung der Polarisationsebenen V und H. Bei Letzterem gab es unterschiedliche Nutzungen.

![](_page_35_Picture_7.jpeg)

Die Notwendigkeit ergab sich aus den sich abzeichnenden oder bereits eingetretenen Entwicklungstendenzen der Satellitentechnik. Dies verdeutlichte sich besonders bei der Nutzung neuer Frequenzbereiche (BSS-Band) und mehrerer, unterschiedlich positionierter Hot Birds bei Abstrahlungen für den Direktempfang (DTH-Empfang). Dafür waren analoge Steuersignale nicht mehr ausreichend.

#### ■ **Entwicklungen vor DiSEqC**

Nahe liegend war DiSEqC, da die Analogtechnik für den Bedien- und Steuerkomplex bei Satellitenanlagen fast der einzige Zweig von Analogtechnik in der Heimelektronik überhaupt noch war. Neben mehr Schaltmöglichkeiten und höherem Bedienkomfort führten digitale Verfahren zu höherer Störsicherheit. Fehler konnten z.B. bei der 14/18-V-Umschaltung durch

![](_page_35_Figure_11.jpeg)

**In den vergangenen Monaten vergrößerte sich das Angebot an DiSEqC-fähigen Geräten beträchtlich. Einer der erhältlichen digitalen Satellitenreceiver ist der UFD 590 von Kathrein, der das DiSEqC-Level1.2 unterstützt. Werkfoto**

Da inzwischen Hot Bird die Position 13° Ost für den DTH-Empfang neben der bis dahin dominanten Astra-Position 19,2° Ost einnahm, nutzte Eutelsat die 22 kHz für eine Umschaltung zwischen verschiedenen Satellitenpositionen beim Multifeed-Empfang. Bei Astra hingegen diente das Signal zur Umschaltung zwischen dem bis dahin genutzten unterem FSS-Band und dem BSS-Band.

Da man beim Betreiber der Meinung war, dass die Astra-Position alles für den Zuschauer im deutschsprachigen Raum böte, sah man keine zweite Satellitenposition für den DTH-Empfang in Europa vor. Ein bedauerlicher Irrtum der SES, der glücklicherweise ohne Folgen blieb. DiSEqC überzeugte die Fach- und Medienwelt und setzte ebenso wie Eutelsat die Hot-Bird-Position neben der von Astra auf 19,2° Ost durch.

#### ■ Wie funktioniert DiSEqC?

Anfang der 90er Jahre entwickelten der Satellitenbetreiber Eutelsat gemeinsam mit der Firma Philips parallel zum Aufbau der Hot Birds auf 13° Ost DiSEqC. Sein Konzept sollte zukunftsträchtig, erweiterbar und kompatibel zu bisher genutzten Schaltmöglichkeiten sein.

![](_page_35_Picture_17.jpeg)

**Nur DiSEqC-fähige Komponenten dürfen dieses Logo tragen, das gleichzeitig das verwendete Level angibt.**

DiSEqC nutzt das-22 kHz-Signal, jedoch nicht als binäres Signal, sondern als getasteten Träger für digitale Befehlstelegramme. Das System arbeitet mit einem 54 ms langen, vier Byte großen Datenwort, das Start-, Adress- und Befehlsbytes umfasst. Zusätzlich können Datenbytes für Zusatzbefehle angehängt werden. Ein Paritätsbit gestattet eine einfache Fehlererkennung. Der Header kennzeichnet Art und Herkunft des Signals: Receiver, nachgeschalteter Baustein oder Empfangsbestätigung einer anderen Komponente der Empfangsanlage. Das Adressbyte nutzt man zur Übertragung der Adresse der angesprochenen Systemkomponente – im Befehlsbyte sind die jeweiligen Steuerfunktionen enthalten.

#### ■ **Master/Slave-Prinzip**

DiSEqC arbeitet nach dem so genannten Single-Master/Multi-Slave-Prinzip. Der Receiver ist im Allgemeinen der Master, der die Steuerfunktion ausübt. Nur er kann die Kommunikation und Aufforderungen zu weiterführenden Funktionen auslösen. Ab Level 2.0 ist dies allerdings auch z.B. von einem Multiswitch als nachfolgender Slave möglich. In bidirektional ausgeführten Anlagen betrifft dies auch die Rückmeldungen. Befehlsempfänger sind im Allgemeinen die LNBs oder Multischalter. Sie enthalten Mikroprozessoren, die ihnen geltende Signale erkennen und als Befehle ausführen sowie gegebenenfalls die Rückmeldungen vornehmen.

#### ■ **Kompatibilität gewährleistet?**

DiSEqC ist abwärtskompatibel. Daher können ältere Receiver mit 14/18-V-Umschaltung und 22-kHz-Steuerung diese Funktionen auch in einer DiSEqC-Anlage ausüben, zusätzliche DiSEqC-Funktionen jedoch nicht. Dies ist besonders für die Einführungs- und Übergangsphase der Parallelität alter und neuer DiSEqC-fähiger Technik notwendig – neuere Receiver sind somit noch mit älteren Anlagen, und damit nicht DiSEqC-tauglichen Multischaltern und LNBs, betriebsfähig.

Umgekehrt müssen DiSEqC-fähige LNBs noch einige Zeit an Empfängern mit 14/18- V-Umschaltung und ungetastetem 22-kHz-Signal arbeiten können.
### **NF-Sinus-/Rechteckgenerator mit digitaler Frequenzanzeige (1)**

### *Dipl.-Ing. MANFRED SCHOLL – OE1MSA*

*Messungen im NF-Bereich erfordern teilweise Signale mit geringen Klirrfaktoren. Warum dabei manchmal nicht auf integrierte Schaltkreise zurückgegriffen werden soll, zeigt dieser Beitrag.*

Ziel der Entwicklung dieses Generators war die Erzeugung einer Sinusschwingung mit möglichst geringem Klirrfaktor und einstellbarem Gleichspannungsoffset, um damit Messungen im gesamten NF-Bereich von 10 Hz bis 100 kHz vornehmen zu können. Als Zusatz sollten noch ein Ausgang für die äquivalente Rechteckschwingung sowie eine digitale Anzeige der eingestellten Frequenz vorhanden sein.

Da ein durchlaufender Frequenzbereich gewünscht wird, realisiert man zur Überbrückung des angestrebten Frequenzbereichs die beiden Kondensatoren C1/C2 in Stufenform, während R1/R2 als Tandempotenziometer kontinuierlich einstellbar sind. Es sind auch Drehkondensatoren und Festwiderstände nutzbar – Potenziometer sind aber leichter handhabbar. Um die durch C1/C2 entstehende Frequenzabhän-

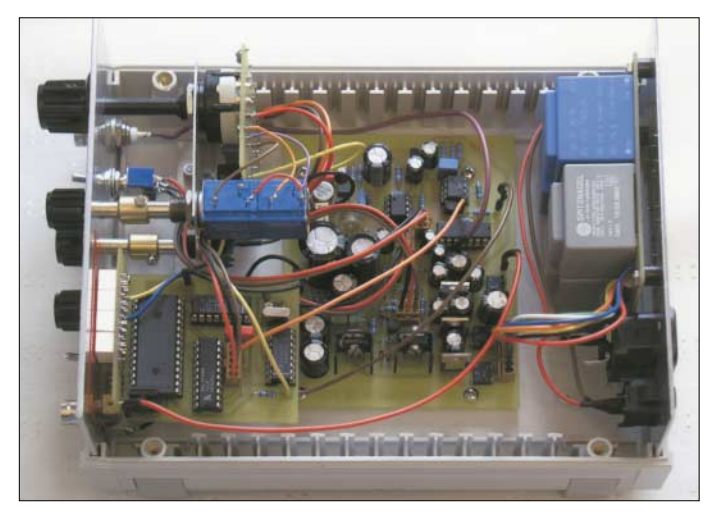

Leider schied die z.B. in [1] angewandte Lösung mit dem Funktionsgeneratorschaltkreis von Maxim XR2206 [2] aus, da diese Variante zwar von der Anzahl benötigter Bauteile her verlockend erscheint, aber keine reinen Sinusschwingungen erzeugt und daher typische Klirrfaktoren von 1,5 % auftreten – in einzelnen Fällen liegen die Werte noch darüber.

#### ■ **Funktion des Oszillators**

Eine bewährte Oszillatorschaltung auf Grundlage der Wien-Brücke, Bild 2, ist dazu viel besser geeignet. Sinusoszillatoren, die damit aufgebaut sind, liefern ein sehr konstantes Signal mit geringem Klirrfaktor über einen weiten Frequenzbereich. Für die Schwingbedingung des Oszillators ist es erforderlich, dass die Phasendrehung zwischen dem Ausgang und dem nicht invertiertem Eingang des Operationsverstärkers 0° oder 360° beträgt. Weiter müssen, um die Bedingungen zum Oszillieren zu gewährleisten, in der RC-Brückenschaltung die Kondensatoren C1/C2 und Widerstände R1/R2 jeweils gleich groß sein.

**Bild 1: Die Einzelplatinen NF-Generators kann man, je nach vorhandenem Gehäuse, platzieren.**

**Foto: OE1MSA**

gigkeit auszugleichen und eine amplitudenkonstante Spannung zu gewährleisten, muss man die mit R3/R4 eingestellte Gegenkopplung verändern – die Verstärkung muss, unabhängig von der eingestellten Frequenz des Oszillators, stets 3 betragen. Dies geschieht am einfachsten durch Einbeziehen in eine Regelschleife. In der Transistortechnik realisiert man dies meist mit temperaturabhängigen Widerständen – Heiß- oder Kaltleiter.

#### ■ **Realisierung mit Transistoren**

In der in Bild 5 dargestellten Schaltung kommen der Einfachheit halber statt des Operationsverstärkers drei Transistoren (VT1 bis VT3) zum Einsatz. Sie sind gleichspannungsgekoppelt und bilden zusammen das Verstärkerelemente für die Wien-Brücke – frequenzbestimmend sind die Kondensatorpakete an S1a und R1/RP1a sowie an S1b und R3/RP1b. Um den erforderlichen Gleichlauf von RP1a und RP1b zu realisieren, sind für sie die beide Ebenen eines Tandempotenziometers zu verwenden. Die Regelung der Amplitude

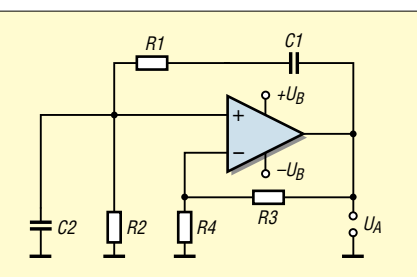

**Bild 2: Prinzipschaltung eines Sinusoszillators mit Wien-Brücke**

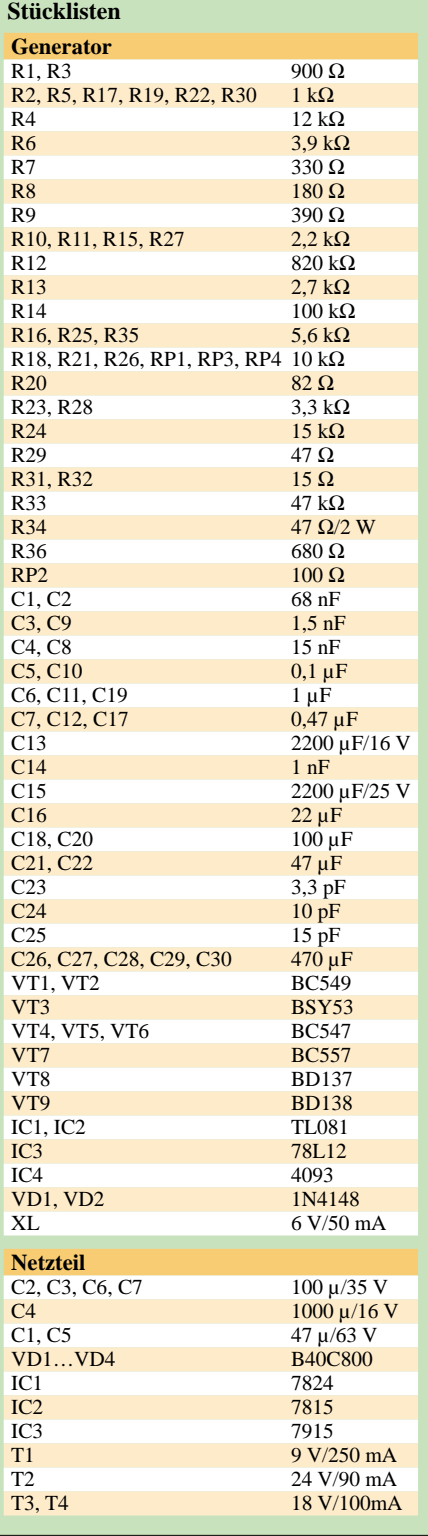

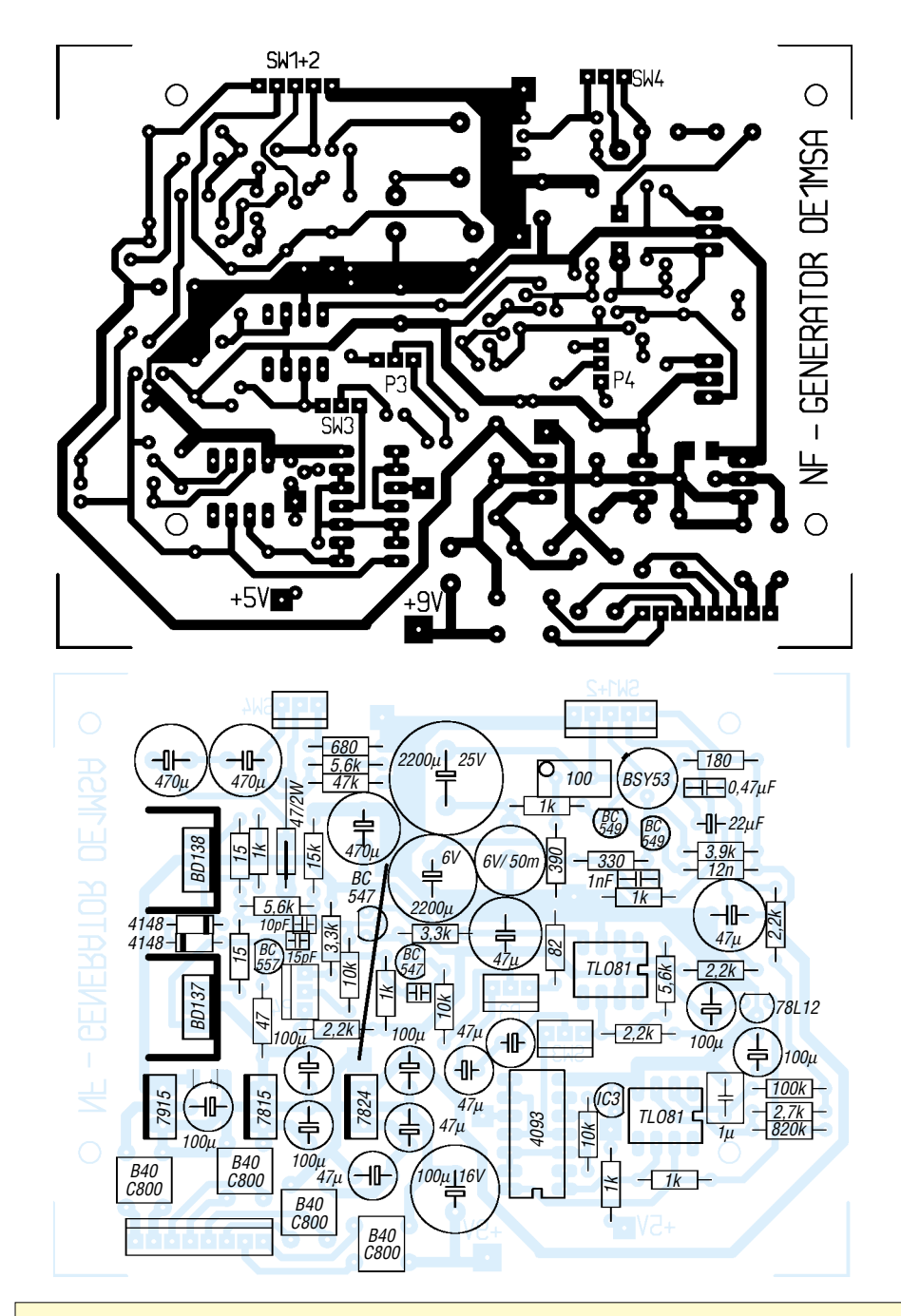

### **Praktische Elektronik**

**Bild 3: Layout der Generatorplatine; die Verbindungen zur Netzteil- bzw. Schalterleiterplatte erfolgen durch Steckverbinder.**

**Bild 4: Bei der Bestückung des Generatorteils sind unbedingt für die beiden Endstufentransistoren passende Kühlkörper einzubauen und die beiden Drahtbrücken nicht zu vergessen.**

des Ausgangssignals ist am Kollektor von VT3 relativ leicht durch eine Glühlampe im Gegenkopplungszweig zu erreichen, die als Kaltleiter fungiert.

Mit dem Trimmpotenziometer RP2 kann man die maximale Amplitude bei gleichzeitig geringsten Verzerrungen einstellen. Die Auswahl der dekadischen Frequenzbereiche erfolgt mit einem vierstufigen Drehschalter, der sich gemeinsam mit den zugehörigen Kondensatoren auf einer separaten Platine hinter der Frontplatte befindet. Die in Bild 5 nicht dargestellte dritte Ebene des Drehschalters dient zur Umschaltung eines zweipoligen Relais, dass die Dezimalpunkte der Siebensegmentanzeigen sowie die Teilungsfaktoren für den Zähler umschaltet.

Mit den dargestellten Kondensator- und Widerstandswerten ergeben sich folgende Frequenzbereiche, die den gesamten NF-Bereich lückenlos abdecken:

- $-10$  Hz bis 100 Hz (C3 und C9),
- $-100$  Hz bis 1 kHz (C4 und C8),
- $-1$  kHz bis 10 kHz (C1/C5 und C2/C10),
- $-10$  kHz bis 100 kHz (C6/C7 und C11/C12).

Das von der Wien-Brücke abgegebene Sinussignal gelangt durch IC1 verstärkt über Auswahlschalter S2, Koppelkondensatoren C21/C22 und Pegelsteller P3 zum ebenfalls mit Transistoren aufgebauten Endstufenverstärker aus VT5 bis VT9.

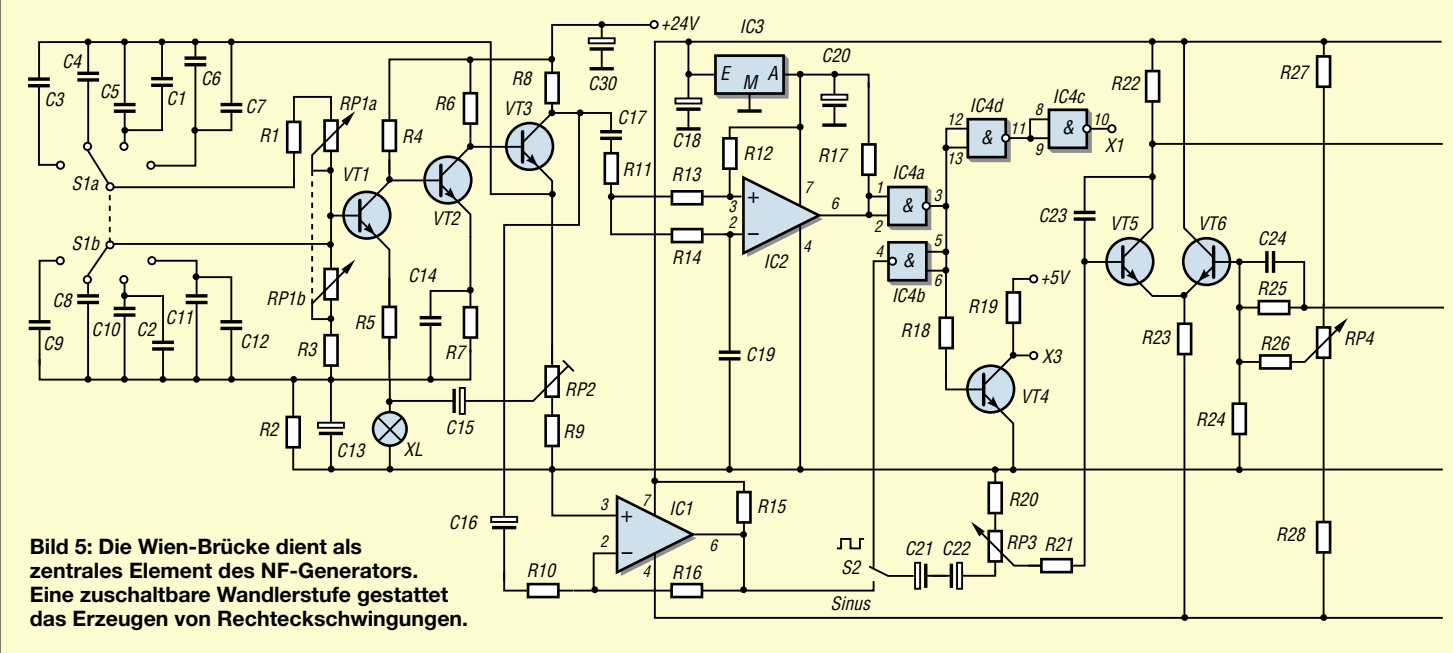

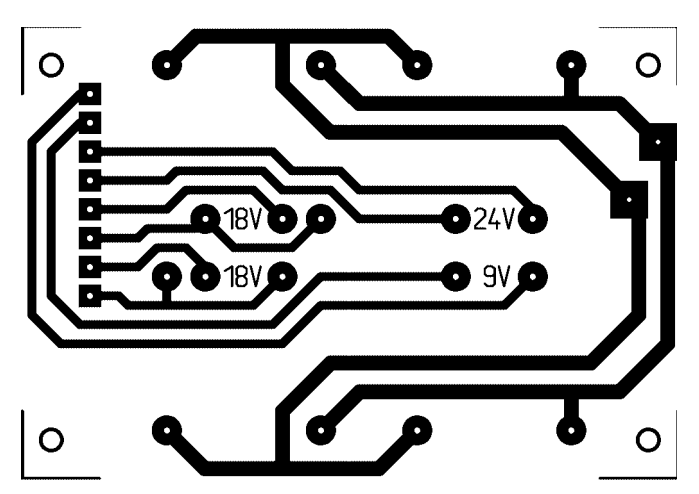

**Bild 6: Das Layout des Netzteils umfasst lediglich die Verbindung zu den vier Transformatoren. Die Spannungsregeler selbst sitzen auf der Generatorbaugruppe.**

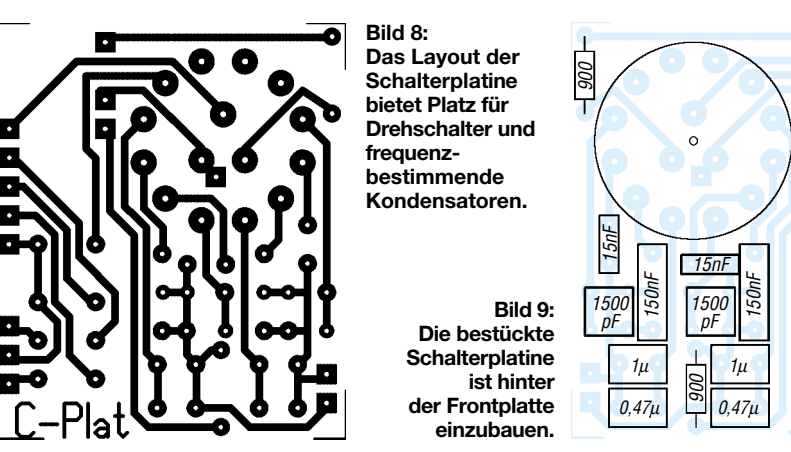

#### ■ **Endstufe und Signalwandlung**

Das Potenziometer RP4 erlaubt es, das Ausgangssignal mit einem Gleichspannungsoffset zu belegen. Auf Grund der hohen Wärmeentwicklung in den Transistoren VT8 und VT9 muss man diese mit kleinen Kühlkörpern versehen.

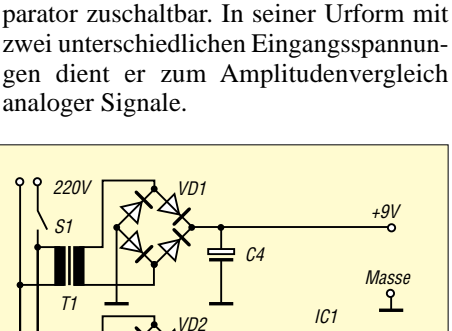

Zur Erzeugung einer Rechteckschwingung aus dem vorhandenen Sinussignal ist der mit IC2 aufgebaute schwimmende Kom-

24-V-Relais 24-V-Relais

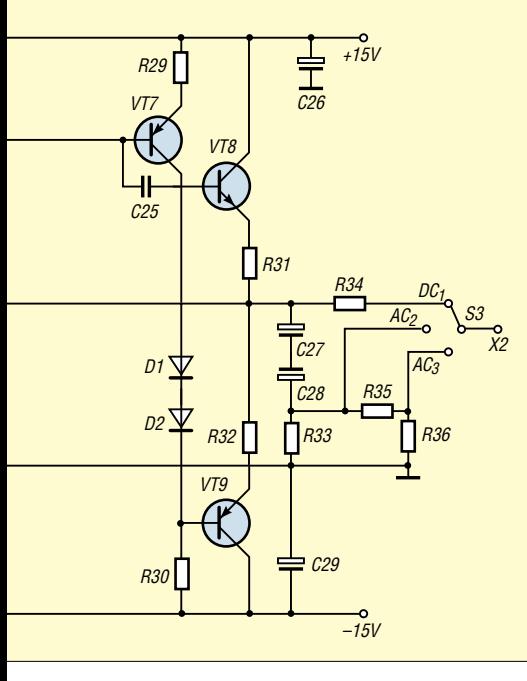

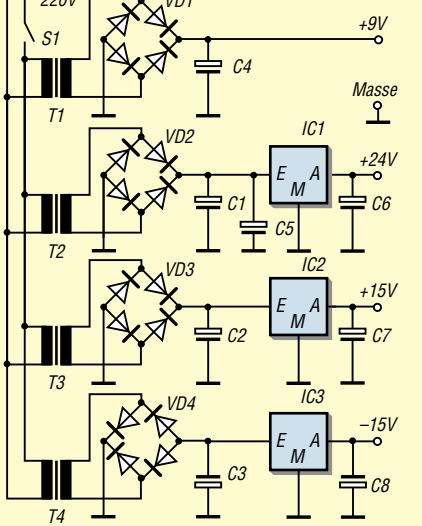

**Bild 10: Schaltbild des Netzteils; Alle Spannungsregler befinden sich auf der Generatorplatine.**

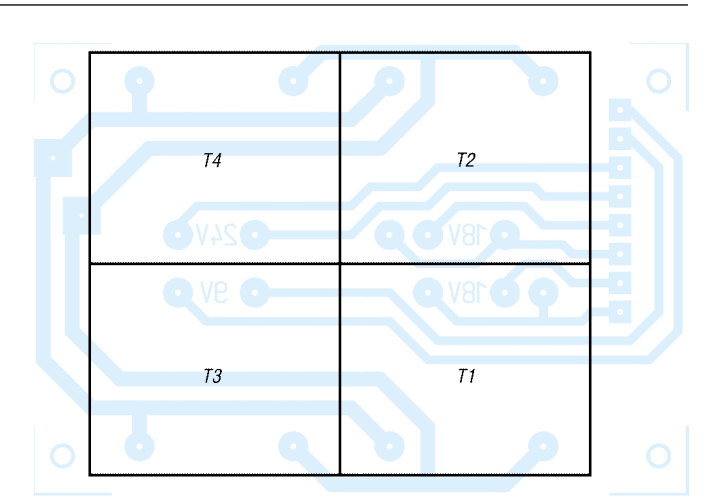

**Bild 7: Da die erforderlichen Transformatorleistungen etwa gleich groß sind, kommen baugleiche Exemplare auf der Netzteilleiterplatte zum Einsatz.**

Steuert man den Operationsverstärker ohne äußere Gegenkopplung bis in die Sättigung, so arbeitet er als Schalter. Als Besonderheit benötigt diese Baustufe keine Frequenzkompensation, und der Ausgang kann direkt mit digitalen integrierten Schaltkreisen, in unserem Fall dem vierfachen NAND-IC CD4093, verbunden werden.

An der Buchse X1 steht nach der Umformung ein 12-V-Rechtecksignal mit CMOS-Pegel und einem Tastverhältnis von etwa 1:1 zur Verfügung. Der Ausgang des Gatters IC4b gelangt zum Schalter S2, sodass man analog zur Sinusfunktion auch die Rechteckschwingung mit einem Gleichspannungsoffset versehen und anschließend der Endstufe zuführen kann. Der Transistor VT4 übernimmt die Pegelwandlung der 12- V-Rechteckimpulse auf einen Maximalwert von 5 V. Am Punkt X3 ist dadurch der Anschluss des Frequenzzählers möglich.

Um die vom Generator abgegebene Signalspannung möglichst flexibel halten zu können, befindet sich am Ausgang der Endstufe der dreipolige Umschalter S3. Ist er auf  $DC_1$  eingestellt, kann man mit P4 den Gleichspannungspegel des Ausgangssignals beeinflussen. Befindet sich S3 in den Stellungen  $AC_2$  oder  $AC_3$ , wird  $X2$  durch C27 und C28 gleichspannungsmäßig vom Generator abgekoppelt.

Dadurch steht ein reines Wechselspannungssignal mit unterschiedlichen Pegeln zur Verfügung  $-AC_3$  besitzt gegenüber dem AC2-Ausgang eine Dämpfung von rund 20 dB. Galvanisch besteht aber durch die gemeinsam genutzte Masseleitung weiterhin eine Verbindung. (wird fortgesetzt)

#### **Literatur**

- [1] Bauer, I.: NFG ein Funktionsgenerator mit dem XR2206. FUNKAMATEUR 48 (1999) H. 5, S. 528–530
- [2] FA-Bauelementeinformation: XR2206, Funktionsgenerator-Schaltkreis. FUNKAMATEUR 41 (1992) H. 12, S. 693–694

# **Erweiterung für HF-Messplatz: elektronischer Abschwächer**

#### *INGO GERLACH – DH1AAD*

*Zur Abrundung des softwaregesteuerten HF-Messplatzes folgt noch als zweckmäßiges Zusatzgerät ein Abschwächer, der sowohl per Software als auch extern ansteuerbar ist.*

Bei einigen Testaufbauten ist die direkte Leistungs- und Spannungsmessung aufgrund der anliegenden hohen Werte ohne Überlastung der Messaufnehmer [4] nicht möglich. Für diese Fälle ist der Einsatz eines Abschwächers angebracht.

#### ■ Zwei Diodentypen – ein Layout

Die Schaltung im Bild 2 ist den Applikationshinweisen der Firma Alpha Industries [1] zum Einsatz eines Dioden-Arrays entnommen. Sie stellt einen mit vier Dioden aufgebauten Pi-Abschwächers dar. Jedoch

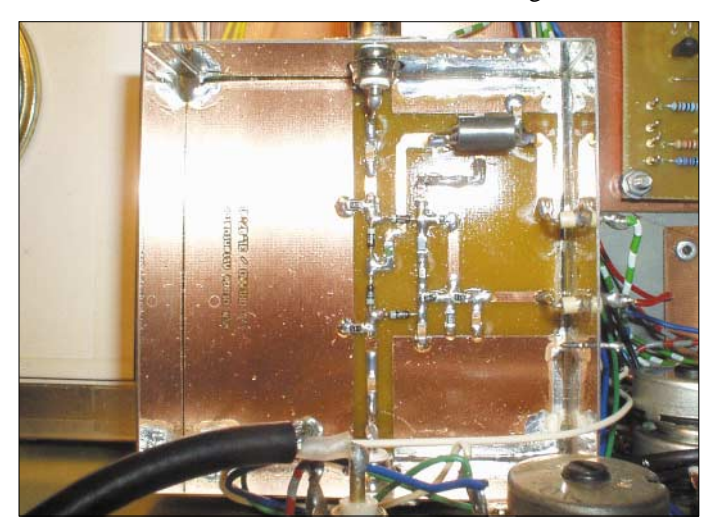

Als Besonderheit ist der nachfolgend beschriebene Abschwächer mit 50-Ω-Einund Ausgängen dabei sowohl separat durch die Nutzung einer externen Spannungsquelle nebst 10-Gang-Potenziometer als auch in Verbindung mit dem Controllerboard aus [3] stufenlos einstellbar. Bei der letztgenannten Möglichkeit kommt der dort enthaltene D/A-Wandler zum Einsatz.

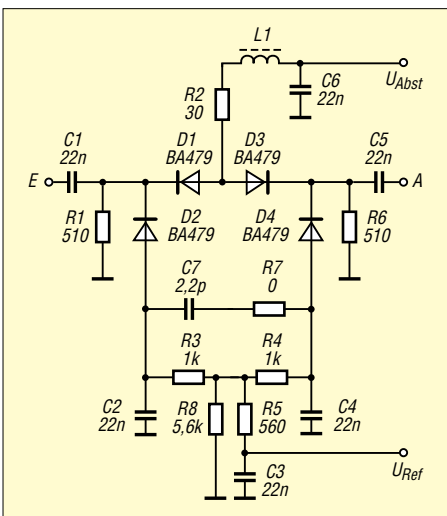

**Bild 2: Vier Pin-Dioden gestatten im Abschwächer die kontinuierliche Einstellung der Dämpfung.**

**Bild 1: Die Abschwächerbaugruppe, hier ein Vorgängermodell mit größerer Platine, kann innerhalb des softwaregesteuerten Messplatzes oder als separate Einheit betrieben werden. Foto: DH1AAD**

kommen statt des in der Applikation verwendeten Dioden-Arrays hier konventionelle, gut erhältliche Pin-Dioden zum Einsatz. Das Layout ist so konzipiert, dass es sowohl für bedrahtete Dioden des Typs BA479 als auch für die SMD-Variante BA595 Verwendung finden kann.

#### ■ Aufbau mit SMD-Bauteilen

Auch wenn fast ausschließlich SMD-Bauteile eingesetzt werden, sollte der Aufbau kein Problem sein, da man die Bauelemente nicht sehr eng auf der Leiterseite bestücken muss. Das Layout ist dabei so ausgelegt, dass es in ein handelsübliches Weissblechgehäuse mit den Abmessungen 37 mm × 74 mm passt. Die Leiterplatte ist so in das Gehäuse einzulöten, dass die Anschlussstifte der BNC-Buchsen plan auf der Platine liegen und gut verlötet werden können. Die Referenzspannung U<sub>Ref</sub> und die Steuerspannung U<sub>Abst</sub> führt man zweckmäßigerweise über Durchführungskondensatoren der Schaltung zu.

Das Auflöten der Bauelemente ist, wie in der SMD-Technik üblich, auf der Leiterseite durchzuführen. Bei den wenigen bedrahteten Bauteilen, wie z.B. der Drossel L1 und den eventuell verwendeten Dioden BA479, sind die Anschlussdrähte abzu-

#### **Tabelle 1: Relation zwischen Abstimmspannung und erreichter Dämpfung**

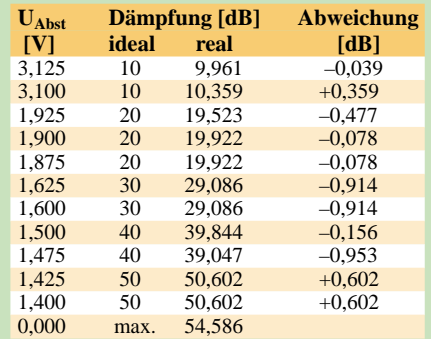

winkeln und vor dem Verlöten so weit wie möglich zu kürzen.

#### ■ **Einfüge- und Maximaldämpfung**

Mit dem in Bild 4 vorgestellten Layout und dem Einbau in ein Weissblechgehäuse sind Einfügedämpfung von etwa 3 dB und maximale Dämpfungen von rund 50 dB erreichbar. Wie anhand der Bilder 6 und 7 zu erkennen ist, verlaufen die aufgenommene Kennlinien über einen weiten Frequenzbereich recht linear. Lediglich bei höheren Frequenzen über 400 MHz macht sich der Unterschied zwischen der bedrahteten BA479 und dem SMD-Typ BA595 vor allem in der dann etwas höheren Einfügedämpfung bemerkbar.

Die geringste Dämpfung wird erreicht, wenn an  $U_{\text{Abst}}$  ungefähr 6 V anliegen. Dann sind die Dioden D1 sowie D3 geöffnet und aufgrund der höheren Spannung D2 sowie D4 gesperrt. Wird die Spannung an U<sub>Abst</sub> nun verringert, so sperren D1 bzw. D3 immer stärker und D2 bzw. D4 leiten mehr HF-Energie gegen Masse ab.

Bild 3 verdeutlicht das Verhältnis zwischen der angelegten Spannung U<sub>Abst</sub> und der erreichten Dämpfung. Das Stehwellenver-

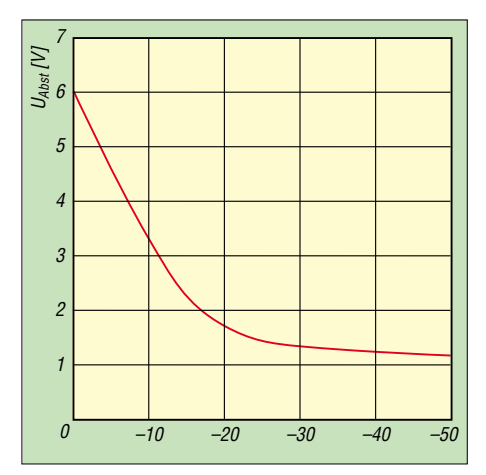

**Bild 3: Dämpfungen größer als 20 dB sind erst bei Abstimmspannungen unter 1,76 V erreichbar, sodass der Hauptnutzungsbereich zwischen 1 und 2 V liegt. Die erfordert eine möglichst genau einstellbare Spannungsquelle mit Anzeigeinstrument oder die Ansteuerung per Software.**

### **Praktische Elektronik**

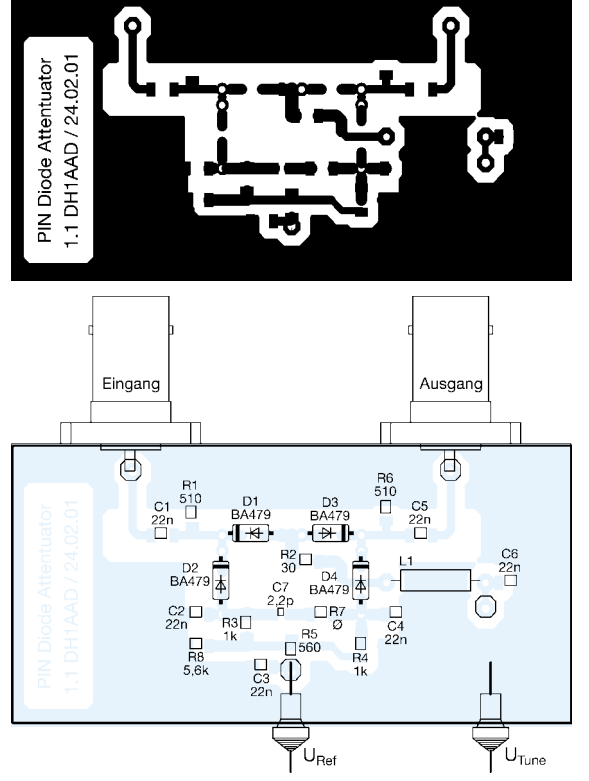

hältnis ist im gesamten untersuchten Frequenzbereich kleiner als  $s = 2.0$ .

#### ■ **Inbetriebnahme und Abgleich**

Zur Überprüfung der korrekten Funktion ist ein HF-Signal im Bereich von 30 bis 100 MHz mit 0 dBm Pegel, ein Milliwattmeter sowie eine von 0 bis 6 V einstellbare Spannungsquelle nötigt. Als ersten Abgleichschritt sind der Messsender direkt mit dem Milliwattmeter zu verbinden und ein 0-dBm-Pegel einzustellen. Im nächsten Schritt wird der Abschwächer zwischen HF-Generator und Wattmeter geschaltet. Nach Anlegen der Referenzspannung U<sub>Ref</sub> von 5 V stellt man U<sub>Abst</sub> auf 6V ein. Am

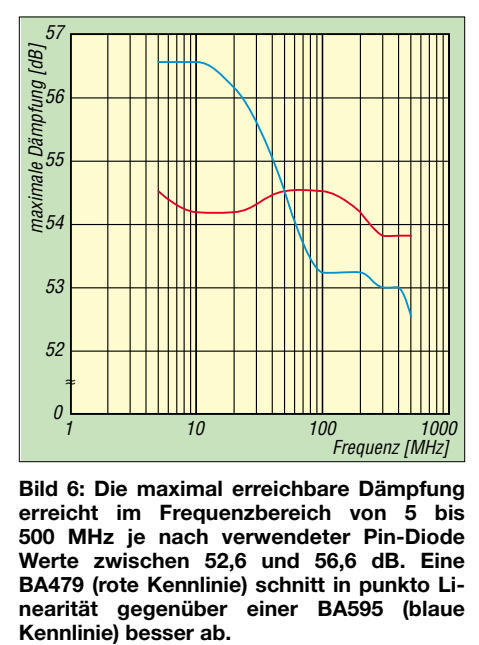

**Bild 6: Die maximal erreichbare Dämpfung erreicht im Frequenzbereich von 5 bis 500 MHz je nach verwendeter Pin-Diode Werte zwischen 52,6 und 56,6 dB. Eine BA479 (rote Kennlinie) schnitt in punkto Linearität gegenüber einer BA595 (blaue**

**Bild 5: Bei der Platinenbestückung ist zu beachten, dass alle Bauteile auf der Leiterseite aufzulöten sind. Dafür sind die Anschlussdrähte der bedrahteten Bauelemente abzuwinkeln und mit möglichst kurzen Verbindungen auf den Lötaugen zu verbinden.**

**Das Layout des Abschwächers wurde für SMD-Bauteile entworfen, kann aber teilweise auch bedrahtete Bauelemente**

**Bild 4:** 

**aufnehmen.** 

Milliwattmeter ist nun die Einfügedämpfung ablesbar. Bei korrektem Aufbau sollte sie nicht größer als 3 dB sein. Nun kann zur Überprüfung die Abstimmspannung  $U_{\text{Abst}}$ verringert werden – analog dazu steigt die Dämpfung an. Ist alles richtig bestückt und eingebaut, müssen bei rund 1 V bereits 50 dB erreichbar sein.

Soll der Abschwächer in Verbindung mit dem HF-Sweeper [4] Verwendung finden, besteht die Möglichkeit, die für die Ansteuerung benötigten Spannungswerte automatisch in 10-dB-Schritten bestimmen zu lassen. Dazu wird der Ausgang des D/A-Wandlers mit dem Anschluss U<sub>Abst</sub> verbunden und das Milliwattmeter [5] angeschaltet.

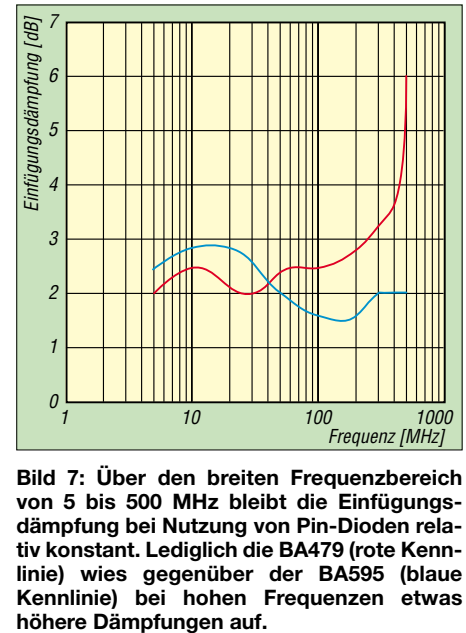

**Bild 7: Über den breiten Frequenzbereich von 5 bis 500 MHz bleibt die Einfügungsdämpfung bei Nutzung von Pin-Dioden relativ konstant. Lediglich die BA479 (rote Kennlinie) wies gegenüber der BA595 (blaue Kennlinie) bei hohen Frequenzen etwas**

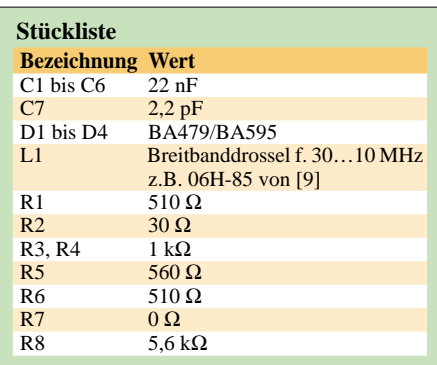

Um dies zu erreichen ist als *root* im Verzeichnis */opt/hf\_app/* das Programm *bin/ att\_setup.pl* zu starten und nach folgendem Schema vorzugehen:

- HF-Signal auf 0 dBm einstellen und die Entertaste betätigen; als Messwert werden nun z.B. 1,903 V angezeigt;
- Abschwächer einfügen und bestätigen;
- die Differenz der angezeigten Spannungen (1,903 V bis 1,833 V) entspricht der Einfügedämpfung (1,077 dB) – Insertion loss.

Als Nächstes ist analog zu Tabelle 1 eine Messreihe durchzuführen. Die ermittelten Werte lassen sich im Sweeper unter *Control/ Att.Setup* eintragen. Damit kann die Software jederzeit den Abschwächer in 10-dB-Stufen ansteuern.

#### ■ **Schlussbemerkungen**

Wenn Sie alle bisher veröffentlichten Beiträge zum softwaregesteuerten HF-Messplatz aus [2] bis [8] nachgebaut haben, steht Ihnen nun eine Sammlung von Einzelgeräten zur Verfügung, deren Verwendungszweck ich in den einzelnen Beschreibungen jeweils nur anreißen konnte. Es muss daher Ihnen überlassen bleiben, weitere Einsatzfelder zu erschließen.

#### *Ingo.Gerlach@onlinehome.de*

#### **Literatur**

- [1] Alpha Industries Inc.: Applikationshinweise für APN1017. *www.skyworksinc.com/ products\_display\_item.asp?did=2067*
- [2] Gerlach, I., DH1AAD: HF-Synthesizer von 0,1 bis 35 MHz. FUNKAMATEUR 51 (2002) H. 4, S. 384–385; H. 5, S. 492-495; H. 6, S. 588–589
- [3] Gerlach, I., DH1AAD: Steuerungs- und I<sup>2</sup>C-Einheit für den HF-Messplatz. FUNKAMATEUR 51 (2002) H. 10, S. 1035–1039
- [4] Gerlach, I., DH1AAD: Messaufnehmer für den HF-Sweeper. FUNKAMATEUR 52 (2003) H. 3, S. 282–283
- [5] Gerlach, I., DH1AAD: Direktanzeigendes Milliwattmeter mit AD8361. FUNKAMATEUR 52 (2003) H. 8, S. 792–795
- [6] Gerlach, I., DH1AAD: HF-Sweeper Windows-Software für Synthesizer und Milliwattmeter. FUNKAMATEUR 53 (2004) H. 1, S. 38–39
- [7] Gerlach, I., DH1AAD: Erweiterung für HF-Messplatz: TV-Tuner als Empfängereingang. FUNKAMATEUR 53 (2004) H. 2, S. 144–145
- [8] Gerlach, I., DH1AAD: Erweiterung für HF-Messplatz: ZF-Baustein. FUNKAMATEUR 53 (2004) H. 3, S. 250–253
- [9] Reichelt Elektronik: Homepage. *www.reichelt.de*

### **Dezimalteiler – nutzbar bis 12,5 GHz**

#### *ROBERTO ZECH – DG0VE*

*Frequenzzähler bis zu ein paar Gigahertz sind kostengünstig erhältlich. Um den Nutzungsbereich dieser Geräte bis 12,5 GHz auszudehnen, kann* man den hier beschriebene Vorteiler aufbauen und einsetzen.<br>Bild 4: Als Hauptakteure im 12,5-GHz-Dezi-

Seit langer Zeit hegte ich, wie viele andere Funkamateure, den Wunsch, Frequenzen oberhalb von 3 GHz direkt messen zu können. Professionelle Frequenzzähler sind auch heute noch recht teuer und nutzbare Frequenzteiler gab es vor einigen Jahren nur zu recht utopischen Preisen. Dies hat sich aber jetzt geändert. Die Firma Hittite [1] hat seit etwa zwei Jahren Teilerschaltkreise im Angebot, die den Aufbau von Frequenzteilern mit einem Teilungsfaktor von zehn relativ preisgünstig ermöglichen.

schluss 5 des IC1, eines HMC364. Der Eingangskoppelkondensator C10 besteht aus zwei parallel geschalteten Einzelkondensatoren von 150 nF und 22 pF. Durch diesen Kunstgriff weist er im Bereich von 100 MHz bis 14 GHz nur geringe Verluste und keine Resonanzstellen auf.

Die genaue Bezeichnung der verwendeten und z.B. von [3] zu beziehenden Typen ist BB0805X7R154M16VP2215.

Das nach dem IC1 anliegende Signal mit der halben Eingangsfrequenz gelangt über

**Bild 1:** 

**Alle SMD-Bauelemente verlötet man auf der Leiterseite der Platine.**

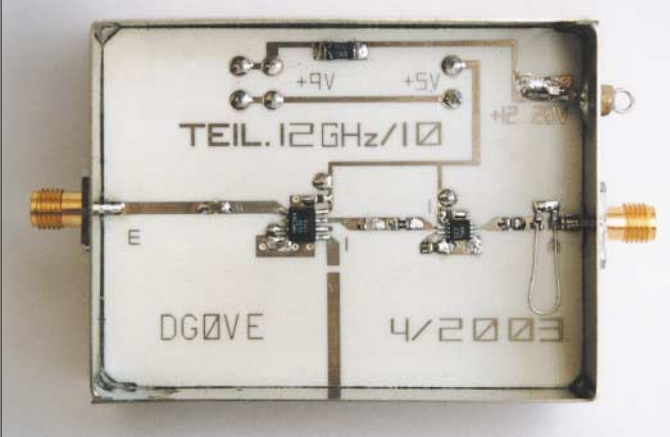

#### ■ **Schaltung**

Herzstück der Schaltung sind zwei Chips von Hittite – der HMC364 als 2:1-Teiler und der HMC438 mit einem Teilungsverhältnis von 5:1. Schaltet man beide Schaltkreise hintereinander, ergibt sich ein Gesamtteilungsfaktor von zehn. Dieser Wert ist besonders deshalb interessant, weil dadurch nachfolgende Zähler ohne Änderung der Torzeit nutzbar sind. Im Prinzip weist die Schaltung keinerlei Besonderheiten auf. Die Eingangsfrequenz gelangt über einen speziellen Koppelkondensator auf den An-

**Bild 2: Die bedrahteten Bauelemente finden auf der Masseseite der Platine ihren Platz.**

ein RC-Glied an den Anschluss 2 des IC2, eines HMC438. Dieser Chip teilt die Frequenz nochmals durch fünf. Am Ausgangsanschluss 7 des HMC438 liegt dann ein Signal mit der durch zehn geteilten Eingangsfrequenz an. Die invertierenden Eingänge der Teiler liegen über Koppelkondensatoren auf Masse. Beide ICs wer-

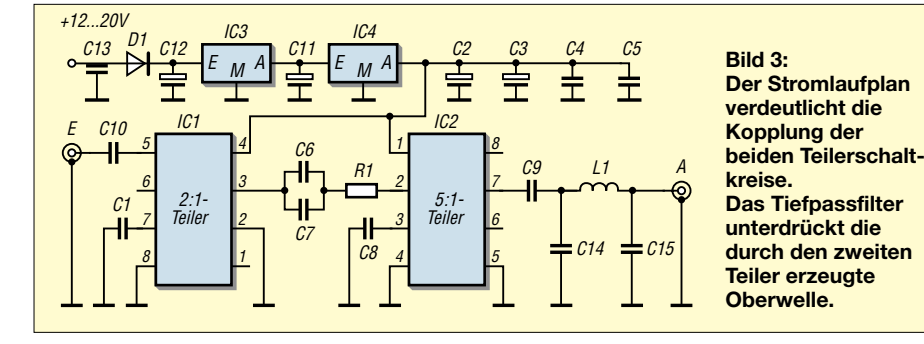

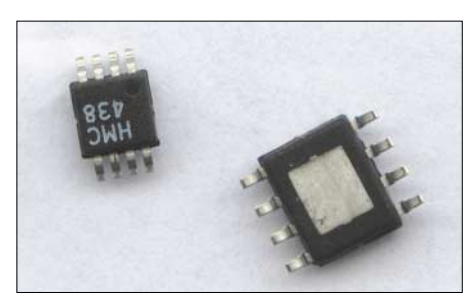

**malteiler fungieren der HMC438 links und HMC364 rechts – zwei SMD-ICs.**

den mit 5 V versorgt, wobei die Spannungsregler 120 mAfür den HMC364 und 80 mA für den HMC436 liefern müssen.

Leider wies der HMC438 ohne externe Beschaltung eine recht geringe Unterdrückung von Harmonischen der Ausgangsfrequenz auf, sodass ich erst einmal das Datenblatt konsultierte. Leider gibt der Hersteller auch nur eine Unterdrückung der ersten Oberwelle von 10 dB an, was im Prototyp auch messbar war. Daher ist zwischen zweitem Teilerschaltkreis und Ausgangsbuchse ein Tiefpassfilter mit einer Grenzfrequenz von 1,4 GHz erforderlich.

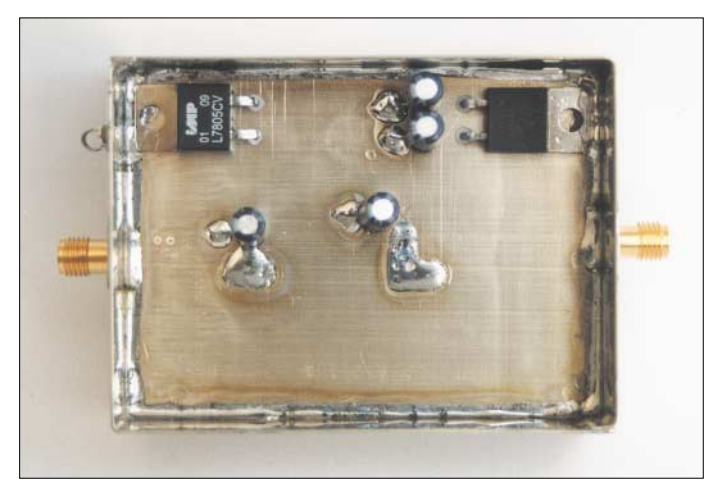

#### ■ **Aufbau**

Die Schaltung wurde auf einer Leiterplatte mit den recht großzügigen Maßen 53 mm  $\times$  71 mm  $\times$  0,8 mm untergebracht. Die Leiterzüge an Ein- und Ausgang bilden zusammen mit der Masseflache auf der Rückseite eine Impedanz von 50 Ω, die eine korrekte Funktion der Teiler ermöglicht.

Bedingt durch die hohen zu verarbeitenden Frequenzen kam als Leiterplattenmaterial RO4003 des Herstellers Rogers [2] zum Einsatz – im Kurzwellenbereich verwendetes Material ist auf Grund der dann auftretenden großen Verluste nicht geeignet. 23 Durchkontaktierungen mit 0,6 mm Durchmesser sorgen für eine ausreichende Wärmeabfuhr und Massekontaktierung der ICs und Bauteile.

Beide Teilerschaltkreise sind recht winzig und besitzen Massefläche auf ihren Unter-

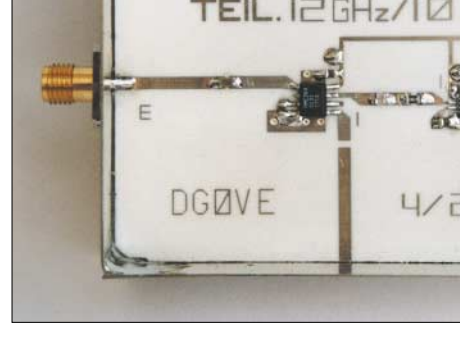

### **Praktische Elektronik**

lo

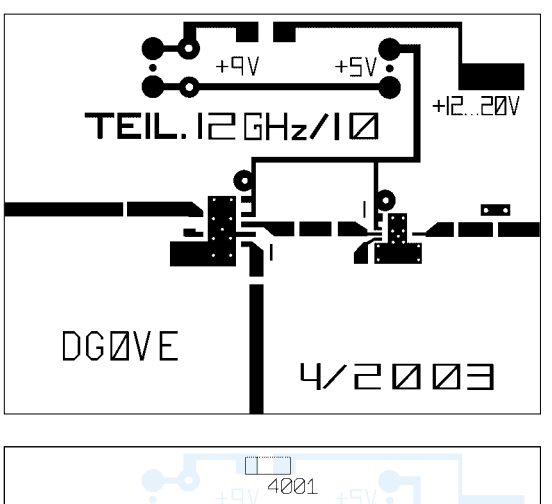

**Bild 5:** 

**Das Layout des Teilers ist recht großzügig bemessen. Dies ist erforderlich, damit die entstehende Verlustwärme der beiden Teiler-ICs von rund 1 W abgeleitet werden kann.**

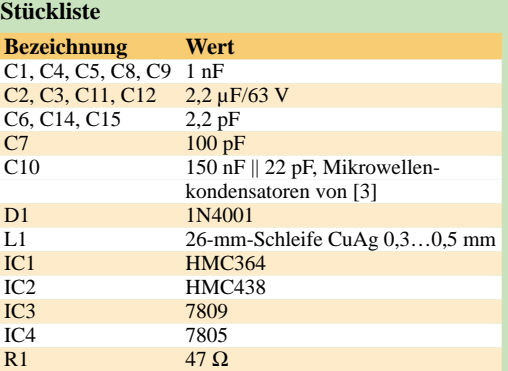

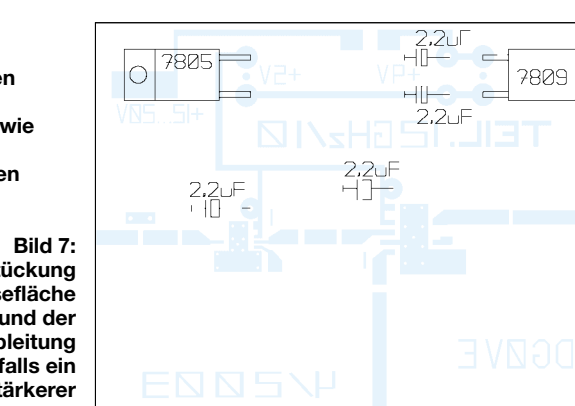

seiten, Bild 4. Der Anschlussabstand des HMC438 ist mit 0,6 mm nur noch halb so groß wie beim HMC364, sodass gerade einmal 0,3 mm Freiraum zwischen den Pins vorhanden sind.

Teiler  $2:1$ 

#### ■ **SMD-Chips einlöten leicht gemacht**

Eingang

 $ML$  (

Das Einlöten der ICs erfordert daher schon ein wenig Übung. Nach ein paar Versuchen geht es jedoch recht schnell von der Hand, besonders, wenn man dabei wie folgt vorgeht:

- Vor dem Einbau der Teiler-ICs sind alle anderen Bauteile einzulöten und danach die Spannungen zu kontrollieren – der 5-V-Regler sollte auch wirklich 5 V abgeben.
- Auf alle IC-Anschlussflächen wird nicht zu viel SMD-Lötpaste aufgetragen.
- Nach dem Platzieren der ICs sind jeweils die beiden Masseanschlüsse zu verlöten.
- Unter Zuhilfenahme eines metallischen Gegenstands drückt man nach dem Umdrehen der Leiterplatte die ICs auf eine feste Unterlage, z.B. Tischplatte. Das Aufliegen der Druckhilfe auf anderen Bauteilen ist zu vermeiden.
- Jetzt führen Sie jedem IC einzeln von der Platinenrückseite, unter Verwendung eines geregelten 50-W-Lötkolbens mit 370 °C Arbeitstemperatur und ausreichend Lötzinns, Wärme zu.
- Nach ungefähr 3 s ist die auf der Unterseite der ICs liegende Massefläche ver-

**Bild 6: Auf der Leiterseite der Platine sind neben den SMD-Bauteilen auch die Spule L1 sowie die beiden Mittelpins der Anschlussbuchsen aufzulöten.**

Aussans

Schleife<br>26..27mm materiallan<br>Materiallan

**Bei der Bestückung auf der Massefläche ist aufgrund der starken Wärmeableitung gegebenenfalls ein leistungsstärkerer Lötkolben einzusetzen.**

lötet. Bei diesem Vorgang ist unbedingt ein Verrutschen der Leiterplatte zu verhindern.

– Nun kann man die Platine wieder umdrehen und sich das Ergebnis anschauen. Einige Anschlüsse wird man nachlöten müssen, aber das Gesamtergebnis sollte gut aussehen.

#### ■ **Inbetriebnahme**

Nachdem Aufbau und Sichtkontrolle zur vollsten Zufriedenheit erledigt sind, kommt der spannende Augenblick des Anlegens einer Betriebsspannung. Sie kann zwischen 10 und 20 V betragen – es sollte ein Strom von 190 bis 210 mA fließen.

Nach diesem Test kann man den Teilerausgang mit einem geeigneten Zähler verbinden und dem Eingang ein Signal im Frequenzbereich von 1 bis 12,5 GHz zuführen. Dabei muss die zu messende Frequenz bekannt sein, damit die einwandfreie Funktion feststellbar ist. Der Pegel am Bau-

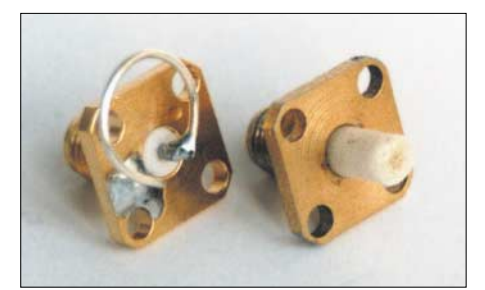

**Bild 8: Die verwendeten Proben zur Signaleinkopplung sollten isoliert oder galvanisch mit Masse verbunden sein.**

gruppeneingang darf zwischen –15 und +10 dBm betragen, wodurch der einwandfreie Betrieb des Teilers gewährleistet ist.

#### ■ **Betriebshinweise**

Als Zähler eignen sich alle Typen bis 1,5 GHz, die im preisgünstigen Sektor angesiedelt sind. In wenigen Fällen ist für die einwandfreie Funktion zwischen Zähler und Teiler ein Abschwächer zu schalten. Angemerkt sei, dass der Eingang des Teilers nicht vor statischer Aufladung geschützt ist! Dies sollte man bei allen Messarbeiten immer bedenken. Zur Signaleinkopplung sind daher isolierte Proben wie im Bild 8 zu verwenden, besonders bei offenen 1/4-λ-Strahlern. Verwenden Sie Schleifen für die Ankopplung, ist eine statische Aufladung nicht zu befürchten, da ja der Mittelstift galvanisch mit Masse verbunden ist.

Mit der vorgestellten Baugruppe, die man auch von mir über [4] erhalten kann, sollte z.B. beim Umbau von 10-GHz-LNBs auf Amateurfunkzwecke keine Frage nach der benutzten Empfangs- oder Sendefrequenz mehr auftauchen.

#### *dg0ve@freenet.de*

#### **Literatur**

- [1] Hittite Microwave Corporation: Homepage. *www.hittite.com*
- [2] Rogers Corporation: Microwave products. *www.rogers-corp.com*
- [3] Presido Components, 7169 Construction Court, San Diego, CA 92121, USA
- [4] Roberto Zech, DG0VE, Liebenauer Straße 28, 01920 Brauna, Tel. (0 35 78) 31 47 31

# **Wettersatellitenempfänger für 137 bis 141 MHz (2)**

#### *Dipl.-Ing. MIROSLAV GOLA – OK2UGS*

*Den Erläuterungen der Funktionen und technischen Eigenschaften des Empfängers im ersten Teil folgen nun Hinweise zum Aufbau und Abgleich sowie zur Kopplung mit der Soundkarte des PCs und einem nutzbaren Decodierprogramm.*

Nachdem Sie sich im ersten Teil mit der genauen Arbeitsweise des Geräts vertraut gemacht haben, gehen wir nun daran, die beiden Platinen zu bestücken, zusammenzuschalten und abzugleichen. Der Aufbau des Empfängers ist relativ einfach. Es werden keine speziellen Messgeräte benötigt. Das Geheimnis des Erfolges ist die richtige Platzierung der Bauelemente und das sorgfältige Verlöten.

und die beiden SMD-Widerstände unter Verwendung von Lötzinn mit weniger als 1 mm Durchmesser – C31 und C57 werden erst später eingesetzt. Im nächsten Schritt folgen die restlichen Bauteile. Beginnen Sie zuerst mit den flachen Bauelementen, denen später höhere folgen.

IC3 und IC4 sind mit Fassungen zu versehen, die anderen nicht. Wenn Sie Ihre eigene Leiterplatte ohne durchkontaktierte

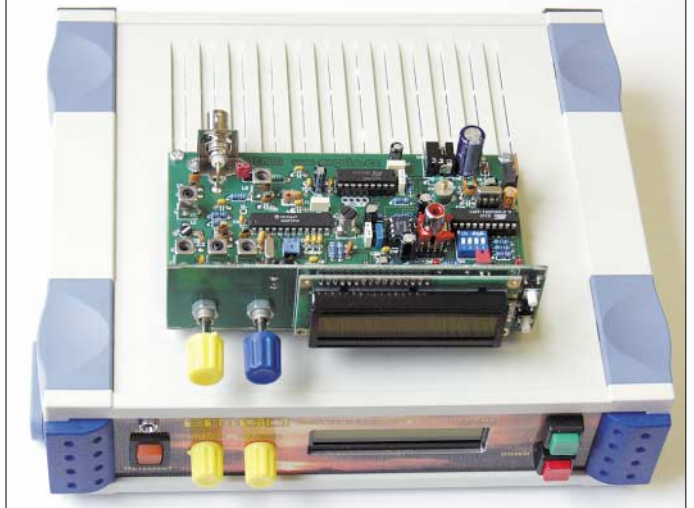

Wenn Sie einen Bausatz von [8] nutzen, haben Sie alle benötigten Bauelemente zur Hand, sodass lästige Sucharbeiten nach passenden Teilen entfallen. Sollten Sie nur den programmierten IC3 benötigen und die Leiterplatte selbst herstellen wollen, so kontaktieren Sie mich bitte über [8].

#### ■ Aufbau der Empfängerplatine

Prüfen Sie als erstes die vorhandenen Bauelemente und vergleichen Sie diese mit der Stückliste. Die Werte der Widerstände und Kondensatoren sollten gemessen und die Markierungen der Kondensatoren geprüft werden. Es ist besonders wichtig, Ihre Aufmerksamkeit diesen Vorarbeiten sowie der Sichtkontrolle nach dem Einbau zu schenken. In fast allen Fällen sind Fehler auf falsch eingesetzte Bauteile oder schlechte Lötstellen zurückzuführen.

Nach der durchgeführten Leiterplattenkontrolle setzt man die vier Abstandshalter in die Eckbohrungen ein. Bestücken Sie zuerst die sieben SMD-Kondensatoren

Bohrungen verwenden, vergessen Sie nicht, die Bauelemente von der Leiter- und Bestückungsseite zu verlöten. Bevor Sie die Quarze X1 und X2 sowie L6 einsetzen, ist ein dickes Stück Papier unter den Gehäusen zu platzieren, dass Sie nach dem Löten wieder entfernen. Dies verhindert Kurzschlüsse der Metallgehäuse zwischen **auch später noch Platz für Erweiterungen vorhanden.**

den Leiterbahnen. Wenn im L6-Gehäuse kein Kondensator enthalten ist, setzen Sie C19 ein. Zum Schluss werden die Schalter SW1 und JP3 sowie die Steckverbinder *LineSB* und *LineREP* bestückt. Falls Sie die Spulen L1

#### **Herstellung von L1 bis L5**

- 2,75 Windungen mit CuL 0,215 mm auf 5-mm-Spulenkörper; Wickelrichtung bei allen Spulen gleich
- Drahtenden mit Metallstiften auf der Oberseite des Sockels verlöten
- Wicklung mit Bienenwachs versiegeln
- Abschirmung aufstecken und N01-Ferritkern eindrehen

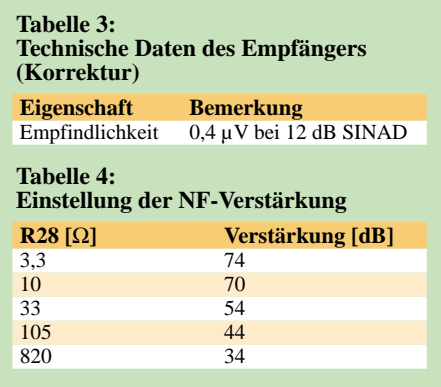

bis L5 selber herstellen wollen, anstatt solche von TOKO zu verwenden, nutzen Sie die im Kasten beschriebene Technologie. Löten Sie die komplett zusammengesetzten Spulen mit 0,5 mm Abstand zur Leiterplatte ein – dies verhindert Kurzschlüsse. Die Komponenten C11, C12, F1, F2, IC1 und IC4 sind erst während des Abgleichs zu bestücken. Sollte kein NF-Messgeräte verfügbar sein, so setzen Sie schon jetzt alle Komponenten ein.

#### ■ Aufbau der Anzeigeplatine

Bestücken Sie die Bauelemente auf der Frontplatte inklusive der Leiterplatte für das LC-Display. Dabei sind zuerst die beiden Taster TL1 und TL2 von vorne auf die Leiterplatte und das 100-kΩ-Trimmpotenziometer zum Einstellen des Displaykontrasts von der Rückseite einzusetzen. Die Anzeigeplatine wird zum Schluss durch Verlöten der Platinenecken befestigt. Nun erfolgt nur noch die Montage der Potenziometer P1 und P2 und des rechteckigen Steckverbinders. Achten Sie darauf, dass die Nasen der Potenziometers mit den Aussparungen auf der Platine übereinstimmen.

Nach dem Sie die korrekte Position geprüft haben, kann man die endgültigen Lötverbindungen herstellen. Setzen Sie den 16-poligen Steckverbinder von vorne auf die Leiterplatte und verlöten Sie diesen von der Rückseite. Zum Schluss ist das LC-Display von vorne in die Leiterplatte einzusetzen. Nach dem Einbau des Empfängers in ein verfügbares Plastik- oder Metallgehäuse prüfen Sie die korrekten Positionen des LC-Displays und der Bedienelemente auf der Frontplatte sowie der Antennen- und Stromversorgungsstecker auf der Rückseite des Empfängers.

#### ■ **Abgleich des Empfängers**

Verbinden Sie eine Spannungsquelle von 9 bis 12 V mit U12. Stellen Sie sicher, dass sich der Pluspol in der Mitte des Steckers und die Masse außen befinden und kontrollieren Sie sie stabilisierten 5-V-Spannung am Ausgang von IC5. Brummt der Empfänger, ist die abgegebene Spannung

**Bild 5: Je nach Verfügbarkeit und eigenem Geschmack sind die unterschiedlichsten Plastik- und Metallgehäuse nutzbar. Wählt man es etwas größer, so ist**

### **Funk**

**Bild 6: Leiterseite der doppelt kaschierten Hauptplatine**

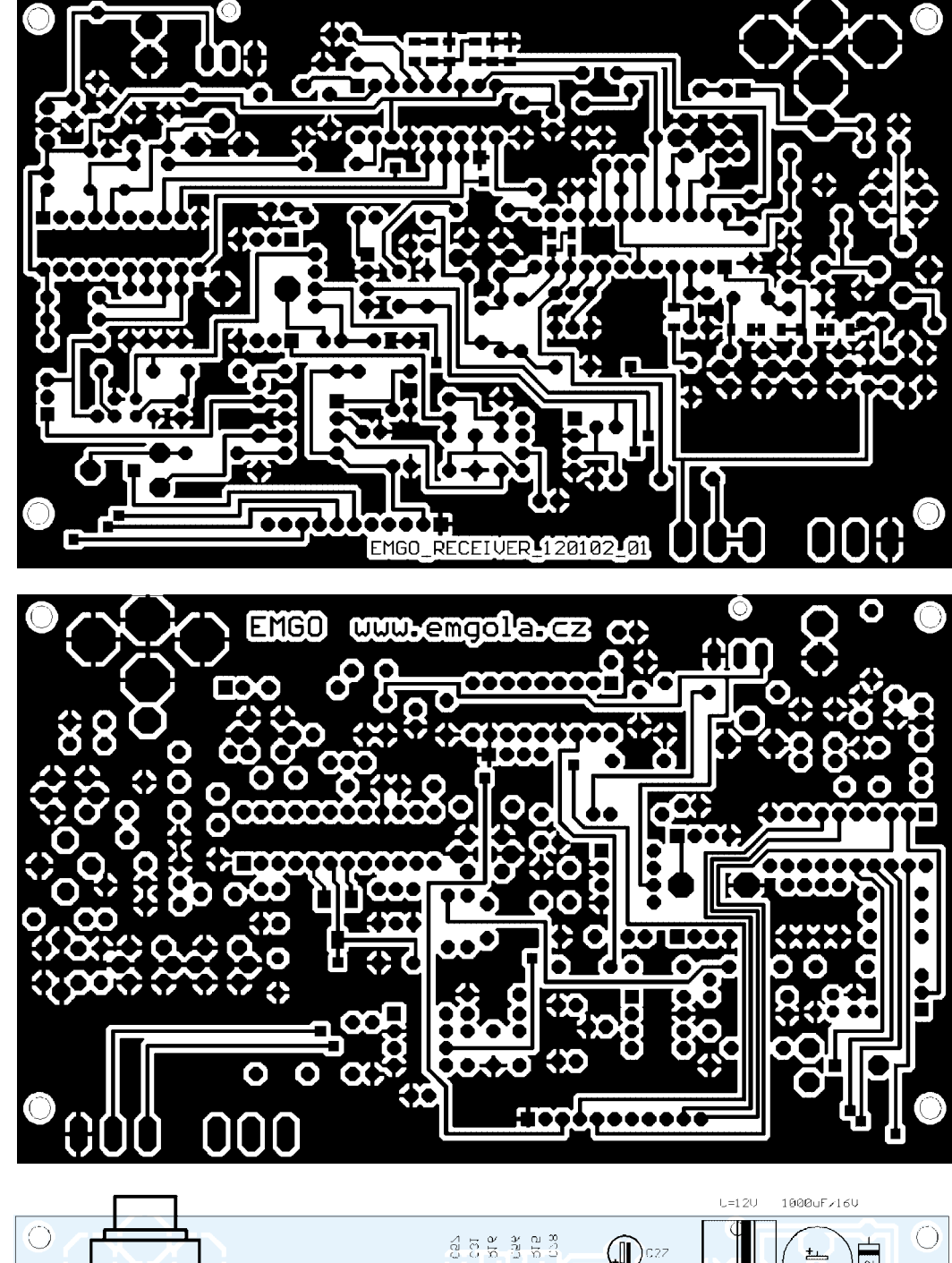

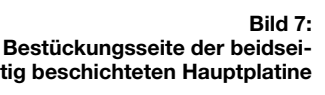

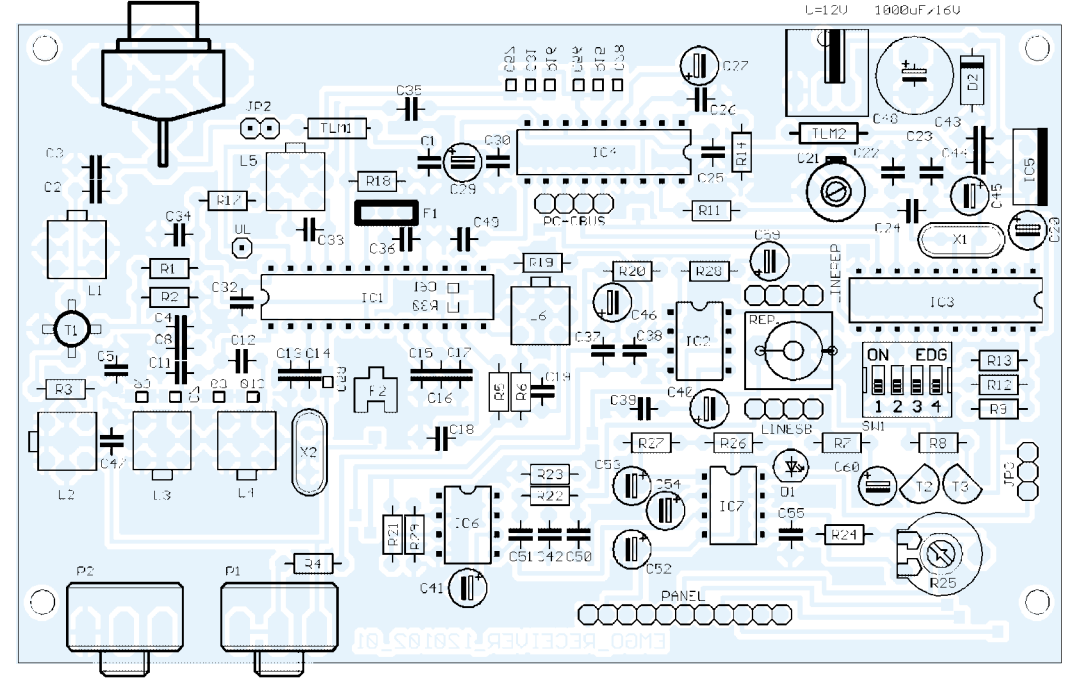

**Bild 8:** 

**Bestückungsplan; Die beiden auf der Anzeigeplatine montierten Potenziometer P1 und P2 sind direkt mit der Hauptplatine zu verlöten.**

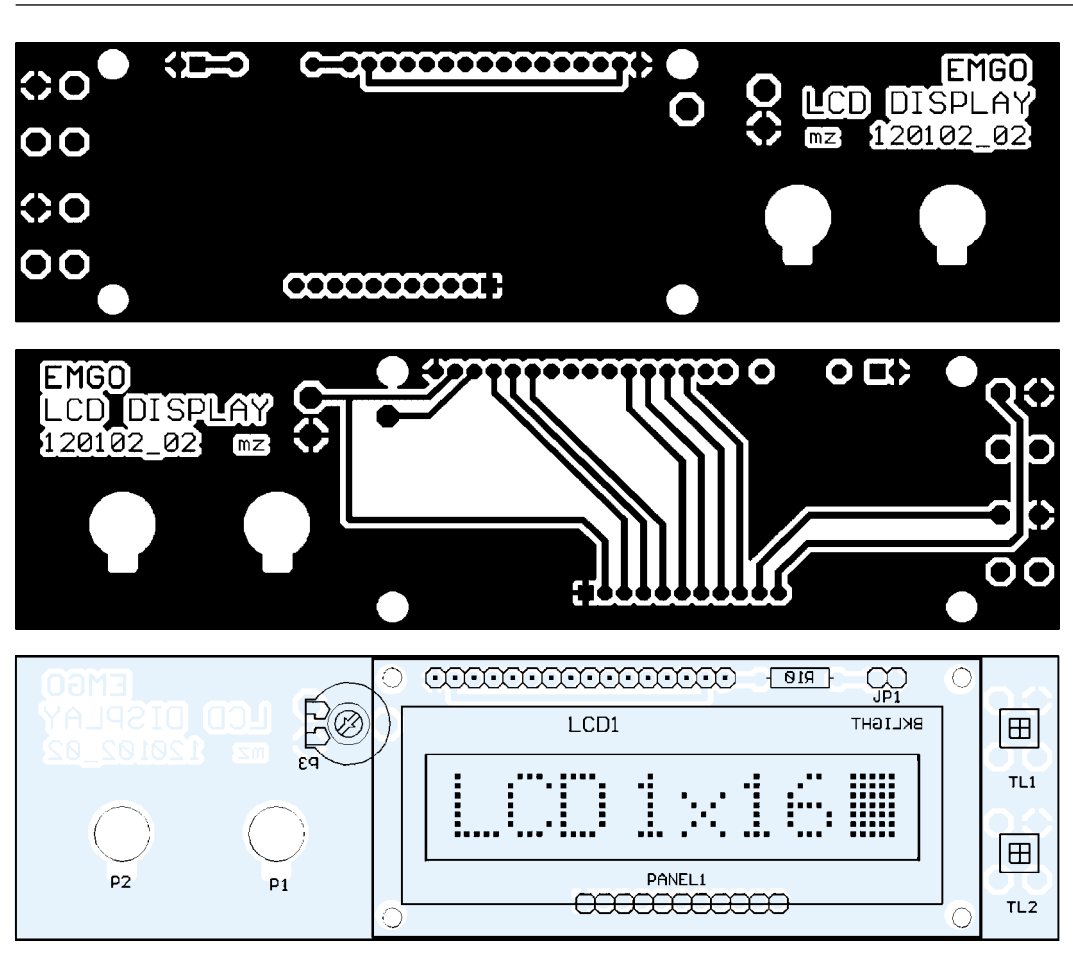

**Bild 9: Leiterseite der Anzeigeplatine**

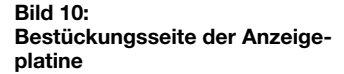

**Bild 11:** 

**Bei der Bestückung der Anzeigeplatine ist darauf zu achten, dass bis auf P1, P2, das Display und die beiden Taster alle Bauteile auf de Leiterseite einzusetzen sind.**

mit einem Oszilloskop zu kontrollieren und notfalls der Spannungsregler auszutauschen. Die Prozedur zum Abgleich der HF-Komponenten ist von den verfügbaren Messgeräten abhängig.

Der Empfänger ist bereits mit allen Bauelementen bis auf die Filter F1 und F2 bestückt. Stecken Sie IC3 und IC4 noch nicht in die Sockel. Durch Drehen des Potenziometers P1 (SQL) an den Linksanschlag öffnet sich der Squelch. Die Brücke JP3 darf nicht gesteckt sein. Zum Abstimmen von L1 bis L4 und L6 sollten Sie einen Wobbler oder einen Frequenzgenerator nebst Diodentastkopf, Zähler und Spannungsmesser verwenden.

Legen Sie ein vorzugsweise mit 1 kHz frequenzmoduliertes 455-kHz-Signal und einem Frequenzhub von 30 kHz über einen 1-nF-Kondensator an Pin 7 von IC1. Nun ist ein Oszilloskop mit Pin 13 von IC1 zu verbinden und mit L6 die maximale Amplitude des demodulierten Signals einzustellen. Durch Verändern von R6 – ein kleinerer Wert vergrößert den linearen Teil der Kurve – kann man die Demodulation verbessern.

Wird ein Frequenzgenerator ohne FM verwendet, stellen Sie die Frequenz in 1-kHz-Schritten ein und notieren Sie sich jeweils die Spannung an Pin 13 von IC1. Falls möglich, kann man den Wert von R6 durch Bewertung der Bildqualität ermitteln – geringes Rauschen, hohe Lautstärke und Detailschärfe sind anzustreben. Der empfohlene Wert für R6 liegt zwischen 33 und 56 kΩ.

Der Abgleich der Eingangskreise erfolgt am Besten mit einem Wobbler, dessen Ausgang mit dem Antenneneingang des Empfängers und dessen Messeingang mit Pin 19 von IC1 zu verbinden sind. Dies ermöglicht Messungen ohne Beeinflussungen durch die Ausgangskapazität der Signalquelle. L1 wird mit einem 50-Ω-Widerstand abgeschlossen und L2, L3, L4 auf die Bandmitte von 139 MHz eingestellt. Wenn Sie den Empfänger nicht zusammen mit einem Meteosat-Konverter verwenden möchten, sind als Mitte 137,6 MHz nutzbar. Falls erforderlich, verändern Sie C6, C7, C9 und C10 im Bereich von 0,5 bis 1 pF, um die Kopplung der Resonanzkreises in den kritischen bis sehr kritischen Bereich zu verschieben. Nach dem Entfernen des Abschlusswiderstands von L1 ist sie auf Bandmitte einzustellen.

Bestücken Sie jetzt F1, stecken Sie IC3 und IC4 in die Sockel und schalten Sie den Empfänger ein. Vor dem Einsätzen von IC3 ist dieser zu programmieren. Sind auch nach der Kontrasteinstellung keine Zeichen am Display lesbar, ist ein Oszilloskop für die Überprüfung der Kommunikation zwischen IC4 und IC3 an den Pins 8, 9 und 11 einzusetzen. Drücken Sie dabei eine Taste an der Frontseite, damit der IC4 neue Daten an die PLL sendet. Falls

das nicht zum Erfolg führt, ist das Schwingen von X1 zu überprüfen.

Nach dem Einstellen der Frequenz 137,5 MHz am Empfänger schließen Sie ein Voltmeter an den Testpunkt UL an und prüfen Sie die korrekte Funktion der ersten Oszillator-PLL. Beginnen Sie mit dem Einstellen der Spule L5 unter Verwendung einen nichtmetallischen Schraubendrehers und kontrollieren Sie die Spanungsveränderungen. Das Maximum sollte zwischen den Endwerten von 0,2 und 4,2 V liegen – idealerweise 2,5 V bei 137,5 MHz.

Wenn L5 selbst gewickelt wurde, muss man den Wert von C33 entsprechend auswählen. Falls die Abstimmspannung das Maximum von 4,2 V bei herausgedrehtem Kern erreicht, reduzieren Sie den Wert von C33 um eine Stufe. Ist hingegen das Minimum von 0,2 V erst bei komplett eingedrehten Kern zu erreichen, erhöhen Sie den Wert von C33 um einen Stufe. Um Probleme diesbezüglich zu vermeiden, empfehlen ich die Verwendung von TOKO-Spulen.

Die meisten von Ihnen werden sicher keinen Wobbel- oder Frequenzgenerator besitzen. In der Regel haben Sie aber Tastkopf und Multimeter zur Hand, womit auch eine Abstimmung des Eingangskreises auf geringstes NF-Rauschen möglich ist. Bauen Sie einfach einen kleinen Testoszillator für 137,5 MHz auf.

Es ist dabei keine direkte Verbindung zwischen Testoszillator und Empfänger erforderlich – eine kurzer Draht als Antenne reicht aus. Stellen Sie den Schalter SW1 und den Testoszillator auf 137,5 MHz, wodurch das Rauschen im Lautsprecher verschwindet oder wird zumindest leiser wird. Durch Berühren der Spule des Testoszillators kann man so etwas wie Frequenzmodulation erzeugen. Am Pin 13 von IC1 können Sie das Oszilloskop anschalten – oder Sie Hören sich das Signal am Lautsprecher an.

Als erstes stellen Sie L6 auf geringstes Rauchen und höchste Lautstärke ein. Dann verändert man die Eingangskreise L1 bis L4 allmählich, um das minimale Rauschen zu ermitteln. Verwenden Sie keinen metallischen Schraubendreher. Beim Abgleich sollte der Squelch P1 auf Linksanschlag stehen und damit ausgeschaltet sein.

Nach dem Einstellen der Eingangskreise sollten Signale zu hören sein, worauf die Einstellung der Squelch folgt. Die Synthesizer-PLL muss vor der Anwendung dieser alternativen Methode abgeglichen werden.

#### ■ **Nutzbare Antennen**

Um qualitativ hochwertige Bilder empfangen zu können, ist eine Turnstile- oder quadrofilare Helix-Antenne für den Frequenzbereich von 137 bis 138 MHz an den Empfängereingang anzuschließen. Yagis oder Groundplanes liefern unbrauchbare Ergebnisse, da die polaren meteorologischen Satelliten durch Rotation stabilisiert sind und mit zirkularer Polarisation senden. Hinweise darüber, wie solche Antennen mit einfachen Mitteln aufzubauen sind, enthalten z.B. [5] bis [7].

Stellen Sie die Frequenz eines NOAAoder Meteor-Satelliten an SW1 oder TL1/ TL2 ein. Der Schalter SW1 gibt die Startfrequenz nach dem Einschalten des Empfängers vor – TL1 und TL1 die zur manuellen Frequenzänderung. Die Satellitenaufgangszeiten sollten Sie den in verschiedenen Publikationen veröffentlichten aktuellen Zeittabellen entnehmen.

Um den NF-Teil einzustellen, ist nur die Verstärkungsänderung der Lautsprecherendstufe mit R28 unter Verwendung eines Oszilloskops bzw. durch simples Abhören nötig. Die verwendbaren Werte enthält Tabelle 4. IC7 ist durch Veränderung von R25 so zu steuern, dass D1 bei einem erkannten 2400-Hz-Signal leuchtet. Sollte Ihnen die während der Entwicklung eingestellte Empfindlichkeit nicht gefallen, so ändern Sie das Verhältnis von R22 zu R23.

#### ■ **Steuerung des Empfängers**

Bei gestecktem Jumper JP3 in der oberen Position (SQ<sub>OUT</sub> an IC7) setzt der Empfänger nach dem Einschalten SQ<sub>OUT</sub> auf

**Bild 12: Als eines der meist kostenlos erhältlichen Decodierprogramme kann** *JVComm32* **zum Einsatz kommen. Durch die gut strukturierte Windows-Oberfläche ist es schnell intuitiv bedienbar. Foto und Screenshot: OK2UGS**

Low. Das Signal wird umgeschaltet und der Abstimmvorgang beendet, wenn ein 2400-Hz-Ton über dem eingestellten Level liegt. Verschwindet der Ton wieder, beginnt der Vorgang von neuem.

Das automatische Abstimmen kann man durch Drücken der Tasten TL1 (Aufwärts) und TL2 (Abwärts) beenden – der Empfänger springt dann auf die durch SW1 vorgegeben Frequenz. Danach ist es möglich, manuell zwischen 137 und 141 MHz in 10-kHz-Schritten abzustimmen. Gleichzeitiges Drücken und Halten beider Tasten startet den Scanvorgang von neuem. Das LC-Display zeigt die aktuelle Empfangsfrequenz an.

Befindet sich JP3 in der unteren Position, wird der Squelchausgang mit dem  $SQ<sub>OUT</sub>$ Eingang des Prozessors verbunden. Die Scanfunktion ist dann immer noch aktiv, wird aber nun vom Squelch gesteuert.

#### ■ Verbindung Empfänger-PC

Das demodulierte Signal ist direkt dem Eingang der Soundkarte zuzuführen, Bild 3. Das Decodieren der Wetterbildinformationen ist von vielen Programm möglich. Ich habe es mit den Demo-Versionen 1.1 bis 1.3 von *JVComm 32* [2] getestet und später eine Lizenz dieses Windows-Programms erworben. Als Vorteil von *JVComm32* ist zu werten, dass es entgegen vielen anderen Programmen im Hintergrund auf dem Rechner laufen kann und das gleichzeitige Empfangen, Konvertieren und Modifizieren von Bildern erlaubt.

Die Konfiguration des Programms zum Empfang von NOAA oder Meteosat-Wetterbildern ist sehr einfach. Stellen Sie den Modus *NOAA* oder *Meteor* und den Soundkartentyp ein. Verbinden Sie den NF-Ausgang des Empfängers mit dem Line-Eingang der Soundkarte. Es ist lediglich ein

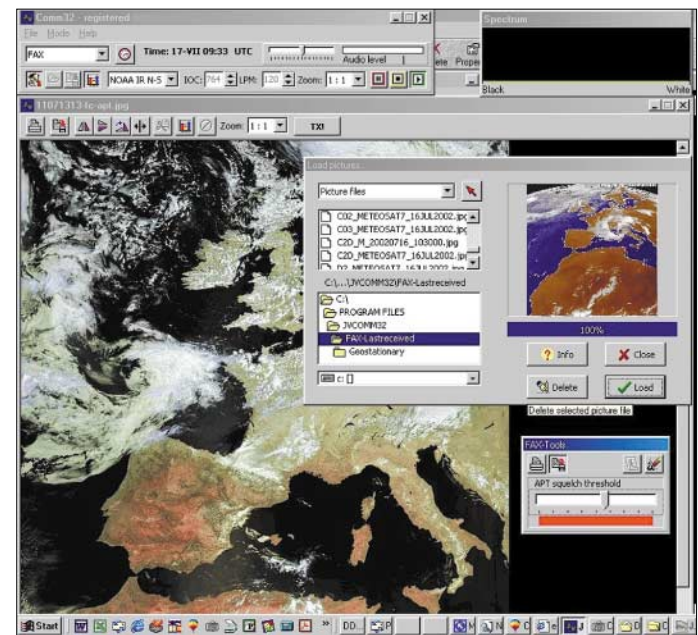

Pentium-PC mit 75 MHz, 16 MB und einem Windows-Betriebssystem (95, 98 oder NT 4.0) erforderlich. Die Hilfedatei des Programms ist sehr anwenderfreundlich, bietet alle Details zur erfolgreichen Konfiguration bzw. Anwendung und sollte daher bei auftretenden Fragen herangezogen werden.

#### ■ **Bausätze**

Da ich seit einigen Jahren in meiner Freizeit Bausätze für Bastler zusammenstelle, weiß ich, dass selbst erfolgversprechende Projekte an kleinen Problemen scheitern können. Wie gut eine verbale Beschreibung auch sein mag, die visuelle Darstellung gegebenenfalls mit Audiounterstützung ist stets besser.

Das ist der Grund dafür, warum ich alle Bausätze mit CD-ROMs ausliefere, die zusätzliche Informationen beinhalten. Neben den beiden Platinen sind in den Kits alle notwendigen Bauelemente enthalten.

Trauen Sie sich den Aufbau nicht selbst zu, so stehen auch fertig bestückte und abgeglichene Geräte zur Verfügung. Weitere Informationen zum Wetterbildempfänger bzw. zum Bezug der Bausätze können Sie meiner Homepage entnehmen oder per E-Mail bzw. Brief [8] erhalten.

#### *emgo@vuhz.cz*

### **Übersetzung: Andreas Müller, DG3YMU**

#### **Literatur**

- [5] Quednau, B., DL9ST: Eine preiswerte Antenne für den Wettersatellitenempfang. FUNKAMATEUR 43 (1994) H. 11, S. 994-995
- [6] Krischke, A., OE8AK/DJ0TR: Rothammels Antennenbuch. DARC Verlag Baunatal, 12. Auflage, S. 526-527
- [7] Medri, V.: Antenna Turnstile per satelliti Polari. *http://digilander.libero.it/vtmedri/turnstile.htm*
- [8] Miroslav Gola, OK2UGS, K hajku 2960, 73801 Frydek-Mistek, Tschechien, *www.emgola.cz*

# **Der Toaster im World Wide Web – Internet für Mikrocontroller (8)**

*Dr.-Ing. KLAUS SANDER*

*Die Besonderheit der iChips liegt im verwendeten AT+i-Befehlssatz, womit sich internetbasierte Lösungen komfortabel entwickeln lassen. Der umfangreiche Befehlssatz wird in den Grundzügen vorgestellt und das Senden einer E-Mail mit dem AVR erläutert.*

Wir haben bereits in den vorhergehenden Teilen erfahren, dass es verschiedene Hardund Softwarelösungen zur Realisierung von Internet-Zugängen für Controller gibt. In einem wesentlichen Punkt unterscheidet sich der *iChip* von diesen Lösungen – das ist der *AT+i*-Befehlssatz. Er vereinfacht die Entwicklungen netzwerk- bzw. internetbasierter Lösungen enorm.

#### ■ **Befehlsformat**

Jeder *AT+i*-Befehl hat immer den gleichen Aufbau, Kasten 2. Er beginnt mit den Zeichen *AT+i*, dem der eigentliche Befehl oder der Parametername folgt – optional sind nach einem Trennzeichen weitere Parameter möglich. Als Abtrennung sind abhängig vom jeweiligen Befehl nur bestimmte Zeichen zulässig. Dabei ist "=" für permanent gespeicherte und "~" für temporär genutzte Zuweisungen zu verwenden. Die Zeile muss immer mit *Carriage Return* abgeschlossen werden – Programmierer kennen dieses Zeichen bestimmt noch von anderen Softwareentwicklungen für PCs oder Controller. Es entspricht dem Wert 13 im ASCII-Zeichensatz, hexadezimal 0D.

Eine Besonderheit ist zu beachten: Enthalten die Parameter ein Zeichen aus dem für den Begrenzer zulässigen Zeichenvorrat, ist dieses Zeichen durch einfache oder doppelte Anführungszeichen einzuschließen, wobei ein *Carriage Return* am Zeilenende auch das beendende Anführungszeichen ersetzen kann.

#### ■ **Befehle und Parameter**

Die *AT+i*-Befehle kann man funktionsabhängig in dreizehn Gruppen unterteilen, Tabelle 1. Zusätzlich zu vielen dieser Befehle gibt es noch eine Vielzahl von Parametern, die vor der Ausführung eines Befehls einzustellen sind. Für E-Mails sind das z.B. die Parameter TOA und SBJ. Mit TOA legen Sie die Mailadresse für den Empfänger fest. Als Trennzeichen ist das Zeichen "=" zu verwenden. Der Parameter SBJ enthält die Betreffzeile für die Mail. Hier wird mit "~" getrennt. Die Befehle lauten z.B.

AT+iTOA=adresse@aol.com bzw.

AT+iSBJ~'Betrefftext'

Der eigentliche Steuercode zum Absenden einer Mail lautet *AT+iEMA*, gefolgt von

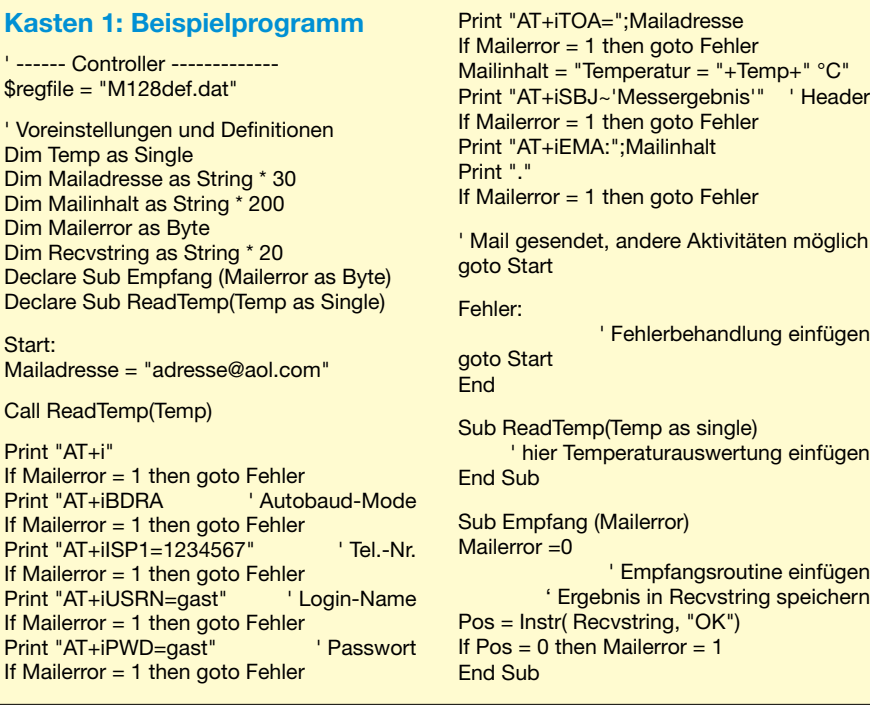

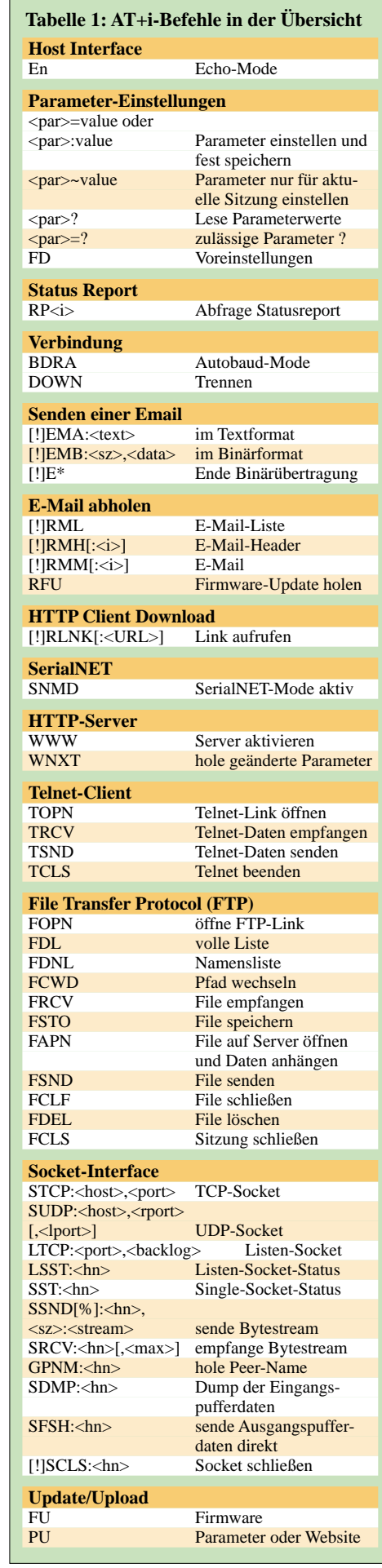

' Vor Dim

Dim Dim Dim

**Start** 

Call

einem Doppelpunkt und dem Text der Mail. Hier gibt es laut Tabelle 1 eine weitere Option: das Ausrufezeichen vor *EMA*. Mit diesem Zeichen können Sie den *iChip* auffordern, nach dem Senden online zu bleiben. Fehlt es, wird die Verbindung automatisch beendet.

Analog verhält es sich mit den anderen Parametern und Befehlen. Wir können wegen der Vielzahl nicht alle auch nur tabellarisch darstellen und müssen daher auf das Handbuch zum Chip verweisen. Diese kurze Einführung ist aber zum Verständnis des folgenden Beispielprogramms wichtig.

#### ■ **Programmbeispiel**

Wie kommunizieren nun AVR-Controller und *iChip* in der Praxis miteinander? Bleiben wir bei unserem Beispiel mit dem Versenden einer E-Mail. Es soll mit dem im Kasten 1 dargestellten Programm lediglich die mit Hilfe eines AVR-Controllers gemessenen Temperatur per E-Mail übertragen werden, wobei sich der Programmaufbau mittels Compiler *BasCom-AVR* recht einfach gestaltet.

Wir bitten alle Programmierer um Entschuldigung, wenn im Beispiellisting der berüchtigte *Goto*-Befehl zum Einsatz kommt. Aber ich glaube, dass der dadurch entstehende so genannte Spaghetticode gegenüber strukturierter Programmierung für viele Nutzer leichter zu verstehen ist. Außerdem wurden solche Programmteile nicht angegeben, die bereits durch die zum Compiler mitgelieferten Beispiele bekannt sind – dies betrifft z.B. die Routine zum seriellen Empfang.

Das Programm beginnt mit der Definition von Variablen. Es folgt die Konfiguration des Controllers, die aber nicht mit angegeben ist. Hierbei werden die Richtungen der Portleitungen usw. festgelegt. Die Übergabe der Befehle und Parameter an den *iChip* ist durch einfache *Print*-Befehle möglich. Der *BasCom-AVR* akzeptiert innerhalb der doppelten Anführungszeichen des *Print*-Befehls auch einfachen Anführungszeichen. Damit kann man das Format der *AT+i*-Befehle ohne Probleme einhalten.

Nach dem Senden eines Befehls antwortet der *iChip* mit einem OK oder mit einer Fehlermeldung. Auf jeden Fall ist stets die Antwort des *iChips* abzuwarten, damit man im Fehlerfall nicht sinnlos weiter sendet. Dafür ist eine Empfangsroutine notwendig, die den empfangenen String in *Recvstring*

### **Kasten 2: Format jedes AT+i-Befehls** AT+i<cc>[<del><parameter>...]<CR> <cc> oder

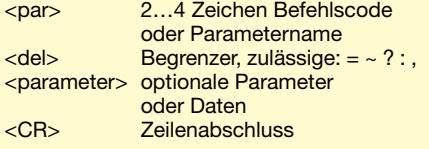

speichert. Der folgende *Instr*-Befehl prüft im einfachsten Fall, ob in diesem String die Zeichenfolge "OK" auftaucht. Ist das nicht der Fall, wird einfach das Flag *Mailerror* auf 1 gesetzt. Eine Fehlerbehandlungsroutine kann darauf entsprechend reagieren und z.B. den *iChip* neu konfigurieren. Bei fehlerfreier Übertragung ist es dem Controller möglich, beliebige weitere Aktivitäten zu starten, oder einfach bis zum Aussenden der nächsten E-Mail eine große Schleife zu durchlaufen.

Das vollständige und mit Kommentaren versehene Beispielprogramm finden Sie unter [6] im vorhergehenden Teil.

> (wird fortgesetzt) *info@sander-electronic.de*

### **Den richtigen Abstand halten mit neuen Sensoren**

#### *Dr.-Ing. KLAUS SANDER*

*Distanzsensoren erlauben im Gegensatz zu Lichtschranken die Kontrolle von einem Punkt aus, da ihnen das vom Objekt reflektierte Infrarotlicht reicht. Die Einsatzgebiete reichen von Türöffnern bis hin zu Robotern.*

In der Wohnung der Zukunft schaltet sich das Licht automatisch ein, Türen öffnen und schließen sich, das Wasser fließt, sobald man unter der Dusche steht usw. Oder man stellt sich vor, in einem Museum ein altertümliches Objekt zu betrachten. Ansehen ist zulässig, anfassen aber nicht. Annähern an das Objekt: 150, 130, 50 cm und nichts passiert. Jetzt gehen Sie noch näher heran und bei 33 cm ertönt plötzlich aus dem Lautsprecher eine Stimme, die darauf hinweist, dass Anfassen nicht zugelassen ist. Theoretisch geht das alles mit Lichtschranken. Diese lassen sich aber nicht immer optimal anordnen, da stets Sender und Empfänger notwendig sind. Weitaus praktischer ist da ein Distanzsensor, der zentimetergenau den Abstand misst und bei einem bestimmten Wert ein Signal liefert.

Vielleicht surfen Sie mal im Internet. In den vergangenen Jahren wurden von Hobbyelektronikern immer mehr Roboter gebaut, kleine Fahrzeuge, die sich selbständig im Raum bewegen und dabei nirgends anstoßen sollen. Auch hier ergibt sich für Distanzsensoren ein interessantes Einsatzgebiet.

#### ■ Neue Sensoren von Sharp

Seit Jahren schon stellt Sharp Distanzsensoren für viele Anwendungen her. Bei bisherigen Sensoren war aber der Messbereich auf maximal 80 cm begrenzt. Jetzt steht mit dem GP2Y0A02YK ein neuer Typ zur Verfügung, der einen Messbereich von 20 bis 150 cm aufweist – damit lassen sich eine Vielzahl neuer Anwendungen verwirklichen.

Sharps GP2Y0A02YK liefert ein zum gemessenen Abstand proportionales Ausgangssignal. Allerdings ist die Beziehung nichtlinear, Bild 1. Der Sensor arbeitet aktiv, d.h., er sendet einen Infrarotstrahl aus. Ein positionsempfindlicher Detektor (PSD) registriert den reflektierten Strahl. Je nach Abstand des Reflektors trifft das empfangene Signal auf unterschiedlichen Stellen des PSDs auf. Eine nachfolgende Signal-

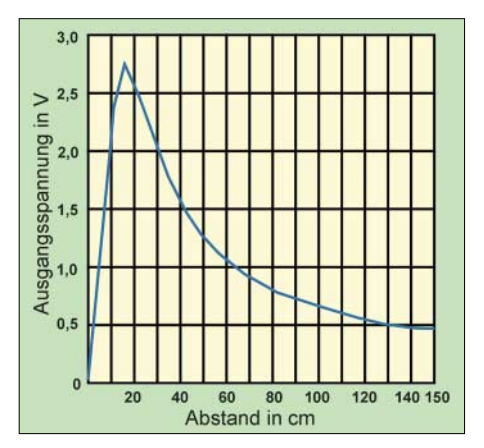

**Bild 1: Zwischen Distanz zum Messobjekt und Ausgangsspannung des Sensors besteht ein nichtlinearer Zusammenhang.**

verarbeitungsschaltung berechnet den Abstand, der dann als analoges Spannungssignal ausgegeben wird.

Zum Verständnis der Arbeitsweise denke man einfach an die Schulphysik zurück: Einfallswinkel eines Lichtstrahls am Reflektor ist gleich dem Austrittswinkel. Erinnern Sie sich noch an Geometrie im Schulunterricht? Wir nennen das Triangulation – damit ist auch schon das Funktionsprinzip klar.

Der Vorteil gegenüber einer herkömmlichen Lichtschranke besteht darin, dass das Verfahren nahezu unabhängig von den Refexionseigenschaften des Objekts ist, und auch die Umgebungshelligkeit in gewissen Grenzen keine Rolle spielt. Eine

kleine Einschränkung gibt es allerdings: Teflonbratpfannen. Teflon reflektiert nahezu kein IR-Licht. Man muss den Abstand extrem verringern, um überhaupt ein Ausgangssignal zu erhalten. Das wäre übrigens auch ein Trick, um bei Geschwindigkeitsmessungen auf der Straße geschützt zu sein: mit Teflon beschichtete Autos. Diese sind damit für jedes Radar unsichtbar und man spart die Autowäsche.

#### ■ Versuch und **Irrtum**

Ich war vor dem ersten Inbetriebnahmeversuch etwas skeptisch und habe mit verschiedenen Reflektoren experimentiert. Dazu wurde der Sensor einfach an eine stabilisierte Betriebsspannung von 5 V angeschlossen und an den Ausgang ein Digitalvoltmeter geschaltet.

leuchtung oder Tageslicht gab es kein Problem. Strahlte aber eine Lampe direkt in den Sensor, wurde ein falscher Abstand gemessen.

#### ■ **Genauigkeit**

Damit sind wir bei den wichtigsten Daten des Sensors. Wie zu erwarten ist, hat der Sensor einen begrenzten seitlichen Messbereich. In diesem Bereich muss sich der Reflektor bewegen, damit das Messergebnis stimmt. Exakt stimmt der Messwert eigentlich nur für einen parallel zum Sensor angeordneten flächenhaften Reflektor. Andere kompliziertere Objekte, wie z.B. eine Hand, liefern ein Ergebnis, welches dem Mittelwert der verschiedenen Reflektorflächen entspricht. Da es aber bei vielen Anwendungen nicht auf Präzision an-

**Bild 2:** 

**folgen.**

**Für Experimentierzwecke ist das STK500 nutzbar – später kann eine separate Platine**

**Foto: Sander**

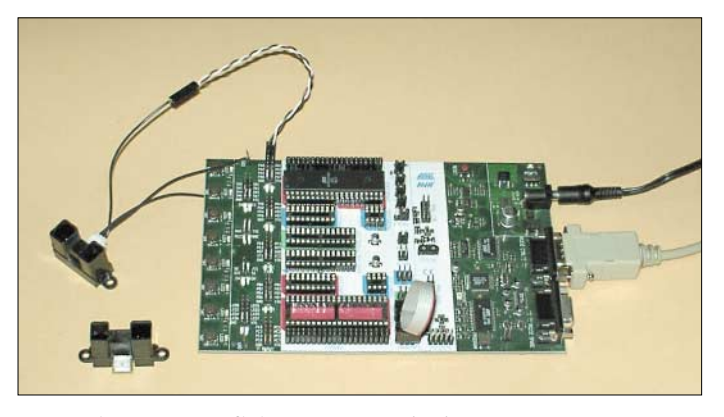

Es wurden zuerst Reflektoren aus Papier in den Farben Schwarz, Blau, Rot, Gelb und Weiß benutzt. In der zweiten Versuchsserie kamen Reflektoren aus verschiedenen Materialien, von Stoff über Metall bis hin zu Kunststoffen, mit unterschiedlich glänzenden Oberflächen zum Einsatz. Der Sensor lieferte eine vom Material und der Farbe unabhängige Ausgangsspannung.

Probleme gab es erst bei Änderung der Lichtverhältnisse. Unter normalen diffusen Beleuchtungsbedingungen bei Deckenbe-

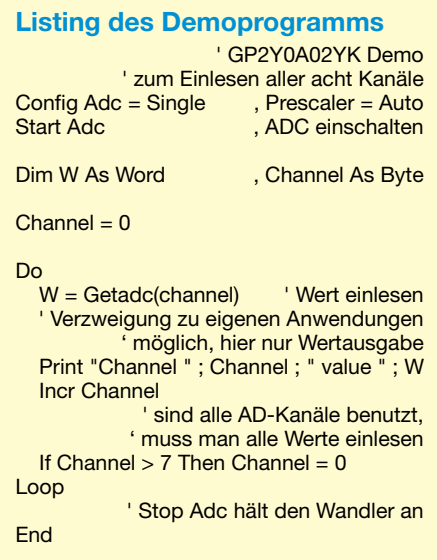

**Bild 3: Der Sensor arbeitet mit einer positionsempfindlichen Fotodiode nach dem Triangulationsprinzip.**

kommt, sondern nur darauf, ob ein Objekt innerhalb eines bestimmten Bereiches auftaucht, spielt dieser Fehler keine Rolle.

#### ■ **Anwendungsschaltung**

Die Anwendung des Sensors ist sehr einfach. Er enthält bereits alles, was man zum Betrieb gebraucht. Sinnvoll ist es, einen Mikrocontroller zu verwenden, der neben der Registrierung der Messwerte auch gleich noch die Linearisierung durch Vergleich mit einer Eichkurve in Tabellenform vornimmt. Wir wollen Ihnen hier auch keine fertige Lösung anbieten, sondern Ihre Kreativität anregen.

Deshalb schließen wir den GP2Y0A02YK an einen Controller vom Typ Atmega8535 an. Dieser Schaltkreis bringt gleich die AD-Wandler mit. Für die schnelle Lösung wählen wir das Starterkit STK500 von Atmel. Das Prinzip der Schaltung ist in Bild 4 zu finden. Das STK500 hat eine RS232, über die man zum Beispiel die Messwerte zum PC übertragen kann.

Die Software wurde mit dem Basic-Compiler *BasCom AVR* geschrieben. Der bietet

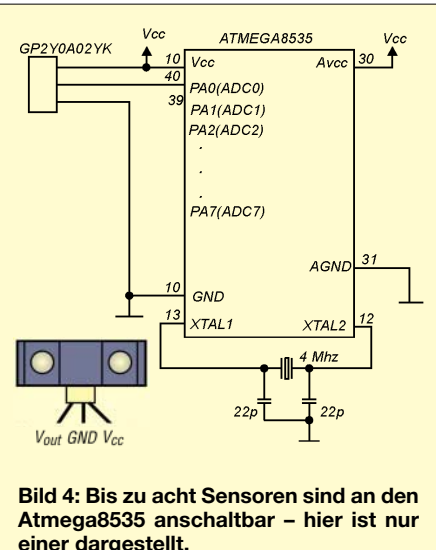

**einer dargestellt.**

fertige Befehle für AD-Wandlung und Ausgabe. Selbstverständlich können Sie das gesamte Programm auch in Assembler schreiben, aber mit dem Basic-Compiler ist in fünf Minuten das Programm vollendet – schneller geht es kaum.

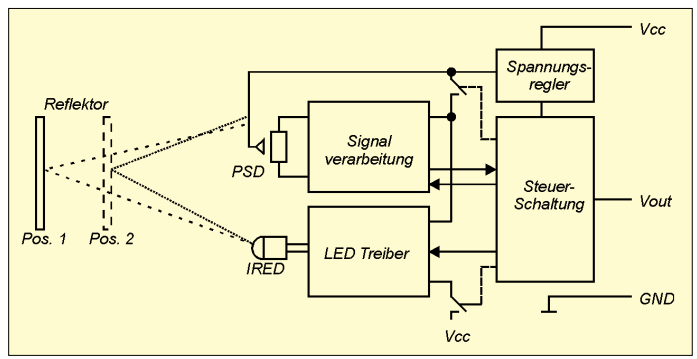

Das Demonstrationsprogramm findet man im Kasten. Nach der Konfiguration des AD-Wandlers und des Vorteilers ist der Wandler zu starten. *Getadc* dient zum direkten Einlesen der Werte – zur Ausgabe verwenden wir den Print-Befehl. In der Standardkonfiguration werden die Werte über die RS232-Schnittstelle ausgeben. Falls dort wirklich ein PC angeschlossen ist, kann man mit Hilfe eines einfachen Terminalprogramms, wie z.B. *Hyper Terminal*, aus dem Windows-System, das Ergebnis sehen.

#### ■ **Bilder in 3D**

Zum Abschluss noch ein Tipp für ganz Kreative. Wir wissen nun, dass der Sensor Abstände vermessen kann. Die Genauigkeit ist zwar insbesondere zu den Seiten hin nicht sehr groß, aber es wäre doch interessant, den Sensor drehbar und höhenveränderlich anzuordnen. Dann lassen sich dreidimensionale Bilder der Umgebung auf dem PC-Monitor darstellen, wenn Sie jedem Abstand eine andere Farbe zuordnen. *info@sander-electronic.de*

# **FUNKAMATEUR – Bauelementeinformation MAX4541**

#### **Grenzwerte**

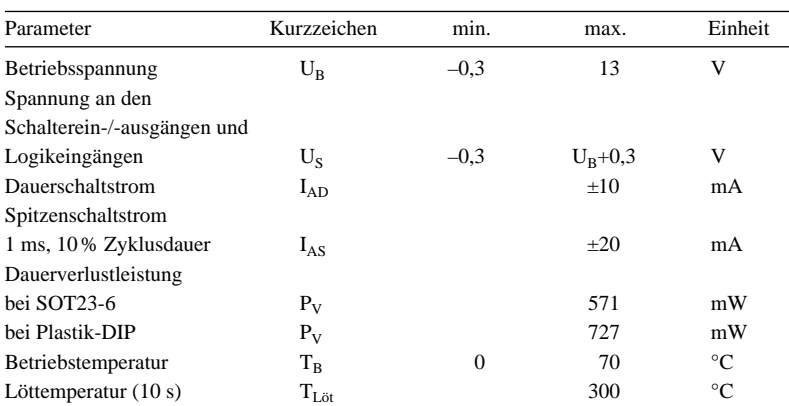

#### **Kennwerte** (U<sub>B</sub> = 5 V; U<sub>EH</sub> = 2,4 V; U<sub>EL</sub> = 0,8 V; T<sub>B</sub> = 25 °C)

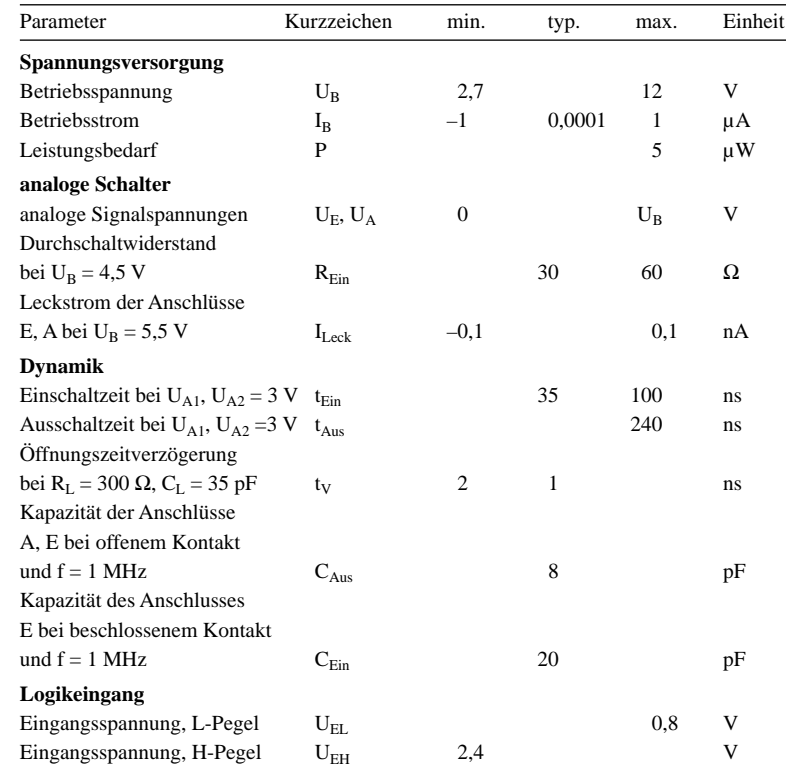

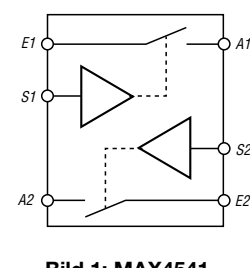

**Bild 1: MAX4541 als Blockschaltbild**

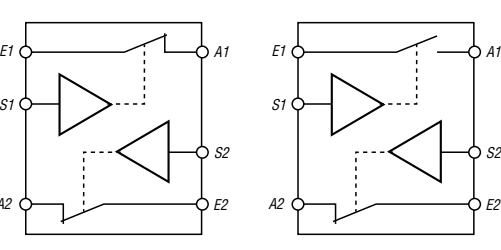

**Bild 3: MAX4543 als Blockschaltbild**

S2 F2

**Bild 2: MAX4542 als Blockschaltbild**

A2

S1

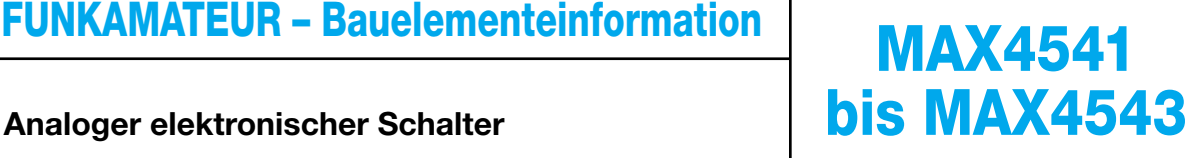

#### **Kurzcharakteristik**

- TTL/CMOS-kompatibel
- geringer Durchschaltwiderstand von maximal 60 Ω
- Unterschiede der Durchlasswiderstände maximal 2 Ω
- unipolare Betriebsspannung mit 2,7 bis 12 V
- schnelle Umschaltzeiten
- geringer Leistungsbedarf, < 5µW
- garantierte Umschaltzeit
- 6-poliges SOT23- oder
- 8-poliges DIP-Gehäuse

#### **Beschreibung**

Die MAX4541 bis MAX4543 sind elektronische Präzisions-Analogschalter, die mit den Zielen eines geringen Leistungsbedarfs und einer unipolare Betriebsspannung entworfen wurde. Alle analogen Ein- und Ausgänge sind bidirektional und können somit auch in umgekehrten Richtungen betrieben werden. Bei der Verwendung einer 5-V-Spannungsversorgung sind die Steuereingänge TTL-kompatibel. Die hohe Isolationsdämpfung von typisch 76 dB erlaubt den einfachen Einsatz vom NF- bis zum HF-Bereich.

#### **Hersteller**

Maxim Integrated Products Inc., 120 San Gabriel Drive, Sunnyvale, CA 94086, USA, *www.maxim-ic.com*

#### **Anschlussbelegung (DIP)**

Pin 1, 2: Kontakt 1 Pin 3: Logikeingang 2 Pin 4: Masse Pin 5, 6: Kontakt 2 Pin 7: Logikeingang 1 Pin 8: Betriebsspannung

#### **Blockschaltbilder Anschlussbelegung (SOT23-8)**

8 | | 7 | | 6 | | 5  $1 \mid 2 \mid 3 \mid 4$ **Bild 4: Pinbelegung (DIP und SOT23-8)** Pin 1, 8: Kontakt 1 Pin 2: Betriebsspannung Pin 3: Logikeingang 2 Pin 4, 5: Kontakt 2 Pin 6: Masse Pin 7: Logikeingang 1

#### **Wichtige Diagramme**

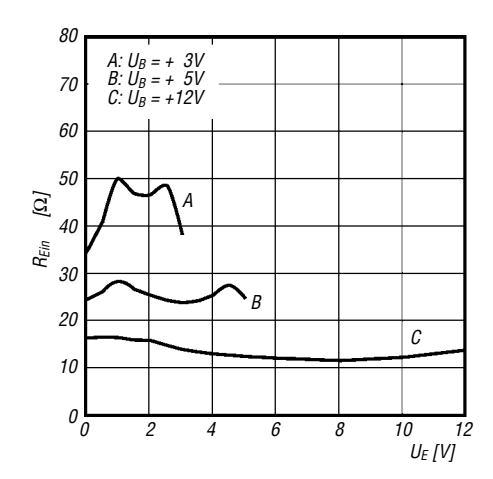

**Bild 5: Durchlasswiderstand des Schalters in Abhängigkeit von der Eingangsspannung**

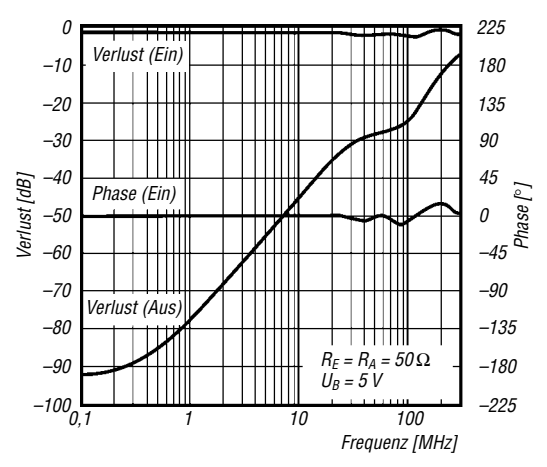

**Bild 7: Frequenzverhalten des Umschalters im NF- und HF-Bereich**

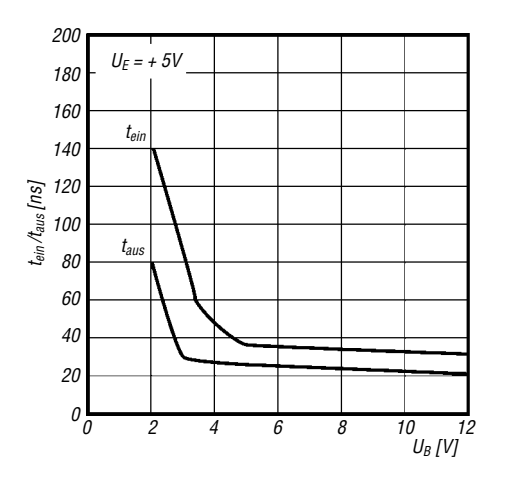

**Bild 6: Ein- und Ausschaltzeit des Schalters in Abhängigkeit von der Betriebsspannung**

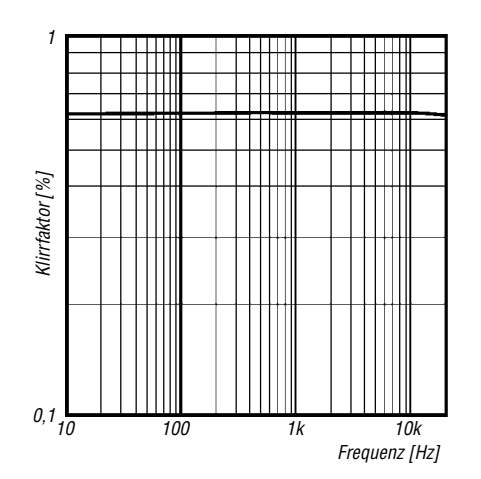

**Bild 8: Klirrfaktor in Abhängigkeit von der Frequenz des durchzuschaltenden Signals**

#### **Applikationsschaltung**

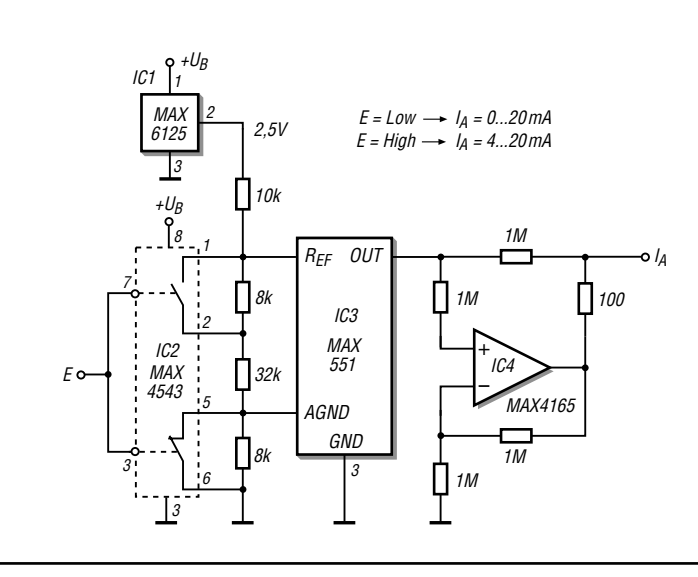

**Bild 9: Umschaltbare Stromquellen können bei störenden Umgebungsbedingungen als Alternative zur allgemein üblichen spannungsgesteuerten Datenübertragung zum Einsatz kommen.**

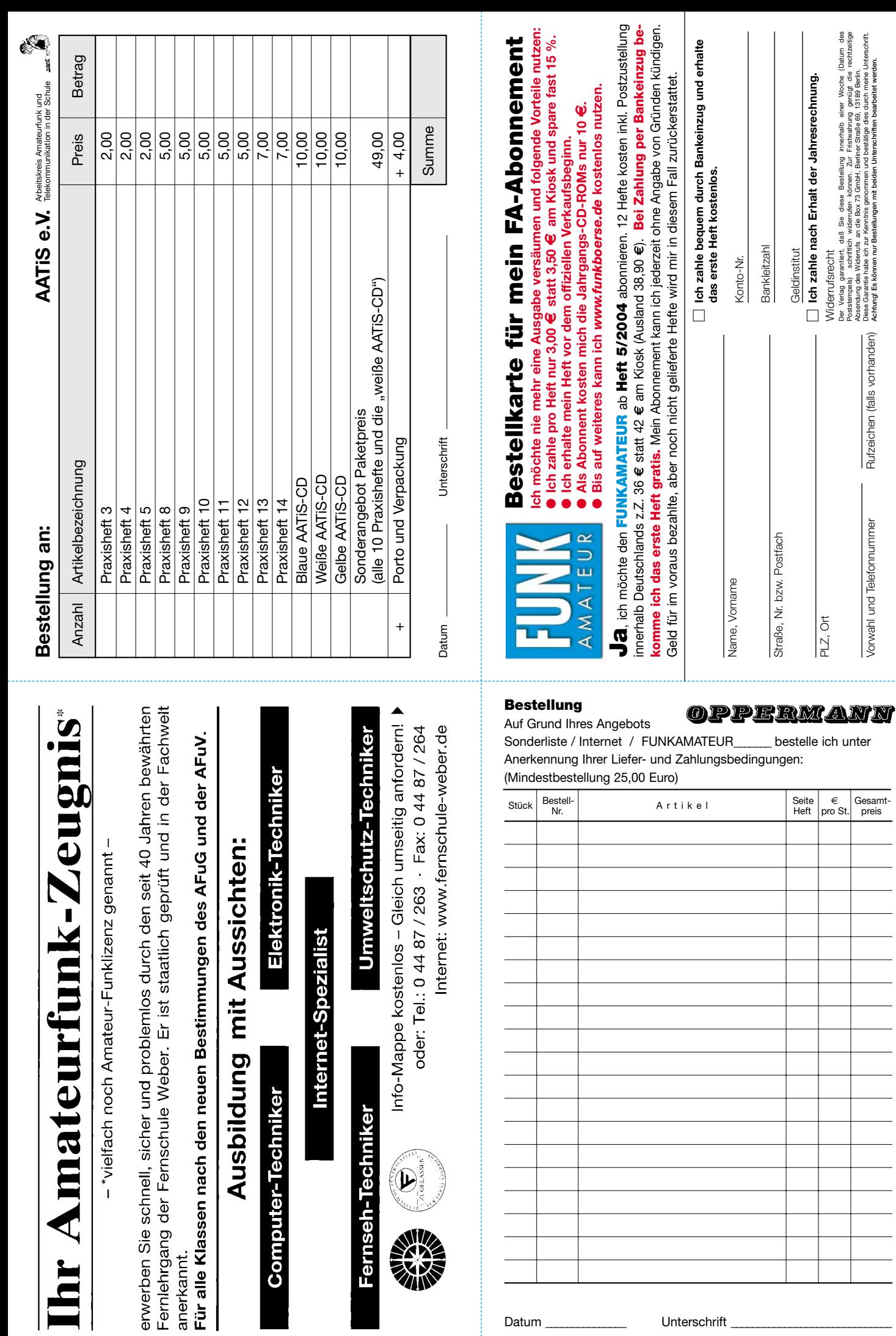

 $\blacksquare$ 

Widerrufsrecht

Vorwahl und Telefonnummer Rufzeichen (falls vorhanden)

Vorwahl und Telefonnummer

Rufzeichen (falls vorhanden)

ich unter

 $\begin{array}{c|c}\n\hline\n\end{array}$  Gesamt-<br>pro St. preis

Datum, Unterschrift Datum, Unterschrift

Datum, Unterschrift

Datum, Unterschrift

Der Verlag garantiert, daß Sie diese Bestellung innerhalb einer Woche (Datum des Poststempels) schriftlich widerrufen können. Zur Fristwahrung genügt die rechtzeitige Absendung des Widerrufs an die Box 73 GmbH, Berliner Straße 69, 13189 Berlin. Diese Garantie habe ich zur Kenntnis genommen und bestätige dies durch meine Unterschrift. **Achtung! Es können nur Bestellungen mit beiden Unterschriften bearbeitet werden.**

Datum \_\_\_\_\_\_\_\_\_\_\_\_\_\_\_\_\_\_\_\_\_\_\_\_\_\_\_\_\_\_Unterschrift \_

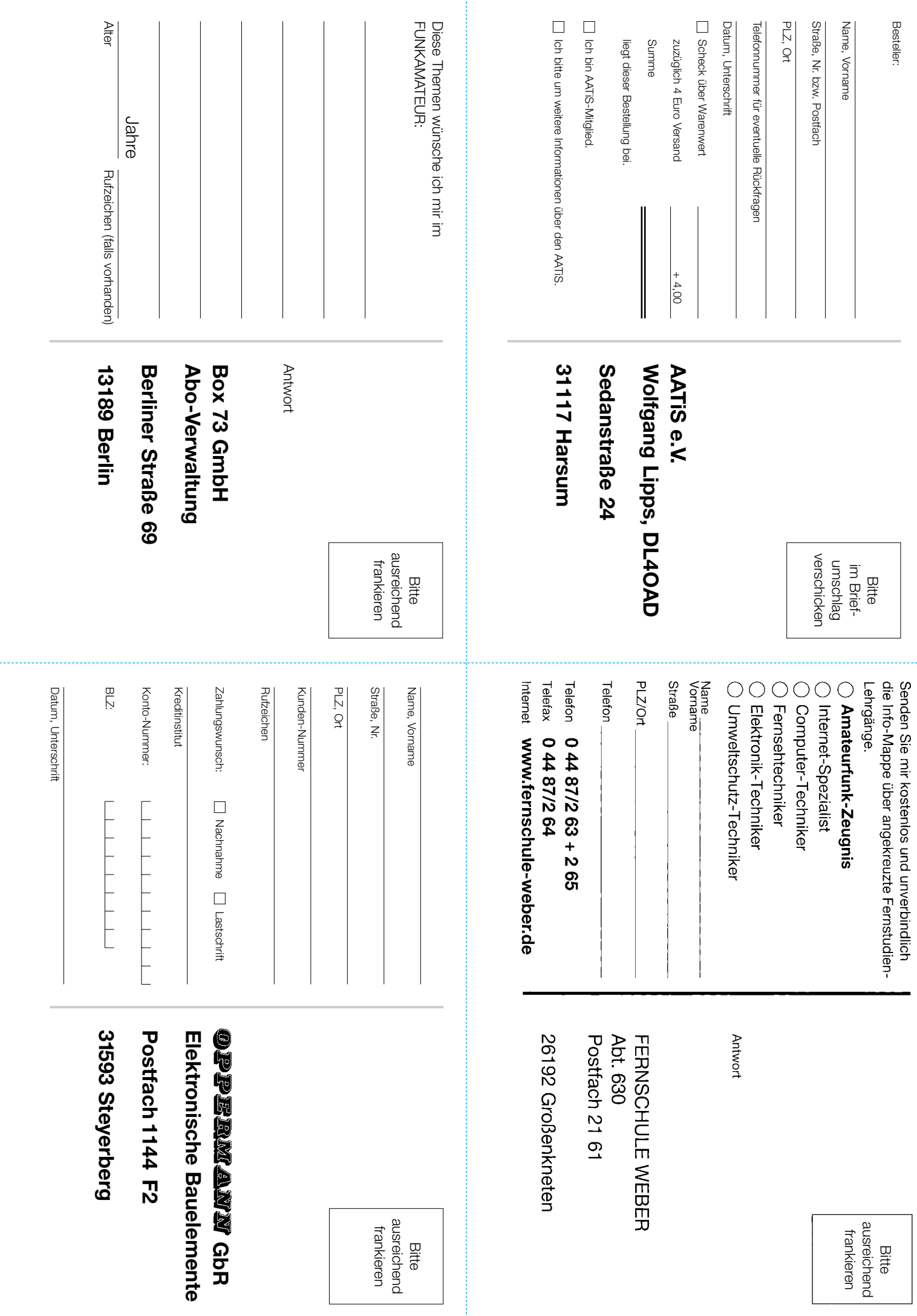

# **Antennentuner vereinfacht**

#### *PETER LANGENEGGER – HB9PL*

*Drahtantennen, vor allem endgespeiste, gehören noch immer zu den weitverbreitetsten bei KW-Amateuren. Sie sind einfach herzustellen und bei Verwendung dünner Drähte fast unsichtbar. Allerdings bedingt der Einsatz auf mehreren Bändern einen Antennentuner, der in Antennennähe zu installieren und daher fernzusteuern ist. Die vorgestellte Lösung reduziert den Aufwand dafür erheblich.*

Ferngesteuerte Tuner für die Anpassung von Langdrahtantennen auf mehreren Bändern sind aufwändig. Um Einstrahlungen der Antenne in die Funkgeräte zu vermeiden, sind sie zudem fernab vom Shack unterzubringen. Sie benötigen mehrere elektromechanische Bauelemente, um Kondensatoren und Induktivitäten zu variieren oder umzuschalten. Für den Selbstbauer stellt sich daher die Frage nach einer Vereinfachung.

Die Steuerung dieser Schaltung reduziert sich damit auf einen vor- und rückwärts laufenden Motor mit Untersetzung sowie auf ein Relais, das Eingangskapazitäten zuschalten kann, die möglicherweise bei gewissen Strahlerlängen und Frequenzen nötig werden, siehe Bild 1, unten links). Das Steuergerät im Shack ist über ein fünfadriges Kabel verbunden und besitzt ein Drehspulinstrument für die Rückmeldung der Position von Drehkondensator/Roll-

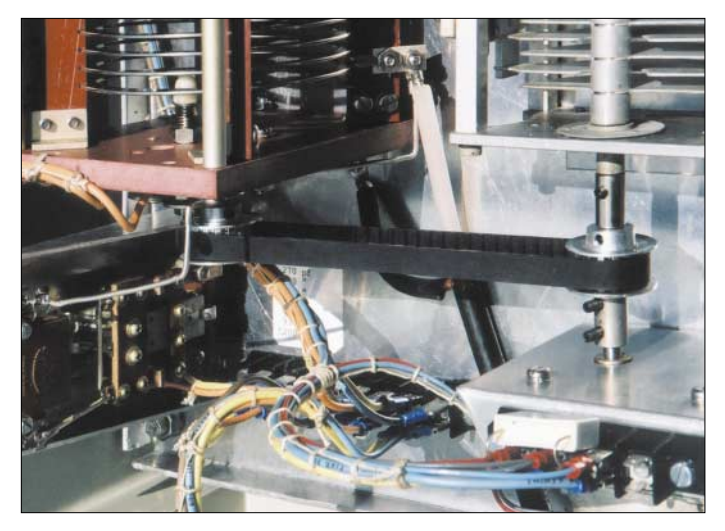

Mit der Wahl einer günstigen Antennenlänge (bei mir 37 m), was von individuellen Gegebenheiten abhängt und nicht Gegenstand dieses Beitrags sein soll, lässt sich der Aufwand bereits merklich verringern. So sind anstelle dreier variabler Elemente  $(C - L - C)$  nur noch zwei notwendig, die als L- oder Pi-Filter geschaltet und mittels Motoren zu bewegen sind. Treibt man die Vereinfachung auf die Spitze, so genügt gar nur ein Antrieb:

Kommt nämlich für die Induktivität eine Rollspule zum Einsatz, die 1:1 mit einem rundum laufenden Drehkondensator mechanisch gekoppelt wird, so dreht sich dessen Rotor pro Umdrehung der Rollspule einmal um seine eigene Achse.

#### ■ **Antrieb und Steuerung**

Anders ausgedrückt, bekommt die Rollspule auf diese Weise zwei "Anzapfungen" pro Umdrehung, während der Drehkondensator einmal seinen gesamten Kapazitätsbereich durchfährt.

**Bild 1: Variometer (links) mit dem über einen Riementrieb angekoppelten Drehkondensator, rechts unten Getriebe, links unten Festkondensatoren am Relais Fotos: HB9PL**

spule nebst dazugehörenden variablen Kalibrier-Widerständen. Ferner enthält es einen Kellogg-Schalter (Kippschalter Ein – Aus – Ein) für den Rechts- und Linkslauf des Motors sowie einen Schalter für die Betätigung des Relais zur Zuschaltung der evtl. notwendigen Kapazitäten am Tunereingang.

#### ■ **Betrieb**

Für den Abstimmvorgang ist unbedingt ein ggf. im Transceiver eingebauter Antennen-

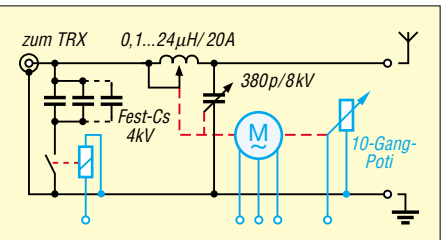

**Bild 2: Schaltbild des vereinfachten Antennentuners einschließlich Steuerungselementen (blau) und mechanischer Kopplung (rot)**

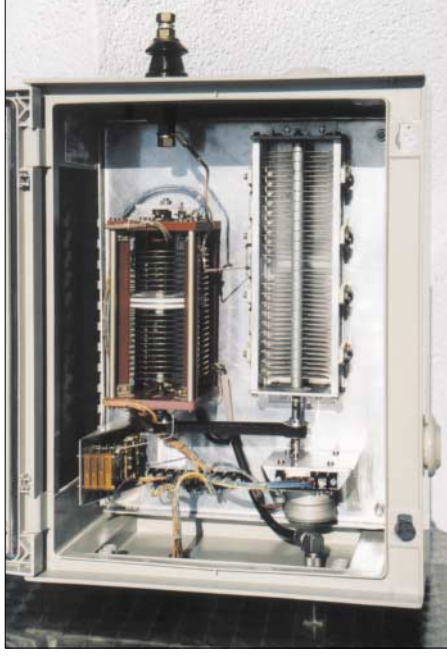

**Bild 3: Antennentuner im spritzwassergeschützten Gehäuse, rechts unten Motor und Getriebe, oben der Antennenanschluss**

tuner auszuschalten, da dieser sonst selbst nach der bestmöglichen Anpassung suchen würde. Mit geringer Leistung wird der Motor durch Antippen des Kellogg-Schalters nach links oder rechts gedreht, bis das tiefste SWV erreicht ist. Notiert man sich für jedes Band einmal die Anzeige am Drehspulinstrument, so lässt sich bei einem Frequenzwechsel die richtige Motorstellung voreinstellen.

In der Regel liegt man dann bereits im "grünen Bereich" und kann das SWV durch kleine Positionskorrekturen rasch aufs Minimum bringen.

#### **Verwendete Einzelteile**

Antriebsmotor: Wechselstrom-Synchronmotor 48 V mit Untersetzungsgetriebe, Abtriebswelle 10 U/min

Drehkondensator: 380 pF, 8 kV.

Rollspule: 0,1 bis 24 µH mit Endkontakten und angekoppeltem, drahtgewickeltem 10-Gang Potenziometer)

Festkondensatoren: 4 kV in den Kombinationsgrößen von 270/390/540/660/ 810/930/1200pF

#### ■ **Erdung**

Ein Antennentuner dieser Art benötigt in jedem Fall eine gute Erdung. Ist diese am Aufstellungsort nicht verfügbar (z.B. Dachrinne, Metallzaun usw.), so hilft in der Regel ein Radial von 20 bis 30 m Länge, mehrere sind allemal besser [1].

Im vorliegenden Fall erfüllt ein Geflechtzaun von rund 100 m Länge diesen Zweck mit Erfolg.

#### *peter.langenegger@active.ch*

#### **Literatur**

[1] Zander, H.-D., DJ2EV: HF-Erde für kleine Vertikalantennen. FUNKAMATEUR 47 (1998) H. 7, S. 848–849

# **Rauschminimierungstechniken beim SSB-Empfang (2)**

*FRANZ J. BELLEN – DJ1YQ*

*Nach Behandlung des Empfängereingangs ist nun der Empfängerausgang an der Reihe, wobei verschiedene DSP-Filter zur Sprache kommen. Abschließend wird der Zusammenhang zwischen Signal-Rausch-Verhältnis, Rauschmaß und Eingangsempfindlichkeit näher beleuchtet.*

Wie angekündigt, wenden wir uns nun der Empfängerausgangsseite zu, wobei zwischen Hard- und Softwarefiltern zu unterscheiden ist.

#### *Hardwarefilter*

Hier möchte ich den Einsatz eines Rauschunterdrückungsfilters vorstellen. Bei mir kommt der Typ *Timewave-59+* zum Einsatz. Der Hersteller gibt dazu folgende Daten an:

- Filtersteilheit: –60 dB/150 Hz,
- Rauschunterdrückung: ≤ 20 dB.

*nal*). Das Signal fällt auf beiden Seiten bis auf die Bezugskurve ab. Dieser Versuch bestätigt größenordnungsmäßig die Herstellerangaben, s.o. Bild 6 dokumentiert einen Live-Versuch mit einem SSB-Signal von Fuji OSCAR-20. Der obere Teil zeigt in Form einer Kurve (Momentaufnahme) die Filterwirkung, während sie im Wasserfalldiagramm über etwa 5 s (*Filter aktiv*) wiedergegeben wird. In dem darunter liegenden Bereich (*Filter inaktiv*) erkennt man deutlich den Rauschanstieg außerhalb der Filtergrenzen. Auch gehörmäßig

> **Bild 5: Untersuchung des Hardware-DSP-Filters mit dem FFT-Programm** *Analyzer 2000* **[12]**

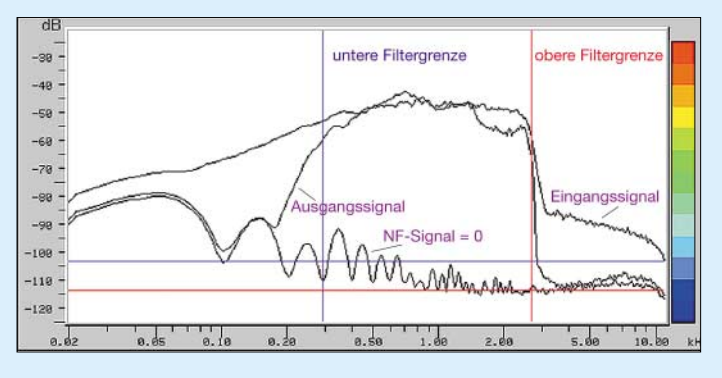

Mit Hilfe des FFT-Programms *Analyzer 2000* [12], [13] habe ich das NF-Filter untersucht, die Ergebnisse sind Bild 5 zu entnehmen. Als Rauschgenerator diente das 2-m-Eingangssignal des Transceivers bei angekoppelter Antenne. Auch wenn dieses Signal kein ideales Weißes Rauschen darstellt, es ist für die Untersuchung allemal geeignet.

Die X-Achse ist logarithmisch geteilt, was eine bessere Auflösung des SSB-Übertragungsbereiches erlaubt. Die eingestellten Filtergrenzen des *Timewave-59+* von 300 und 2700 Hz sind im Bild ersichtlich. Bezugsbasis ist die unterste Kurve. Sie zeigt die Frequenzverteilung bei zugedrehtem Lautstärkesteller des Empfängers (*NF-Signal = 0*).

Das Rauschsignal am Ausgang des Empfängers, also am Eingang des Rauschfilters, ist aus der obersten Kurve (*Eingangssignal*) ersichtlich. Hier erkennt man auch die Bandbreite des IC-820H in Stellung SSB von 2,3 kHz, s.o. Der Signalabfall beträgt etwa 40 dB auf 300 Hz, kein schlechter Wert. Dieser wird durch das *Timewave*-Filter auf 60 dB verbessert (*Ausgangssig-*

**Bild 6: SSB-Signal auf AO-20 mit und ohne aktivierten Hardware-DSP-Filter Screenshots: DJ1YQ**

empfindet man den Einsatz eines Filters als eine wesentliche Verbesserung. Zu dem gleichen Schluss kommt DK1KQ in [5].

#### *Softwarefilter*

Wenig bekannt sind jedoch Softwarefilter, die mit einer Soundkarte zusammenarbeiten und die gleichen Aufgaben übernehmen können [6]. Ein solches Filter wurde von Jim Barber, N7CXI, unter dem Namen *ChromaSOUND* entwickelt [14]. Die technischen Daten des Softwarefilters sind mit denen eines Hardwarefilters vergleichbar. Das NF-Signal wird bei *Line-In* eingespeist, und am Ausgang *Line-Out* lässt sich mit dem Kopfhörer das bearbeitete NF-Signal abhören.

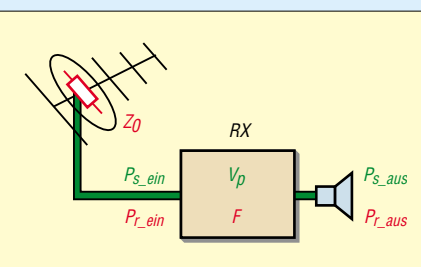

**Bild 7: Signal- und Rauschleistungen an einem rauschbehafteten Empfänger**

Die Bedienung ist extrem einfach. Auf dem Monitor wird die aktive Filterkurve dargestellt, bei der man die Filtergrenzen, Filtersteilheit und Rauschabsenkung kontinuierlich mit Hilfe der Maus einstellen kann. Das Monitorbild zeigt die Werte auch digital an. Es lassen sich für jede oben aufgeführte Betriebsart neun Filter programmieren. Bei SSB z.B. sind drei Filterkurven fest, weitere sechs können vom Anwender vorgegeben werden. Sehr hilfreich für die Lautstärkeeinstellung am Empfänger ist eine NF-Aussteuerungsanzeige unter der Filterkurve.

Das Programm benötigt eine vollduplexfähige Soundkarte, z.B. *Sound-Blaster SB-Live*, und ist für Windows 95 und höher geschrieben. Es kann parallel zu anderen Tasks laufen.

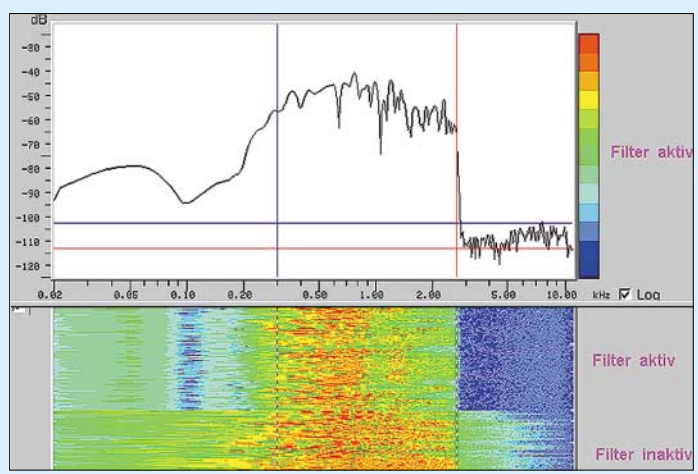

#### ■ Rauschen, Empfindlichkeit **und Signal-Rausch-Verhältnis**

Es stellt sich nun die Frage, wie "leise" ein Signal sein kann, damit es von einer Empfangsanlage mit einem bekannten Rauschmaß noch wahrnehmbar ist, wenn man ein definiertes Signal-Rausch-Verhältnis am Lautsprecher oder Kopfhörer voraussetzt.

Ein geübtes "Funkerohr" kann ein SSB-Signal noch bei einem Signal-Rausch-Verhältnis  $(S+N)/N = 10$  dB, entsprechend Faktor 10, lesen.

Die zugehörige Spannung am Eingang des Empfangssystems lässt sich für eine Empfängerbandbreite von 2,4 kHz aus der zugeschnittenen Größengleichung

#### **Signal-Rausch-Verhältnis und Eingangssignal**

*Am Ausgang eines realen, also rauschbehafteten Empfängers herrsche ein bestimmtes Signal-Rausch-Verhältnis – wie stark ist das zugehörige Eingangssignal?*

Betrachten wir einen rauschbehafteten Empfänger, der an eine Antenne mit der Impedanz Z<sub>0</sub> angeschlossen ist, siehe auch Bild 7. An seinem Ausgang nehmen wir entweder nur Rauschen wahr oder ein Signal plus Rauschen. Daher wird das Signal-Rausch-Verhältnis üblicherweise mit N für Rauschen (*noise*) und S für Signal berechnet als

$$
SRV = \frac{S + N}{N}
$$
 (1)

In Dezibel ausgedrückt wäre dies

 $SRV/dB = 10 \cdot log \frac{S+N}{N}.$ 

Umgekehrt ergibt sich der Absolutwert eines in Dezibel angegebenen Signal-Rausch-Verhältnisses wiederum aus

 $SRV = 10^{\frac{SRV/dB}{10}}$ .

Wesentlich ist hierbei, dass es sich bei S und N um Leistungen handelt – daher auch die 10 und keine 20 wie bei der Dezibel-Rechnung! Signalund Rauschspannung sind nämlich in Betrag und Phase unterschiedlich, so dass ihre Addition nur geometrisch erfolgen kann (U<sup>2</sup>), was gleichbedeutend mit dem Rechnen mit Leistungen  $(P = U^2/R)$  ist. Korrekterweise sollten wir daher in (1) für S und N die Leistungen  $P_s$  und  $P_r$  einsetzen und dabei gleich noch den Index *aus* anhängen, da wir ja das SRV am **Ausgang** des Vierpols "Empfänger" beobachten.

$$
SRV = \frac{P_{s\_aus} + P_{r\_aus}}{P_{r\_aus}}
$$
 (2)

Bekanntlich ist der Rauschfaktor F definiert als Verhältnis von eingangsseitigem zu ausgangsseitigem Rauschabstand P<sub>s</sub> / P<sub>r</sub> eines Vierpols, oder anders gesagt, er gibt an, um wieviel sich der Rauschabstand verschlechtert, wenn das Signal einen rauschbehafteten Vierpol durchläuft.

$$
F = \frac{P_{s\_ein} / P_{r\_ein}}{P_{s\_aus} / P_{r\_aus}}.
$$
 (3)

Der Rauschabstand P<sub>s</sub> / P<sub>r</sub> lässt sich nicht direkt messen, siehe oben, wohl aber aus dem SRV, Gleichung (2), berechnen.

$$
U_{s\_ein}/\mu V = \sqrt{\frac{F}{231}}
$$

ermitteln, wobei hier F als Rausch**faktor** eingeht. Wie man zu dieser Formel gelangt und wie ggf. das Rausch**maß** in dB einzusetzen ist (10), zeigt der mehr für Spezialisten gedachte und freundlicherweise von DL2RD zugearbeitete Kasten.

Aus Bild 8 bzw. 9 lassen sich die zugehörigen Spannungswerte sowohl für Rauschfaktor als auch für Rauschmaß ablesen. Daraus entnehmen wir nun, dass sich bei den vier in der vorigen Folge dargestellten Beispielkonfigurationen mit den RauschEs ist offensichtlich, dass

$$
P_{s\_aus}/P_{r\_aus} = SRV - 1
$$

gilt. In (3) eingesetzt und gleich nach P<sub>s ein</sub> umgestellt, ergibt sich:

$$
P_{s\_ein} = F \cdot (SRV - 1) \cdot P_{r\_ein}
$$
 (5)

Die eingangsseitige Rauschleistung P<sub>rein</sub> berechnet sich, wenn man wie üblich vereinfacht Leistungsanpassung zwischen Antenne und Empfänger voraussetzt (Antennenimpedanz Z<sub>0</sub> reell und gleich dem Eingangswiderstand des Empfängers), zu

$$
P_{r\_ein} = k \cdot T_0 \cdot B,
$$

mit der Bandbreite des Empfängers B, der absoluten Temperatur T<sub>0</sub> in K und der Boltzmannkonstante k =  $1,38 \cdot 10^{-23}$  Ws/K. Für das Produkt k  $T_0$  kann man auch gleich  $4 \cdot 10^{-21}$  Ws schreiben, sofern die betreffende Temperatur T<sub>0</sub> 290 K, also 17°C, beträgt.

$$
P_{s\_ein} = F \cdot (SRV - 1) \cdot k \cdot T_0 \cdot B \tag{6}
$$

Gemäß P<sub>s ein</sub> = U<sub>s ein</sub><sup>2</sup>/Z<sub>0</sub> lässt sich nun unschwer die zugehörige Eingangsspannung ermitteln:

$$
U_{s\_ein} = \sqrt{(SRV - 1) \cdot F \cdot k T_0 \cdot Z_0 \cdot B}
$$
 (7)

Dabei sind  $Z_0$  der hier als reell angenommene Eingangswiderstand der Antenne und T<sub>0</sub> de**ren** Temperatur, die für terrestrischen Funk zu 290 K angesetzt werden kann.

Für den Fall, dass das Signal genauso laut zu hören ist wie das Rauschen, also S = N und SRV = 2, vereinfacht sich (7) zur so genannten Grenzempfindlichkeit:

$$
\mathsf{U}_{\mathsf{s\_greenz}} = \sqrt{\mathsf{F} \cdot \mathsf{k} \, \mathsf{T}_0 \cdot \mathsf{Z}_0 \cdot \mathsf{B}} \tag{8}
$$

Untersuchen wir nun konkret den Fall SSB mit  $B = 2,4$  kHz, SRV = 10 dB, also Faktor 10 sowie die üblicherweise angesetzten T<sub>0</sub> = 290 K und  $Z_0$  = 50 Ω, so kommen wir nach dem Einsetzen zu folgenden zugeschnittenen Grö-Bengleichungen für die Signalspannung Us in µV und F als Absolutwert

$$
U_{\rm S}/\mu V = \sqrt{\frac{F}{231}}
$$
 (9)

bzw. für F als Rauschmaß

$$
U_{\rm S}/\mu V = \sqrt{\frac{10^{\frac{F/dB}{10}}}{231}}.
$$
 (10)

maßen 0,40, 0,41, 0,71 bzw. 5,31 dB SSB-Signale, die am Eingang der Empfangsanlage 0,69, 0,69, 0,73 bzw. 0,121 µV annehmen, gerade noch lesen lassen. Ferner ist die so genannte Grenzempfindlichkeit eingezeichnet, bei der das Signal genau so laut aus dem Lautsprecher tönt wie das Rauschen, d.h.,  $(S+N)/N = 2$  bzw. 3 dB (ein) CW-Signal ist da gerade noch lesbar).

Bild 9 hilft uns auch, aus der in Angaben von Geräteherstellern zu findenden Eingangsempfindlichkeit für 10 dB (S+N)/N auf das Rauschmaß des Empfängers zu schließen, was für die Berechnung des Gesamtrauschmaßes vonnöten ist (siehe vorige

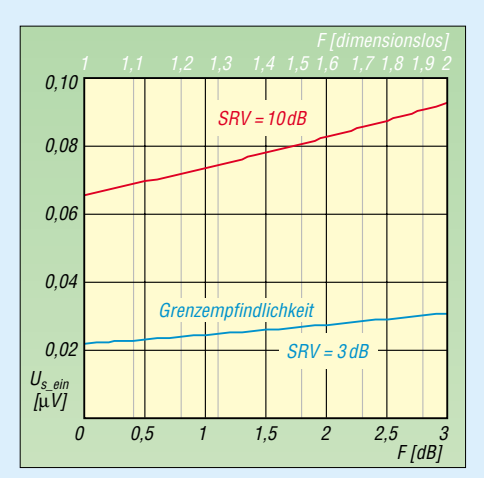

**Bild 8: Eingangsempfindlichkeit für 3 und 10 dB Signal-Rausch-Verhältnis bei B = 2,4 kHz**

Folge). So bringt es mein erwähnter IC-820H mit  $U_{s_{\text{min}}} = 0.11 \, \mu \text{V}$  auf F = 4,5 dB. Genau genommen beziehen sich alle hier genannten Gleichungen auf einen ideal linearen Empfänger. Man kommt dem nahe, wenn

- die Regelung noch nicht anspricht oder abgeschaltet ist,
- kein DSP-Filter o.Ä. und kein Softwaredecoder wie z.B. für PSK31 oder JT65 nachgeschaltet ist und
- der Demodulator linear arbeitet; letzteres tut er bei CW und SSB annähernd, nicht jedoch bei FM (Stichwort: Schwellengewinn). Die hiesigen Diagramme und Formeln sind also **für FM nicht** nutzbar!

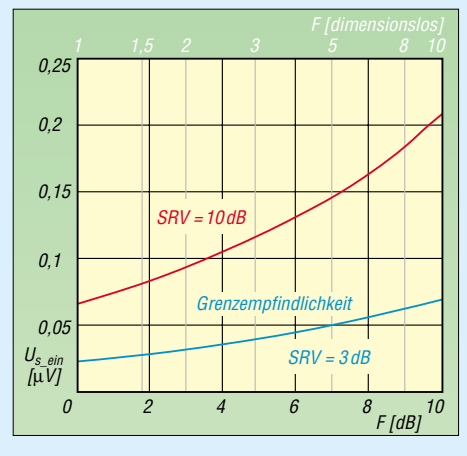

**Bild 9: Eingangsempfindlichkeit bei B = 2,4 kHz für hohe Rauschmaße**

Schließlich sei noch bemerkt, dass die Rauschtemperatur  $T_0$  bei sehr scharf bündelnden Antennen, die auf "kalte" Stellen am Himmel gerichtet sind, deutlich geringere Werte annimmt, siehe [1].

#### **Literatur**

- [12] Hisch, J., DJ7AW: Spektrumanalysator-Software A-2000. CQ-DL 70 (1999) H. 5, S. 385–388; s.a. *www.brownbear.de*
- [13] Raban, K., DG2XK: Die Soundkarte und ihr Einsatz im PC des Funkamateurs. FUNKAMA-TEUR 49 (2000) H. 9, S. 958–959
- [14] Barber, C., W7CXI: Silicon Pixels. *www.barberdsp.com*

## **Peilen – eine Herausforderung an die Genauigkeit**

#### *UWE ABLASS – DF7BL*

#### *Alle peilen mit einer Yagi und suchen die Richtung des Signalmaximums, nur einer nicht, der kommt aus einem kleinen Dorf oben im Norden …*

Der Amateurfunk hat viele reizvolle Spielarten, eine ist das Peilen von Sendern. Ob es sich um eine organisierte Fuchsjagd nach festen Regeln, eine Suche von Relaisstörern oder der Nachweis eines defekten störenden Haushaltgeräts handelt, immer geht es erst einmal darum, die Richtung, aus der das Signal kommt, zu bestimmen. Dass das nicht so ganz einfach ist mag folgendes Beispiel verdeutlichen: Auf unserem Hausrelais stand über Stunden ein unmodulierter Träger. Nur ganz wenige starke Stationen konnten darüber hinweg auf dem Relais arbeiten. Die Frage war, wo kommt das her?

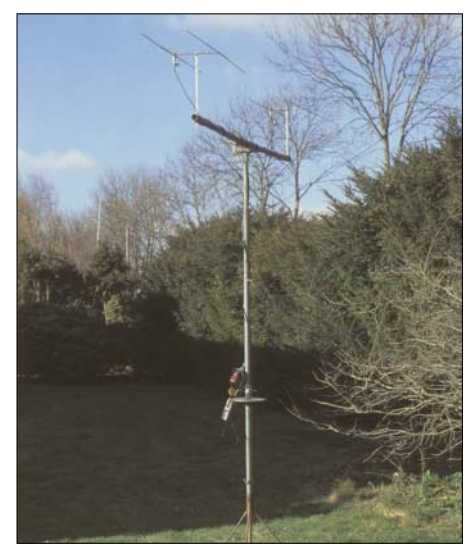

**Bild 1: Ansicht der beschriebenen Peileinrichtung mit zweimal HB9CV**

Dass keine böse Absicht dahinter steckte war eigentlich allen klar. Wer über drehbare Antennen verfügte, gab seine Peilung an den Relaisverantwortlichen weiter. Es kamen Peilungen in alle Richtungen heraus! Ich habe mich mit der im folgenden beschriebenen Peileinrichtung beteiligt und konnte das Signal mit einem Peilstrahl auf zwei hintereinander liegende Nachbarorte eingrenzen.

Nach drei Telefonaten mit den dort wohnenden Amateuren hat sich herausgestellt, dass ein Transceiver bei großer Wärme selbstständig auf Sendung gegangen war und für den Tanz gesorgt hat.

#### ■ **Mobile Fuchsjagden**

Hier im norddeutschen Raum gibt es eine Gemeinschaft, die sich dem 2-m-Peilen in Form von Mobilfuchsjagden verschrieben hat. Es wurden feste Regeln aufgestellt, nach denen solch eine Jagd abläuft (die Regeln der Bremer Nachtfuchsjagd, *www.darc. de/iØ4*). Unter anderem senden die Füchse nur zweimal im Abstand einer Stunde für je 2 min FM horizontal polarisiert. Die Jäger haben also die Möglichkeit, ihre Antennen aufzubauen, das Signal zu peilen, und den Peilstrahl in die Karte zu übertragen.

Danach bestimmen sie ihren zweiten Peilplatz, bauen dort wieder auf und erhalten dann auf der Karte eine mehr oder weniger genaue Kreuzpeilung. Die Spezialisten dieser Spielart erreichen regelmäßig eine Abweichung von unter 100 m auf 10 km Distanz. Das ist eine Abweichung von maximal 0,5° der Peilstrahlen. Es geht also um Genauigkeit von der abgelesenen Antennenrichtung bis zum Kreuzen der Striche auf der Karte.

#### *Großer Aufwand*

Entstanden ist das weiter unten beschriebene System aus der Teilnahme an diesen Fuchsjagden. Alle mir bekannten Fuchsjäger peilen mit Yagisystemen und werten das Signalmaximum, teilweise unter Zuhilfenahme der 3-dB-Punkte, aus. Verwendung finden zum Teil aufwendige mechanische Konstruktionen, um die Antenne auf dem stehenden Auto in die Höhe zu bringen, zu drehen und die Richtung der Antenne an steuernde und auswertende Rechner zu melden.

Zum großen Teil ist GPS zur Positionsbestimmung in die Systeme integriert. Solche Systeme kann man nicht fertig kaufen. Es stecken immer sehr viel Eigenentwicklung in Mechanik, Elektronik und nicht zuletzt Software darin, von den Kosten ganz zu schweigen. Eine tolle Leistung der OMs – ich kann das nicht.

#### *Erste Gehversuche*

Die erste Fuchsjagd habe ich mit einer HB9CV auf einem Besenstiel bestritten. Ich durfte Heinz, DJ9CN, einem guten Freund und erfahrenem Jäger, hinterherfahren … und landete mitten im letzten Drittel der Ergebnisliste. Aber das Interesse war geweckt.

Grundsätzlich gibt es zwei Möglichkeiten: Versuchen, es den anderen nachzumachen und das Rad ein weiteres Mal neu zu er-

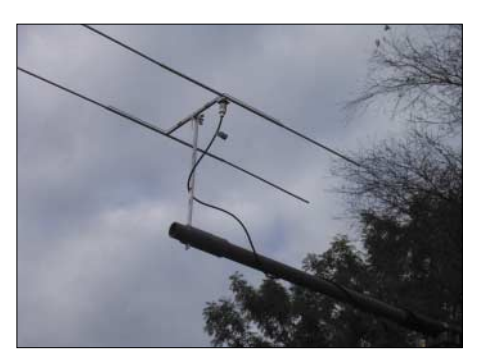

**Bild 2: Montage der zerlegbaren HB9CV am Antennenträger** 

finden, um so Anschluss zu gewinnen, oder mit einem anderen Ansatz das Problem anzugehen.

Da meine mechanischen Möglichkeiten bescheiden sind, meine Elektronikkenntnisse nicht auf einem Beruf aus der Elektronik aufbauen und zudem keinerlei Programmierkenntnisse vorhanden sind, musste ich mir Gedanken machen, wie denn sonst noch gute Peilungen zustande kommen könnten.

#### ■ Versuch und Irrtum

Ich führe nachstehend auch die Irrwege auf, um anderen Rückschläge zu ersparen.

### *Minimumpeilung*

#### *mit einem gestreckten Dipol*

Das führt zu sehr genauen Peilungen im ungestörten Feld und stellt fast keinen Aufwand beim Bau dar. In der Realität ist das Verfahren nicht zu gebrauchen, da es ungestörte Felder kaum gibt und sich deshalb genaue und völlig unbrauchbare Peilungen regellos abwechseln.

#### *7-Element-Yagi*

Die Bauanleitung von DK7ZB [1] in 28-Ω-Technik ergibt eine ausgezeichnete Antenne! Das Problem kommt aus einer anderen Richtung: Nur aus der Senderrichtung kommt das stärkste Signal. Bei jeder guten Yagi ist das Maximum flach ausgeprägt, die Antenne hat einen mehr oder weniger großen Öffnungswinkel und es existieren wenig oder keine Nebenzipfel. Wo ist denn nun die Mitte des Maximums?

Wenn man zur Seite dreht, bis das Signal um einen definierten Wert abfällt, und das Gleiche zur anderen Seite wiederholt, lässt sich daraus der Mittelwert bilden. Es ist zu berücksichtigen, dass man dann eben nicht den einen Spitzenwert angepeilt hat, sondern zwei definierte Mittelwerte, und jeder Mittelwert wird überhöht oder gemindert durch Reflexionen. Die mit einer Yagi erfolgreich peilenden Amateure – und davon gibt es viele – werten nur den Spitzenwert mit einer sehr empfindlichen Feldstärkeauswerteeinrichtung aus.

Um damit erfolgreich zu werden hätte ich einen Fuchsjagdempfänger mit linearer Feldstärkeanzeige bauen oder zumindest eine lineare Feldstärkeanzeige in einen bestehenden Empfänger integrieren müssen. Außerdem arbeiten alle so, und man hat einen Ruf zu verteidigen, es immer etwas anders zu machen …

#### *U-Boot-Jagd*

Nach einem Hinweis von Karl, DL8BEF, und der Leihgabe eines Buches über die U-Boot-Jagd der Alliierten im zweiten Weltkrieg [2] traten allmählich andere Ansätze auf den Plan. Die Engländer verwendeten bei ihren Peilanlagen *FH 4* und *FH 3* zwei um 90° versetzte feststehende Kreuzrahmenantennen und zwei synchron laufende Empfänger, das Ergebnis der Peilung wurde auf einem oszillografenähnlichen Bildschirm angezeigt. Da keine Antenne zu drehen waren, gelang auch die Peilung kurzzeitiger Aussendungen. Auch hier erfolgte eine Auswertung der Feldstärke. Mein Denken ging langsam in Richtung zweier Antennen, jedoch nicht zweier Empfänger, das musste anders zu lösen sein.

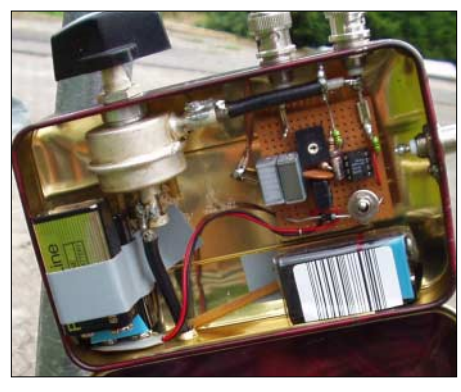

**Bild 3: Geöffnete Umschaltbox; links oben ist der koaxiale Abschwächer zu erkennen** 

#### *In Not geratene Flugzeuge*

Weitere Lektüre, diesmal im ARRL-Antennenbuch [3], machte mich auf ein aus zwei gleichen Yagiantennen bestehendes System aufmerksam: Ein *Interferometer*, das in New Mexico dazu dient, die Notsender von gelandeten Flugzeugen anzupeilen. Die Antennen werden in Richtung des zu peilenden Senders etwa 1 m auseinander aufgestellt und über Kabel mit 180° Phasenversatz auf einen Empfänger geschaltet.

Sind beide Antennen gleich weit vom Sender entfernt, so liegen die Antennenspannungen in Phase. Durch die Drehung im Kabel kommt es jedoch zu einer Auslöschung am Empfängereingang. Eine scharfe Null ist die Folge. Man bringt die Antennen dann schrittweise immer weiter auseinander und erhält mit der zunehmenden Länge der Grundlinie eine immer genauer werdende Peilung.

Dieses System nutzt erst die Feldstärke und zusätzlich die Phasenlage. Die Nachteile dabei sind der Umfang der Aufbauarbeiten und die für eine Peilung benötigte Zeit. Aber in der Folge wurden die betreffenden Buchseiten immer abgegriffener und meine Gedanken kreisten.

#### *Nicht Feldstärke,*

*sondern Phasenlage ist die Lösung*

Wenn man zwei Antennen genau gleichweit von einem Sender aufstellt, liefern sie ein phasengleiches Signal. Mit diesem alten Grundprinzip sollte es etwas werden. In [4] hat Hartmut, DL6WA, einen Phasen-Peilempfängerzusatz beschrieben. Dabei gelangen die Signale beider Antennen im 1-kHz-Takt abwechselnd an den Empfängereingang. Ist das Signal phasengleich, kann man nur die eventuelle Modulation hören. Bei Phasenungleichheit ist in FM zusätzlich noch die Umschaltfrequenz von 1 kHz hörbar.

Das System besteht aus zwei vertikalen Dipolen für vertikal polarisierte Signale. Als Nachteil konstatierte DL6WA die schlechte Funktion bei horizontal polarisierten Signalen und Signalen ohne Träger. Das war das nächste Problem – die Füchse senden nun einmal horizontal. Das nächste Bauprojekt, um der Lösung näher zu kommen, war ein 2,2 m langer Antennenträger, der an seinen Enden je einen horizontalen Dipol trug.

#### *Phasenvergleich*

#### *mit zwei Dipolen 1* λ *hintereinander*

Die Dipole waren also im Abstand von einer Wellenlänge hintereinander aufgebaut, denn dort sollen ja wieder gleiche Verhältnisse herrschen. Zwei elektrisch gleich lange Kabel führten über einen 1 kHz-Antennenumschalter zum Empfänger. Richtete man das Gebilde auf den Sender aus, ließ sich durch Verschieben eines Dipols genau auf Phasengleichheit abgleichen. Bei genauer Ausrichtung zum Sender verstummte der Umschaltton, vom Sender weggedreht wurde er hörbar. Es gab zwei etwa 10° große Bereiche, in denen kein Umschaltton wahrzunehmen war, vorne und hinten. Allerdings verstummte der Ton auch noch einmal, wenn beide Dipole mit den Spitzen zum Sender zeigten, und an diese Stelle war das Tonminimum nur 1° groß!

#### *Dipole nebeneinander – großer Abstand, viele Tonminima*

Weitere Überlegungen führten dazu, die Dipole mit 2 m Abstand nebeneinander aufzubauen. Das Ergebnis war ein scharfes Tonminimum und einige unklare Stellen je 42° weg von der echten Richtung davor und dahinter. Damit konnte man gut Peilen, nur ließ sich nicht ermitteln, wo vorne und hinten war.

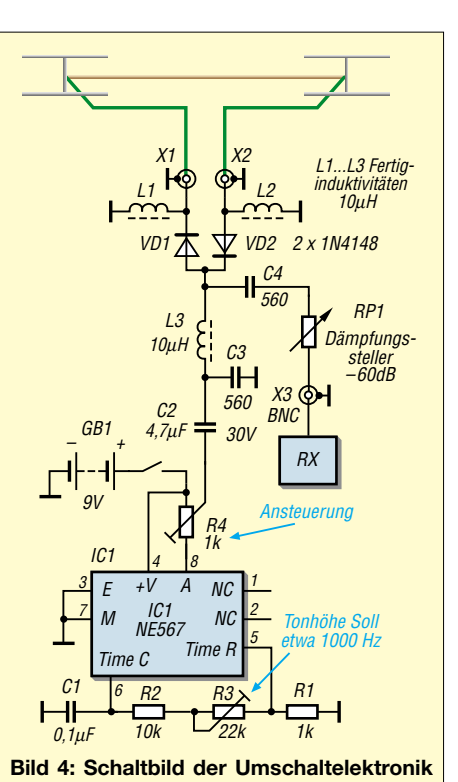

### **mit angeschlossenen Antennen**

#### *Versuchsaufbau mit zwei 4-Element-Yagis im DK7ZB-Design [1]*

Beide Antennen hatte ich 2 m nebeneinander aufgebaut. Mit der Feldstärke ließ sich bestimmen, wo vorne ist, und die Phasenlage gab die genaue Richtung. Funktionierte prima und war an Unhandlichkeit und Kopflastigkeit nicht zu überbieten. In der mobilen Praxis war das nicht zu handhaben und ich hatte es darauf hin nur noch kurz in abgewandelter Form – eine Yagi und ein einfacher Dipol nebeneinander – ausprobiert. Das funktionierte auch ganz gut, aber dann hatte Thomas, DL9LE, eine bessere Idee: Zweimal HB9CV.

#### ■ **Der Stand der Dinge**

Zwei gleiche HB9CV befinden sich in 1,4 m Abstand von Mitte zu Mitte nebeneinander. Die Ausrichtung erfolgt zunächst nach der Feldstärke auf den Sender und dann weiter auf das Tonminimum, das etwa 1,5° breit ausfällt. Das feldstärkemäßige Schielen der HB9CV, s.u., ist hier ohne Einfluss.

Die Kabel von den Antennen zum Umschalter müssen elektrisch genau gleich lang sein. Sind sie es nicht, hat man immer den genau gleichen Winkelfehler. Deshalb empfehle ich, wenn man beim Abgleich schon dicht an elektrisch gleichlangen Kabeln ist, den Rest über einen einzurechnenden Korrekturwert glattzubügeln.

Es gibt Fälle, bei denen verstummt der Umschaltton nicht, aber es gibt ein eindeutiges und gleichbreites Minimum wie sonst auch. Hier hat man es mit einer starken Reflexion zu tun. Diese verschiebt aber das eigentliche Minimum nicht, sondern lässt es nur nicht so tief werden. Die Genauigkeit bleibt erhalten und beträgt zz. etwa ±0,8° maximale Abweichung.

Zur Ablesung der Antennenrichtung peilt man von der Seite über das Tragrohr und addiert bzw. subtrahiert 90°. Dieser Phasenpeiler lässt sich durch Reflexionen, wie sie von Hochspannungsleitungen, Windkraftwerken oder Flugzeugen ausgehen, nicht beeinflussen; man erkennt diese Reflexionen, sie stören oder verschlechtern die Peilung aber nicht.

Mit dem aufgebauten System braucht man für eine sichere und genaue Peilung maximal 15 s, bzw. wenn die Richtung schon ungefähr bekannt ist, unter 5 s. Als Empfänger dient mir ein Standard *C-508*, jedes Handfunkgerät mit grober Feldstärkeanzeige ist geeignet.

#### *Die Sache mit dem Abstand der beiden Antennen zueinander*

"Je weiter auseinander, umso genauer." Grundsätzlich ist das richtig, wenn der Abstand aber 1 λ übersteigt, dann tauchen die Antennen noch weitere viermal in die gleiche Phasenlage ein. Zu den beiden echten Tonminima, einmal von vorne und einmal von hinten, gesellen sich somit noch einmal vier Minima.

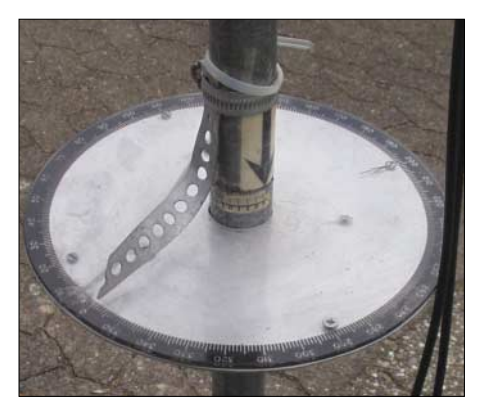

Bild 5: Gradanzeige in "Low-Tech-Ausfüh**rung" Fotos: DF7BL** 

Wie das funktioniert erklärt Bild 6. Im Fall 1 haben wir eine Tragrohrlänge der Antennen von größer 1 λ, beide Antennen liegen auf der Linie gleicher Phasenlage; wunderbar, unsere Peilung ist gut. Im Fall 2 ist die gleiche Anlage etwas gedreht; auch hier liegen die Antennen auf Linien gleicher Phasenlage, nur diese Peilung ist nicht zu gebrauchen! Genauso schlecht ist die nicht gezeichnete Möglichkeit, wenn die Antenne B dichter am Sender ist.

Ferner gibt es für alle Möglichkeiten nochmals ein Tonminimum, wenn die Antennen mit der Rückseite zum Sender zeigen. Den Grenzfall zeigt Nr. 3; hier ist das Antennentragrohr genau 1 λ lang. Wie alle gezeichneten Anlagen kann sich auch hier eine gute Peilung ergeben, gezeichnet ist aber die Möglichkeit, um 90° daneben zu liegen …

Aber – alles wird gut, wir haben noch Fall 4: Das Tragrohr ist deutlich kürzer als  $1 \lambda$  (ich verwende 1,6 m). Auf dem um Antenne *A* gezeichneten Drehkreis ist es Antenne *B* nicht möglich, einen Punkt gleicher Phasenlage zu *A* zu berühren, der nicht einer korrekten Peilung entspricht. Mit der Einschränkung, dass der Phasenpeiler nicht zwischen vorne und hinten unterscheiden kann, doch ist es ja unsere erste Aufgabe beim Peilen, grob die Richtung der größten Feldstärke zu bestimmen.

#### *Symmetrische Antennen, unsymmetrische Speiseleitungen*

Dipole, auch solche in Yagisystemen, sind symmetrische Antennen und benötigen unbedingt einen Balun, um an eine unsymmetrische Speiseleitung angepasst zu werden. Entfällt dieser, treten Mantelwellen auf dem Kabel auf. Dann verändert jede Kabelbewegung die Phasenlagen der herabgeführten Signale und damit die Qualität der Peilung. Eine HB9CV heutiger Bauart ist aus der Sicht der Speiseleitung eine unsymmetrische Antenne. Deshalb schielt sie mit etwa 7°, braucht aber keinen Balun.

#### *Peilen vertikaler Signale*

Fuchsjagden verwenden horizontale Polarisation, die normalen FM-Signale sind üblicherweise vertikal polarisiert. Solange ich ein Signal im Empfänger hören kann, kann ich es auch genau peilen, egal mit welcher Polarisation es ankommt – selbst wenn es im Rauschen ist. Ansonsten bleibt noch die Möglichkeit, die Antennen von horizontaler Polarisation auf vertikale umzubauen. Aber Achtung, die Antennenspitzen, die vorher nach rechts zeigten, müssen jetzt beide nach oben oder beide nach unten zeigen. Wir peilen mit der Phasenlage, deshalb ist das so.

#### *Hardware*

Die Umschaltelektronik gemäß Bild 4 entstammt dem ARRL-Antennenbuch [5] (ist in mehreren Ausgaben abgedruckt) und ist von mir etwas abgewandelt worden. Der im Schaltbild eingezeichnete Abschwächer ist ein koaxialer Dämpfungssteller 60 dB, in meinem Falle von *Preh*. Diese Dinger sind auf gut sortierten Flohmärkten zu bekommen, aber ein normales Potenziometer reicht auch aus. Der Abschwächer wird lediglich gebraucht, wenn starke Signale anliegen und es schwer ist, die Richtung des Signalmaximums zu finden.

Die aufgebaute Box ist in Bild 3 zu sehen, eben "Low Tech". Der erwähnte Beitrag [4] enthält auch einen gut funktionierenden Umschalter, der zudem weit weniger Strom zieht. Spezielle Dioden sind ledig-

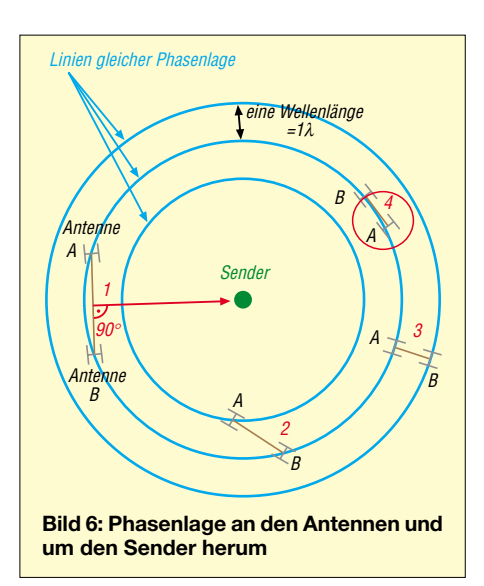

lich nötig, wenn man mit mehr als kleiner Leistung über das System senden will – aber wer tut das schon, wir wollen ja nur empfangen. Somit reichen 1N4148.

Die beiden Antennen sind auf Kunststoffrohren aus der Wasserinstallationstechnik befestigt und werden in ein weiteres Rohr auf dem Drehrohr gesteckt, siehe Bilder 1 und 2. So ist alles aus dem Kofferraum des Autos heraus in 3 min aufzubauen.

Zerlegbare HB9CV-Antennen aus vernickeltem Kupferrohr sind z.B. bei [6] oder [7] zu beziehen; eine interessante Eigenbauvariante findet sich in [8]. Grundsätzlich ist jeder Antennentyp geeignet, mit dem man grob die Richtung der größten Feldstärke finden kann.

Mein besonderer Dank geht an Thomas, DL9LE, der mir die zweite baugleiche HB9CV überließ und mit dem ich Abende lang Papier vermalt, Tee getrunken und das Problem bis zur endgültigen Lösung immer wieder durchdiskutiert habe. *df7bl@t-online.de*

#### **Literatur**

- [1] Steyer, M., DK7ZB: Kurze Yagis für das 2-m-Band in bewährter 28-Ω-Technik. FUNKAMA-TEUR 49 (2000) H. 2, S. 218–221; Nachlese H. 4, S. 419 beachten!
- [2] Bauer, A.O.; Erskine, R.; Herold, K.: Funkpeilung als alliierte Waffe gegen deutsche U-Boote 1939 – 1945. Selbstverlag Arthur O. Bauer, Diemen/Niederlande 1997; ISBN 3-00-002142-6; Abschnitt 5 S. 63–139
- [3] Straw, R.D., N6BV (Herausgeber): The ARRL Antenna Book. 18th Edition, Third Printing, Newington 1999. S. 14–17 bis 14–19 (in der 19. Edition nicht mehr enthalten!)
- [4] Mazur, H., DL6WA: Phasen-Peilempfängerzusatz. CQ DL 69 (1998) H.6, S. 465–466
- [5] Straw, R.D., N6BV (Hrsg.): The ARRL Antenna Book. 19th Edition, Newington 2000, S. 14–19
- [6] WiMo Antennen und Elektronik GmbH, Am Gäxwald 14, 76863 Herxheim; Tel. (0 72 76) 9 66 80; *www.wimo.com*
- [7] Benno + H. Rößle, Elektronikvertrieb, Dr. Bihler Weg 3, 86637 Wertingen. Tel. (0 82 72) 43 35; *www.roessle-elektronik.de*
- [8] Graf, U., DK4SX: Zerlegbare HB9CV-Antenne für das 2-m-Band. FUNKAMATEUR 51 (2002) H. 4, S. 394–395

# **Weizenglas-CW-Filter**

#### *EUGEN BERBERICH – DL8ZX*

*Schaltungen für CW-Bandpassfilter gibt es wie Sand am Meer, doch für die einen muss man Spulen wickeln, für die nächsten bedarf es hochgenauer Kondensatoren, und die hochmodernen DSP-Schaltkreise lassen sich mit Amateurmitteln kaum noch auflöten. Die folgende Bauanleitung kommt mit in jedem Funkerhaushalt vorhandenen Mitteln aus.*

Funkamateure sind findige Leute und pflegen gern auf vorhandene Ressourcen zurückzugreifen. Eine solche Anwendung ist das im Folgenden beschriebene CW-Filter, welches sich eines Weißbierglases bedient. Derartige Gläser sind nicht nur praktisch in jedem bayerischen Haushalt vorhanden, sondern infolge des regen Urlauberverkehrs nach Bayern auch in die anderen Bundesländer "diffundiert". Zudem geben viele Getränkehändler beim

Kauf eines Kasten des bayerischen Nasses ein derartiges Utensil gratis dazu.

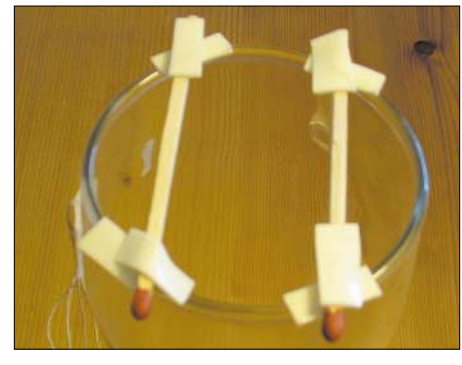

**Bild 1: Als Abstandshalter dienen 3 mm dicke Kaminstreichhölzer** 

Bevor Sie jetzt gleich mit dem Aufbau loslegen, bedenken Sie bitte, dass aus diesem Glas nach Inbetriebnahme des CW-Filters kein Weizenbier mehr getrunken werden kann. Dies gilt es insbesondere zu beachten, falls das Glas auf dem oben letztgenannten Wege in den Haushalt gelangte und dort das einzige Exemplar seiner Art darstellt. Folgerichtig wären dann die 20 "Röhren" zuerst zu leeren, aber vielleicht nicht gleich alle an einem Abend …

#### ■ **Aufbauanleitung**

Als wichtigstes Bauteil ist ein Kleinlautsprecher von ungefähr 70 mm Durchmesser erforderlich, der etwa auf die Öffnung des Weizenglases passt und dort so befestigt wird, dass er guten mechanischen Kon-

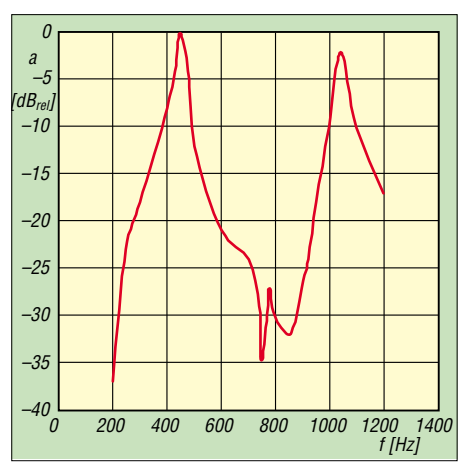

**Bild 2: Frequenzgang des CW-Filters; Bezug für 0 dB ist die Hauptresonanz.**

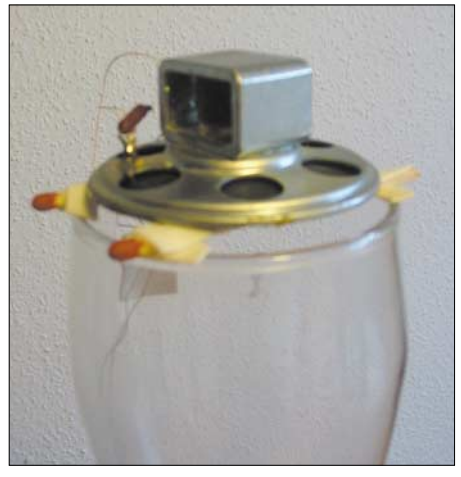

**Bild 3: Betriebsfertiges Weizenglas-CW-Filter**

takt zum Glas bekommt. Ich habe auch mit alten Telefon-Hörerkapseln experimentiert, dabei aber keine so hohe Lautstärke erzielt.

Die Montage des Lautsprechers erfolgt gemäß Bild 1 über Abstandshalter, die aus großen, etwa 3 mm dicken Kaminstreichhölzern bestehen und zwischen Weizenglas und Lautsprecher zu befestigen sind. Bei meinem Aufbau fand doppelseitiges Montageklebeband Verwendung.

Als Zuleitung zum Lautsprecher empfehlen sich flexible Leitungen, damit die Resonanz nicht bedämpft wird. Um ferner die Eigenresonanz des Lautsprechers zu unterdrücken, habe ich diesen mit 5 Ω abgeschlossen. Der Anschluss erfolgt an der Funkgerätebuchse für externe Lautsprecher.

#### ■ **Messergebnisse**

Die Hauptresonanz liegt je nach Lautsprecher- und Glaseigenschaften bei etwa 480 Hz, eine zweite ist bei 1040 Hz festzustellen. Man kann also die für das jeweilige Ohr angenehmere Frequenz wählen. Bild 2 zeigt die mit einem selektiven NF-Messplatz SPM-11 von Wandel & Goltermann aufgenommene Übertragungskennlinie.

# **Ärger mit 0,36 am falschen Ort!** <sup>Ω</sup>

Da steht nun der FT-100. Der Transceiver soll o.k. sein. Wenn "2rb" das sagt, stimmt es. Also Handbuch lesen. Bei den Möglichkeiten ist *studieren* besser … Und probieren. Einstellungen gemacht und los geht es. Rapport prima, Modulation furchterregend. Fehler so nicht definierbar. Noch mal lesen, einstellen und probieren. Modulation nicht brauchbar; das muss HF sein, sagen die QSO-Partner. Also alles abblocken, was möglich ist, und Ferritperlen verwenden. Ergebnis gleich Null.

Nun werden, kurz vor der Stromversorgungsbuchse des Gerätes, zwei Stecknadeln vorsichtig als Messpunkte in das Kabel gesteckt und daran die Messleitung zum Oszillografen befestigt. Auf Sendung, und siehe da, es zeigen sich Kurven. Aber irgendwie ist da etwas, was nicht so ganz in den Kram passt. Digital-Multimeter und HF-Tastkopf an die Messpunkte. Bei Sendung keine Spannung an den Messpunkten. Also keine HF. Was nun?

Der "Oskar" zeigt an, dass während des Sendens keine sauberen 13,5 V anliegen. Das Netzteil kann aber 25 A Belastung vertragen. Nun erst mal einen Whisky zum Nachdenken und eine Nacht schlafen.

Morgens dann Widerstandsmessbrücke raus und das Kabel vom Netzteil zum Gerät messen.  $0.36 \Omega$  – na und? Was macht das schon. Halt, es fließen ja im Schnitt 15 A!  $U = I \cdot R$  und siehe da, es sind die rund 5 V. die der Oszillograf auch anzeigt. Das ist also der Fehler: Das Kabel wirkt mit 0,36 Ω als Vorwiderstand, der die Spannung im Takt der Modulation absacken lässt. Nun war auch klar, warum die Kurvenform mit der Sprache übereinstimmte. Ein neues Versorgungskabel angefertigt, etwas dicker und die Länge so, dass keine Resonanz mit der ausgesendeten HF zustande kommen konnte. Der Erfolg sprach für sich. Leistung stabil, Spannung sauber und Modulation hervorragend.

Die Story berichtete mir DJ1ZD, der von mir den FT-100 übernommen hatte.

Und von wegen passende Längen: Ich hörte mal in einem QSO etwas über HF in einem Gerät, wobei sich der Effekt nur auf 10 m äußerte. Schuld war die 2,5 m lange und damit schön resonante Leitung zum Kopfhörer …

**Bernd Momsen – DL2RB**

### **Umschalter für Antennen und Speiseleitungen**

### *ULRICH GRAF – DK4SX*

*Wer kann schon in die Zukunft schauen und plant bei einer Antenneninstallation gleich die richtige Zahl von Koaxialkabeln ein … Daher führt bei späteren Erweiterungen an einem ferngesteuerten Umschalter oftmals kein Weg vorbei. Der Beitrag vermittelt dazu etwas Know-how.*

Im letzten Sommer kam bei mir der Wunsch auf, lieber auf der schattigen Gartenterrasse funken zu wollen als das Shack im Keller zu benutzen. Den Transceiver nach draußen zu bringen war kein Problem, auch Strom gab es, doch der Antennenanschluss endete einen Stock tiefer im Shack. Also musste ein zweites Speisekabel her, zu dessen Anwahl ich einen neuen Antennen- und Speiseleitungs-Umschalter entwarf.

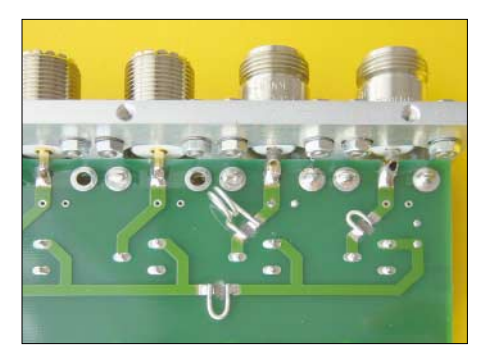

**Bild 1: Unterseite der Umschalter-Platine mit den Anschlüssen für die 70-cm- (rechts) und die 2-m-Antenne (2. v. r.). Die Induktivitäten zur Kompensation der kapazitiven Leitungsbelastung sind gut zu erkennen. Fotos: DK4SX**

Zum Glück hatte ich während der Bauphase unseres Eigenheims Leerrohre vorgesehen, in denen eine Koaxial-Speiseleitung und das Rotor-Steuerkabel verlaufen. Letzteres beinhaltet einige Adern mehr, als zur Rotorbedienung erforderlich. Diese zusätzlichen werden benutzt, um, vom Shack aus fernbedient, die gewünschte Antenne mit einer der beiden Speiseleitung zu verbinden. Zur Umschaltung dient eine mit Relais bestückte Umschaltbox unter dem Dach.

#### ■ **Steuerteil**

Die Auswahl von maximal sechs Antennen und die unabhängige Umschaltung auf ein zweites Speisekabel würde, einschließlich Bezugsmasse, acht Steuerleitungen erforderlich machen. Bedauerlicherweise stehen mir aber nur fünf freie Adern im Steuerkabel zur Verfügung. Was also tun? Die (fast) elektronikfreie Lösung dieses Problems zeigt die Schaltung Bild 2. Aus der z.B. von einem Steckernetzteil kommenden Wechselspannung erzeugen die

Dioden D8 und D9 eine positive und eine negative Relais-Schaltspannung. Über den Zwei-Ebenen-Schalter S2 mit zweimal sechs Positionen wird sukzessive jeweils eine positive und beim Weiterschalten eine negative Spannung auf dieselbe Schaltleitung gegeben. So kann man sechs Signale entgegengesetzter Polarität mit nur drei Leitungen übertragen.

Da die Auswahl der Antennen unabhängig von der jeweiligen Speiseleitung erfolgen muss, wird die Zuführung mit einem extra Schalter S1 gewählt. Sinnreich gepolte LEDs im Steuergerät zeigen schließlich die jeweils aktivierte Antenne an.

Auf der Antennenseite des Speisekabels decodieren entsprechend gepolte Dioden die Schaltspannungen und wählen das zugehörige Relais aus, wie Bild 4 verdeutlicht. Steuerleitung 4 könnte noch eine weitere Funktion auslösen.

Das Steckernetzteil muss eine Wechselspannung von etwa 10 V abgeben; da maximal nur zwei Relais aktiv sind, fließen – je nach Bauart – höchstens 100 mA. Die Schaltung des Steuerteils lässt sich auf einer Lochrasterplatte aufbauen. Falls ein Netztransformator ins Gehäuse integriert wird, sind die VDE-Richtlinien zu beachten!

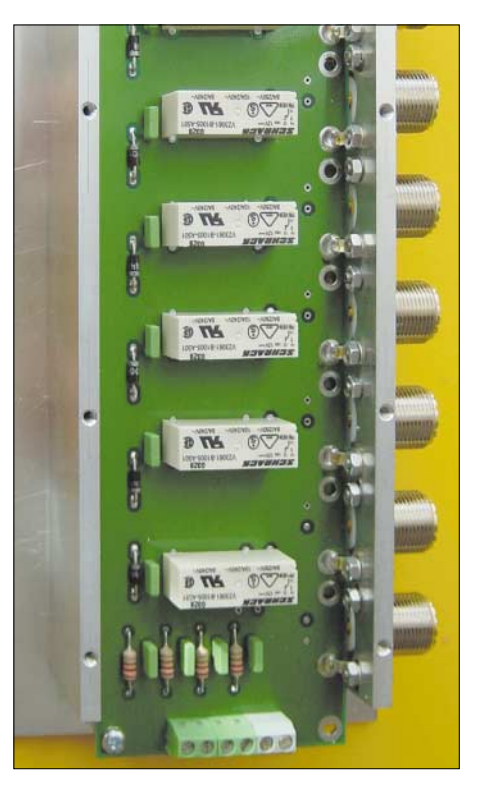

**Bild 3: Ansicht der auf einer 222 x 66 mm2 großen Platine bestückten Umschalteinheit; die Relais von** *Schrack* **[1] haben Kontakte mit Goldauflage und schalten 8 A bei 240 V.**

#### ■ **Antennenschalter**

Für den HF-Umschalter habe ich eine doppelseitige Leiterplatte entworfen. Auch diese ist vergleichsweise unkritisch – einige Gesichtspunkte sollten jedoch beachtet werden. Die Aufzählung dieser Layoutkriterien erscheint mir sinnvoller als die Abbildung eines unkommentierten Layouts, das die meisten Nachbauer dann doch wieder individuell umgestalten. Interessenten finden das Layout auf der FA-Website.

Da über das Speisekabel Signale im Frequenzbereich von Langwelle bis 70 cm zu

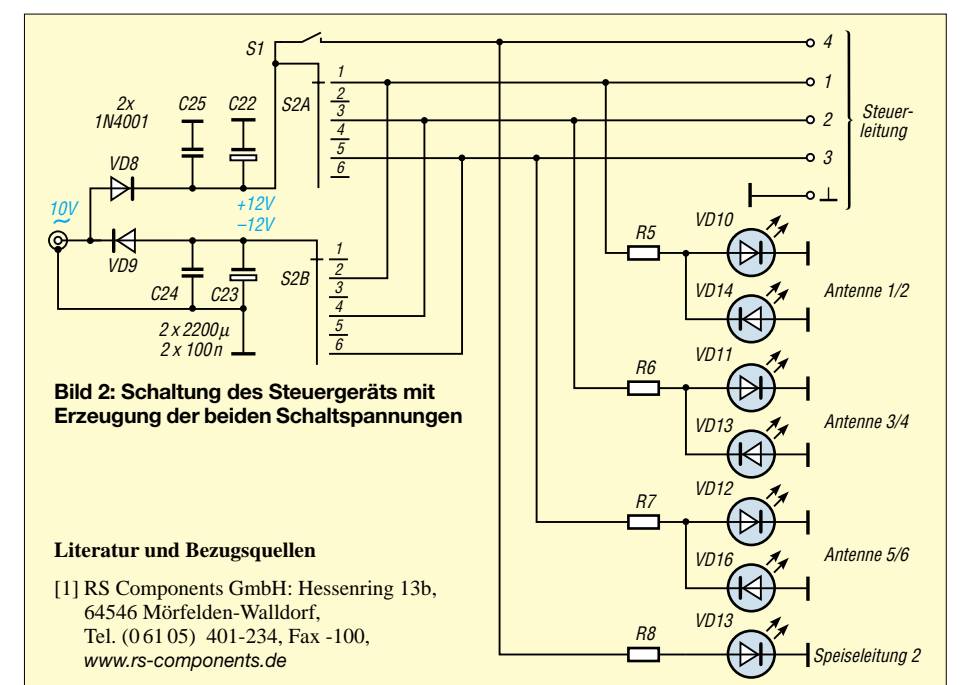

übertragen sind, muss die gesamte Umschaltung einschließlich der Relais und der Koaxialverbinder ein SWV von 1,4 oder besser bis 450 MHz aufweisen. Die dazu notwendigen Maßnahmen sind in nebenstehendem Kasten zusamengestellt.

Die Bilder 1 und 3 lassen die Bestückung der Platine erkennen. Die Masseverbindung zwischen HF-Buchsen und Leiterplatte ist mittels Lötösen hergestellt. Die Mittelleiter der Buchsen sind unmittelbar auf die Leiterbahnen der Platinenunterseite aufgelötet.

Als Relais habe ich solche mit einem Umschalter verwendet. Es gibt zwischenzeitlich eine Menge hochwertiger Relais für eine derartige Aufgabe. Man sollte sich solche aussuchen, die nicht nur strombelastbar sind, sondern für den Empfangsfall (geringe Strombelastung) Kontakte mit Goldauflage besitzen. Der Ruhekontakt der Relais auf Masse verbessert die Entkopplung zwischen den Antennen und bietet zumindest – über den Relaiskontakt – einen gewissen Schutz bei statischer Aufladung.

Nach dem Zusammenbau kam die Leitungskompensation an die Reihe. Dabei werden induktive Beläge der Verbindungsleitungen durch Quer-Kapazitäten und kapazitive Anteile durch Längsinduktivitäten so zu π-Tiefpassgliedern ergänzt, dass sich eine obere Grenzfrequenz über der höchsten Nutzfrequenz ergibt. Es stellte sich heraus, dass die Anschlüsse *3* bis *6* und die der Speiseleitungen keine Kompensationskondensatoren benötigen. Für die KW-Bereiche bis 25 MHz (Anschluss *5* und *6*) und bis 30 MHz (Anschluss *3* und *4*) bieten sie eine Anpassung mit einem SWV besser als 1,25 (Reflexionsdämpfung > 20 dB) und eine Durchgangsdämpfung von deutlich weniger als 0,1 dB. Bei nicht zu krasser Fehlanpassung der angeschlossenen Antennen können diese Pfade problemlos die maximal zulässige Leistung transportieren.

#### ■ Grau ist alle Theorie ...

Die Kontaktfahnen der hier verwendeten 8-A-Relais zeigten ausnahmsweise eine sehr geringe Serieninduktivität; im Gegenteil, sie wirken sogar wie eine Kapazität gegen Masse. Der nun erhöhte Kapazitätsbelag der Leitung zwischen Einspeisung und den Toren für die 70-cm- und 2-m-Antenne ließ sich somit nicht mit den vorgesehenen Kondensatoren kompensieren, sondern es bedurfte jetzt kleiner Induktivitäten in Reihe. Bild 1 verdeutlicht, dass diese aus 1 mm dickem, versilberten Kupferdraht bestehen und über eine Ausfräsung von etwa 2 mm Länge gelötet sind. Die Dimensionierung richtet sich nach den Relais und der gewünschten Anpassung.

Bild 1 zeigt den VHF- und den UHF-Anschluss auf der Leiterplattenunterseite; nur dort war dieser Aufwand erforderlich.

Anschluss *2* habe ich für die Bänder 6 m und 2 m kompensiert; C 16 beträgt 12 pF. In die Leiterbahn zur Buchse ist eine kleine Induktivität L6, bestehend aus zwei Windungen 1 mm CuAg auf 7-mm-Dorn, eingefügt. Der 70-cm-Anschluss bekam keine Kompensationskapazität C17; dafür enthält die Zuleitung einen kleinen U-Bügel L5, ebenfalls aus 1 mm CuAg. Dieser Anschluss bietet auch für das 2-m-Band eine brauchbare Anpassung.

Selbstredend müssen alle Kompensationskondensatoren spannungsfest sein. Für KW

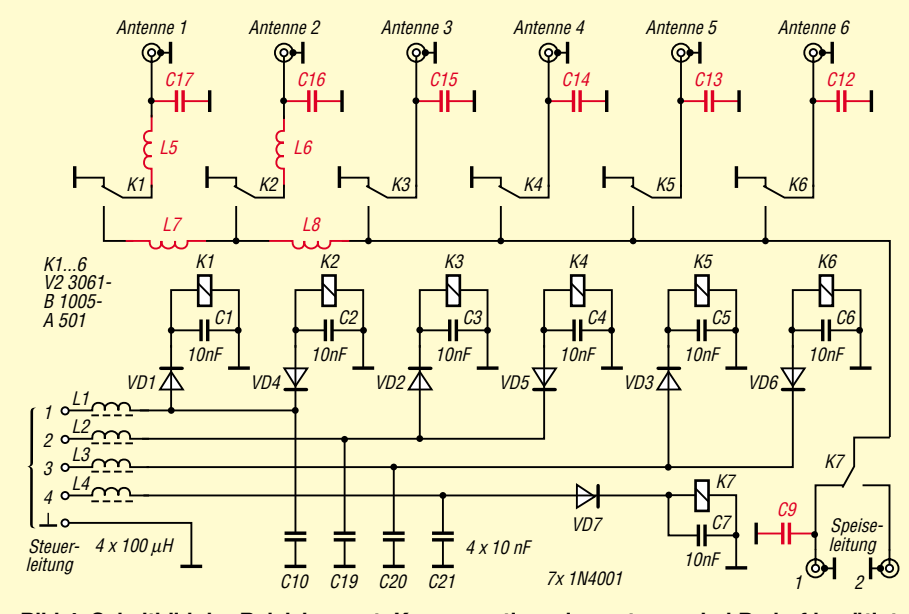

**Bild 4: Schaltbild der Relaisbox; rot: Kompensationselemente, nur bei Bedarf benötigt und experimentell zu ermitteln. Die Relais haben bei [1] die Bestell-Nr. 256-2651.**

#### **Richtlinien fürs Platinenlayout**

1) Alle HF-führenden Verbindungsleitungen sind als 50-Ω-Streifenleitungen auszuführen; d.h., sie sollten eine Breite von etwa 2,8 mm bei 1,5 mm dicken Basismaterial aus FR-4 haben.

2) Die Abzweigungen von der Verbindungsleitung zwischen den Eingängen und den jeweiligen Antennenrelais wirken wie kurze Stubs oder geringe kapazitive Belastungen. Diese transformieren die Impedanz der Verbindungsleitung. Bei zu erwartender kapazitiver Belastung sollten alle Leitungen etwas höherohmig/induktiv (55 Ω; 2,4 mm Breite) dimensioniert werden.

3) Wird z.B. Antenne 3 angewählt, so verbleibt die Verbindung zu Relais/Antenne 1 ebenfalls als Stub an Antenne 3 angeschaltet. Dieser Stub beeinträchtigt die dortige Anpassung erheblich. Daher ist an die Buchse *Antenne 1* vorzugsweise die 70-cm-Antenne und bei *Antenne 2* die 2-m-Antenne anzuschließen. Für diese beiden Anschlüsse ist die Fehlanpassung am geringsten. Auf KW macht sich der verbleibende, bis Anschluss 6 immer länger werdende Leitungsstub wesentlich geringer bemerkbar.

4) Aus Kostengründen finden zur Umschaltung der Anschlüsse keine HF-Relais, sondern Hochlast-Standardrelais Verwendung. Ihre Kontaktfedern wirken im eingeschalteten Zustand üblicherweise wie kleine Induktivitäten – vergleichbar mit den in der UHF-Technik verwendeten U-Bügeln. Diese Induktivitäten werden zusammen mit den Verbindungsleitungen durch kleine Kapazitäten zu Tiefpässen für die höchste Betriebsfrequenz ergänzt. Nur so beeinträchtigen die Blindanteile nicht mehr die Anpassung. Für diese Aufgabe sind im Layout die Kondensatoren C8, C9, und C12 bis C17 vorgesehen. Ihre Dimensionierung kann nur durch Wobbeln der Anpassung (Reflexionsdämpfung S11) oder durch sehr sorgfältige SWV-Messungen an einer präzisen 50-Ω-Dummyload empirisch ermittelt werden. Ohne diese Anpasselemente steigt das SWV des gesamten Umschalters bei 450 MHz auf etwa 2 oder schlechter an.

Diese Kompensation der Verdrahtung von Anschlüssen und Relais ist auch für den Fall anwendbar, dass die Verdrahtung frei, d.h., ohne Leiterplatte, sondern mit massivem, versilbertem Schaltdraht erfolgt.

sind 500-V-Glimmerkondensatoren vorzuziehen, für die VHF/UHF-Anschlüsse spannungsfeste Chip-Kondensatoren.

Die Durchgangsdämpfung beträgt maximal 0,6 dB auf 70 cm und weniger als 0,3 dB im 2-m-Band. Die Isolation zwischen den Anschlüssen beläuft sich auf 40 dB bis 200 MHz, darüber auf mindestens 30 dB.

Das bedeutet, dass auch bei hoher Leistung auf Kurzwelle an den nicht aktiven Buchsen keine gefährlich hohen Pegel anstehen.

Wer auf KW ohnehin einen Antennentuner verwendet, um eine gewisse Fehlanpassung der Antennen herauszustimmen, kann auf C12…15 verzichten. *DK4SX@DARC.de*
### *Arbeitskreis Amateurfunk & Telekommunikation in der Schule e.V.*

**Bearbeiter: Wolfgang Lipps, DL4OAD Sedanstraße 24, 31177 Harsum E-Mail: wolfgang.lipps@aatis.de AX.25: DL4OAD@DB0ABZ**

#### ■ **Amateurfunk bei der Hannover Messe**

In 2003 war der Amateurfunk bereits bei der Hannover Messe Industrie (HMI) vertreten. Der Arbeitskreis Amateurfunk und Telekommunikation in der Schule (AATiS) e.V. hatte, unterstützt durch Funkamateure aus der Region, auf etwa 80 m2 einen Überblick über die Möglichkeiten des Amateurfunks geboten.

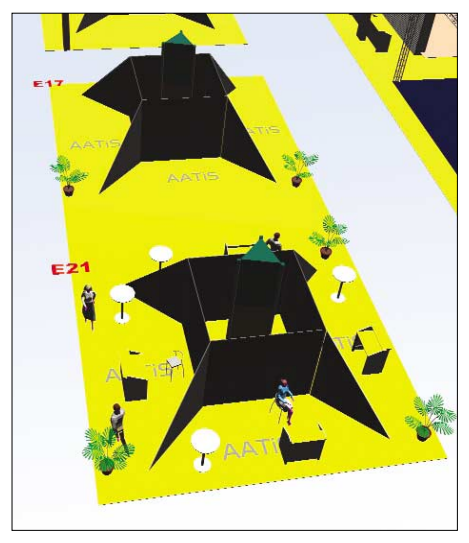

**Ein professioneller Messestand mit etwa 200 m2 Gesamtfläche wird für Amateurfunkpräsentationen genutzt werden können. Jugendliche mit ihren Themen aus dem Wettbewerb "Jugend forscht"** werden ebenso für das Motto "Lebenslanges Ler**nen" werben wie die Funkamateure, die direkt über die Möglichkeiten ihrer kreativen Freizeitbeschäftigung informieren.**

In diesem Jahr wird die Hannover Messe vom 19. bis zum 24.4. stattfinden. Es werden etwa 12 000 Jugendliche in Halle 23 erwartet, deren Ausstellung unter dem Motto "GO FOR HIGH TECH" drei Schwerpunkte aufweisen wird:

**Zukunft Made in Germany:** Hier präsentieren sich vorrangig Firmen mit eigenen Ständen, die ihre Projekte vorstellen und neue Impulse für junge Menschen geben wollen.

**Planet HighTech:** Hier ist der Bereich für Schüler, in dem auch der AATiS zusammen mit Partnern ausstellt. Die Agentur Planet4 organisiert wie im letzten Jahr den Standbau und viele weitere Dinge. Es gibt zwei große Aktionsflächen, eine Bühne, einen Relax-Bereich und bis zu 32 Einzelstände.

**Job & Career Market:** Dieser Bereich ist als professionelle Karriereplattform gestaltet. Es gibt sowohl ein Forum als auch einen Gemeinschaftsstand. Dieser Bereich richtet sich an Studenten und Absolventen mit konkreten Berufswünschen.

Der AATiS als Gastgeber eines 200 m2 großen Standes möchte einen speziellen, am aktuellen Geschehen orientierten Schwerpunkt als Blickfang anbieten, nämlich die Eroberung des Mars

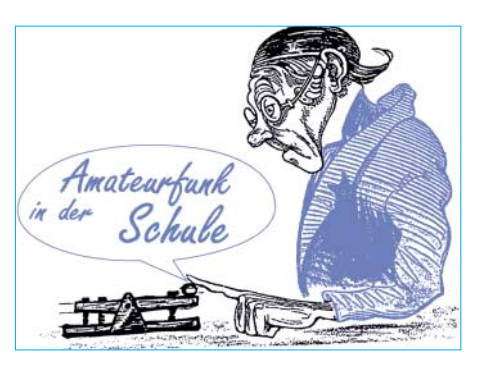

und dadurch auch für das Jahr der Technik einen Beitrag leisten. So wird die AMSAT-DL ihre P5A-Mission vorstellen und auf die bisherigen und geplanten Vorhaben eingehen. Ein Modell des geplanten AMSAT-Satelliten P5A über dem Stand dient als Orientierungshilfe in der Halle 23 und wird den Weg zum AATiS-Gemeinschaftsstand aufzeigen. Weitere Satellitenmodelle wie der AMSAT-P3E sowie der AATiS-Satellit SAFIR-M dürften das Publikum anziehen und das Simulationsprogramm Orbitron zu Diskussionen anregen. Auf diese Weise kann der Amateurfunk als moderne Freizeitbeschäftigung vorgestellt und seine Leistungsfähigkeit demonstriert werden.

Zu der Erkundung des Weltalls und benachbarter Planeten passt die geplante Marslandschaft, in die eine futuristisch gestaltete, SPS-gesteuerte Modellbahn der Spur G ("Lehmann-Gartenbahn") Rangierbetrieb in einem Tagebau-Bergwerk integriert werden soll.

Schüler des diesjährigen Wettbewerbes "Jugend forscht" werden ihre Arbeiten aus den Bereichen Technik, Arbeitswelt und Informatik präsentieren und so vorwiegend das jüngere Publikum ansprechen, das bei diesem Besuch über den Amateurfunk informiert werden soll. Insbesondere Flyer und das AATiS-Rundschreiben sowie diverse Materialien der AMSAT-DL stehen zur Verfügung.

Schüler aus zwei Schulen der Region werden ihre selbstgebauten Roboter und Ergebnisse aus dem diesjährigen Wettbewerb Jugend forscht auf einer Marslandschaft erproben, und Auszubildende der Firmen Bosch/Blaupunkt in Hildesheim und Sennheiser in Wedemark laden die Besucher zu Lötübungen ein.

Eine 10-GHz-ATV-Übertragung, mit der Bilder von einem anderen Stand in der Halle übertragen werden sollen sowie 23-cm-ATV-Bilder aus einer SPS-gesteuerten Modelleisenbahn sind geplant.

Da durch die Lage des Standes keine Außenantenne aufgebaut werden kann, werden vermutlich nur die APRS-Signale eines benachbarten Digipeaters auf 144,800 MHz empfangen. Das dürfte jedoch ausreichen, um die mit APRS ausgestatteten Fahrzeuge der die Messe besuchenden Funkamateure auf einem Bildschirm darzustellen. Ein schneller Internetzugang sorgt für Daten von DB0LJ.

Die Projekte des AATiS (Ballon-/WxNET-/ Treibbojen-Projekt und weitere) sollen exemplarisch vorgestellt werden. Daraus folgend bieten sich vermutlich eine ganze Reihe von Gesprächskontakten.

Funkamateure auf den Messeständen der Firmen und Besucher werden gebeten, ihre QSL-Karten auf einer QSL-Wand zu platzieren.

Verlautbarungen zufolge wird Bundeskanzler Gerhard Schröder neben der Hannover Messe Industrie auch die Sonderausstellung GO FOR HIGH TECH eröffnen. Die Bundesbildungsministerin Edelgard Bulman wird ebenso wie Ministerpräsident Christian Wulf diesen Teil der Messe aufsuchen. Auch Friedrich Merz, DK7DQ, ist als Funkamateur geladen.

Politiker werden von Journalisten begleitet. Vielleicht gelingt es auf diese Weise, die Öffentlichkeit über den Amateurfunk eingehend zu informieren. **Wolfgang Lipps, DL4OAD**

#### **Praxisheft 14 erschienen**

Das Praxisheft 14 für Amateurfunk und Elektronik in Schule und Freizeit umfasst diesmal 108 Seiten im Format A4 und ist durchgehend vierfarbig. Schwerpunkte des mit bislang unveröffentlichten Bauanleitungen und praxisorientierten Beiträgen gespickten Heftes sind der AATiS-Roboter, ein universell verwendbarer HF-Detektor und seine Anwendungsmöglichkeiten, ein Pyranometer zum Selberbauen, die Lichtausbreitung und -messung sowie eine Reihe von Blink- und Blitzschaltungen mit Leuchtdioden, die mit nur einer Akkuladung über viele Tage und Wochen aktiv bleiben. Weitere Themen in der Übersicht:

Der AATiS-Roboter als universelle Roboter-Plattform; Motoren mit der H-Brücke steuern/Umbau eines Servos; HF-Sniffer; Luftdruckmessung mit linearem Sensor; Blei-Gel-Akku-Lader; Universal-Netzteil: AATiS-Powerblock; A/D-Wandler für fünf Euro; Analoges Platinen- und Schaltungssystem; Ergänzungen zum 136-kHz-Empfänger; Einführung in die Messung von Licht; Laserklassen und Gefahrenhinweise; Messungen und Schaltungen zu LD- und LED-Treibern; Tele- und IR-Fotos mit einer Digitalkamera; Der Foxoring-Sender FoxoTX; Bau einer Doppelhelixantenne; HB9CV-Antenne für 2 m; Anschlussbox für Messungen an TV-Satelliten-Anlagen; Experimente mit Mikrowellen-Bewegungsmeldern; Untersuchungen von Blinkschaltungen im Hinblick auf Energiesparen; 9-V-LED-Blitzer mit NE555; 3-V-LED-Blitzer; 9-V-LED-Blitzer mit Thyristor; Der 7660-Blitzer; NPN/PNP-Blitzer; LED-Blitzer mit OP.

Das Praxisheft 14 kostet 7 Euro (zzgl. 3 Euro Versand). Es kann gegen Vorkasse bezogen werden vom AATiS e.V., Wolfgang Lipps, Sedanstr. 24, 31177 Harsum.

#### Praxisheft 14

für Amateurfunk und Elektronik in Schule und Freizeit

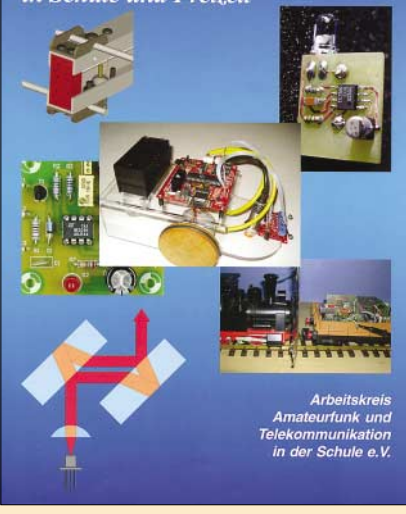

Eine Bestellkarte befindet sich in dieser Ausgabe des FUNKAMATEUR.

## *VLF-/LF-QTC*

**Bearbeiter: Holger Kinzel Bürgerhausstr. 7, 31226 Peine E-Mail: dk8kw@qru.de DK8KW@DK0MAV**

#### ■ Ausbreitungsvorhersage von G3NYK

Alan, G3NYK, betreibt unter *http://www.alan. melia.btinternet.co.uk/* eine Internetseite, auf der neben anderen interessanten Beiträgen auch aktuelle Ausbreitungsvorhersagen für Langwelle zu finden sind. Während in der Anfangszeit des Langwellenamateurfunks noch keinerlei wissenschaftliche Beobachtungen über Ausbrei-

#### ■ **Fernsteuersender auf 135,6 kHz**

In Ungarn soll Ende des Jahres ein neuer Fernsteuersender für die Steuerung von elektrischen Überlandleitungen in Betrieb gehen, der auf 135,6 kHz, also knapp unterhalb des Amateurfunkbandes sendet. Der auf 100 kW ausgelegte Sender nutzt einen alten 314 m hohen Antennenturm in der Nähe von Budapest, der den Spitznamen "Zigarre" trägt.

Ob das Signal dieses Senders, ähnlich wie das des 40-kW-Senders in Burg auf 138,830 kHz vorteilhaft als Bakensignal genutzt werden kann oder ob sich durch die Bandbreite und Feldstärke des Signals Auswirkungen auf die Amateurfunkaktivitäten ergeben, muss abgewartet werden.

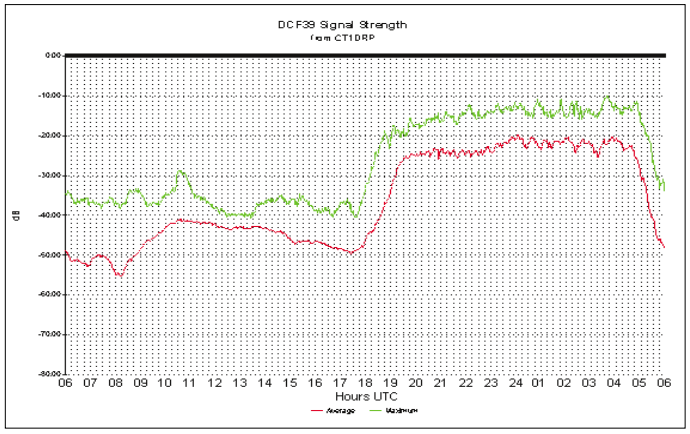

tungsphänomene vorlagen, ist nun bekannt, dass Aktivitäten der Sonne die Ausbreitungsbedingungen derart anheben können, dass ungewöhnliche Reichweiten möglich sind. Alan beobachtet die einschlägigen Quellen zur Sonnenbeobachtung sowie die zugehörigen Empfangsberichte seit Jahren. Dazu gehört auch eine Auswertung des DCF39-Signals, die Brian, CT1DRP, laufend aufzeichnet.

#### ■ **VO1NA** in Russland empfangen

Nach weiteren Empfangsberichten aus Europa, u.a. von Dick, PA0SE, Uwe, DJ8WX, und SWL Hartmut aus JO52HO, empfing am 25.2.04 auch Sam, RN6BN, die QRSS-Signale auf 137,777 kHz von Joe, VO1NA. Die Entfernung betrug etwa 6600 km, das übertrifft den bisherigen Rekord für den Empfang dieser Station durch Ed, RU6LA, mit etwa 6450 km. Joe sendet mit einem Klasse-E-Sender mit nur 100 W an einem 100 m langen Draht, er erreicht damit einen Antennestrom von 1,6 A. Damit liegt die abgestrahlte Leistung sicherlich bei nur wenigen 100 mW.

Interessant ist die Beobachtung, dass während des Empfangs von VO1NA durch RN6BN Uwe, DJ8WX, in einer Entfernung von 4300 km keine Signale aufnehmen konnte, während er an anderen Tagen gute Signale aus Kanada sehen konnte.

Alan, G3NYK, der sich durch eigene Studien mittlerweile zu einem Ausbreitungsexperten für Langwellensignale entwickelt hat, vermutet, dass Uwe in diesem Fall in einer regelrechten Auslöschungszone lag, in der sich zwei Ausbreitungswege derart ungünstig überlagert haben, daß Joes Signal nicht sichtbar war, während Ed von der Überlagerung zweier Signale profitierte.

Noch ist unklar, ob es sich bei der genannten Sendefrequenz um die Mitte des Sendesignales handelt oder ob hier die Mark- oder Space-Frequenz genannt ist. Das Sendeprotokoll soll dem der DCF30-Aussendung entsprechen.

**Regelmäßige automatische Feldstärkebeobachtungen von DCF39 durch Brian, CT1DRP, ermöglichen Alan, G3NYK, präzise Ausbreitungsvorhersagen**

#### ■ **DXpedition nach UA0**

Die Mannschaft um die Klubstation RU6LWZ, die bereits mehrere Langwellen-DXpeditionen, unter anderem nach UA9, durchgeführt hat, plant zwischen dem 16. und 28.3. eine DXpedition nach Vladivostok. Der QTH-Locator ist PN63CH, damit ist diese Station etwa 7500 km von Mitteleuropa entfernt. Das Rufzeichen dieser Aktivität ist UA0LE.

Um in QRSS die Aussendungen zu verkürzen, wird hier das Rufzeichen abgekürzt UATLE verwendet (T = 1 Strich anstelle von  $0 = 5$  Striche). Wahrscheinlich wird die DXpedition eine Art Splitbetrieb durchführen, um 137,700 kHz für Anrufe aus Europa freizuhalten.

Der für die Antenne vorgesehene Fernmeldeturm ist 90 m hoch. Weitere Informationen (teilweise in Russisch, teilweise in Englisch) finden sich auf der Webseite von Ed, RU6LA *(http://136.73.ru).*

#### ■ **A-Sat 137 planmäßig gestartet**

Von der Öffentlichkeit weitgehend unbemerkt hat der neue A-Sat 137 Ende März planmäßig seinen Orbit erreicht. Das Projekt des NARC (National Amateur Radio Club) eröffnet völlig neuartige Kommunikationsmöglichkeiten:

Während bisher der Trend zur Erschließung immer höherer Frequenzbereiche geht, wurde mit diesem Satelliten erstmals ein extrem niedriger Frequenzbereich zur Informationsübertragung erschlossen. Der Satellit arbeitet im 137 kHz-Bereich!

Der ungewöhnliche Frequenzbereich erforderte nicht minder ungewohnten Technikeinsatz von den planenden Funkamateuren und den das Projekt unterstützenden Unternehmen. Als besonders problematisch erwies sich die Ausführung einer Antenne, die die geringen Feldstärken optimal ausnutzt.

Man entschloss sich für eine Ganzwellenschleife, die aufgrund des reichlich vorhandenen Platzes und der fehlenden Schwerkraft realisierbar schien. Erste Berechnungen und Simulationen ergaben jedoch, dass eine einfache Drahtschleife auf Dauer nicht formstabil bleiben würde. Durch den so genannten Corona-Effekt würde sie sich in die Länge ziehen und dem Satelliten voraus eilen.

Um diesen Effekt zu vermeiden, wurde eine starre Ganzwellenschleife konzipiert, die immerhin 98 % der Gesamtlast des Projekts ausmacht. Es handelt sich dabei um 3055 jeweils 6 mm starke und 72 cm lange Silberröhrchen, die auf einer nicht leitenden Schnur aufgefädelt sind.

In dieser Anordnung ließ sich die Antenne zum Transport in der Trägerrakete Platz sparend verstauen. Nach dem Erreichen des Orbits wurde sie ausgefaltet und durch das Anziehen der Schnur zu einem starren Kreisbogen fixiert. Aufgrund der immensen Leiterlänge, der niedrigen Frequenz und der erhöhten Korrosionsgefahr außerhalb des schützenden Van-Allen-Gürtels war die Verwendung des kostspieligen Silbers als Antennenmaterial unumgänglich.

Die beachtliche, von der Antennenschleife gebildete Fläche, ermöglicht erstmals den Einsatz des Generatorprinzips zur Stromversorgung des Satelliten.

Statt teurer und fehleranfälliger Solarpaneels wird die Induktion des Erdmagnetfelds mittels eines Tiefpassfilters ausgekoppelt, gleichgerichtet und zur Ladung der Akkumulatoren ge-

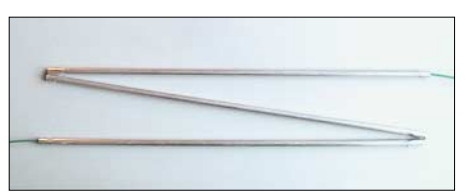

**Einige der je 6 mm starken Silberröhrchen der Antenne von A-Sat 137**

nutzt. Man hofft, die gewonnenen Erfahrungen auch für künftige Projekte einsetzen zu können. Laut Dr. H. Potter vom Hogwa-Institut (RTS) wird der Turnarround dieser Technik bis spätestens 2007 erwartet.

A-Sat 137 arbeitet im Public-Remote-Information-Line-Modus (PRIL-Modus) auf der Frequenz 137,114 kHz im Up- und Downlink. Die Software für diesen Modus wird in Kürze im Internet veröffentlicht.

Interessantes Detail am Rande: Aufgrund des Umfangs der Antennenschleife konnte der Start nur dieses Jahr durchgeführt werden, weil nur ein Schaltjahr, das um einen Tag länger ist, entsprechend günstige Voraussetzungen in der Elevations-Prognostik erlaubt. Bei einem Ausfall des Trägersystems wäre ein erneuter Start erst wieder 2008 möglich gewesen.

*(Frei übersetzt aus einem Beitrag des NARC-Magazins KW-Atsh)*

**Ulrich Flechtner**

## *UKW-QTC*

**Magic Band, Topliste, Conteste: Dipl.-Ing. Peter John, DL7YS Am Fort 6, 13591 Berlin DL7YS@DB0BLO**

**Aktuelles, Aurora, MS, EME: Wolfgang Bedrich, DL1UU Redaktion FUNKAMATEUR, Berliner Straße 69, 13189 Berlin E-Mail: dl1uu@funkamateur.de DL1UU@DB0BLO**

#### ■ **Aktivierung von Gibraltar**

Frank, DL8YHR, plant nach der 5T-Aktivität zusammen mit ON4IQ ein neuerliches UKW-Highlight: Vom 21. bis 30.6. soll von 6 m bis 70 cm aus einem Super-QTH gefunkt werden!

MHz die "Bake" der Crew von 5V7C (JJ09) bis nach Mittelfrankreich aufzunehmen war, aber offensichtlich kein Operator zur Hand war bzw. die Öffnung dort unbemerkt blieb. Allerdings ein gutes Zeichen für die bevorstehende DXpedition nach 3B9. Vielleicht reicht es ja doch für Europa für das eine oder andere QSO. Am 7.3. wurde V51/DJ4SO von italienischen Stationen gespottet, jedoch mit Fabelfeldstärken, so dass die Meldungen mit Vorsicht zu genießen sind. Am 9.3. beendete schließlich eine mächtige Aurora die gute Phase der E<sub>s</sub>- und TEP-Verbindungen auf dem Magic Band.

#### ■ **Six-News**

In Japan ist seit Anfang Januar offiziell EME-Betrieb erlaubt (alle EME-QSOs mit JA waren bislang illegal). – 7X0AD teilte mit, dass er nun auch auf 6 m QRV ist. – YA4F geht Mitte Mai QRT. – YI9MD-QSLs gibt es via W6OAT.

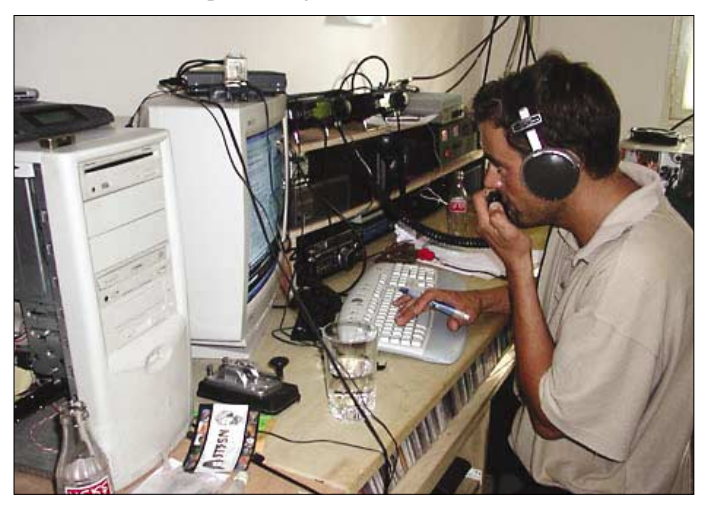

Auf 2 m kommen zwei 18-Ele.-Langyagis von M2 und auf 6 m ein 6M7-Beam zum Einsatz. Vorgesehen ist u.a. auch Betrieb in WSJT.

#### ■ **OH8K auf Sommertour**

Wie Aulis, OH6JW, berichtet, plant das Team von OH8K (OH9O), im Sommer 2004 folgende seltene Mittelfelder zu aktivieren: KP49, KP39 und KP38 (Juni); KP18, KP28 sowie KP27 (August). Vorgesehen ist Random-FSK-Betrieb auf 2 und 6 m von gut gelegenen Standorten aus, so dass auch Entfernungen beim Scattern bis zu 2200 km möglich erscheinen. Auf 144 MHz kommen  $2 \times 16$ -Ele.-Yagis und auf 50 MHz eine 5-Ele.-Yagi zum Einsatz.

#### ■ **Magic Band**

Auch wenn wir uns bereits verdächtig dem Sonnenfleckenmaximum genähert haben, so dass größere  $F_2$ -Events höchst unwahrscheinlich sein dürften, hält das Magic Band noch immer einige Überraschungen bereit. So konnte von Südeuropa aus am 5.3. 5T5SN erreicht werden. OMs aus 9H, I0, I8 und IT zählten zu den glücklichen, die sich über ein QSO freuen durften. Am 7.3. zeigte am Nachmittag die Bake ZS6TWB, dass wieder per TEP etwas im Busch war. Und tatsächlich wurde wiederum vom südeuropäischen Raum aus Z22JE (KH52) erreicht. Später tauchten noch TR0A und die Bake ZD8VHF auf, aber (wie so oft) war am anderen Ende niemand QRV. Besonders bitter war es dann am 8.3., als auf 50,096

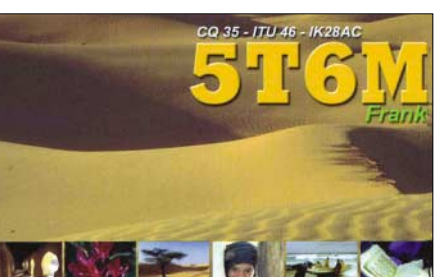

**Frank, DL8YHR, während seiner Aktivität unter 5T6M im Juli 2003.**

#### ■ **Contest-Software im Netz**

Ständig auf der Suche nach brauchbaren Hilfsmitteln zum PC-Logging unter MS-DOS oder LINUX findet man unter *http://www.qsl.net/ oz2m/taclog/index.htm* die aktuelle Version von TACLOG, einem komfortablen Contestprogramm, nicht nur für UKW-Freaks.

Wie ich finde, mit einem sehr guten Freihand-Editor bei der QSO-Eingabe. Keine Zwangsführung für bestimmte Felder, in die die Eingaben passen müssen. Deutsche Hilfetexte sind nachladbar, eine Fülle von Contesten (darunter die AGCW-Conteste) werden unterstützt und eine riesige Menge von Statistikfunktionen sind verfügbar. Der Verfasser, Bo, OZ2M, teilt mit, dass er die Weiterentwicklung der Software 2003 eingestellt hat, aber die Funktionalität der Software ist fast als perfekt zu bezeichnen. Bereitgestellt werden Tools für Datenexport in frei wählbare Formate sowie (Dank an DK2CRN) ins DL-Contest-File-Format des DARC.

Ein Test mit der Software lohnt sich. Und die benötigten Systemressourcen sind minimal. Ein alter 486er-Laptop mit 1 MB RAM tut es. Etwas "nordlastig" erscheint die ebenfalls frei verfügbare Software LOGGER von Ulf, SM0LCB. Unter *http://welcome.to/logger* nerven zwar etwas die Reklame-Pop-Ups, aber die ladbare Software macht einen vernünftigen Eindruck.

In der Version 1.18 kommt ein DOS-Programm, das in der Hauptsache die skandinavischen UKW-Conteste unterstützt, aber auch eine nach eigenem Gusto konfigurierbare Benutzeroberfläche ist verfügbar. Seit Mitte 2003 wird auch die ICOM-Schnittstelle zur Transceiver-Steuerung unterstützt. Neuerdings gibt es LOGGER auch in einer Telnet-Windows-Version, und auch die LINUX-Fans werden mit einer Version bedacht.

Das Programm CONTEST 575A zum Loggen für UKW-Conteste kommt ebenfalls mit geringer Hardware aus. Es ist ab 386er-PCs mit 640 kB Arbeitsspeicher unter DOS ebenso lauffähig, wie unter Windows XP. Es bietet eine vom Nutzer editierbare Locatordatenbank und Unterstützung für Packet-Radio im Hostmodus. Die 355 kB große Software bedient alle UKW-Conteste inklusiv vollständiger Log-Erstellung und den Datenexport im ADIF-Format. CON-TEST 575A ist unter *www.dl4skf.de* erhältlich. Wer sich noch weiter mit einschlägiger Freeware für UKW-Contest-Fans befassen möchte, der wähle im Netz die Seite *http://solair.eunet. yu/~s.ilic/log-info.htm.*

Dort findet man eine Fülle von interessanten Links, und der Verfasser hat sich sogar der Mühe unterzogen, zu den einzelnen dort gelisteten Programmen Zusammenfassungen der wichtigsten Features zu dokumentieren.

#### ■ **Contest-Bericht**

Norbert, DL1SUN, berichtet über seine bisherigen Contestaktivitäten im März: "Alle größeren Conteststationen, die mir sonst auf den schnellen Bändern wahrscheinlich Punkte bringen, fielen wegen verschiedener Gründe aus (davon ist keine unter 300 km entfernt). Entweder waren die Antennen in Eis gepackt oder etwas ging kaputt. Von den OK-Stationen kam, wie immer im März witterungsbedingt, kaum spürbare Aktivität. Verwundert war ich darüber, dass Stationen aus dem Südwesten dieses Mal viele Punkte brachten.

Im Märzcontest gelangen somit auf 2 m 65 QSOs (362 km/QSO), auf 70 cm 57 QSOs (327 km/QSO), auf 23 cm 34 QSOs (314 km/QSO); auf 13 cm waren es 10 QSOs, auf 9 cm 4 QSOs, auf 6 cm 1 QSO und auf 3 cm kamen immerhin noch 6 QSOs. zusammen. Auf 23 cm gelangen 7 Verbindungen über 500 km, ODX ist DJ5AP/p über 631 km in SSB. Als ich eine Braunschweiger Station auf 23 cm arbeitete, rief mich DK9IP in SSB an: 579 km!

DK0OG (585 km), DL3IAS (505 km), DL0RTA (477 km), DL4MEA (579 km) wurden via Flugzeugscatter im EME-Stil (1-min-Rhythmus und RR vor der Contest-Nr., wenn die schon komplett aufgenommen wurde, dann Final-RR) gearbeitet. Mit DL3IAS funktionierte es ebenfalls auf 13 cm, dort hat er "nur" 8 W. Trotz der schlechten Wetterumstände ein gutes Pokal-Ergebnis.

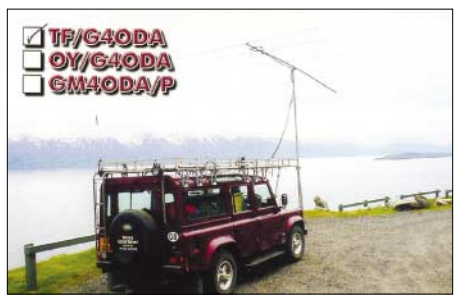

**Keith, G4ODA, nutzte die vorjährige Es-Saison, um auf 6 m verschiedene Felder in Island zu aktivieren**

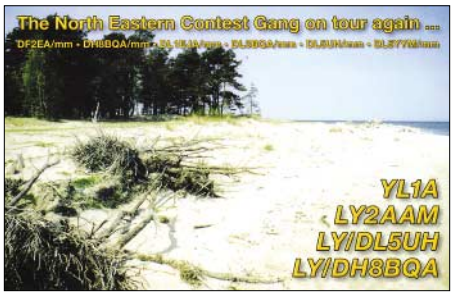

**Diese Aktivität in baltischen Regionen machte neben Aurora-QSOs auch viel Tropo und Scatter**

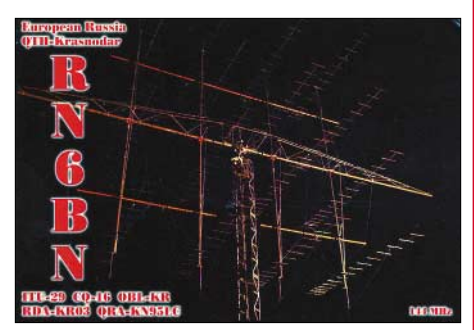

**Sam, RN6BN, bescherte etlichen 2-m-DXern bei diversen Es-Öffnungen mit KN95 ein neues Square**

Am 9.3. hatten wir gute Aurora-Condx zum NAC auf 70 cm: 10 QSOs mit LA und SM aus JO59, 66, 68, 77, 79, 99 sowie JP70 und JP80 konnten geloggt werden! Toralf, DJ8MS, meldete sich zum NAC auf 23 cm als SM/DJ8MS und bescherte vielen Stationen hier im Norden mit JO76 einen neuen Locator."

#### ■ **WSJT** in neuer Version

Das Programm WSJT, mit dem QSOs bei sehr leisen Signalen möglich sind, ist in der Version 4.5.0 erschienen. Hinzugekommen sind neue FSK441-Modi sowie eine Fehlerkorrektur-Funktion. Die Software kann unter *www.vhfdx. de/wsjt* heruntergeladen werden.

#### ■ Keine Kompromisse **bei 50-MHz-Sonderzuteilungen**

Seitens der Primärnutzer besteht zurzeit keine Kompromissbereitschaft für eine Erhöhung der Anzahl von 50-MHz-Sonderzuteilungen. Dazu haben teilweise direkte aggressive Forderungen einzelner Funkamateure aber auch von Vereinen geführt. Diese Haltung der Primärnutzer war in Verhandlungen mit der Regulierungsbehörde für Telekommunikation und Post, RegTP, zu erkennen.

Vorausgegangen waren Anfragen von Funkamateuren bei der Behörde zur Situation des 6-m-Bandes, die diese dazu veranlasste, eine Abfrage zum Störaufkommen zu starten.

## *SWL-QTC*

**Bearbeiter: Andreas Wellmann DL7UAW@DB0GR E-Mail: Andreas.Wellmann@t-online.de**

### **Angerburger Allee 55, 14055 Berlin**

#### ■ **Amateurfunk-Knoppix**

Vor einigen Tagen fiel mir die "Knoppix-CD" aus einer Computerzeitschrift in die Hände. Die CD wird einfach in das Laufwerk gelegt und der Rechner gestartet. Wenn das BIOS einen Bootvorgang von CD-ROM zulässt, dann ist der Boot-Prompt zu sehen. Wenn keine weiteren Parameter eingeben werden, beginnt nach dem Drücken der Enter-Taste "Knoppix" die vorgefundene Hardware zu analysieren, die erforderlichen Treiber bereitzustellen und ein virtuelles Laufwerk in Form einer RAM-Disk einzurichten.

Im Menüpunkt Knoppix/Konfiguration findet man die beiden Unterpunkte "Permanentes Knoppix-Heim-Verzeichnis einrichten" und "Knoppix-Konfiguration speichern". Um die gespeicherten Daten später wieder verfügbar zu machen, müssen beim nächsten Rechnerstart am Boot-Prompt die folgenden Parameterwerte eingeben werden:

*boot: knoppix myconfig=scan home=scan* 

"Knoppix" sucht dann auf den verfügbaren Laufwerken nach der Konfigurationsdatei und dem Home-Verzeichnis.

Die "Knoppix-CD" enthält bereits eine sehr umfangreiche Softwaresammlung. Es finden sich dort sowohl ein vollständiges Bürosoftwarepaket, Bildbearbeitungssoftware als auch Spiele für den Pausenspaß. Mit "Knoppix" kann man auch mal schnell im Internet stöbern und seine E-Mails abrufen. All das funktioniert, ohne das auf dem Rechner installierte Betriebssystem verändern zu müssen.

Die "Knoppix-CD" gibt es auch in einer von Hubert , DG7MGY, zusammengestellten Amateurfunkversion. Dort finden sich unter dem Menüpunkt Hamsoftware eine Vielzahl an Amateurfunkprogrammen. So kann man seine Logbuchdaten verwalten oder Locatorberechnungen durchführen. Die Soundkartenprogramme zur Auswertung von APRS, Packet-Radio, PSK31, FAX, SSTV oder RTTY verbergen sich hinter etwas kryptischen Bezeichnungen. Mit der "Afu-Knoppix"-CD und einem USB-Speicher-Stick in der Tasche hat man z.B. seine Büro- und Amateurfunksoftwareausstattung beim nächsten Portabeleinsatz problemlos dabei. Die Programme sind auf vielen Rechnern lauffähig. Problematisch ist teilweise das Zusammenspiel zwischen Soundkartensoftware und On-Board-Soundkarten. Hier hilft nur experimentieren.

Die momentan verfügbare "Afu-Knoppix"-CD basiert auf der Knoppix-Version 3.3. Bezogen werden kann die "Afu-Knoppix-CD" bei Hubert Fink, DG7MGY, Sieben-Tannen-Weg 8, 89312 Günzburg. Voraussetzung für die Zusendung der "Afu-Knoppix"-CD ist ein ausreichend frankierter und beschrifteter Rückumschlag mit einer 700-MB-CD-R. Die Image-Datei (etwa 700 MB) kann man auch aus dem Internet herunterladen. Infos hierzu unter *http://hubert.fink.bei.t-online.de/.*

### *CW-QTC*

#### ■ **CW-Wochenende 2004**

Vom 16. bis 18.4.04 findet das inzwischen gut eingeführte CW-Treffen statt. Veranstaltungsort ist erneut das Hotel "Eisenacher Haus" in Thüringen. Im Rahmen des Treffens werden die Mitgliederversammlung der AGCW-DL e.V. ebenso durchgeführt wie das HSC-Treffen und der Wettbewerb um den Deutschen Telegrafie-Pokal.

Weitere Informationen über den Tagungsort gibt es in der AGCW-Info 2/2001 sowie im Internet unter *http://www.eisenacher-haus.de.* Die Anschrift lautet: Landidyll-Hotel Eisenacher-Haus GmbH, Familie Lehmann, Frankenheimer Str. 84, 98634 Erbenhausen. Tel. (03 69 46) 36 00, E-Mail *info@eisenacherhaus.de.* Das Haus ist für das Treffen vollständig reserviert. Bitte buchen Sie Zimmer direkt beim Hotel und geben Sie sich als Funkamateur zu erkennen, dann wird ihre Buchung akzeptiert werden. Für Campingfreunde ist gesorgt. Sie können mit ihren Fahrzeugen auf dem Hotelgelände übernachten, Stromanschluss und Waschmöglichkeiten sind vorhanden, auch Antennen können aufgebaut werden!

Die Teilnahme am Deutschen Telegrafie-Pokal (DTP) steht jedem interessierten CW-OP offen, auch Teilnehmer aus dem Ausland sind willkommen! Weitere Informationen über die Wettbewerbe finden sich auf der Homepage des Referats für DX und HF-Funksport des DARC *http://www.darc.de/referate/dx.*

Ansprechpartner für Fragen zum DTP ist Mathias Kolpe, DL4MM, E-Mail *dl4mm@dxhf. darc.de,* Tel. (03 51) 2 54 00 44. Die Organisation in Erbenhausen wird Heinrich Langkopf, DL2OBF, übernehmen, da Mathias aus familiären Gründen verhindert ist.

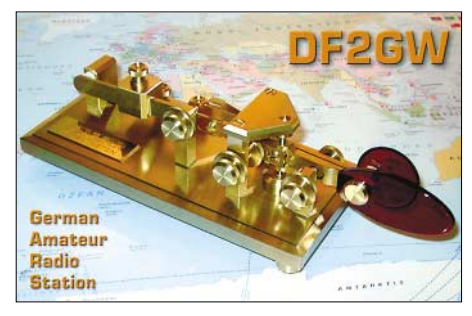

Die Programmpunkte am Samstag stehen noch nicht ganz fest. Anregungen für Vorträge und Aktivitäten nehmen wir gern entgegen. Ihr Beitrag ist herzlich willkommen. Wenden Sie sich bitte an den Vorstand *(dl1ah@agcw.de).*

#### ■ **Neues von der AGCW-DL**

Die AGCW lädt ein zur QRP/QRP-Party am 1.5.04 von 1300 bis 1900 UTC. Die aktuelle Ausschreibung steht auf der Homepage der AGCW-DL unter *http://www.agcw.de* im Bereich "Contest". Beachten Sie bitte, dass wir für die QRP/QRP-Party einen neuen Manager haben! Die Logs gehen bis zum 31.5.04 an Werner Hennig, DF5DD, Am Cappeler Freistuhl 33, D-59556 Lippstadt.

Sie können die Ergebnisse auch per E-Mail einreichen an *qrp-party@agcw.de.*

**Kai-Uwe Hoefs, DL1AH**

## *Sat-QTC*

**Bearbeiter: Thomas Frey HB9SKA@HB9PD.CHE.EU E-Mail: hb9ska@amsat.org Holzgasse 2, CH-5242 Birr**

#### ■ **OSCAR-7** wird 30

Der älteste noch funktionierende Amateurfunk-Satellit befindet sich seit fast 30 Jahren im Orbit. Gestartet am 15.11.1974 war AO-7 bis 1981 aktiv und erwachte im Juni 2002 wieder zu neuem Leben. AO-7 blieb vergessen, bis er am 21.6.2002 von Pat Gowen, G3IOR, bei Antennentests wieder entdeckt wurde. Daraufhin folgten Berichte über erfolgreichen Betrieb in allen AMSAT-Foren. Infos zu AO-7 und weiteren OSCARs finden sich unter *http://www.amsat-dl.org/journal/adlj-tab.htm.*

Um den 30. Jahrestag von AO-7 anzuzeigen, soll von AMSAT-NA eine spezielle Erinnerungs-QSL-Karte verfügbar gemacht werden. Laut Awards Manager Bruce Paige, KK5DO, sollen weitere Informationen auf der AMSAT-NA-Homepage *http://www.amsat.org/* verfügbar gemacht werden.

#### ■ **OSCAR-11** ist 20

UoSAT-OSCAR-11 befindet sich seit 20 Jahren im Orbit. Informationen dazu findet man auf *http://www.uk.amsat.org/* der AMSAT-UK.

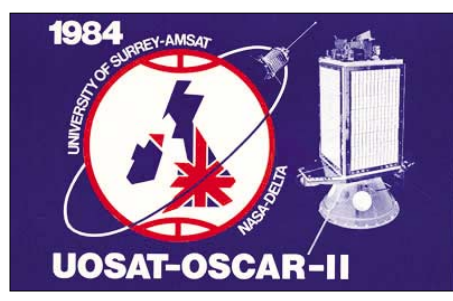

**Original-QSL-Karte von 1984**

■ **Chronologie des Ausfalls von AO-40** 

**25.1.04:** Es wurde bemerkt, das die Batterie nicht ihre vorgesehene Spannung halten konnte und dies zur Sicherheits-Abschaltung des Transponders führte. Es wurden einige kleine Einstellungen des Solarzellenspannungsversatzes vorgenommen. Das half etwas, aber das Passband blieb abgeschaltet, um die Angelegenheit weiter zu untersuchen.

**26.1.04:** Die Batteriespannung sank im Orbit 1486 tiefer ab als angenommen. Dies war teilweise auf die starke Benutzung und den großen Sonnenwinkel zurückzuführen. Aber selbst nachdem der Transponder automatisch abgeschaltet worden ist, stieg die Spannung nicht, trotz des offensichtlichen positiven Ladestroms. Zu Beginn der Eklipse im Orbit 1486 bei MA 225 fiel die Batteriespannung schnell bis unter den S2-Abschaltpunkt von 20 V ab und S2 wurde abgeschaltet, um die Batterie und die IHUs (Bordcomputer) zu schützen.

Die Eklipse endete 55 min später bei ungefähr MA 237. Es wurde erwartet, dass sich S2 erneut bei MA 2 einschaltet, obwohl bekannt ist, dass sich der Sender störrisch vor einem Re-Start verhält und manuelles Eingreifen erforderlich ist.

Das Kommandoteam untersuchte diese Unregelmäßigkeit, um herauszufinden, ob eventuell der Zustand einer der Batteriezellen schlecht ist (Kurzschluss) oder ob es sich um ein Problem mit dem Setzen der Batteriespannung bzw. der Solarzellenspannung (oder um ein anderes Problem) handelt. Falls das Setzen der Batteriespannung oder der Solarzellenspannung falsch war, lässt sich das ändern. Wenn eine Battriezelle kurzgeschlossen ist, kann der Lade-/Trigger-Punkt darauf eingestellt werden. Und schließlich ist eine völlig redundante Hilfsbatterie verfügbar, falls erforderlich.

**26.1.04, 1930 UTC, Orbit 1487:** Während der Eklipse löste die Batteriespannung den Trigger für extreme Niedrigspannung aus. Das verursachte das Sicherheits-Zurücksetzen der Einstellpunkte für Batterie und Solarzellen. Die Hilfsbatterie wurde mit der Hauptbatterie verbunden und diese hätte geladen werden sollen. Die Spannungen auf beiden Batterien waren nach etwa 1,5 Stunden ähnlich den Werten vom 25.01.04, wie auch die Ladeströme. Bei dieser Spannungshöhe war die der Hilfsbatterie jedoch beträchtlich zu niedrig. Es schien, dass die Spannung stabil, jedoch nicht völlig nominell war. W4SM unterrichtete daraufhin die Mitglieder des Kommandoteams, um die Maßnahmen zu bestimmen, die unternommen werden mussten, als am ...

**27.1.04, im Orbit 1488, um 0039 UTC** die Batteriespannung plötzlich von 26,5 V auf 18 V abfiel. Dies war begleitet von einem erwarteten Anstieg des Ladestroms. Die Sicherheits-Software schaltete den S2-TX bei der folgenden MA-Änderung ab, und W4SM holte ihn manuell zweimal zurück und bemerkte, dass die Spannung bei ungefähr 14 V mit hohem Ladestrom verhältnismäßig stabil war. Gegen 0057 UTC, bei MA 42, beobachtete Jürgen, DJ7AL, dass in der Telemetrie plötzlich die Temperatur der Heat Pipe " $4+X+Y''$  von 27 auf 92 °C anstieg. Dieser Anstieg der Temperatur wird jedoch angezweifelt. Man vermutete, dass der Sensor wegen zu geringer Spannung einen falschen Wert lieferte. Andere Telemetrie-Anomalitäten blieben jedoch unbemerkt.

Laut Peter, DB2OS, befand sich AO-40 bereits in einem sehr kritischen Zustand, vermutlich hatten noch weitere Zellen der Hauptbatterie einen Kurzschluss. Verschiedene Stationen berichteten, dass zu diesem Zeitpunkt das S-Band-Signal schnell abgefallen ist. Das deckte sich mit der niedrigen Bus-Spannung.

Kommandostationen versuchten blinde Kommandos zum Satelliten zu senden, um auf die Ersatzbatterie um- und von der defekten Batterie wegzuschalten. Diese Versuche blieben leider erfolglos, die Bemühungen wurden aber fortgesetzt. Ein dritter Versuch, den S2-Sender manuell zu starten, brachte ebenfalls keine Besserung. Wenn gerade nur 10 V auf den Hauptbus gelangen um die IHU-1 zu aktivieren, sollten die Kommandostationen in der Lage sein, mit einfachen Maschinencodes die Batterieumschaltung erfolgreich auszuführen. **28.1.04:** Ein weiterer Versuch, die S2-Bake zu reaktivieren, verlief erfoglos. Jedoch wurde es noch öfter von verschiedenen Orten aus in den nachfolgenden Tagen wiederholt. An diesem Tag waren die Werte von ALON/ALAT gut und die Spinrate betrug 3,5 U/min, daher bleiben

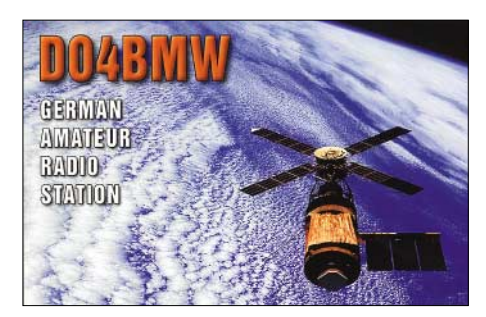

einige Tage oder Wochen Zeit, bis der Squintwinkel wegen des "Mystery Effekts" problematisch wird. Im Moment arbeitet der "Mystery Effekt" für AO-40, um den Sonnenwinkel zu verbessern.

An den folgenden Tagen wurden auch Versuche unternommen, den K-TX einzuschalten und nach seinem Signal zu suchen. Das Kommandoteam besitzt eine Reihe einfacher Maschinencode-Befehle, die, wenn sie von AO-40 gehört werden, Sender aktivieren und Empfänger und Batterien schalten können, ohne dass die Flug-Software in die IHU-1 geladen werden muss. Die IHU sollte bei 10 bis 14 V noch funktionieren, aber die Sender sicher nicht, denn die wurden für 24 V gebaut. Gleiches gilt auch für das Batterierelais selbst.

**29.1., 1827 UTC:** Die Versuche, den K-TX mit Befehlen in Maschinencode einzuschalten, brachten keinen Erfolg, werden aber wiederholt. Zusätzliche Zyklen wurden auch für den S2-TX wiederholt, aber ebenso ohne Erfolg. Diese Befehlszyklen enden jeweils mit dem Befehl "Sender aus" und Befehlen, um zu versuchen, die Hilfsbatterie anzuschalten.

Das physikalische und elektrische Layout des Satelliten und sogar die mehrschichtige Heat-Pipe-Anzeige wurden in der Hoffnung untersucht, dass dabei detailliertere Erkenntnisse über den Fehler resultieren.

Die restlichen Zellen der Hauptbatterie werden mit dem erfolglosen Versuch der BCR, sie auf den Wert von 28 V hoch zu bringen, stark beansprucht. Es wird erwartet, dass mehr als 6 A durch die verbleibenden Zellen fließen. Dieser Strom wird sich um etwa 30 % erhöhen, wenn der Sonnenwinkel besser wird.

Falls dann eine der defekten Zellen genügend Elektrolyt verliert, wird sich die Zelle öffnen, und das Problem wäre gelöst. Die Zeit ist hier eine große Unbekannte, es können Tage oder Wochen ohne Ergebnis vergehen. Es können jedoch, wie bei AO-7, auch 21 Jahre vergehen. Die Batterien bestehen aus 20 Stück 40-A-Stunden-Zellen, die auf drei der Radialarme innerhalb des Satelliten untergebracht sind.

Es gibt zwei Sätze mit 7 Zellen und einen Satz mit 6 Zellen. Es ist wohl möglich und wahrscheinlich, dass die Hauptbatterien Schäden während des Ausfalls des 400-N-Motors, jenes katastrophalen Zwischenfalles im Dezember 2000, erlitten haben. Ein Anhaltspunkt dafür ist die Tatsache, dass zwei der drei Temperaturfühler verloren gingen, die diesen Sätzen zugeordnet waren. Seitdem konnte nur die Temperatur von einem der drei Sätze gemessen werden. Es kann gut möglich sein, dass dieser der einzige intakte Hauptbatteriesatz war.

Das Kommandoteam hatte die Hauptbatterie schon einige Monate lang beobachtet und be-

Eine aktuelle Liste von aktiven Funkrufsendern in Deutschland wurde Anfang März von DH1WNO in das Packet-Radio-Netz, unter der

Neben den Hauptsendern sind auch einige so genannte "Papageien" (Repeater) aufgeführt. Ersichtlich sind weiterhin die Erreichbarkeit der Master und zusätzliche nützliche Informationen. Neueinträge bzw. Korrekturen sind an Norbert, DH1WNO@DB0NOE, weiterzulei-

Interessierte User bzw. (angehende) Sysops können in der gleichen Rubrik auch eine FAQ für User (FAQUSER.ZIP) bzw. Sysops (FAQ-SYSOP.ZIP) auslesen. Um das Ganze abzurunden, hat Norbert auch eine SAMS.OVL eingespielt, um die Funkrufstandorte in den

Seit dem 31.1.04 läuft auch bei DB0WHV (Wilhelmshaven) ein APRS-Digipeater im

Rubrik FUNKRUF, eingespielt.

TOP50-Karten darzustellen. ■ **APRS bei DB0WHV** 

merkt, dass das Verhalten nicht ganz so wie erwartet war, obwohl noch kein Alarm erfolgte. Insbesondere gab es Spannungsänderungen mit dem Spin unter relativ geringer Belastung. Wenn die Solarzellen 1 bis 6 Sonnenlicht erhielten, gab es häufig Spannungseinbrüche bei der halben Bedeckung. Diese nahmen wieder ab, sobald die voll bestückten Sonnensegel im Sonnenlicht waren. Das lässt vermuten, dass wahrscheinlich eine der Zellen von den 20 Zellen der Hauptbatterie bereits damals schwach wurde.

**3.2.04:** Das AO-40-Kommandoteam setzt eine Routine mit einem einfachen Maschinencode ein, mit dem in jedem Umlauf die Hauptbatterie ab- und die Hilfsbatterie eingeschaltet und der S2-Sender eingeschaltet werden sollen. Danach wird die Sequenz zum Abschalten aller Sender gesendet, um sie vor niedriger Spannung zu schützen.

Ein Duplikat des Batterierelais wurde im AM-SAT-Labor getestet und es schaltete zuverlässig bei 12 V, aber nicht bei weniger Spannung. Wenn weniger als 10 V fließen, werden die Befehle nicht empfangen, da die IHU-1 und die Kommandoempfänger unzureichend mit Spannung versorgt sind. Jedenfalls ist die Betriebsspannung nun zu niedrig und es heißt warten.

#### ■ **AO-27** erneut aktiv

Am 27.1.04 unternahm Hannes, OE3SJA, Empfangsversuche über AO-27 und hörte gegen 1535 UTC OH5LK mit sehr schwachem Signal. Die Stärke betrug 3-4 / 0-1, jedoch zeitweise verständlich.

Am 6.2.04 schalteten die "watchdogs" AO-27 aus. Das war vorauszusehen, da die Telemetrie Tage zuvor niedrigere Batteriespannungen anzeigte. Um das zu untersuchen, werden Whole Orbit Daten (WOD) heruntergeladen. AO-27 befindet sich nun auch schon 11 Jahre im Orbit. Am 8.2.04 wurde wieder ein neuer Fahrplan hochgeladen, damit ist AO-27 erneut aktiv.

#### ■ **NO-44 praktisch unbenutzbar**

Der Stromhaushalt von PCSat ist seit 17.1.04 wieder negativ und praktisch unbenutzbar. Das Kommandoteam versucht alles auszuschalten, auch den Digipeater, um ihn über die langen Eklipsen-Perioden zu bringen. Wenn der Digi ausgeschaltet ist, wird man nur jede Minute das Telemetrie-Packet empfangen, das Rufzeichen lautet dann NODIGI.

Die nächste volle Sonnenperiode kommt wieder im Mai. Dies ist seit dem Start die längste Periode ohne volle Sonnenbestrahlung. Gelingt es dem Kommandoteam nicht, den Digi auszuschalten, kann man ihn tagsüber mit dem Risiko eines Totalverlustes benutzen.

#### ■ Keine neuen Afu-Geräte auf der ISS

Der russische Frachter Progress brachte am 31.1.04 keine Afu-Equipments zur ISS. Mike Foale, KB5UAC, und Alex Kaleri, U8MIR, luden jedoch 2,5 t Lebensmittel, Treibstoff und Zubehör aus.

Nicht an Bord der Progress befanden sich die SSTV-Ausrüstung und der Yaesu FT-100D-Transceiver. ARISS-Direktor Frank Bauer, KA3HDO, sagte, dass die Ham-Geräte wahrscheinlich am 19.5.04 mit einer Progress geliefert werden.

### *Packet-QTC*

**Bearbeiter: Jürgen Engelhardt Azaleenstr. 31, 06122 Halle DL9HQH@DB0ZWI E-Mail: DL9HQH@AOL.COM**

#### ■ **Digipeater**

#### *DB0QT (Mayen)*

Wegen Sanierungsarbeiten am Gebäude des Digipeaterstandortes muss DB0QT vorübergehend außer Betrieb genommen werden. Nach dem Abschluss der Arbeiten soll der Digipeater wieder mit etwas reduzierter Technik seinen Dienst aufnehmen.

Die Zwangspause soll unter anderem auch dafür genutzt werden, um die Digipeatertechnik, die zum Teil schon 10 bis 15 Jahre Dauerbetrieb hinter sich hat, zu überarbeiten.

So will man z.B. den RMNC mit TNC4 XNet Master komplett auf die schnellen TNC4 um-

> **Erste Demontagearbeiten (Antennenanlage) bei DB0QT am 6.3.04. Das betrifft die Links zu DB0WST (Birk/Lohmar), DB0ZDF (Mainz) und DB0LJ (Kruft)**

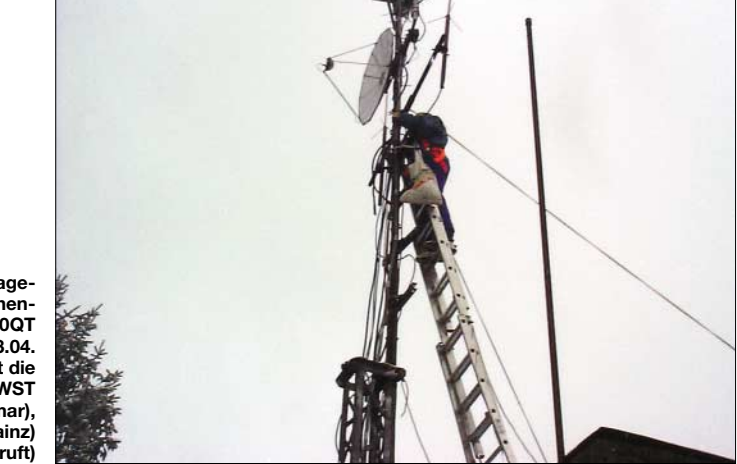

■ **Funkruf**

ten.

stellen. Betroffen von den Sanierungsarbeiten sind der Digipeater DB0QT mit APRS und POCSAG sowie die Links zu DB0WST (Birk/Lohmar), DB0ZDF (Mainz) und DB0LJ (Kruft). Die Mailbox DB0LJ bleibt weiterhin über zwei andere Links erreichbar.

Die Betreiber von DB0QT rechnen damit, dass der Digipeater etwa Mitte Mai den Betrieb schrittweise wieder aufnehmen kann.

#### ■ **Linkstrecken**

#### *DB0PRA (Eschweiler)*

Die Linkstrecken zu DB0UHC und PI1LGR sind momentan nicht in Betrieb. Auch bei der Verbindung zu DB0UHC (Grevenbroich) gibt es zurzeit eine Unterbrechung. An der Behebung der Ursachen wird mit Nachdruck gearbeitet.

#### *DB0BRO (Brocken)*

Ein Linktest wurde am 21.2. zwischen dem Brocken und Dessau durchgeführt. Ziel und Zweck der Maßnahme ist eine dauerhafte Anbindung von Sachsen-Anhalt an das deutschlandweite Packet-Radio-Netz. Auf diesen Moment warten sicherlich nicht nur die Packet-Radio-User aus Dessau.

Testbetrieb. Der Antrag zum Betreiben läuft bereits beim DARC bzw. bei der RegTP.

Zum Einsatz kommt ein umgebautes Storno CQF613 mit einem TNC2 sowie als Software DigiNed. Die Antenne fand in über 60 m Höhe seitlich am Turm ihren Aufbauplatz. Weitere Informationen sowie Bilder finden sich in der Packet-Radio-Mailbox DB0WHV in der Rubrik LOKALES.

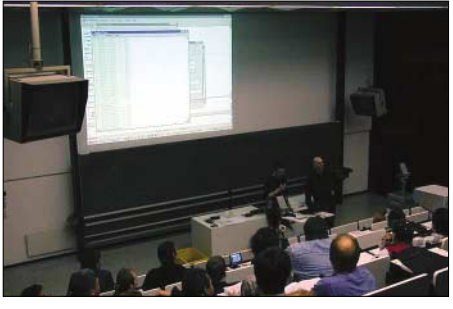

**Impression von der 19. Internationalen Packet-Radio Tagung Darmstadt. Die 20. Auflage war für den 3.4.04 geplant.** 

*Vielen Dank für die Informationen von Jens, DH6BB. Infos für das nächste PR-QTC bitte wie immer an dl9hh@aol.com bzw. über DL9HQH@DB0ZWI.*

### **Amateurfunkpraxis**

## *DX-QTC*

**Bearbeiter: Dipl.-Ing. Rolf Thieme Boschpoler Str. 25, 12683 Berlin**

#### **E-Mail: rthieme@onlinehome.de**

#### **PR: DL7VEE@DB0GR**

Alle Frequenzen in kHz, alle Zeiten in UTC Berichtszeitraum 3.2. bis 8.3.04

#### ■ **Conds**

10 m erlaubte an guten Tagen noch DX auf den Nordlinien (W4, JA). An schlechten Tagen mit hoher Dämpfung war selbst auf 20 m kein Pazifik-Signal zu hören. Die Lowbands zeigten sich meist brauchbar und brachten auch ein gutes Angebot dank der ARRL-Conteste. Ein Super-160-m-Tag war der 11.2.04, an dessen Morgen V31YN und 4V200YH sehr laut in Europa zu hören waren. Der Flux lag meist um 100; der K-Wert bei 2 bis 3, im Störfall bis 8.

#### ■ **DXpeditionen**

Das Angebot war nicht schlecht. Da auf den hohen KW-Bändern nicht mehr viel lief, muss man auf den tieferen Frequenzen eine gute Antenne oder eine Endstufe vorweisen, um mithalten zu können. – Abgesagt und verschoben wurde leider **FO/C** von Clipperton, jedoch könnte es ab 10.4.04 klapppen. – Unsere DL-OPs hatten in Haiti ein nicht ungefährliches Abenteuer zu bestehen, sind aber zurück und bleiben uns für weitere DXpeditionen erhalten (siehe Bericht S. 342). **4V200YH** hatte die besten Signale auf 80 und 40 m. – **AY1ZA** von South Orkney war täglich QRV, aber oft nicht zu brauchbaren Zeiten für Mitteleuropa.

Die Lufthansa-Mannschaft funkte im Februar wenige Tage aus Sri Lanka **(4S7).** Auch 80/160 m wurden gut bedient, während auf 10 m nichts lief. – Sehr aktiv aus dem Irak ist **YI9ZF** (OP YL1ZF). Er brachte vielen DLs QSOs auf den Lowbands und bleibt noch bis Juni. QSL via SM1TDE. – **VK9LB** (DL7AFS/DJ7ZG) war auf dem langen Weg morgens für etwa zwei Stunden auf 20 und 17 m zu arbeiten. Abends auf 30, 40 und 80 m gaben die Bedingungen ohne Beam nicht viel her. Auch von Norfolk (als **VK9NB**) schien 20 m das beste Band. – Die italienische DXpedition **ZK3SB** war über-

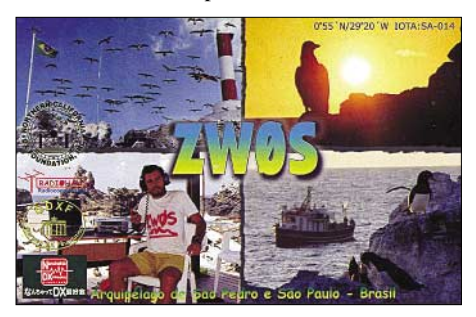

wiegend nur von 40 bis 17 m in DL zu arbeiten. Es gab kurze Öffnungen über den langen Weg morgens und den kurzen Weg abends, aber ohne Beam blieb es beschwerlich. Zu Beginn und Ende der Aktivität waren die Ausbreitungsbedingungen brauchbar, dazwischen konnte man in Europa nicht viel hören. **5W0SB,** das nächste Ziel in Samoa, wurde in Europa nur auf den mittleren Bändern erreicht.

**TG7/OH3JF** zeichnete sich durch guten CW-Betrieb, lautes Signal sowie cleveren Splitbetrieb aus. Auch unter **HR5/OH3JF** aus Honduras war er täglich morgens auf den niederfrequenten Bändern präsent. – Im Berichtsraum gab es auch eine gute Aktivierung von A61AJ. Die QSL geht via DJ2MX, auch übers Büro. – PA5M wurde als **9U5M** QRV und war auf den mittleren Bändern zu erreichen. QSL an PA7FM. – **9Q0AR**, die Klubstation in Kinshasa, wurde von SM5DIC aktiviert. QSL direkt via SM5BFJ. – Sigi, DL7DF, hatte als

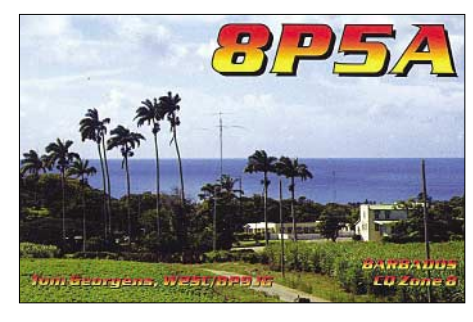

Urlaubsfunker unter **5Z4HW** mit 100 W und Drahtantenne ein gutes Signal auf den oberen Bändern. Besonders 17 und 12 m wurden in allen Modes gut bedient. – **5H1BP** (Anfang März) verlangt QSL via HB9BXE.

Als **3D2ZF** erschien DK2ZF von seinem ersten Reiseziel mit viel Gefühl für Europa-Bedingungen. – **V51/DJ4SO** funkte bis 15.3. fleißig in CW und RTTY. Auch Felix **V51/DL5XL** (ex DP1POL) war aus Namibia zu hören. – Um die ARRL-Conteste konnte man zahlreiche Karibikaktivitäten auf allen Bändern hören.

Rene erschien diesmal mit gutem Signal in CW als **YA/DL2JRM** auf 160 bis 10 m. – **XF4IH** wurde erstmals am 4.3.04 mit kaum lesbaren Signalen in Europa gemeldet. Es schien, als wenn die OPs nur mit 100 W gearbeitet hätten. – Erfreulich die Aktivierung von Brunei unter **V8JIM.** Die Crew um G3SWH erzeugte dicke Europa-Pile-Ups in CW.

#### ■ **Kurzinformationen**

Aus zuverlässigen Quellen wird berichtet, dass vom venezuelanischen Radioklub weiter an einer großen Aves-Insel-DXpedition gearbeitet wird. – Bei der Umfrage der italienischen 425DX-News wurde die deutsche DXpedition **ST0RY** mit Abstand als beste DXpedition des Jahres 2003 gewählt.

DL4SZB schickte ein "Certificate of Achievement", das man für ein 5-Band-QSO mit **KH6ZM** erhält. – **HF0QF** ist die polnische Station auf South Shetland. – Gerd, DL7VOG, plant bei seiner diesjährigen **HK0GU-**Aktivität ein aktuelles Online-Log *(www.qsl.net/hk0gu).* Büro-QSLs können mit Daten bei *hk0u@ dl7vog.de* abgefordert werden – keine e-QSLs! – KM6D bleibt bis Januar 2005 im Irak und hat das Rufzeichn **YI9MD** erhalten. – **XV1X** offeriert im Internet seine Preise für (nur) Direkt-QSLs. Es geht auch mit VISA-Card *(Grrrrr).*

#### ■ **Vorschau**

Bis 14.4.04 kann man noch die DXpedition der Superlative, **3B9C,** arbeiten. Mindestens 100 000 QSOs stehen als Zielstellung. – Banaba **(T33C)** sollte planmäßig ab 4.4.04 für rund 10 Tage mit mehreren Stationen QRV werden. – Rolf, DK2ZF, bleibt bis 10.4. im Pazifikraum. Mit 100 W und Triple-Leg hatte er oft ein gutes Signal. Seine Stationen sind **3D2ZF, C2, T30, V7, V63ZF** und **KH2.** – DL1VKE und DF2SS kündigen eine DXpedition nach Samoa als **5W0KE/SS** und evtl. von American Samoa **(KH8)** vom 25.3. bis 10.4. an. Es soll CW, SSB und RTTY bedient werden. Es gibt ein Onlinelog unter *www.df2ss.wimo.com.* QSL via DL2MDZ. – Die vertagte Clipperton-Aktivität **(FO)** könnte eventuell ab 10.4.04 QRV werden, falls es mit dem neu gecharterten

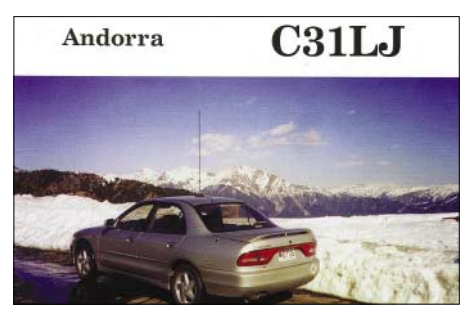

Schiff keine Probleme gibt. Chef-OP K4SV sucht noch OPs u.a. zur Finanzierung des Charterschiffes. – PA9JJ wird als **C56JJ** zwischen dem 29.3. und dem 7.4.04 QRV sein. – Eine britische DXpedition mit G4EDG, G4AXX, GU4CHY, G4JVG und M5RIC wird vom 18.4. bis 1.5. aus Malawi **(7Q)** funken. Es werden bis zu drei Stationen mit Beams und Endstufen errichtet. Gearbeitet werden soll von 80, 160 bis 10 m in CW, SSB, RTTY und PSK.

**OX/DL2SWW** und **OX/DL2VFR** melden sich zwischen dem 23.4.und 5.5. von Grönland (NA). Es wird in CW und SSB von 80 bis 10 m gefunkt. – Um den 9.4.04 will F6BUM für wenige Tage von einer IOTA-Insel (zu Kamerun, **TJ)** QRV werden. – K4VU und K0LAA annoncieren **V31RG** aus Belize vom 7. bis 24.4.04. Geplant sind Aktivitäten auf allen Bändern in CW, SSB und RTTY.

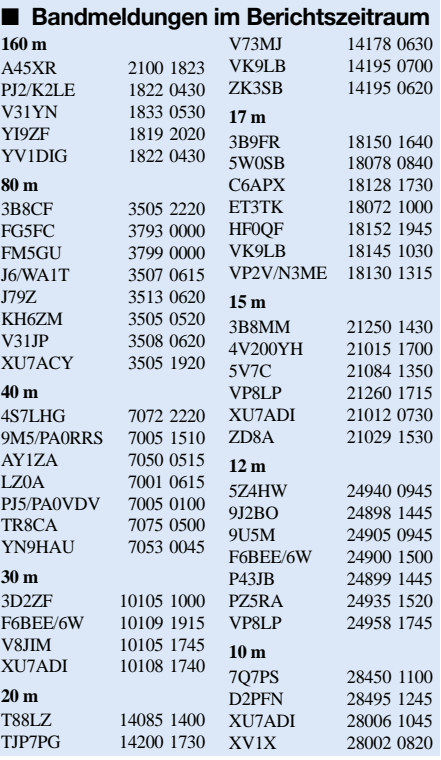

### **Amateurfunkpraxis**

**JW/F8DVD** wird zwischen dem 4. und 10.4.04 von Swalbard (JW) angekündigt. – Aus Bhutan will sich W4PRO als **A52PRO** bis zum 3.4.04 melden. – Am letzten Wochenende im März findet der **WPX-SSB-Contest** statt.

#### ■ **Betriebstechnik**

Leider beobachtet man immer als Unsitte im Pile-Up, dass viele Stationen weiterrufen, auch wenn sie nicht die aufgerufenen Buchstaben im Rufzeichen haben. Es ist schon interessant, sich das Pile-Up während der QSOs anzuhören. Es sind auch DL-Stationen darunter. Stationen mit exzellenter Betriebstechnik rufen zwischen den QSOs nicht dazwischen oder gar über die aufgerufene Station. Ausnahmen ausgenommen. Sicher kann es mal passieren, dass man etwas nicht mitbekommt und weiterruft. Manche DXpeditionäre hören nur auf einer Frequenz (anstatt zu drehen) und warten dort, bis sie einige Buchstaben aufschnappen. Bei Simplex-Betrieb verschärft sich die Situation, insbesondere wenn eine leise umlagerte DX-Station Europa auf der eigenen Frequenz arbeitet und die Europäer sich gegenseitig stören. Als Anrufer sollte man versuchen, mehrere QSOs zu verfolgen sowie die Gegenstationen zu finden und die Tendenz erkennen. Entweder 200 Hz höher oder tiefer zur zuletzt gearbeiteten Station rufen oder Lücken im Pile-Up suchen. Den DXpeditionären kann man nur empfehlen, möglichst mit kompletten Rufzeichen zurückzukommen. Ebenfalls sollte man nicht auf exakten geraden kHz-Frequenzen erscheinen, was es den kommerziellen Störern einfach macht. Besser ist es, z.B. auf halben kHz zu senden.

Bei schlechteren Bedingungen und leisen Signalen kann man hören, wie die QSO-Rate durch Nachfragen und Nichtantworten auf beiden Seiten sinkt. Wenn man die Station nicht sicher hört, sollte man nicht rufen, sondern warten, bis die Signale besser zu lesen sind. Auch sollte man ein Gefühl enwickeln, ob sich

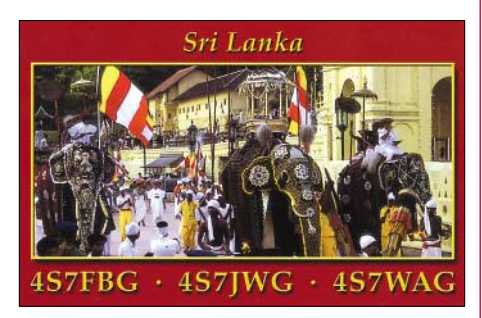

das Mitrufen in Abschätzung der Bedingungen, der Arbeitsweise des DXpeditionärs sowie der Leistung der eigenen Station zur Konkurrenz lohnt. Sind die Signale laut, geht das Arbeiten schneller. Ein Online-Log ist von Vorteil.

Dann gibt es ja noch die "Super-DXer", die über eine dicke Station verfügen, aber keine "Ohren" besitzen. Sie brauchen mindestens drei QSOs auf einem Band, um sich sicher zu sein. Oder die, die alle paar Tage ihre DX-Kumpels begrüßen müssen, während andere, schwächer ausgerüstete DXer, lange auf ein QSO warten müssen oder nicht zum Zuge kommen. Auch wer im dicksten Pile-Up nach dem QSL-Manager fragt, ist entweder unerfahren oder sehr egoistisch. Den Manager erfährt man auch über viele andere Wege.

## *IOTA-QTC*

**Bearbeiter: Thomas M. Rösner, DL8AAM Wörthstraße 17, 37085 Göttingen PR: DL8AAM@ DB0EAM E-Mail: dl8aam@darc.de URL: http://come.to/DL8AAM** 

#### ■ **Insel-Aktivitäten**

**Europa:** F5SGI wird vom 11. bis 18.4. von der Ile de Groix, **EU-048,** Betrieb von 80 bis 10 m unter TM6ILE ausschließlich in CW durchführen. – Der North Wakefield Radio Club ist vom 17. bis 18.4. unter GX4NOK/p von Inner Farne, **EU-109,** QRV. Da es sich um ein bedeutendes Vogel-Schutzgebiet handelt, steht EU-109 ganz oben in der Most-Wanted-Liste. Die Gruppe konnte aber zur Promotion des RSGB-IOTA-Programms eine Ausnahmegenehmigung vom National Trust erhalten. – SX8K ist noch bis 28.3. vom Leuchtturm der Insel Kythira, **EU-113,** aktiv. QSL via SV1QN. DA0HEL ist vom 22. bis 26.4. auf Helgoland in SSB, CW, RTTY und PSK31 auf allen KW-Bändern QRV. Am 25.4. wird ein Team von DL0IH die Helgoländer Düne aktivieren. Dort ist Betrieb in SSB und CW auf 40 und 20 m vorgesehen. Beide Inseln zählen zu **EU-127.** DL8RL, DL8DZL, DF3UFW und DL2DSL sind vom 23. bis 30.4. portabel von Usedom, **EU-129,** aus QRV. Dort planen sie für die Sammler des deutschen Inseldiploms zwei Kurzaktivitäten von der Wolgaster Schlossinsel (O-031) und dem Großen Wotig (O-035).

**Afrika:** F6BUM teilte mit, dass er eine Genehmigung für den Betrieb von der Insel Mondoleh, **AF-neu** (Cameroon – Coastal Islands Group), erhalten hat. Vorerst ist als Termin für diese Aktivität der 9. bis 11.4. vorgesehen. Informationen zum aktuellen Stand sollen unter der *www.f6bum.fr.st* veröffentlicht werden. **Nordamerika:** Gerd, DL7VOG, wird nach

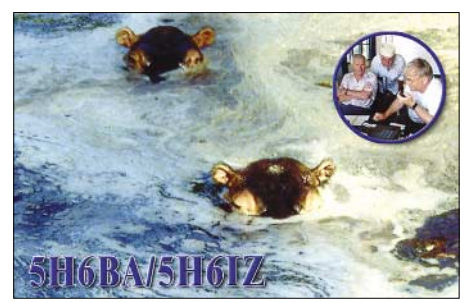

seinem Kurzbesuch (HK0GU/1) am 14. bis 17.4. auf der Isla Palma, **SA-078,** noch bis zum 5.4. Providencia, **NA-049,** unter HK0GU aktivieren. Während seines Aufenthalts wird er an verschiedenen RTTY-Contesten teilnehmen (Logcheck unter *www.qsl.net/hk0gu*).

KK9M macht vom 1. bis 5.4. in CW, SSB sowie RTTY auf 40, 20, 15 und 10 m von Santa Rosa Island, **NA-142,** Betrieb. QSL übers Heimatrufzeichen. – Ric, DL2VFR, und Frank, DL2SWW, sind vom 23.4. bis 5.5. mit vorangestelltem OX/ von der Insel Maniitsoq (auch bekannt als Sukkertoppen), **NA-220,** von 160 bis 10 m in CW und SSB aktiv. Weitere Informationen unter *www.iota-expedition.com.*

**Ozeanien:** 9M2/G3TMA, G3KHZ und IZ1CRR sind ab 21.4. von der zu Brunei gehörenden Insel Pulau Muara Besar, **OC-184,** in SSB und CW aktiv. Anschließend geht es nach Pulau Satang Besar, **OC-165.** Beide Inseln sind unbewohnt, lediglich auf Satang Besar leben zwei Wildhüter. Rufzeichen und der genaue Zeitplan sind noch nicht bekannt. Aktuelle Informationen unter *www.425dxn.org/dxped/ borneo*. QSL via G3KHZ. – Der VK6-DX-Chasers-Club ist noch bis zum 27.3. von Woody Island im Recherche Archipel, **OC-170,** mit drei Stationen von 80 bis 10 m QRV. QSL via VK6NE. – VK6YS VK8AN und KD6WW planen vom

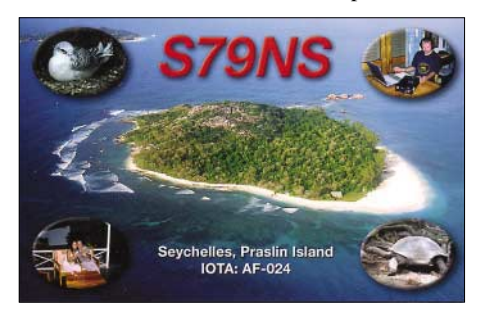

22. bis 27.4. eine Erstaktivierung von Viney Island im Bonaparte Archipelago, **OC-neu** (Western Australia State – North Coast Centre Group). Zusätzlich werden sie im Anschluss für einige Tage Long Island, **OC-071,** besuchen. Falls jemand Lust hat, es werden noch weitere OPs zur Verstärkung des Teams gesucht. Kontaktadresse: *vk6ys@iinet.net.au.*

#### ■ **IOTA-Gültigkeiten**

Aktivitäten, die bis zur Vorlage von entsprechenden Unterlagen noch nicht für das IOTA anerkannt werden (Stichtag 29.2.04): NA-189 (XF1/F5TYY, XF1/F6AOI, XF1/F6BFH, XF1/ F9IE), NA-226/Pr (XF1/F5TYY, XF1/F6AOI, XF1/F6BFH, XF1/F9IE), OC-258 (P29VVB), SA-032 (CE6TBN/8), SA-089 (YV5ANF/1) und SA-091 (CE6TBN/8). Zwischenzeitlich anerkannt wurden folgende DXpeditionen: AF-009 (TO4E, TO4WW), AF-037 (9L1MS/p), AS-149 (RA0FU/p, UA0FZ/p), OC-265 (VK4GL/p, K4WWI/p), SA-055 (LU1EDX/D, LU8DCH/D) sowie SA-088 (ZY5X).

#### ■ **IOTA 2004 – April 2004**

Für das kostenlose Jubiläumsdiplom IOTA-2004 (FA 12/03, S. 1283) gelten im April QSOs mit IOTA-Gruppen innerhalb des Segments von 90 bis 60 ° Ost als *premium contact* und zählen 3 Punkte, d.h. AF-002, AF-006, AF-017, AF-041, AF-048, AF-058, AN-003, AS-003, AS-005, AS-011, AS-013, AS-050, AS-055, AS-057, AS-068, AS-083, AS-086, AS-087, AS-089, AS-096, AS-106, AS-109, AS-153, AS-156, AS-161, EU-086.

QSOs mit sämtlichen anderen IOTA-Gruppen, die außerhalb dieser Zone liegen *(normal contact),* ergeben 1 Punkt. Jede Gruppe kann jeweils einmal als *premium* und als *normal contact* geloggt werden. Logging-Formular und Tabellen sind unter *www.cdxc.org.uk* verfügbar. Bei der bereitgestellten Auswertungssoftware müssen Anwender, die eine deutschsprachige Excel-Fassung verwenden, die deutschen Monats-Abkürzungen verwenden. Also für QSOs im März "Mrz" (z.B. 10-Mrz-04) anstatt das in der Dokumentation geforderte Kürzel "Mar" (10-Mar-04).

### *DXCC-Gebietsstand (1) DL – Kurzwelle 2003*

#### **Stand: 31.12.03; zusammengestellt von Rolf Thieme, DL7VEE**

Ich bedanke mich bei allen teilnehmenden aktiven DXern für ihre Zuarbeit sowie die netten Hinweise und Kommentare. Die Beteiligung lag ähnlich wie in den beiden vergangenen Jahren bei rund 400 Einsendungen.

Das Jahr 2003 war schon gekennzeichnet von nachlassenden Ausbreitungsbedingungen und auch von weniger Angebot an rarem DX. Die Bedingungen auf den oberen Bändern werden sich in diesem und im kommenden Jahr weiter verschlechtern. In den nächsten Jahren wird

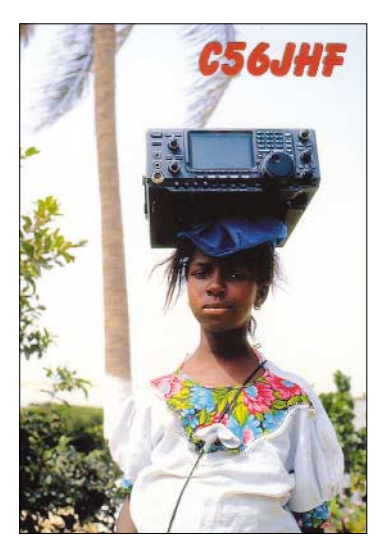

sich die Hauptaktivität zwangsläufig zu den niedrigeren Frequenzen verlagern. Eine gute Antenne wird wichtiger denn je.

Die Zuschriften erfolgten zunehmend über das Internet. Es gab meist Zustimmung für die Hilfsdateien auf der Homepage des DARC-Referates für DX und HF-Funksport. Einige OMs hatten offensichtlich Probleme mit den E-Mail-Formularen. Mir genügt eine einwandfrei ausgefüllte formlose Liste, und auch der Weg über Briefpost oder Packet-Radio steht weiterhin offen.

Für Fehler meinerseits möchte ich um Verständnis bitten. Rund 4000 Zahlen von den E-Mails, Briefen usw. mussten per Hand in den PC übertragen werden, da kann schon mal ein Fehler passieren. Danke an Mathias, DL4MM, der für die Koordinierung der Webseite des Referats für DX und HF-Funksport zuständig ist.

Im FUNKAMATEUR veröffentlichen wir dieses Mal neue Tabellen, die nach den Gesamt-DXCC sortiert sind und in zweiter Instanz nach

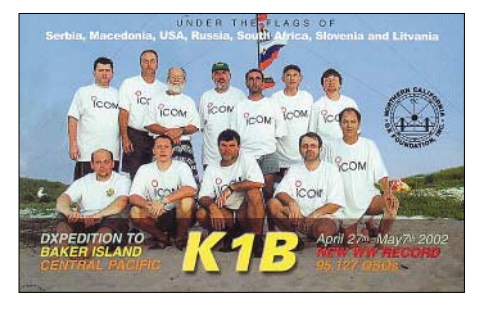

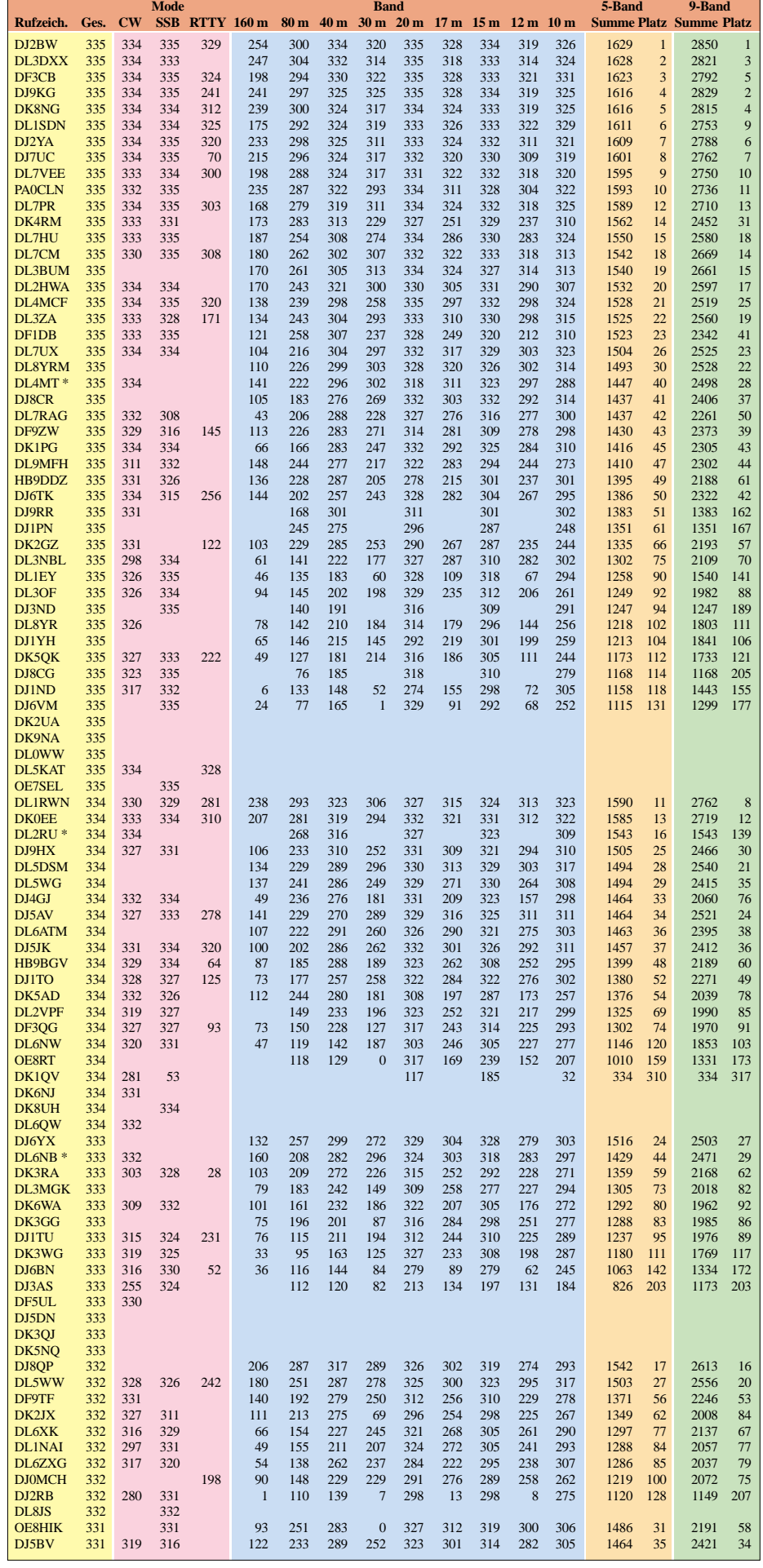

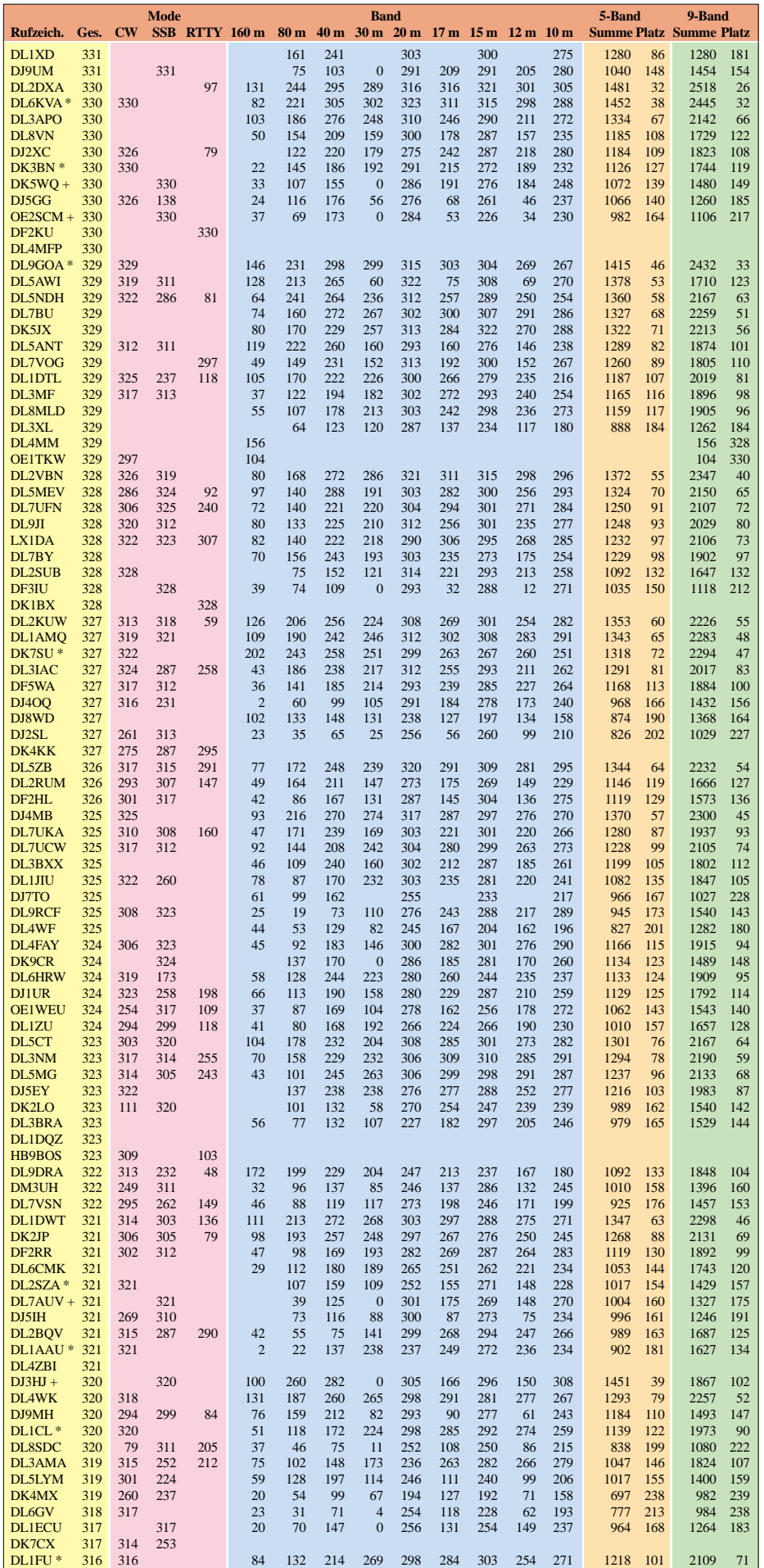

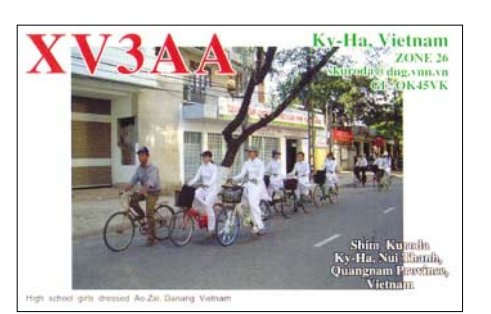

dem 5-Band-Stand (nur DK3FB hatte mir diesen nicht mitgeteilt, so dass er leider am Ende der Sortierreihenfolge rangiert). Dies hat den Vorteil, dass jeder Einreicher veröffentlicht werden kann. Ich bin gespannt auf die Resonanz. Übrigens habe ich die Melder des vergangenen Vergleichs doch nicht übernommen, sondern nur neue Einsendungen gewertet. Auch die WARC-Wertung wird nicht mehr gesondert geführt, da sie wesentlich in der 9-Band-Wertung aufgeht.

An der Spitze gab es nur kleine Zuwächse, jedoch scheint das Interesse an DX und Bandpunkten ungebrochen. Zudem trafen inzwischen auch viele heißbegehrte QSLs der Top-DXpeditionen der letzten Jahre via Büro ein. Die DXCC-Länderliste der ARRL ist jetzt schon einige Jahre unverändert mit 335 "current DXCC", aber es scheint sich noch nicht bei allen, besonders den älteren DXern, herum gesprochen zu haben.

So gibt es schon lange keinen separaten Südsudan (ST0) mehr, nur noch den Sudan (ST). Neue selbstständige DXCC-Gebiete sind FO/Austral Islands, FO/Marquesas Islands, Chesterfield Island (FK/C oder TX0) und VP6/D Ducie Island; alle im Pazifik gelegen. Sehr viele Teilnehmer sind mehr oder weniger auf allen Kurzwellenbändern QRV. Hat man einen gewissen DXCC-Stand erreicht, geht es nur noch richtig voran, wenn man zielgerichtet arbeitet.

Das heißt, DX-Informationen sind extrem wichtig und eine DX-Clusterverbindung sollte auch sein. Übrigens erschließen sich einem völlig neue Stationen, wenn man mal andere, als seine gewohnten Funkzeiten wahrnimmt.

*(Fortsetzung in FUNKAMATEUR 5/04)* 

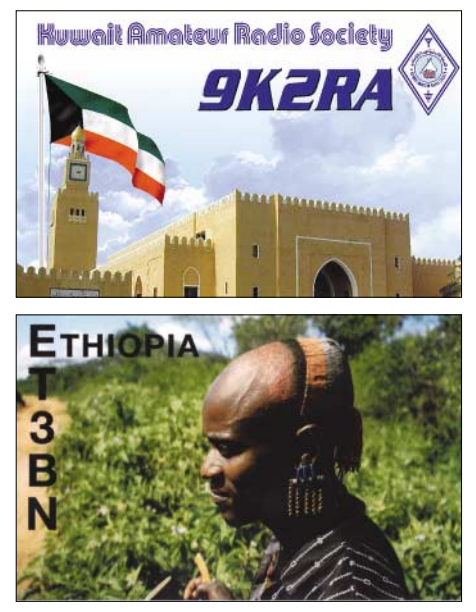

### *Ausbreitung April 2004*

Bearbeiter: Dipl.-Ing. František Janda, OK1HH **CZ-251 65 Ondˇrejov 266, Tschechische Rep.**

Die Unterschiede bei den Vorhersagen aus verschiedenen Quellen sind in der gegenwärtigen Phase der Entwicklung des Sonnenzyklus ungewöhnlich groß. Die Sonnenfleckenzahl für April prognostiziert SEC Boulder mit 38, IPS in Sydney und SIDC in Brüssel gehen mit 49 bzw. 54 optimistischer ran. Der langfristige Abfall setzt sich zwar gegenüber den Erwartungen langsamer fort, trotzdem sind wir schon nahe am elfjährigen Minimum, das im Februar 2007 erwartet wird.

Die Ausbreitungsbedingungen im April erfreuen uns damit, dass sich trotz der Nähe des Sonnenfleckenminimums auch die höherfrequenten Kurzwellenbänder weiterhin öffnen. Das 10-m-Band allerdings eher nur in Richtung Süden und meistens in recht kurzen Intervallen, dafür bleibt das 15-m-Band, vor allem an besseren Tagen, für etliche Stunden ein vollwertiges DX-Band.

Hauptsächlich für die leistungsfähigeren Stationen (aber nicht nur für diese) wird das 20-m-Band für einen großen Teil des Tages und im globalen Maß sehr gut nutzbar sein.

Für alle Bänder wirkt sich am Monatsanfang die günstige Konstellation der Nähe der Tagund Nachtgleiche positiv aus. Gegen Ende des Monats könnten die ersten Vorkommen der sporadischen E-Schicht das Angebot auf den kürzeren Bändern durchaus abwechslungsreicher gestalten.

Die Meteoritenaktivität wird im April die Ionosphäre spürbar beeinflussen, hauptsächlich dank der Lyriden (LYR) mit einem Maximum am 22.4.04 (16. bis 25.4.). Bis zu dieser Zeit wird auch die Aktivität der sporadischen E-Schicht gering ausfallen, die in der dritten Aprildekade dann regelmäßig zunimmt. Die weiteren zwei Meteorströme Pi Puppiden (PPU) und Sagittariden (SAG) gehören zu den schwächeren, während die Eta Aquariden (ETA) zwar schon am 19.4. beginnen, aber erst am 6.5. gipfeln.

Für Januar 2003 wurde im SIDC Brüssel die relative Sonnenfleckenzahl mit  $R = 37.2$  festgestellt. In den ersten sieben Monaten des Vorjahres betrug der geglättete Durchschnitt  $R_{12} = 81, 78, 5, 74, 2, 70, 3, 67, 8, 65, 2$  und 62.

Von den 18 IBP-Baken (siehe *http://www.ncdxf. org/beacons.html*) senden derzeit 14 (VE8AT, VR2B, OH2B und OA4B schweigen); 12 funktionieren perfekt (kleine Hardwarprobleme haben RR9O und LU4AA).

Der Solarflux aus Penticton, B.C. (2000 UTC), betrug im Januar 2004 116, 117, 116, 119, 123, 117, 119, 120, 118, 119, 119, 118, 118, 121, 119, 120, 123, 120, 135, 129, 130, 122, 115, 108, 102, 98, 94, 89, 87, 93 und 94, im Durchschnitt 114,1 s.f.u.

Die Tagesindizes der geomagnetischen Aktivität  $A_k$  wurden in Wingst mit 26, 18, 25, 23, 34, 23, 29, 10, 25, 26, 21, 14, 24, 14, 14, 29, 24, 25, 22, 25, 17, 57, 41, 21, 40, 20, 19, 32, 8, 25 und 8 gemessen. Der Durchschnitt beträgt 23,8, ist also erneut relativ hoch.

Als Berechnungsgrundlage dienen: Sendeleistung: 100 W<br>TX- und RX-Antennen: Dipol, horizontal TX- und RX-Antennen: Dipol, horizontal empfangsumgebung: ländlich Empfangsumgebung: Bandbreite: 300 Hz Parameter: Störabstand

≤–9 –6 –3 0 3 6 9 12 15 18 dB

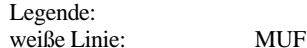

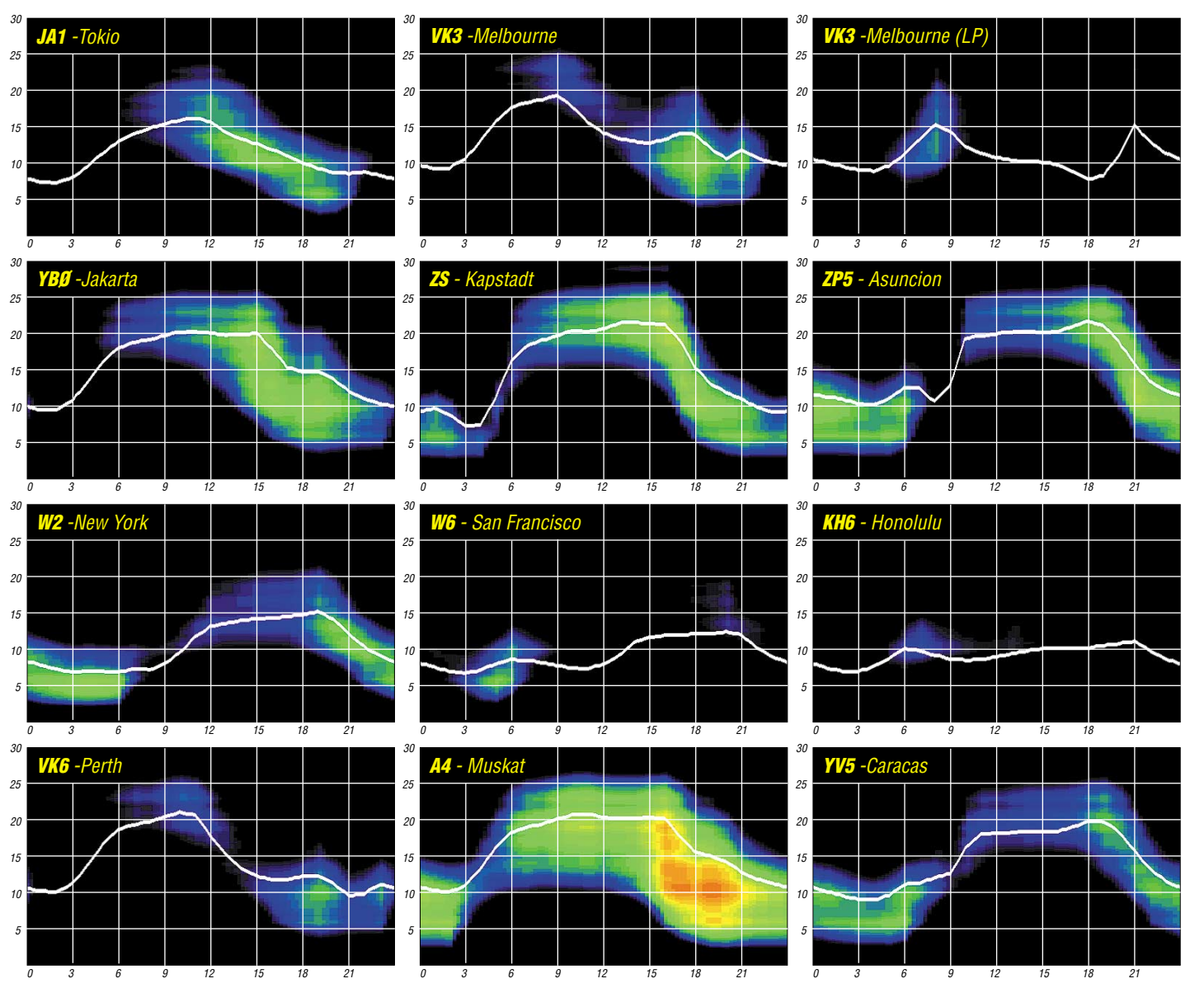

**420 • FA 4/04**

## *QRP-QTC*

**Bearbeiter: Peter Zenker DL2FI@DB0GR E-Mail: DL2FI@dl-qrp-ag.de Saarstraße 13, 12161 Berlin**

#### ■ **Amateurfunk und Informationsaustausch**

Amateurfunk kann ein sehr kommunikatives Hobby sein. Ob in CW, SSB oder in einer digitalen Betriebsart, ein großer Teil des Hobbys besteht darin, mit anderen zu kommunizieren, sich zu unterhalten, sich auszutauschen. Das reicht vom einfachen Austausch zweier Zahlen, meist neunundfünfzig oder fünfhundertneunundneunzig bis hin zu stundenlangen Gesprächen über Gott und die Welt. Mancher diskutiert in Telegrafie über schöne Literatur, über Landschaften, andere erkunden die Lebensumstände ihrer QSO-Partner, noch andere hören unserem legendären Arno, DL9AH zu.

Nun versteht mich bloß nicht falsch, in dieser unvollständigen Aufzählung liegt absolut keine Wertung, wenn es sich vielleicht auch so liest. Ich möchte nur zum Ausdruck bringen, dass in unserem Hobby vielfältige Möglichkeiten zum Austausch untereinander genutzt werden und dass jeder seine Nische suchen und finden kann. Wir QRPer haben ja auch unsere Nische gefunden, wobei auch für uns gilt: Ansätze und Motive sind ebenfalls wieder vielfältig. Der eine hat schon alles hinter sich und fühlt sich vom sportlichen gefordert, der andere hat Angst vorm bösen Nachbarn und TVI, der nächste funkt sowieso nur portable aus Batterien, und ich bin zu QRP gekommen, weil ich Angst habe. Angst wovor? Vor hohen Spannungen, seit ich als Junge die Anodenkappen der 6146 in Vaters Transceiver-Endstufe angefasst habe, und Angst vor hohen Strömen, seit ich damals diesen 200-W-NF-Verstärker von Elektor bauen wollte und mit den viel zu dünnen, beim ersten Betrieb verglühenden Drähten fast die Wohnung abgefackelt hätte.

Da ich mir Amateurfunk ohne Selbstbau nicht vorstellen kann, führte mein Weg zwangsläufig zu QRP. 12 V, 2 A – das ist meine Welt. Leider habe ich als gelernter Chemielaborant nie eine richtige Ausbildung im Bereich Elektronik genossen, somit tauchen trotz niedriger Spannung und niedrigem Strom bei jedem neuen Projekt Fragen auf, auf die ich Antworten suche. In meiner Anfangszeit gab es dafür nur zwei Wege: Den OV-Abend, damals erst in N 06, Gelsenkirchen, später dann in N19, Marl, und die abendlichen QSOs auf dem 80-m-Band. Die liefen in Gelsenkirchen noch in AM, in Marl schon in SSB, und seit ich 1976 nach Berlin verschlagen wurde bevorzugt in Telegrafie.

Ja, auch in Telegrafie. Jeder hat seine Macken, und ich kann mich gut erinnern, dass ich in den Anfangstagen der Mikroprozessoren ganze Assemblercodes in CW durchgegeben habe oder am CW-RX sitzend in die Tastatur meines LOweißnichtmehr Fernschreibers gehackt habe. Inzwischen hat sich da einiges geändert. Zum OV-Abend gehe ich nach wie vor, und meiner, Berlin Prenzlauer Berg (D 15), ist zum Glück noch einer, in dem sich die meisten Mitglieder für Selbstbau interessieren, so dass ich eigentlich immer jemanden finde, mit dem ich meine Fragen diskutieren kann oder dem ich seine Fragen beantworten darf.

Auf dem Band ist es ruhiger geworden. Unterhaltungen sind kurzatmiger, zumindest weniger technisch geworden, obwohl ich die Erfahrung machte, dass man nur etwas provozieren muss, um Langdrähte mit Inhalt zu generieren. Es ist wohl oft so, dass an beiden Enden Funkamateure sitzen, die eigentlich ausführliche QSOs fahren würden, die aber davon ausgehen, dass der Partner es eilig hat. Unterm Strich ist es aber nicht so einfach, mit den klassischen Amateurfunkmitteln innerhalb angemessener Zeit Antworten zu bekommen, wenn angemessen gleich und unverzüglich bedeutet – er will ja weiter löten und nicht bis zum nächsten OV-Abend warten.

Wie löst man dieses Problem? Man nutzt den Fortschritt. Seit Jahren betreibt die DL-QRP-AG im Packet-Radio-Netz einen so genannten Listserver. Ein Listserver ist nichts anderes als ein Briefverteiler. Jeder, der mitmachen möchte, gibt dem Listserver seine Adresse. Der Listserver verteilt jede an ihn gerichtete Mail an alle ihm bekannten Stationen. Auf diese Art hat man die Gewähr, dass möglichst viele Gleichgesinnte die Anfrage oder eine Information, die man verteilen möchte, erhält. Da jeder jede Frage aber auch jede Antwort zugestellt bekommt, erhält man viele Antworten auf Fragen, die man noch gar nicht selbst gestellt hatte. Das hat nur positive Auswirkungen, weil man durch Frage und Antwort anderer Teilnehmer oft auf weitere interessante Themen stößt.

Nun ist Packet-Radio nicht jedermanns Sache. Ich selbst habe z.B. Probleme mit PR, weil ich mangels guter Antenne und wegen des Krokodilgebarens anderer Nutzer kaum mal störungsfrei PR machen kann. Aus diesem Grund gebe ich schon seit langer Zeit einem gleichartigen Listserver im Internet den Vorzug. Der ans Internet angeschlossene PC steht sowieso auf dem Schreibtisch, und ich benutze ihn einfach als Mittel zum Zweck. Wir haben unser Listserver-Angebot inzwischen auf vier Listserver ausgeweitet: Die *DL-QRP-AG-Mailingliste,* den Listserver der *Tramp-8-Bastler,* das Diskussionsforum der *Speaky-Bastler* und ganz neu, *QRP-Heimwerker,* den Listserver für die Praktiker. Den Heimwerker haben wir eingerichtet, weil der DL-QRP-AG Server sich im Laufe der Jahre von seinem eigentliche Zweck, ein Forum für die Praktiker zu sein, immer weiter entfernt hat. Das ist grundsätzlich gut so, man braucht ja auch eine Stelle, an der man Philosophieren kann, leider hatte aber gerade die Beteiligung der Bastler stark nachgelassen so dass wir jetzt versuchen wollen, den Bastlern ihr eigenes Forum zu geben.

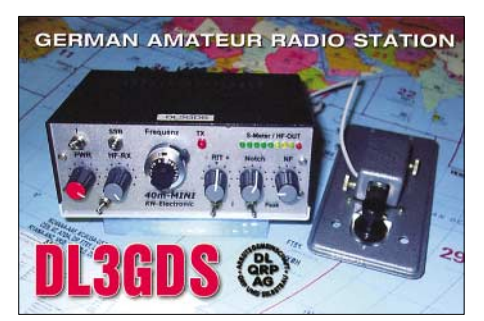

Wer bei einem der Listserver mitmachen möchte, meldet sich einfach dort an. Die Adressen: *http://mailman.qth.net/mailman/listinfo/dl-qrp-ag* für die allgemeine DL-QRP-AG-Liste, *http:// mailman.werdau.net/mailman/listinfo/qrpheimwerker* für die Bastler-Liste, *http://groups. yahoo.com/group/speaky/* für das Speaky-Forum und *http://www.qrpproject.de/listserver. htm* für den Tramp-Listserver. In Packet-Radio erreicht man den Server unter *dl0qrp@db0gr.* Vielleicht hat der eine oder andere Lust bekommen, sich bei einem der Listserver anzumelden, damit er am Erfahrungsaustausch teilnehmen kann. Wer dem Braten nicht traut, versucht es vielleicht probeweise, man kann sich jederzeit wieder abmelden. Es gibt nicht allzu viele Regeln: Fairer Umgang miteinander ist oberstes Gebot. Es gibt keine dummen Fragen, jeder hat Bereiche, in denen er Dinge erfragen muss, die anderen selbstverständlich sind.

#### ■ **Elecraft KX1**

Das Interesse der QRPer im Outdoorbereich scheint ständig zu wachsen, jedenfalls ist der kleine elecraft KX1, der speziell für portablen Einsatz entwickelt wurde, auf großes Interesse

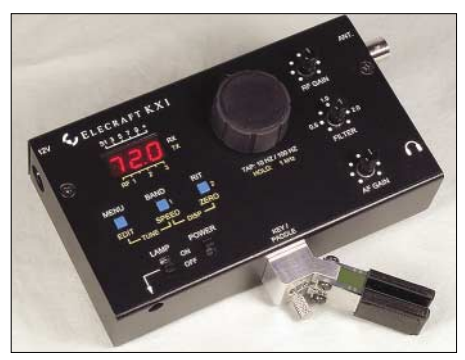

**Der Minitransceiver KX1 von elecraft. Foto: DL2FI**

gestoßen, wie ich den vielen Anfragen entnehmen konnte. Offensichtlich überzeugen die Jackentaschengröße und die technischen Möglichkeiten des Dreiband-CW-Transceivers mit DDS-VFO und eingebautem Antennentuner trotz des hohen Preises. Ich habe inzwischen einen KX1 auf dem Arbeitstisch (man gönnt sich ja sonst nichts) und werde wohl, wenn ihr diese Ausgabe des FUNKAMATEUR lest, mit dem Zusammenbau fertig sein und bereits die ersten QSOs gefahren haben. Details sowie ein deutsches Handbuch finden sich unter *www. qrpproject.de.* Ein Testbericht zum Aufbau und über praktische Erfahrungen folgt später.

#### ■ **DL-QRP-AG Speaky – Feldtest läuft**

In den vergangenen QTCs habe ich ab und an Informationen über das aktuelle Transceiver-Projekt der DL-QRP-AG weitergegeben.

Inzwischen haben wir nach Abschluss unserer Versuche mit den drei Prototypen einen Feldtest mit 20 hart gesottenen Funkamateuren gestartet. Die OMs bauen nun DK1HEs neuen 5-Band-SSB/CW/PSK-Transceiver mit > 10 W Ausgangsleistung, DDS-VFO, 1:15-Kompression und variablen ZF-Filtern.

Wer den Fortgang des Feldtestes beobachten möchte, kann sich beim oben erwähnten Speaky-Forum schlau machen. Baumappe, Schaltung usw. liegen auf *www.qrpproject.de* zum Download bereit.

### **Amateurfunkpraxis**

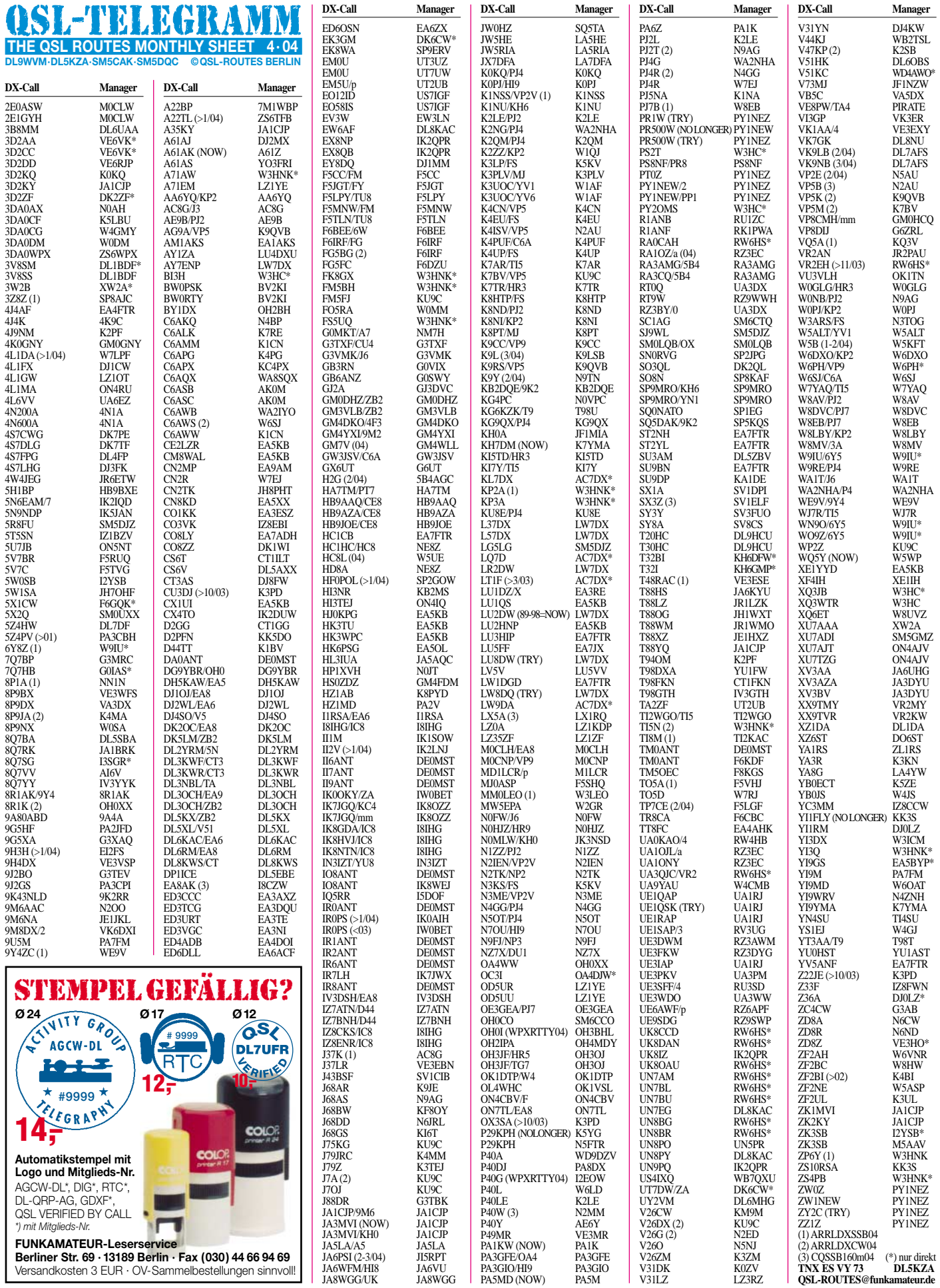

### **Amateurfunkpraxis**

## *QSL-Splitter*

Im Berichtszeitraum gab es u.a. folgende **direkte** QSL-Eingänge: EK6GC (W3HNK), HK0/KR4DA (GDXF), HV0A, YJ0AMY, T2YL (OM2SA), ZW0S (GDXF); sowie via **Büro** (meist über Manager): 3W2ER, 4L1FX, 6W/F5VHQ, 7X0AD, 8P5A, 8Q7ZZ, 9M6LSC, AH3C (1990), BV2FT, CE0YEH, CE9/R1ANF, CO8CY, DU9/G4UNL, ET3PMW, FO5RH, GU8D, HP/F5PAC, JW0HU, KH8/DL2AH, KN0E/KH3, MD4K, PJ2Y, PJ4/PA3CNX, OA/DL9FAW, OY/DK4ARL/p, R1ANF/A, S21YV, T88AY, T88HA, T88JA, TF3CW, TY4DX, V51XG, VK9CXW, VP5/W2RZS, W8DLI/WH0 und ZC4VG.

**3B9C:** Die QSL-Bearbeitung verteilt sich auf mehrere Schultern – Direkt-Karten gehen an FSDXA, P.O. Box 73, Church Stretton, SY6 6WF, UK; Büro-QSLs über das RSGB-Büro (ein entsprechendes Antragsformular gibt es unter *www.3b9c.com)*.

Vladimir, LZ1OT, ist der QSL-Manager von **4L1GW.** Karten sind gedruckt; Anfragen können übers Büro bzw. direkt geschickt werden.

Mac, W3HC, erhielt endlich die Logs von **BI3H** für das Jahr 2000.

IK2DUW hat alle eingegangenen Direkt-QSLs für **CX4TO** bearbeitet und versandt.

**FM5WE:** Tony, WF1N, bestätigte, dass er QSOs zwischen Oktober 1985 und 31.12.2001 bestätigen kann. Das ihm vorliegende Log endet am 23.12. um 2202 UTC. QSL-Wünsche für den Zeitraum ab 1.1.2002 sind an K3PD zu richten.

**G4IUF/HC8:** Mike hat alle bisher für seine Galapagos-Aktivität angekommenden Direkt-QSL-Karten beantwortet. Eingehende QSLs während der Zeit seines geplanten Mitwirkens bei 3B9C werden dann später bestätigt.

**IR0PS** ist ein erneut vergebenes Sonderrufzeichen für die italienische Antarktisstation "Baia Terra Nova" – die OSL-Route für diesjährige QSOs lautet IK0AIH, Filippo Corbelli, Via degli Aceri 8, 00062 Bracciano-RM, Italy. Der zuständige QSL-Manager für Kontakte mit

IR0PS (nicht aus der Antarktis) in vorherigen Jahren ist IW0BET.

Horacio "Race" Schvarzman, LW7DX, weist darauf hin, dass LU2DW nicht sein QSL-Manager ist. Die korrekte QSL-Route muss man unter www.qrz.com/lw7dx "ausgraben."

Kim Larson, Steve's **(N3SL)** Tochter und eine der Top 5 QSL-Manager 2003, bietet weitere Managertätigkeiten an. Bei Interesse: E-Mail an *n3sl@arrl.net.*

Mehr als 2600 DX-Stationen weltweit nehmen die Unterstützung von 98 QSL-Managern in Anspruch. Die Top 5 der **QSL-Manager** für das Jahr 2003 beanspruchen AC7DX, G3SWH, KU9C, N3SL und W3HNK.

Peter, VY0PW (auch bekannt unter VE8PW), berichtete, dass er etliche QSLs für QSOs mit **TA4/VE8PW** auf 40 und 80 m in CW erhielt. Er weist darauf hin, dass sein Rufzeichen VE8PW im April 1999 ungültig wurde; somit ist TA4/VE8PW definitiv ein Schwarzfunker gewesen.

Oleg, **US0ZZ,** begann mit dem QSL-Versand für die 2003er-Aktivitäten von Battery Island (US0ZZ/p, UT4ZG/p, UT5ZA/p, UR5ZGR/p und UR4ZWL/p) sowie von Kalanchakskiye Islands, EU-179 (US0ZZ/p, UT4ZG/p, UR5ZJL/p, UR5GHK/p, UR6GWJ/p). Weitere QSLs kommen automatisch übers Büro.

Koos, KK3S, gibt seine QSL-Managertätigkeit für **YI1FLY** ab, da er selbst kaum mit seinen eigenen QSLs hinterher kommt.

Ab 1.3.04 fungiert W6OAT als QSL-Bearbeiter für Jerry, **YI9MD** (K6MD). Karten gehen entweder direkt (Rusty Epps, 651 Handley Trail, Redwood City, CA 94062, USA) oder übers W6-Büro.

Wer noch Büro-QSLs von **ZA0IS** (EU-169), ZA0/IK7JWX (EU-169) oder ZA3/ IK7JWX benötigt, kann seine Daten an Alfredo, entweder über *ik7jwx2003@yahoo.it* oder *via ik7jwx@ aliceposta.it,* senden.

**ZF2DS:** Jarda, OK2PBM, ist QSL-Manager für die Februar-(2004)-Aktivität. QSLs werden direkt sowie übers Büro beantwortet.

**Tnx für die QSL-Karten via DG0ZB, DJ1TO, DL1UU und DL7VEE.**

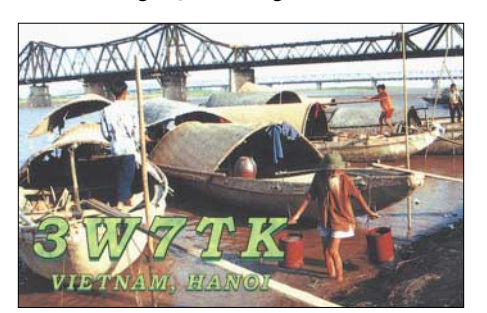

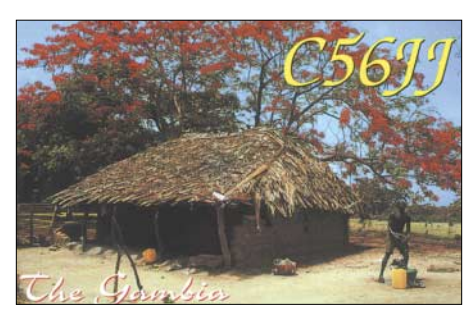

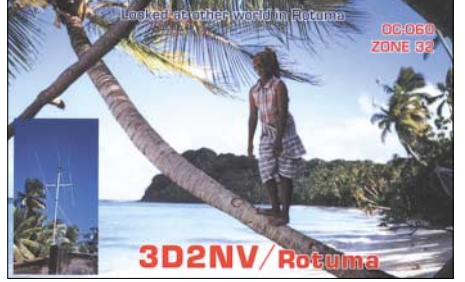

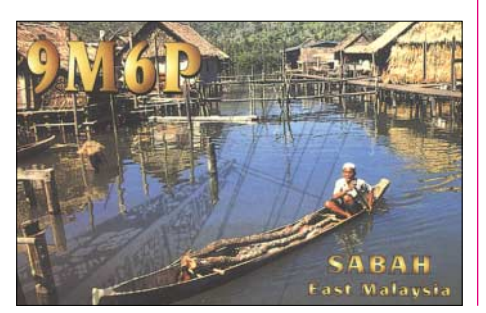

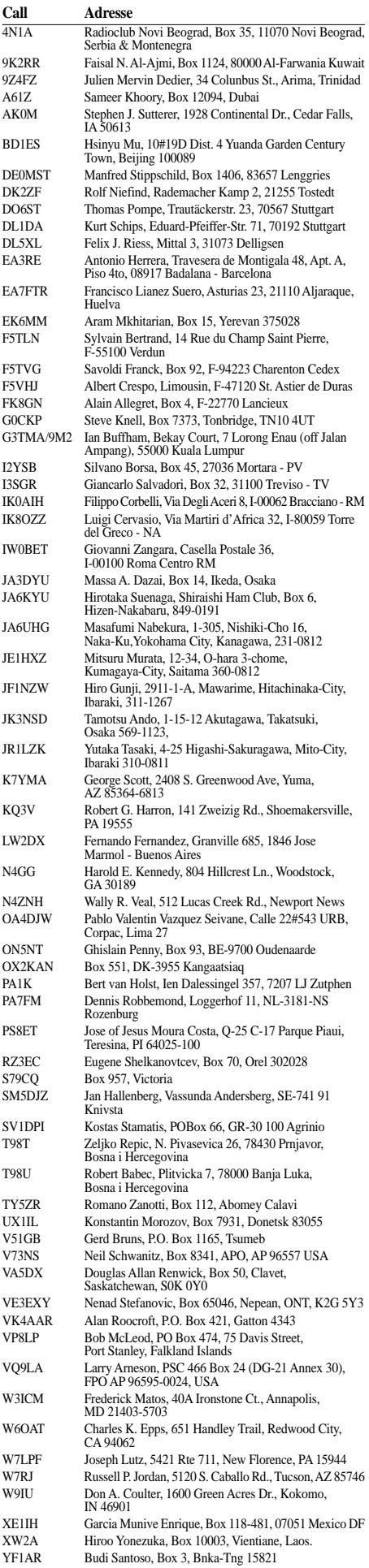

### *Termine – April 2004*

#### **1.4.**

1700/2000 UTC **SARL 80 m QSO Party** (SSB)

#### **3.4.**

**Sammlertreffen & Radiobörse** in Uelzen, ab 7 Uhr in der Stadthalle. Infos: J. Rüssmann, Tel. (05 81) 7 47 41. 1300/1300 UTC **IYLRC Elettra Marconi** (CW/SSB/RTTY) 1500/1500 UTC **SP DX Contest** (CW/SSB) 1600/1600 UTC **EA WW RTTY Contest** (RTTY) 1800/0500 UTC **Missouri QSO Party (1)** (CW/SSB) 1900/1900 UTC **QCWA QSO Party** (CW/Fonie)

#### **3.-4.4.**

1400/1400 UTC **DARC UKW-QRP-Wettbewerb**

#### **4.4.**

**Husum-Afu-Flohmarkt** ab 10.30 Uhr in der Kegelsporthalle Schleswiger Chaussee. Infos: DD7LP, Tel. (0 46 71) 51 01 bzw. *dd7lp@darc.de.*

**Afu-Flohmarkt** Quierschied-Fischbach ab 9 Uhr in der Fischbachhalle. Infos: *dk4xc@aol.com*.

1800/2400 UTC **Missouri QSO Party (2)** (CW/SSB)

#### **6.4.**

1700/2100 UTC **NAC/LYAC 144 MHz** (CW/SSB/FM)

#### **9.-11.4.**

2300/2300 UTC **JA Intern. DX Contest HF** (CW)

#### **10.4.**

0700/0900 UTC **34. Hörerwettbewettbewerb Brandenburg 3,6-3,7 MHz** (SSB). Einsendeschluss ist 19.4.04 an H. Knopf, DL3BRA, Postfach 1220, 16271 Angermünde (*dl3bra@darc.d*e, Tel. (0 33 31) 3 20 01.

0600/1200 UTC **Marinefunker-Contest** 0700/1200 UTC **BWA-Kurzcontest** (40/80/2/0,7 m) 1200/1700 UTC **DIG QSO Party (10-20 m)** (CW)

1500/1859 UTC **EU Sprint Spring** (SSB)

#### **10.-11.4.**

0000/2400 UTC **FISTS Coast to Coast** 0700/1300 UTC **Japan Internat. DX Contest** (CW) 1200/1200 UTC **Int. HF Grid Location Cont.** 1200/2400 UTC **QRP ARCI Spring QSO Party** (CW) 1800/0359 UTC **Georgia QSO Party (1)** (CW/SSB) 1900/1900 UTC **CIS DX SSB Contest** 2100/2100 UTC **Yuri Gagarin Contest** 

#### **11.4.**

0600/1000 UTC **UBA Spring Contest 80 m** (SSB) 0700/0900 UTC **DIG QSO Party (80 m)** (CW) 0900/1100 UTC **DIG QSO Party (40 m)** (CW) 1400/2359 UTC **Georgia QSO Party (2)** (CW/SSB)

#### **11.-12.4.**

1800/0200 UTC **Puerto Rico Straight Key Party**

#### **12.4.**

0600/0900 UTC **DTC Deutschland-Cont.** (CW) 0600/1200 UTC **Marinefunker-Contest**  1400/2000 UTC **Low Power Spring Sprint** (CW)

#### **13.4.**

1700/2100 UTC **NAC/LYAC 432 MHz** (CW/SSB/FM) 1900/2200 UTC **VRZA Regio-Contest**

#### **16.4.**

1700/1900 UTC **AWG Contest KW (1)** 1900/2000 UTC **AWG Contest UKW (1)**

#### **17.4.**

0000/0800 UTC **SARTG World Wide AMTOR Cont. (2)** 0000/2359 UTC **Australian Postcode Contest** 0000/2359 UTC **Holyland DX Contest** (CW/SSB) 0000/2400 UTC **TARA Digital Rumble** (PSK) 0500/0859 UTC **ES Open HF Champ.** (CW/SSB) 1300/1600 UTC **Nord-Contest** 1500/1859 UTC **EU Sprint Spring** (CW)

#### **17.-18.4.**

**Ostarrichi Amateurfunktage** ab 8 Uhr in Neuhofen/ Ybbs (FA 3/04, S. 322). Eine Ausschreibung zum Anfahrtswettbewerb gibt es unter *http://www.oaft.com.* Dort findet man auch Links zu Übernachtungsmöglichkeiten sowie weitere Informationen. **Funkausstellung:** Josef, OE3JWC, Tel. (00 43 74 75) 5 67 82, E-Mail *j.waser@ aon.at.* **Flohmarkt:** Thomas, OE3OHS, E-Mail *oe3ohs@chello.at.* **KW-DX-Treffen:** Dieter, OE8KDK, E-Mail über *oe8kdk@oevsv.at.* **ATV-Treffen:** Roland, OE3NRS, E-Mail *oe3nrs@a1.net.*

1200/1200 UTC **GACW CW DX Contest** (CW) 1200/1200 UTC **YU DX Contest** (CW/SSB) 1600/0400 UTC **Michigan QSO Party** (CW/SSB) 1800/1800 UTC **Ontario QSO Party** (CW/Fonie) 1800/1800 UTC **The Holyland DX Contest**

#### **18.4.**

0000/2400 UTC **World Amateur Radio Day** (Allband) 0800/1100 UTC **OK/OM V/U/SHF-Cont.** (CW/SSB) 0800/1600 UTC **SARTG World Wide AMTOR C. (3)**

#### **19.-24.4.**

**Hannover Messe Industrie** – mit AATiS-Stand in Halle 23 . Weitere Infos S.410.

#### **20.4.**

1700/2100 UTC **NAC/LYAC 1,3 GHz (**CW/SSB/FM)

#### **23.-25.4.**

**CAR + SOUND –** Europas größte Messe für mobile Elektronik – in Sinsheim. Weitere Infos unter *www.carsound-messe.de.*

#### **23.-26.4.**

2200/0400 UTC **CQ VHF Weekend Weak-Sigs**

#### **24.4.**

**AATiS-Ballonmission** in Lennestadt.

**YL-OM-Treffen** in Hildesheim. Infos via *dh4ts@darc.de.* **7. Hist. Nachrichtentechnik-Flohmarkt,** Autohof Mellendorf (Lkw-Parkplatz, A7). Infos: H. Trochelmann, Tel. (0 43 21) 41 87 75, *dl1lb@freenet.de.* 0000/2400 UTC **DUBUS WW EME Contest (2)**

1500/2400 UTC **QRP to the Field** (CW)

#### **24.-25.4.**

1200/1200 UTC **SP DX RTTY Contest** (RTTY) 1300/1300 UTC **Helvetia Contest** (CW/SSB) 1600/0159 UTC **Florida QSO Party (1)** (CW/Fonie) 1700/1700 UTC **Nebraska QSO Party** (CW/SSB)

#### **25.4.-1.5.**

0000/2359 UTC **EUCW/FISTS-QRS-Party** (CW)

#### **25.4.**

**25. D03-Flohmarkt** ab 9 Uhr in 12359 Berlin, Gutschmidtstr. 27. Tischbestellungen über Hans, DL7AIY, Tel. (0 30) 22 19 67 67 oder E-Mail *dl7aiy@darc.de*. **Afu-Flohmarkt** Wesermarsch (I 03) ab 9 Uhr, Stadthalle, 26931 Elsfleht. Infos: DK8BO, Tel. (0 44 04) 95 34 10. 1200/2159 UTC **Florida QSO Party (2)** (CW/Fonie)

#### **27.4.**

1700/2100 UTC **NAC/LYAC 50/2320+ MHz** (CW/SSB) 0000/0800 UTC **UCWC Morse Contest**

# *DL-QTC*

#### ■ **DARC** und RegTP optimieren **Koordinierungsverfahren**

Ein Antragsteller beantragt den Betrieb einer automatischen Amateurfunkstelle ausschließlich bei der RegTP-Außenstelle Mühlheim. Alle weiteren Verfahrensschritte übernimmt die Behörde. Das ist das Ergebnis eines Arbeitstreffens Anfang März zwischen dem DARC und der RegTP.

Ein weiteres Thema war die Nutzung von neuen digitalen Sprachübertragungssystemen im Bereich von 439,450 MHz bis 439,575 MHz mit einer Shift von 7,6 MHz. Zurzeit läuft dort die Erprobung des APCO-25-Systems. Nach einer Absprache zwischen den Mitarbeitern der RegTP und den Vertretern des DARC können in diesem Frequenzbereich auch andere digitale Schmalband-Sprachübertragungssysteme experimentell erprobt werden.

Zur Nutzung von Echolink-Verbindungen sind fünf Simplexfrequenzen festgelegt worden, vier auf 70 cm und eine auf 2 m. Einvernehmlich legten RegTP und DARC fest, dass eine Verträglichkeitsuntersuchung und Koordinierung dieser Echolink-Verbindungen durch die RegTP und/oder den DARC nicht erfolgen wird. Bei Belegung der Simplexfrequenzen sind andere lokale Nutzungen zu berücksichtigen.

**DL-Rundspruch des DARC Nr. 10/2004**

#### ■ Kein Funkbetrieb oberhalb 7100 kHz

Eine Nutzung des 40-m-Bandes oberhalb 7100 kHz kommt in Deutschland erst nach Umsetzung der WRC-Ergebnisse in deutsches Recht infrage. Gesetzliche Basis könne nur der aktuelle Frequenznutzungsplan sein.

So begründete das Bundesministerium für Wirtschaft und Arbeit, BMWA, eine Anfrage des DARC-Vorstandsmitgliedes Ingo Dittrich, DK9MD. Vor 2007 ist damit nicht zu rechnen. Die Räumung der Frequenzen durch die bisherigen Rundfunknutzer ist laut WRC-2003-Dokumenten erst ab diesem Zeitraum vorgesehen. Die Vorstandsinformation dazu lesen Sie in Packet-Radio in der Rubrik DARC und unter *www.darc.de/aktuell/voinfo.*

**DL-Rundspruch des DARC Nr. 9/2004**

#### ■ Kein verkürztes Verfahren **für neue EMV-Direktive**

Die neue EMV-Direktive kommt nicht im sogenannten verkürzten Verfahren am Europaparlament vorbei. Stattdessen müssen die Politiker auf Eingaben von Funknutzern Rücksicht nehmen. Zu diesem Ergebnis führte die Lobbyarbeit der Eurocom unter Mithilfe des DARC. Die Eurocom ist eine Arbeitsgruppe der IARU-Region 1 und befasst sich mit Auswirkungen von Powerline-Technologie auf den Amateurfunk. Nach der neuen Direktive soll unter anderem die Einhaltung einheitlicher Normen nicht mehr obligatorisch sein. Ein vorsorglicher Schutz von Funkdiensten wäre damit nicht mehr gewährleistet.

So wurde im Abstimmungsergebnis Ende Februar eine Eingabe vom Eurocom-Vorsitzenden Gaston Bertels, ON4WF, aufgenommen. Nach dieser kann eine elektromagnetische Störung ein Rauschen, ein unerwünschtes Signal oder eine Veränderung des Ausbreitungsmediums sein. In zwei Kompromissanträgen wurde zudem festgehalten, dass mit der ITU-Regulierung übereinstimmende Funkamateur-Dienste durch ihre Mitgliedsstaaten geschützt werden.

**DL-Rundspruch des DARC Nr. 9/2004**

#### ■ **Statistik der Funkamateure in Deutschland**

Mit Stand 31.12.2003 gab es in Deutschland 78 307 Funkamateure mit Individualrufzeichen. Davon besitzen 42 010 die Klasse-1-Genehmigung, 30 887 die Klasse 2 und 5410 entfallen auf die Genehmigungsklasse 3. Diese Zahlen sind dem Jahresbericht der Regulierungsbehörde für Telekommunikation und Post, RegTP, zu entnehmen.

**DL-Rundspruch des DARC Nr. 9/2004** 

#### ■ **CEPT-harmonisierte Einteilung der Amateurfunkklassen angestrebt**

Der Runde Tisch Amateurfunk, RTA, strebt eine CEPT-harmonisierte Einteilung der Amateurfunkklassen an. Der Trend geht zu einer Klasse 1 und einer Einstiegsklasse, von der aus eine Aufwertung mittels Ergänzungsprüfungen in die höhere Klasse möglich sein wird.

Bisher ist nur die Klasse 1 CEPT-einheitlich, da unterschiedliche Anforderungen der länderspezifischen Einsteigerklassen eine Harmonisierung erschweren. Aufgrund dieser Umstände ist auch die Regulierungsbehörde für Telekommunikation und Post, RegTP, der Ansicht, dass die deutsche Einsteigerklasse derzeit nicht mit einer Ergänzungsprüfung aufgewertet werden kann. Dazu müsste man den Klasse-3-Fragenkatalog erneut überarbeiten.

Die Vorstandsinformation dazu lesen Sie in Packet-Radio in der Rubrik DARC und unter *www.darc.de/aktuell/voinfo.*

**DL-Rundspruch des DARC Nr. 8/2004**

#### ■ **Negativ-Meldungen unnötig**

Die RegTP hält BEMFV-Anzeigen bei Empfangsbetrieb oder Unterschreitung der 10 W EIRP-Grenze für unnötig. Solche Meldungen werden möglicherweise von einigen Außenstellen gesammelt, bisher aber nicht zentral abgefragt.

#### **BGH weist Klage gegen Betreiber einer Sendeanlage ab**

Der Bundesgerichtshof hatte über die Frage zu entscheiden, ob und unter welchen Voraussetzungen von einem Unternehmen verlangt werden kann, den Betrieb von Mobilfunksendeanlagen wegen der davon ausgehenden elektromagnetischen Felder zu unterlassen.

Dabei ging es um eine auf einem Kirchturm installierte Mobilfunksendeanlage. Anwohner hatten auf dem Klagewege die Unterlassung des Betriebs erwirken wollen. Sie hatten behauptet, von dem Betrieb der Anlage gehe für sie eine konkrete Gesundheitsgefährdung aus, vor der sie die Einhaltung der Grenzwerte der 26. BimSchV nicht schütze. Zum einen seien diese Werte zu hoch angesetzt, zum anderen erfasse die Verordnung nur die so genannten thermischen Wirkungen, nicht aber die athermischen, die u. a. zu einer Steigerung des Krebsrisikos führten, negative Auswirkungen auf das Immunsystem hätten und auch Kopfschmerzen, Gehör- und Konzentrationsstörungen auslösten.

Laut Behörde ergibt sich bei einer Negativ-Anzeige für den Funkamateur rechtlich eine komplexere Situation, wenn er 9,9 W EIRP überschreitet. Wird dies z.B. bei einer Störfallbehandlung durch die RegTP festgestellt, ist das ein Verstoß gegen die BEMFV und eine Falschdeklaration.

Die RegTP ist bereits bei Stichproben-Prüfungen und Beeinflussungsfällen auf fehlerhafte bzw. fehlende Meldungen gestoßen. Daraufhin wurde ein Ordnungswidrigkeitsverfahren eingeleitet. Die Vorstandsinformation dazu lesen Sie in Packet Radio in der Rubrik DARC und unter *www.darc.de/aktuell/voinfo.*

**DL-Rundspruch des DARC Nr. 8/2004**

#### ■ 3. SOTA-Treffen in Bad Lausick

Am 1.5.04 findet in den Schulungsräumen der Klubstation DL0KBL in Bad Lausick das erste deutschlandweite Treffen der SOTA-Bergfunker statt. Auf dem Programm stehen Vorträge, Diskussionsrunden und Technik-Demonstrationen. Ein ausführliches Programm ist auf den SOTA-DL-Internetseiten zu finden.

Zeitgleich mit den SOTA-Teilnehmern in Großbritannien finden in Deutschland am 24. und 25.4.04 SOTA-Aktivitätstage statt. Ziel dieser Veranstaltung ist es, den Bekanntheitsgrad des SOTA-Programmes weiter zu steigern und viele YLs, XYLs und OMs zur Teilnahme am SOTA-Programm zu gewinnen. Die Ausschreibung gibt es unter *www.sota-dl.de.*

Weitere Informationen zum inzwischen sehr beliebten SOTA-Programm und den damit zusammenhängenden Aktivitäten entnehmen Sie bitte den kommenden Ausgaben des FUNK-AMATEUR.

> **Harald Schönwitz, DL2HSC (SOTA-DL-Jugendpokalmanager)**

#### ■ Klasse-3-Signale via Satellit **auf Kurzwelle erlaubt**

Es stellt keinen Verstoß gegen die Betriebsrechte der Genehmigungsklasse 3 dar, wenn Inhaber dieser Klasse auf 2 m oder 70 cm senden und das Signal von einem Crossbandrelais oder einem Satelliten z.B. auf 10 m umgesetzt wird. So lautet eine dem DARC vorliegende Mitteilung der Regulierungsbehörde für Telekommunikation und Post, RegTP.

#### **DL-Rundspruch des DARC Nr. 7/2004**

Der Bundesgerichtshof hat einen Unterlassungsanspruch nach § 1004 Abs. 1 Satz 2 BGB für nicht begründet erachtet, weil die Kläger die von der Mobilfunkanlage der Beklagten ausgehenden elektromagnetischen Felder nach § 906 Abs. 1 Satz 1 BGB dulden müssen. Die Kläger konnten nicht darlegen, dass ein wissenschaftlich begründeter Zweifel an der Richtigkeit der in der BImSchV festgelegten Grenzwerte und ein fundierter Verdacht einer Gesundheitsgefährdung durch elektromagnetische Felder unterhalb dieser Werte besteht.

Das Berufungsgericht stellte fest, dass Wissenschaft und Forschung bislang nicht der Nachweis gelungen ist, dass athermische Effekte elektromagnetischer Felder, zumal unterhalb der durch die 26. BImSchV gezogenen Grenzen, zu gesundheitlichen Schäden führen können. Darauf beruhen die Empfehlungen der Strahlenschutzkommission vom 13./14.9.2001, die Grundlage für die festgesetzten Grenzwerte sind.

*Urteile vom 13.2.04 – V ZR 217/03 und V ZR 218/03 Nach einer Mitteilung (15/04) der Pressestelle des Bundesgerichtshofs; der volle Wortlaut ist auf http://www.bundesgerichtshof.de zu finden.* 

*EU-QTC*

#### ■ **Amateurfunk über Teletext**

OMs des Cerkno ARC (S50E) pflegen auf "RTV Slovenija" zwei Teletextseiten (mit fünf Unterseiten) zum Thema Amateurfunk, inklusive SK3BGs Contestkalender (S. 396/3), DX-Spots von S50CLX (397/1) sowie 425DXN-Kalender (397/2). "RTV Slovenija" sendet auf Eutelsat Hot Bird (12,303 GHz, Pol. Vert., SR 2750, FEC 3/4). Die Webseite lautet *http:// teletekst.rtvslo.si/s39701.html.*

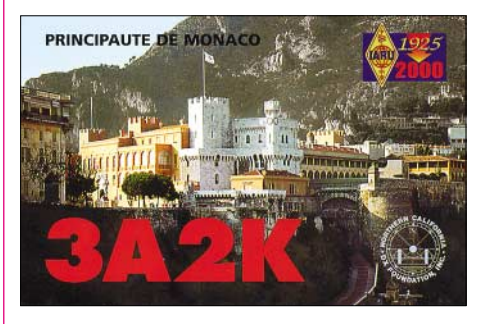

#### ■ San Marino erweitert 40-m-Band

San Marino hat die Ergebnisse der WRC 2003 vorzeitig umgesetzt und erweitert das 40-m-Band um den Bereich 7100 bis 7200 kHz.

**DL-Rundspruch des DARC Nr. 10/2004**

#### ■ **IARU-Region-3-Länder behalten CW**

Einige Länder der IARU-Region 3 wollen die Morsetelegrafie als Zugangsvoraussetzung zur Kurzwelle mit fünf Wörtern pro Minute, WpM, beibehalten. Dies geht aus Diskussionen der IARU- Region-3-Tagung Mitte Februar in Taipei in Taiwan hervor, an der 16 Mitgliedsverbände und sieben Proxis teilnahmen. Weiterhin will Indonesien kurzfristige Gastlizenzen ausgeben. Taiwan hat eine neue Amateurfunkklasse mit dem Präfix BX geschaffen, die 30 WpM erfordert. Die nächste Konferenz findet im November 2006 in Indien statt.

**DL-Rundspruch des DARC Nr. 9/2004**

#### ■ **Hong Kong verzichtet auf CW**

Hong Kong (VR2) verzichtet auch auf Telegrafiekenntnisse als Zugangsvoraussetzung zur Kurzwelle. Die Telekommunikationsbehörde OFTA plant zudem, das 70-cm-Band für Portabel- und Mobilbetrieb freizugeben sowie den Bereich 10,45 bis 10,5 GHz dem Amateurfunk zuzuweisen. Auf die Einteilung von Amateurfunkklassen will man ebenfalls verzichten, es soll nur noch eine allgemeine Genehmigung geben. Wann die Änderungen in Kraft treten,<br>steht noch nicht fest. ARRL-Letter Nr. 8 steht noch nicht fest.

#### ■ **QSL-Büro und neue Station 3V8SS in Tunesien**

Ab sofort gibt es ein QSL-Büro in Tunesien. Die Anschrift lautet: Scouts Tunisiens, ASTRA Bureau QSL, Avenue Jugurtha, Tunis Belvédère 1082, Tunis, Tunisia. Als eine neue Station in Tunesien ist 3V8SS auf allen Bändern QRV. Dies berichtet Mustapha Landoulsi, DL1BDF, im Auslandsreferat zuständig für arabischsprachige Länder.

**DL-Rundspruch des DARC Nr. 7/2004**

## *OE-QTC*

#### **Bearbeiter: Ing. Claus Stehlik, OE6CLD Murfeldsiedlung 39, A–8111 Judendorf E-Mail: oe6cld@oevsv.at**

#### ■ Afu-Novelle jetzt gültig

Die Änderung der Verordnung zur Durchführung des Amateurfunkgesetzes ist am 25.2.2004 veröffentlicht worden und somit gültig. Der Verordnungstext (PDF, 226 kB) enthält im Anhang auch eine Aufstellung der dem Amateurfunk zugewiesenen Frequenzbereiche und eine Übersicht der erlaubten Sendearten und kann direkt unter *http://ris1.bka.gv.at/authentic/findbgbl.aspx?name=entwurf&format= pdf&docid=COO\_2026\_100\_2\_52266* heruntergeladen werden. Hier sind auch die neuen Prüfungsmodalitäten, Verbindung mit dem In-

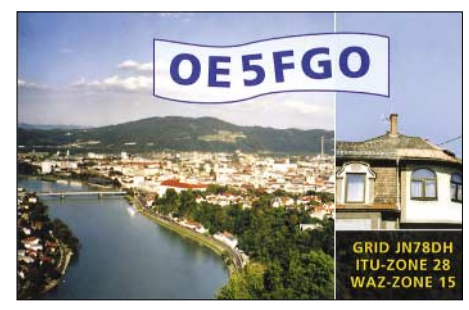

ternet (Echolink) und Mitbenutzung von Klubfunkstellen geregelt. Damit dürfen auch alle CEPT-2-Lizenzierten uneingeschränkt die Kurzwellenbänder benutzen.

#### ■ **OE8-Amateurfunk-Tag**

Am 24.4.04 findet ab 14 Uhr beim Gasthof Tamischwirt (Supantschitsch) der Amateurfunk-Tag des Landesverbandes Kärnten (OE8) statt. Der Gasthof ist über die Autobahnabfahrt Völkermarkt/West einfach zu erreichen.

Das Programm besteht aus Vorträgen, der internationalen Siegerehrung der Alpe-Adria-Conteste sowie Erfahrungsaustauschen.

#### ■ **Frühjahrsflohmarkt in Koblach**

Am 24.4.04 ist von 9 bis 15 Uhr der Frühjahrsflohmarkt im Schützenheim in Koblach geplant. Er findet bei Schönwetter vor dem Schützenheim und bei Regen im Saal statt. Über die A14 erreicht man Koblach (Ausfahrt Altach-Götzis oder Koblach). Man fährt in Richtung Grenzübergang (Schweiz/Montlingen). Kurz davor sind der Fußballplatz und das Schützenheim zu sehen.

Zusätzlich gibt es eine Einweisung auf R2 (145,650 MHz) und R77 (438,825 MHz). Wer etwas zu verkaufen hat, bringt seine Sachen mit. Tische sind vorhanden; für das leibliche Wohl ist gesorgt. Auf zahlreiches Erscheinen freut sich die ÖVSV-Ortsstelle Feldkirch.

#### ■ **MFCA Marine Funker Club Austria**

Zu Ostern vom 14. bis 17.4.04 findet in London an Bord der HMS "Belfast" ein Amateurfunktreffen statt, wobei man auch die Funkstation der RNARS oberhalb der Kommandobrücke besuchen kann. Wenn die Station besetzt ist, kann man als Funkamateur immer einige QSOs machen.

#### ■ **DX-Treffen 2004**

Das DX-Treffen 2004 findet im Rahmen der Ostarrichi-Amateurfunktage am Samstag, dem 17.4.04, ab 10 Uhr in Neuhofen/Ybbs statt. Folgendes Programm ist vorgesehen:

- Siegerehrung des AOEC 80/40-m-Contest 2003 (Verleihung der Plaketten und TeilnehmerInnen-Diplome);
- Siegerehrung des AOEC 160-m-Contest;
- DXpeditions-Vortrag von Wolf Harranth, OE1WHC: CQ von BQ9P (Pratas);
- Prüfen von QSL-Karten für das DXCC durch OE1AZS;
- Erfahrungsaustausch, Buffet.

#### ■ Internationales Jubiläums-Afu-**Treffen in Gosau am Dachstein**

Das 20. Treffen findet vom 2. bis 4.7.2004 statt, wobei es bei dieser Jubiläumsveranstaltung einen geänderten Programmablauf gibt. Auch diesmal wieder zeichnen Ingo, OE2IKN, und das Team des Gasthauses "Gamsjäger", unterstützt vom Tourismusbüro Gosau, für die Ausrichtung des Treffens verantwortlich.

Selbstverständlich können die "Gosauer Amateurfunk-Leistungsnadel" (in Gold, Silber oder Bronze), sowie das "Gosauer Fossilien-Diplom" (mit Trophäe!) erarbeitet bzw. aufgestockt werden. Das Sonder-Klubrufzeichen OE5XXM (mit dem Sonder-ADL 553!) wurde wieder beim FB-Linz beantragt.

Treffpunkt ist, wie gewohnt, der Gasthof/Pension "Gamsjäger" bei unserer "Herbergsmutter" Anneliese in Gosau-Hintertal.

Das Programm beginnt am Freitag um 14 Uhr mit der ersten Zusammenkunft der angereisten Teilnehmer und bietet u.a. Folgendes: **3.7.04:**

8.15 Uhr – Einweisung über das Krippenstein-Relais OE5XKL/R4x (145,712,5 MHz). 9 Uhr – Treffen vor dem GH "Gamsjäger" 9.30 Uhr – Tagesfahrt zur Plankenstein-Alm mit dem Gosauer Bummelzug. Auf dem Almengebiet besteht die Möglichkeit für einen Field-Day! Bitte KW-, VHF-, UHF-, SHF-Equipment, Antennen usw. mitnehmen! 20 Uhr: Musikalischer Abend, gesponsert vom Tourismusbüro Gosau anlässlich des XX. Treffens! Offizieller Begrüßungsabend und

Verleihung von erarbeiteten Afu-Leistungsnadeln bzw. Trophäen usw. **4.7.04:**

Wanderungen in und um Gosau. Individuelle Ab- und Heimreise unter Tag und offizieller Ausklang des Treffens am Nachmittag!

Es freut sich schon heute auf diese Veranstaltung: Ingo König, OE2IKN, Tel./Fax (+43 62 27) 70 00, Handy (+43 664 1 42 29 82), E-Mail *oe2ikn@oevsv.at.*

Zimmerreservierungen, Ausschreibungen und Bedingungen zur Erlangung der "Gosauer Afu-Leistungsnadel" bzw. des "Gosauer Fossilien-Diploms" sowie Ortsprospekte können vom Tourismusverband Gosau getätigt bzw. unter nachstehender Adresse angefordert werden (nicht bei OE2IKN): Tourismusverband Gosau am Dachstein, A-4824 Gosau 547, Tel. (+43 (0) 6136 8295), *E-Mail tourismus@gosau.gv.at.*

Die Pension "Gamsjäger" ist wie folgt zu erreichen: Familie Nagl, A-4825 Gosau-Hintertal 363, Tel. (+43 (0) 6136 8516), E-Mail *nagl@interaktive.com.*

#### **Inserentenverzeichnis**

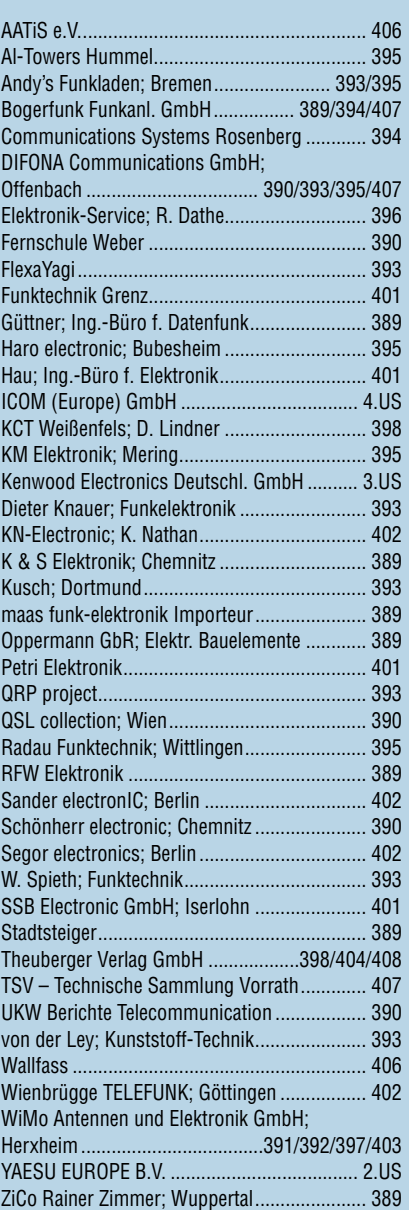

**Einer Abonnement-Teilauflage dieser Ausgabe liegt eine Beilage für Abonnementwerbung**  für die Zeitschrift "Windows-Berater", Bonn **(Postvertriebskennzeichen G 13237) bei. Wir bitten um Ihre freundliche Beachtung.**

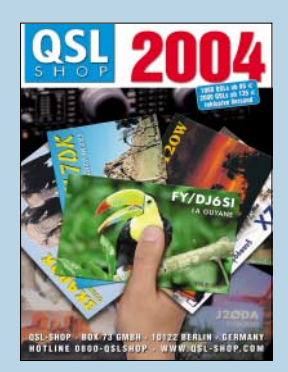

**Der Kiosk-Auflage dieser Ausgabe liegt der Katalog "QSL-Shop 2004" bei. Unsere Abonnenten erhalten diesen Katalog aus technischen Gründen erst mit der Mai-Ausgabe.**

# T: Kreat KIST elegan IC.

**KENWOOD** 

1 REC

 $CH1$ 

PWR

CLR

**MTR** 

1+ANT

2 REC

CH<sub>2</sub>

MIC

**VOX** 

AGC

0 OFF

**I TX MONI 5 RF.G** 

PRE

5 7 9 20 40 60dB

3 REC

CH<sub>3</sub>

6 DELAY

KEY

PROC

ENT

PROC

14NR DNL LISB

**NAR** 

(FIL)

SG.SE

SCAN

DNL

 $BC)$  $-cw$ 

**NR** 

**STEP** 

FINE

 $\mathcal{O}$ 

PF

 $A\tau$ 

 $AF - 2$ 

Unsere neuen KW-/50-MHz-Allmode-Transceiver TS-480SAT und TS-480HX sind exakt auf die Bedürfnisse passionierter Kurzwellen- und 6-m-DXer zugeschnitten. Während die 100 W Sendeleistung beim Modell TS-480SAT über einen eingebauten automatischen Tuner zur Antenne gelangen, bietet der TS-480HX bei 13,8 V Betriebsspannung erstmals 200 W Sendeleistung auf den KW-Bändern. Der von 0,5 bis 60 MHz durchgehende Empfänger steht der TX-Performance in nichts nach und erreicht dank der Quad-J-FET-Mischer, die dem TS-950 entstammen, ausgezeichnete Großsignaleigenschaften.

14.210.000

Eine sende- und empfangsseitig wirksame NF-DSP realisiert zahlreiche Funktionen wie Notchfilter, digitalen Störaustaster, Rauschunterdrückung, TX- und RX-Equalizer, Sprachprozessor usw. Das Bedienteil ist zur separaten Aufstellung

bzw. abgesetzten Montage vorgesehen.

Für die Steuerung aller Transceiverfunktionen per PC steht auf der Kenwood-Homepage die Software ARCP-480 zum kostenlosen Download bereit. Egal, für welches Modell des TS-480 Sie sich entscheiden, die Vorzüge von Kenwood-Technik und unser deutscher Service werden Sie überzeugen.

Einige weitere Features:

■ großes Display und beleuchtete Tasten

HF/50MHz ALL MODE TRANSCEIVER TS-480 DSP

닉군

MODE

**FLOCK** 

MENU

MHz

**FINE** 

IOOC

**SPLIT**  $\theta$ 

- elektronischer Keyer eingebaut
- zwei Steckplätze für optionale Filter
- CW-Filter auch bei SSB nutzbar
- optionale Sprachsynthesizer/Recorder-Einheit
- Cluster-Abstimmung mit TM-D700E möglich

Mehr zu diesen neuen Geräten und zum umfangreichen Zubehör erfahren Sie bei Ihrem freundlichen

Kenwood-Fachhändler.

Er freut sich schon jetzt auf Ihren Besuch.

**CL** 

**ATT** 

RIT

TE-SET

MULTI-O-SHIFT

**M.IN** 

QMI

MIVE

OMR

 $M/\sqrt{2}$ 

The Power of Communication.

Kenwood Electronics Deutschland GmbH · Rembrücker Straße 15 · 63150 Heusenstamm · Telefon: 0 61 04/69 01-0 · Fax 0 61 04/69 01 539

#### Die Kenwood-Kompetenz-Center:

**Elektronik-Service Dathe** 04651 Bad Lausick Telefon (03 43 45) 2 28 49 www.funktechnik-dathe.de

**Keine Kompromisse: www.kenwood.de**

Keine

**RW-Elektronik GmbH** 22089 Hamburg Telefon (040) 20 10 15 eMail: wellradio@compuserve.com **Fritz Höhne** 44807 Bochum-Grumme Telefon (02 34) 59 60 26

Die Kenwood-Vertragshändler:

**HD-Elektronik Kreßberg** 74594 Kreßberg Telefon (0 79 57) 8787 www.hd-elektronik.de

**Haro-electronic** 89347 Bubesheim Telefon (0 82 21) 3 68 80 www.haro-electronic.de

**Hans Entner** 94339 Leiblfing Telefon (0 94 27) 90 20 86 eMail: Entner-DF9RJ@t-online.de **Difona Communication** 63069 Offenbach/Main Telefon (069) 84 65 84 www.difona.de

**Dieter Knauer** 96158 Fredersdorf-OT Birkach Telefon (0 9502) 212 eMail: Dieter\_Knauer@t-online.de **Funktechnik Böck** 1060 Wien Telefon ++43 (1) 597 7740 www.funktechnik.at

**Seicom AG** 5600 Lenzburg 1 Telefon ++41(62) 891 5566 www.seicom-ag.ch

**Maas Elektronik** 50170 Kerpen-Sindorf Telefon (0 22 73) 57 00 16 www.maas-elektronik.com

# Wir lassen nun auch die Herzen der QRPer höher schlagen

Darauf haben die Liebhaber des Funkens mit kleinen Leistungen lange gewartet. Aber jetzt ist es soweit: Icoms erster Kurzwellen- und 6-m-Allmode-QRP-Transceiver ist da. Und was für einer.

Die Sendeleistung des neuen IC-703 lässt sich in SSB, CW und FM bei 13,8 V Betriebsspannung stufenlos von 0,1 bis 10 W einstellen. Selbst mit nur 9,6 V Versorgungsspannung liefert er noch 5 W HF; die Funktion des Transceivers ist bis 9,0 V herab garantiert. Sein von 30 kHz bis 60 MHz durchstimmbarer Empfänger ist nicht nur sehr empfindlich, sondern auch ausgesprochen großsignalfest, wobei die bewährte DSP-Einheit UT-106 zur Rauschminderung oder als automatisches Notchfilter genutzt werden kann.

Die für Portabelgeräte ungewöhnlich hohe Frequenzstabilität von ±0,5 ppm erleichtert Ihnen einerseits den Betrieb in digitalen Betriebsarten, andererseits ist die Frequenzanzeige über einen großen Betriebstemperaturbereich sehr zuverlässig, was beim Outdoor-Betrieb besonders wichtig ist.

Als Clou haben unsere Entwickler in dem kompakten Gehäuse noch einen automatischen Antennentuner untergebracht. Damit dieser nach dem Abstimmvorgang die Akkus oder die Batterien nicht unnötig belastet, wurde er mit bistabilen Relais ausgestattet, die im abgestimmten Zustand praktisch keinen Strom mehr aufnehmen.

Weitere nützliche Features sind der Sprachprozessor, QSK, die ZF-Shift, das Spectrumscope, die grafische Anzeige des SWR-Verlaufs, das abnehmbare Bedienteil, ein Steckplatz für ein optionales Filter, der als Zubehör erhältliche 2,8-Ah-Akkupack u.v.m.

Sehen Sie sich den neuen IC-703 bei einem autorisierten Icom-Fachhändler doch einmal genauer an. Er kann Ihnen die Vorzüge des Transceivers umfassend erläutern und Sie über das lieferbare Zubehör informieren.

**Icom (Europe) GmbH • Communication Equipment** ● Infos: Himmelgeister Straße 100 · 40225 Düsseldorf · Germany Telefon (0211) 34 60 47 · Fax 33 36 39 · E-Mail info@icomeurope.com

**COM Count On Us!**

**KW/50-MHz-QRP-TRANSCEIVER**

iC- 703

666666666

**www.icomeurope.com**